## ARCH1101 LOWE

## **ARCH1101 LOWE THE BRIDGE**

## **ARCH1101 LOWE THE BRIDGE THE FOLLY**

## **THE FOLLY**

# **HISTORY**

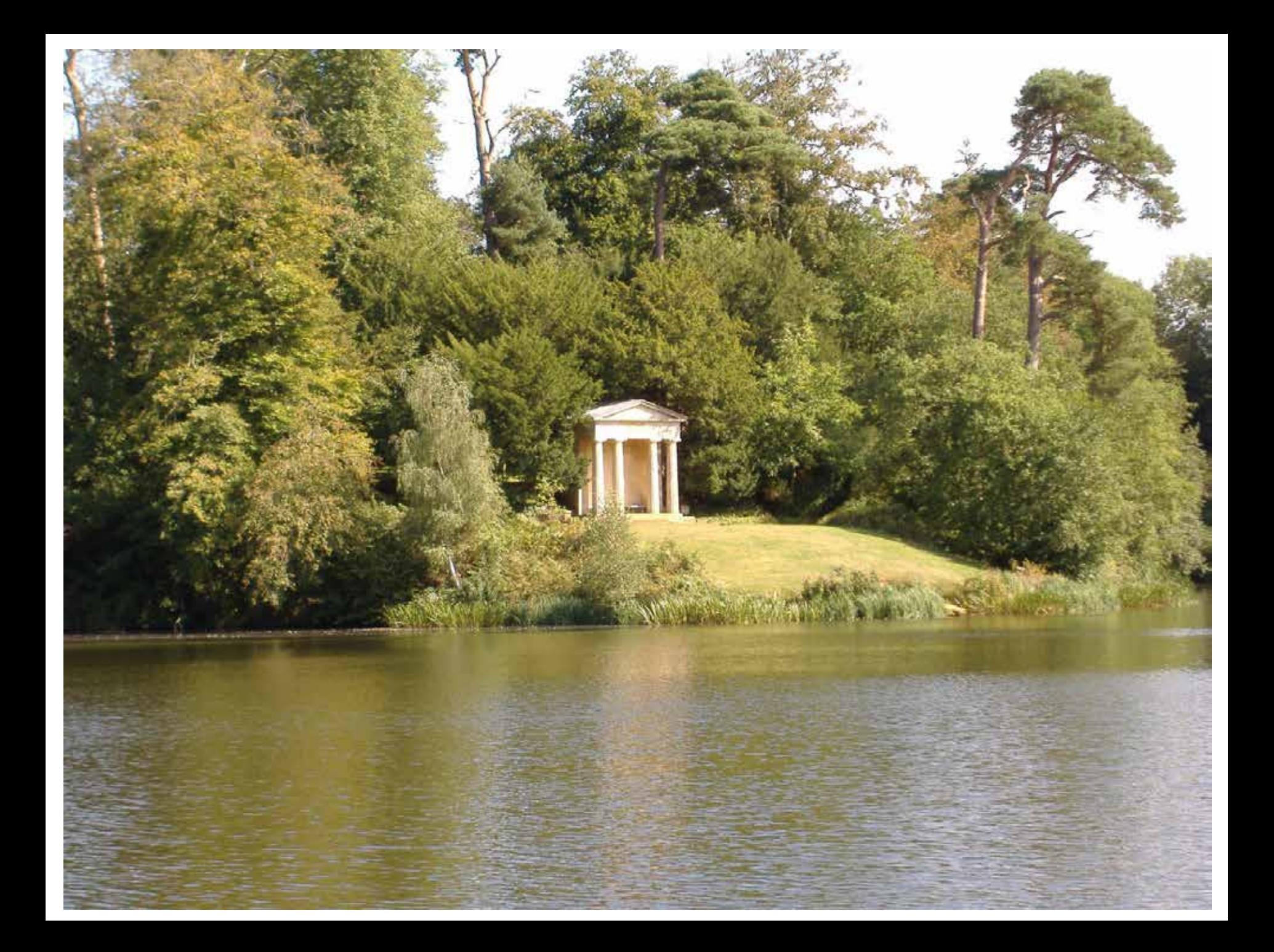

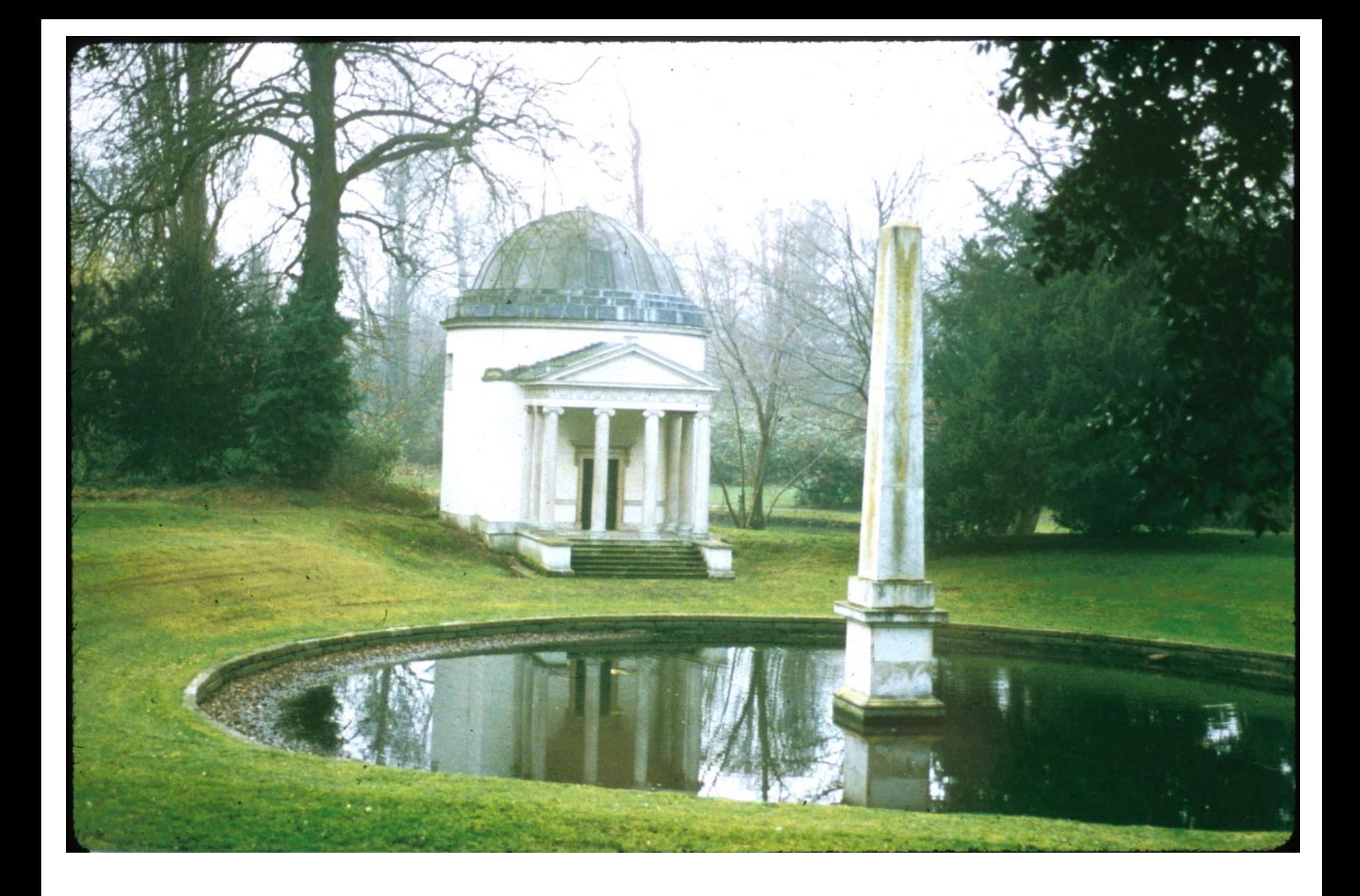

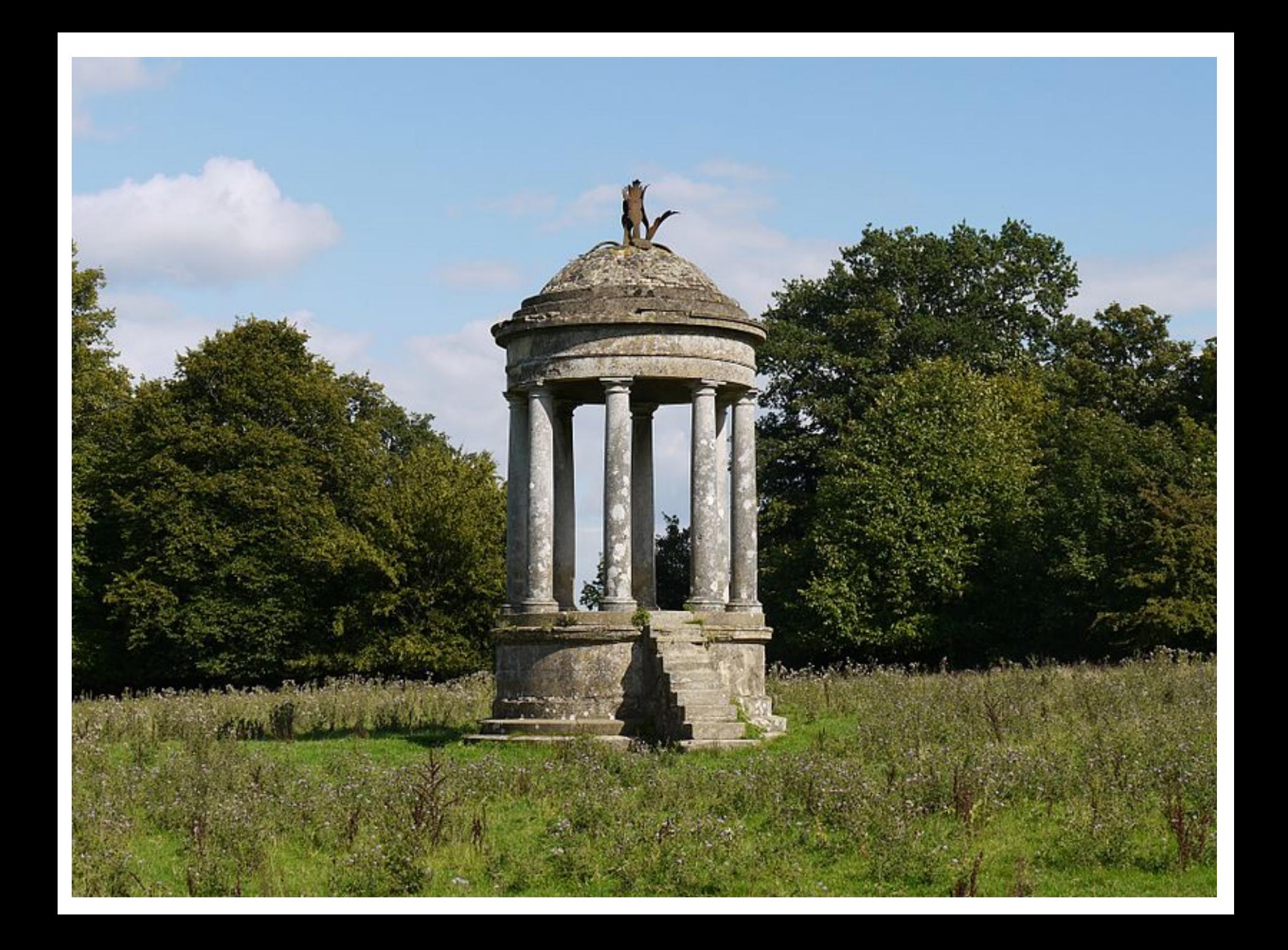

### **PARC DE LA VILLETTE**

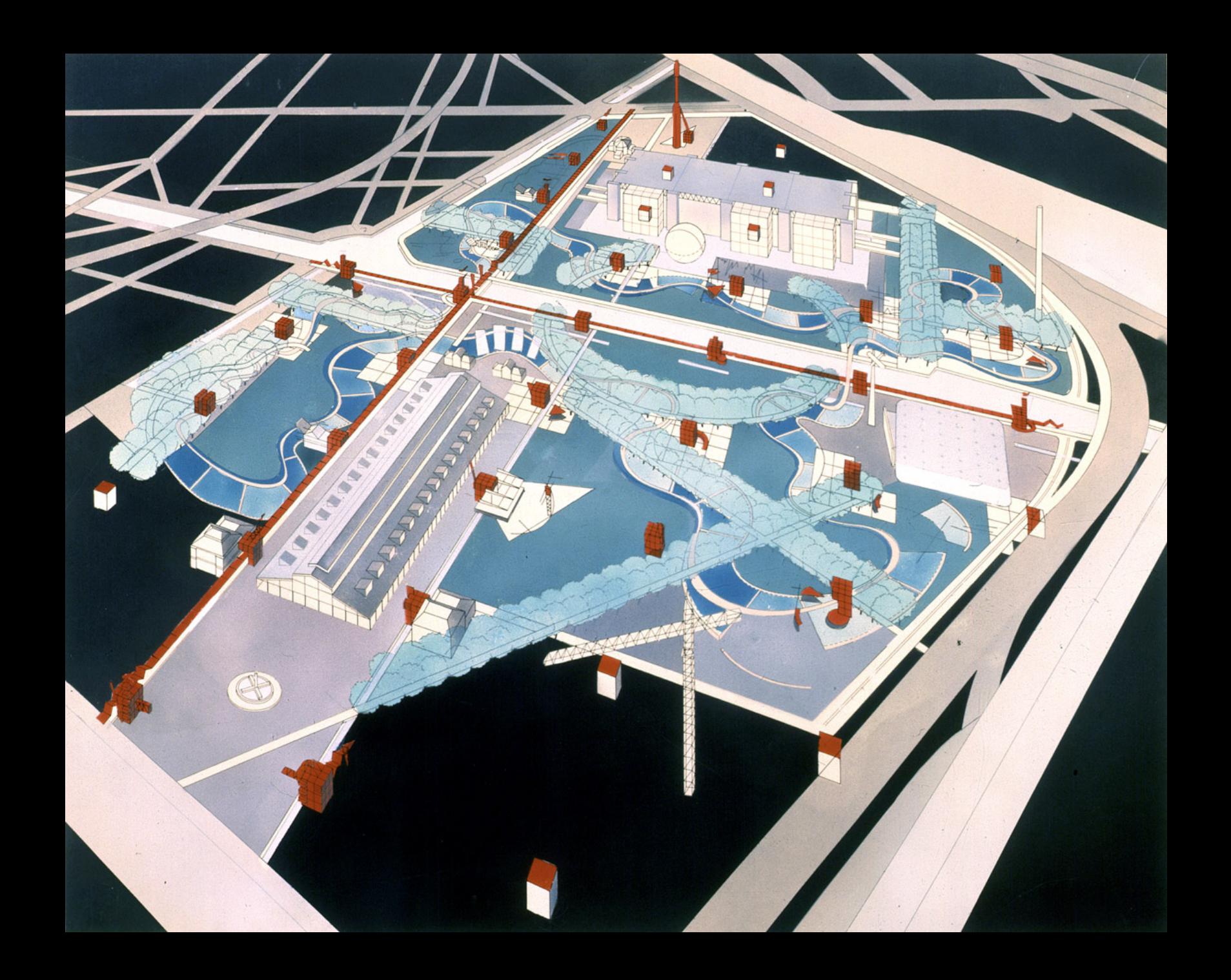

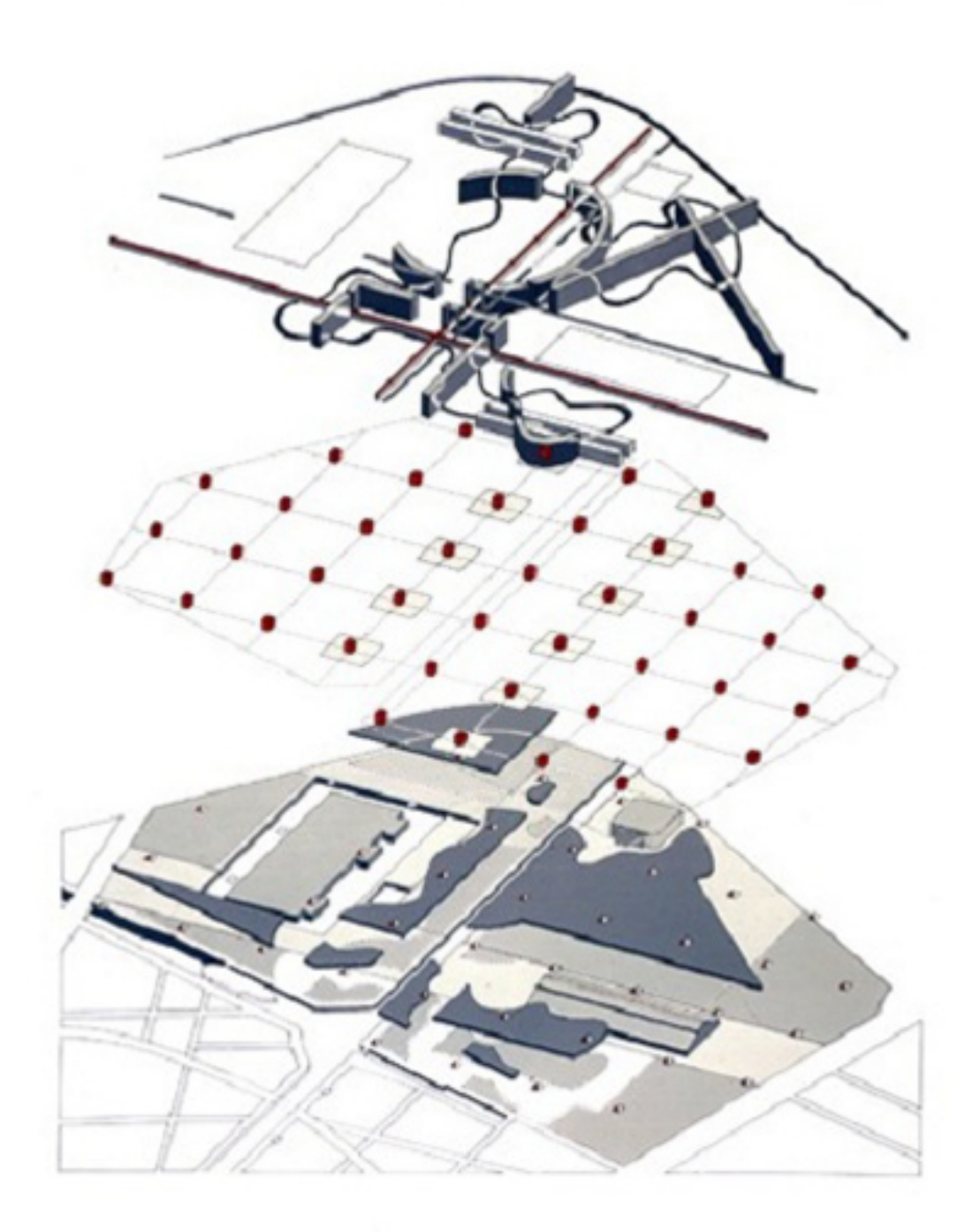

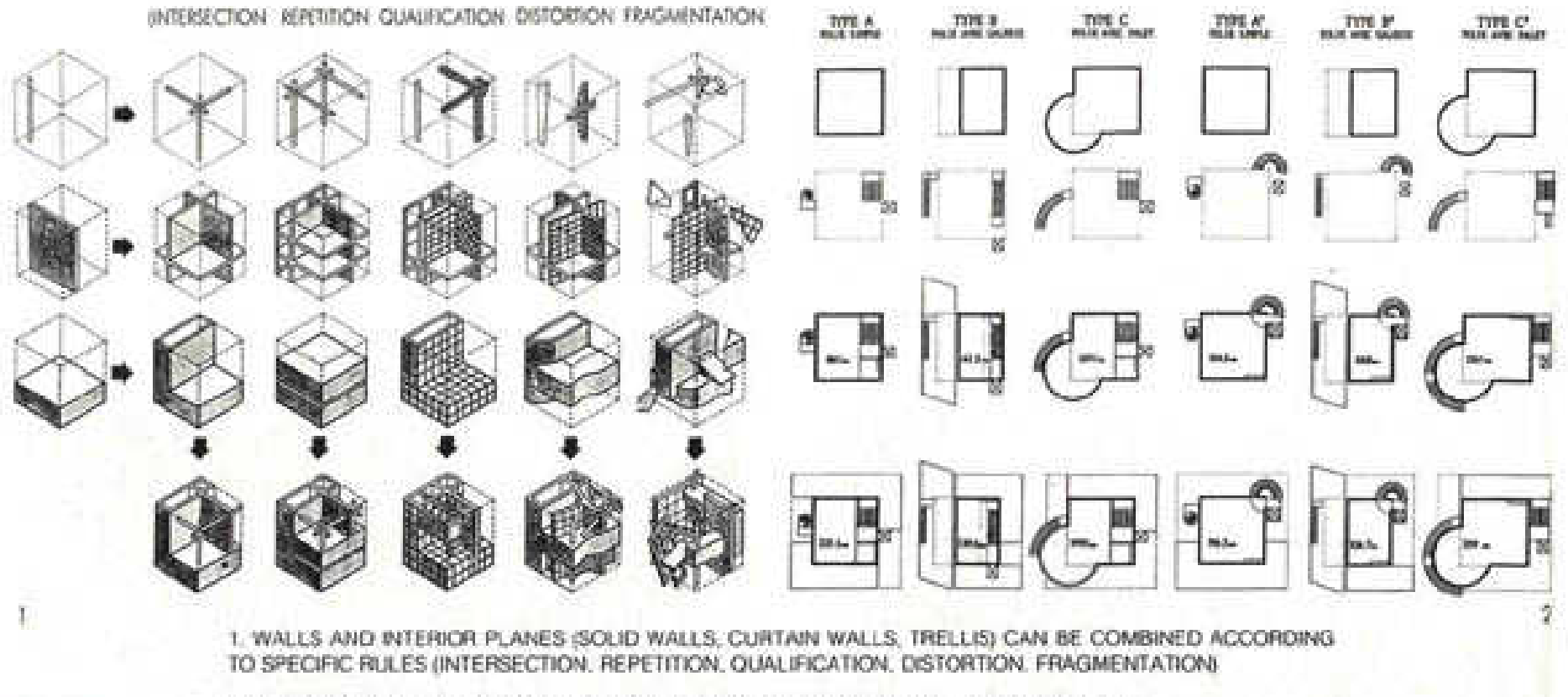

2. A TYPOLOGY OF POSSIBLE SURFACES AND CONFIGURATIONS AT THE USERS DISPOSAL

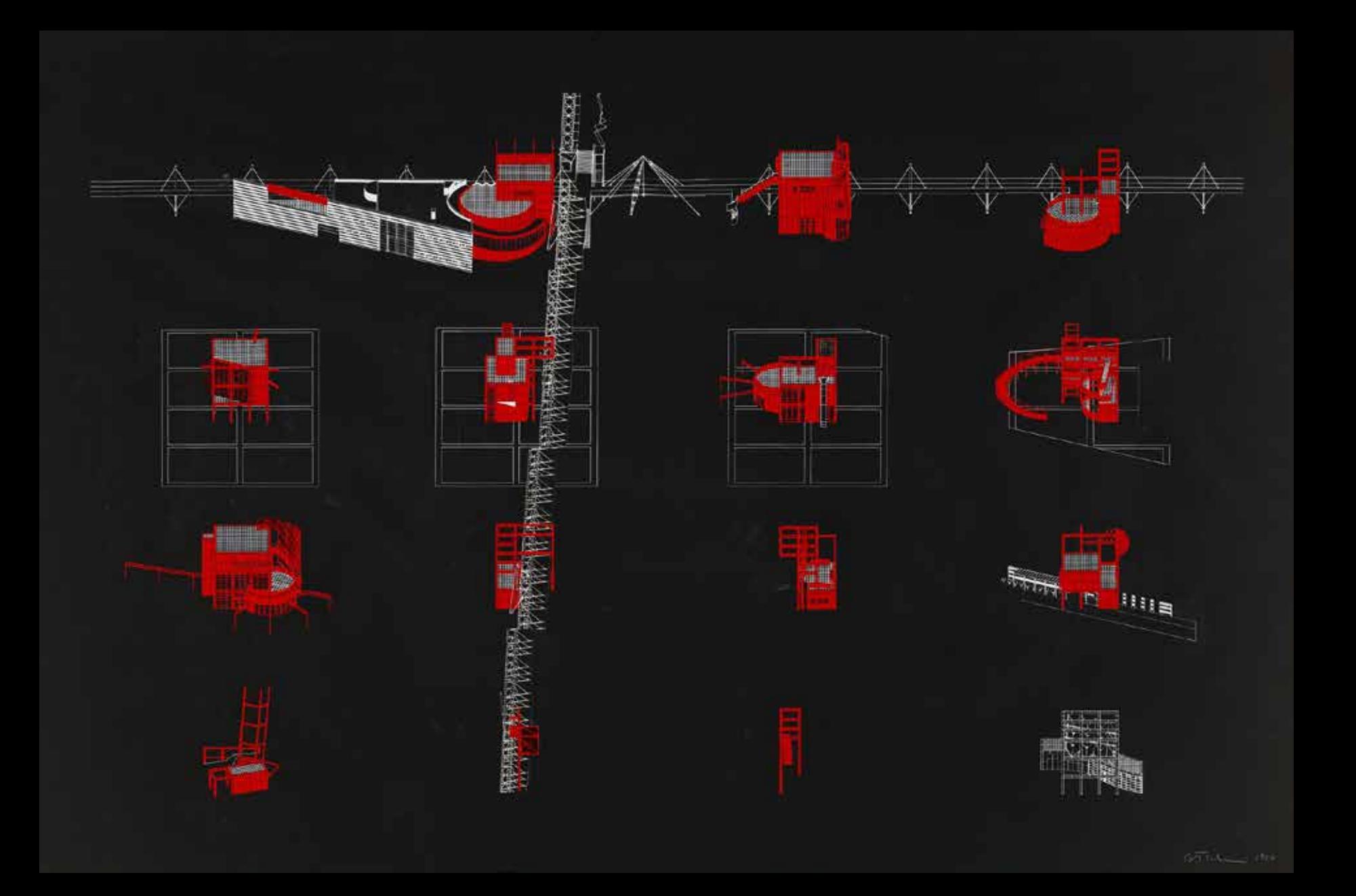

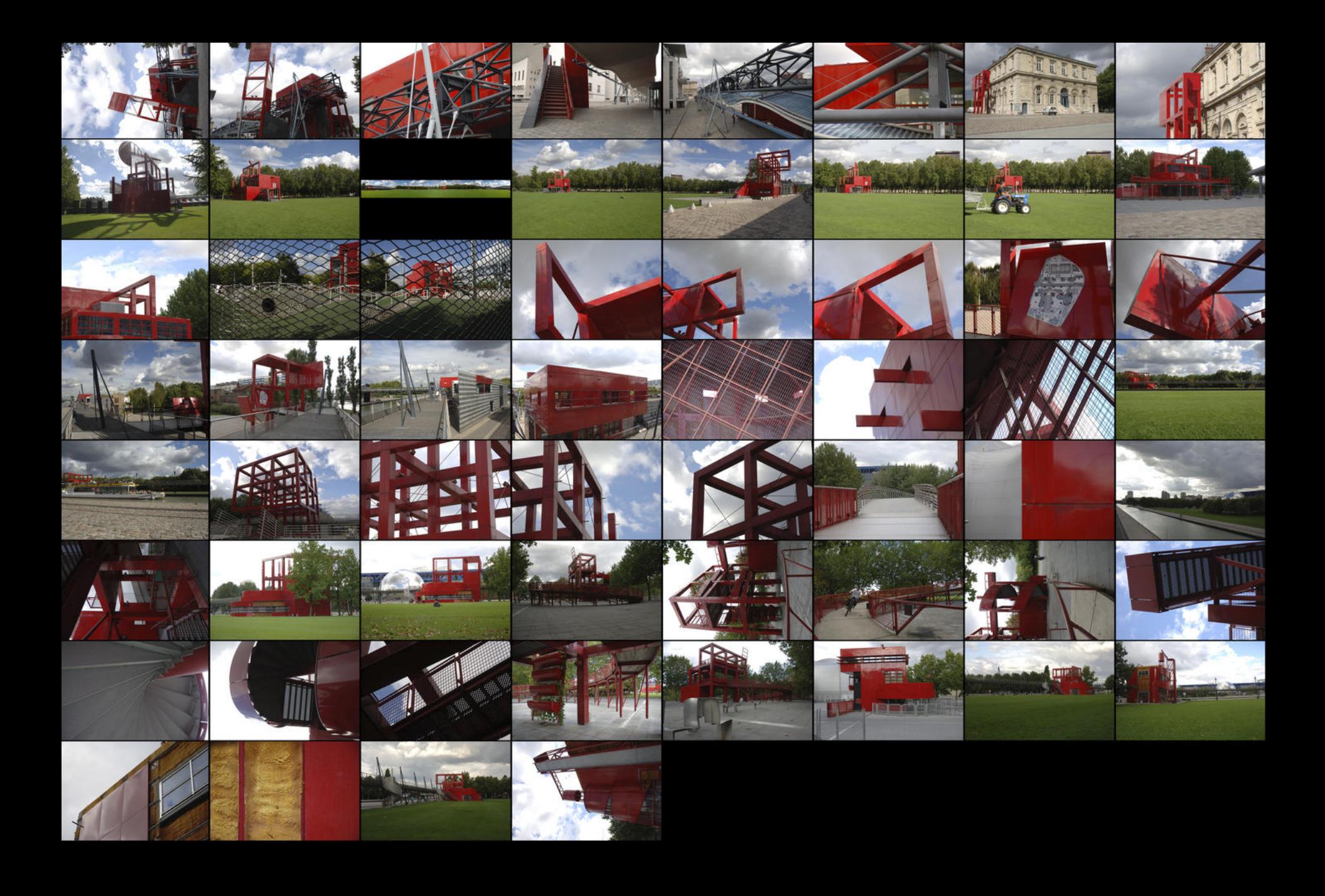

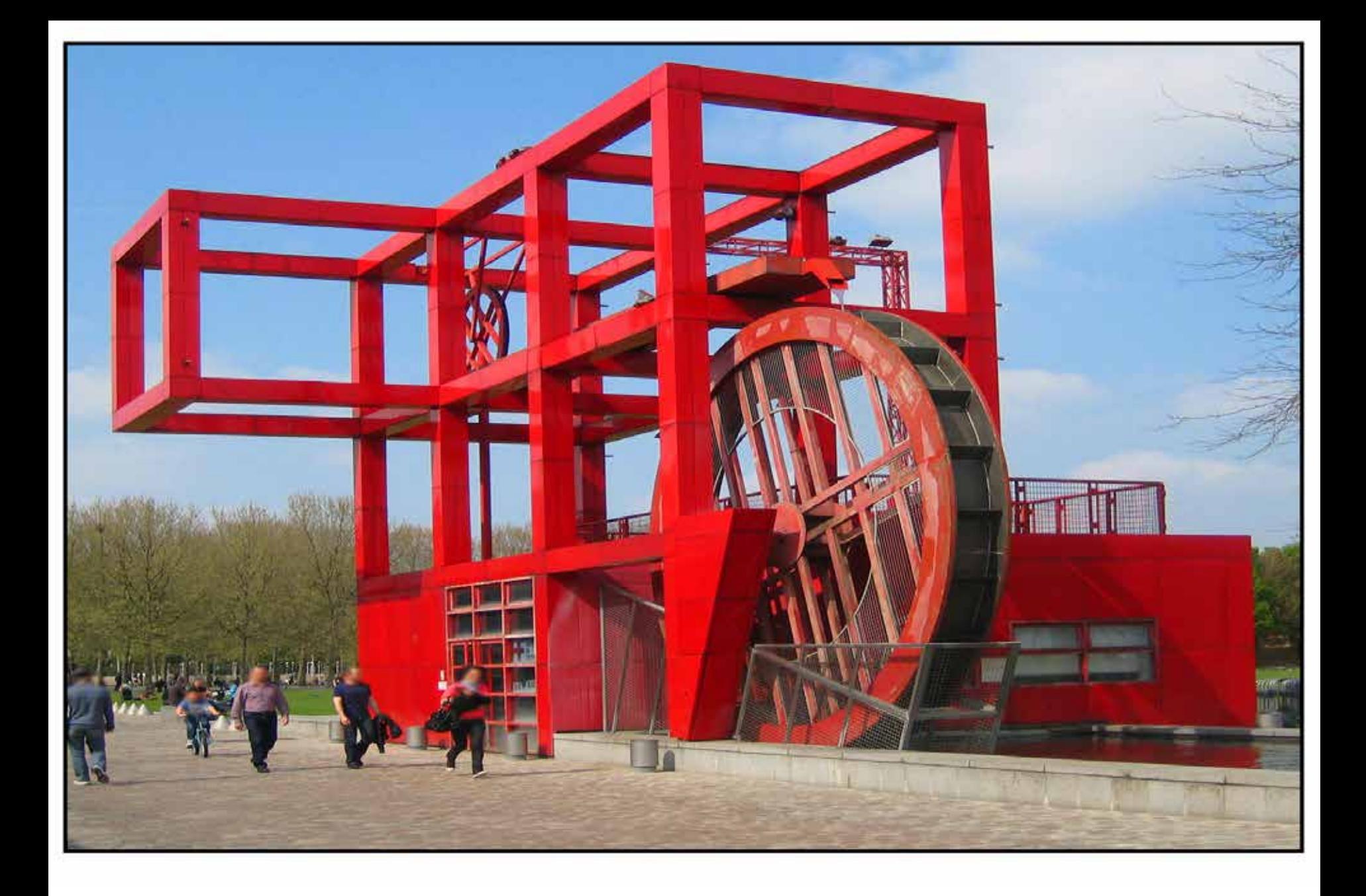

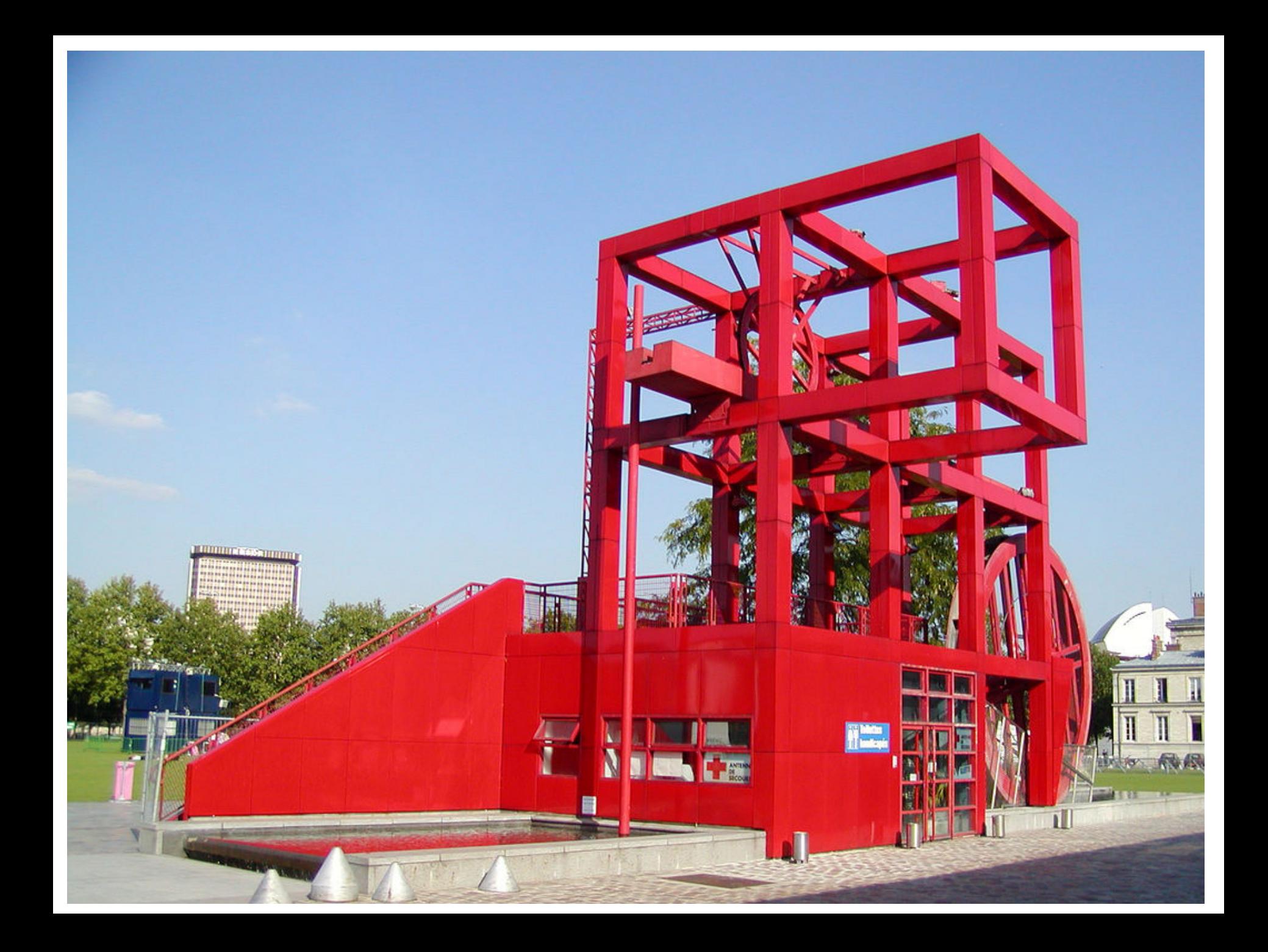

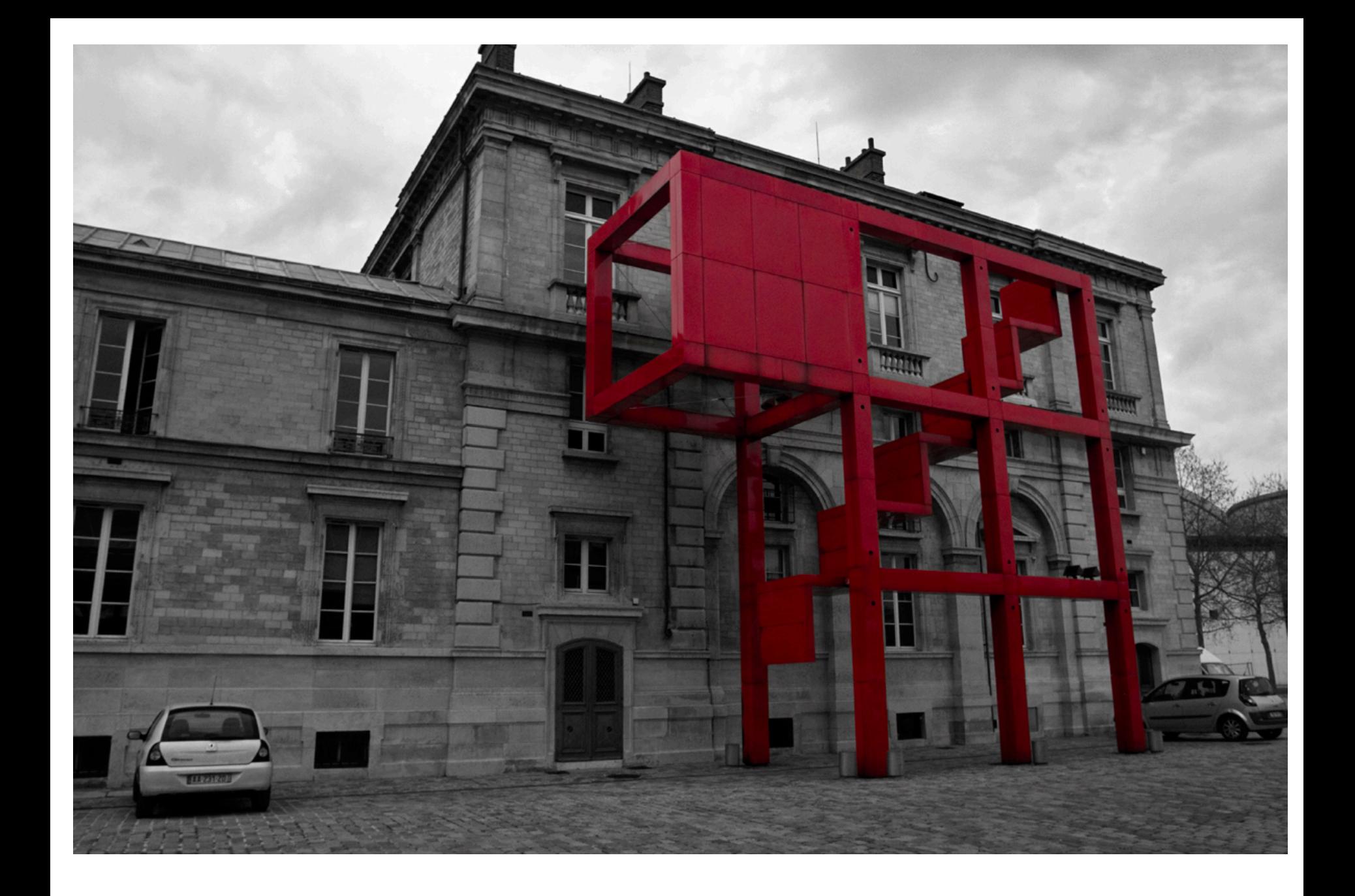

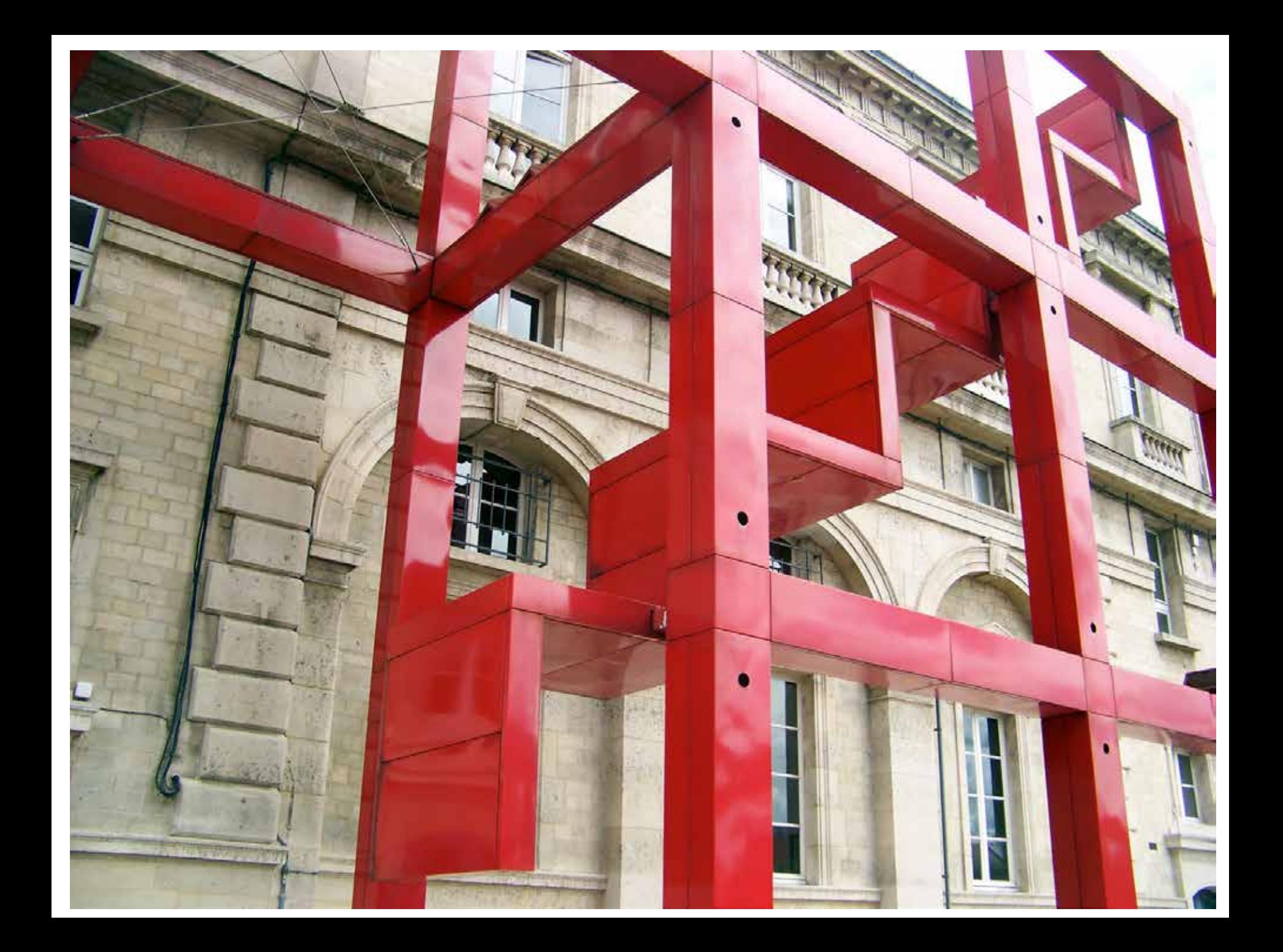

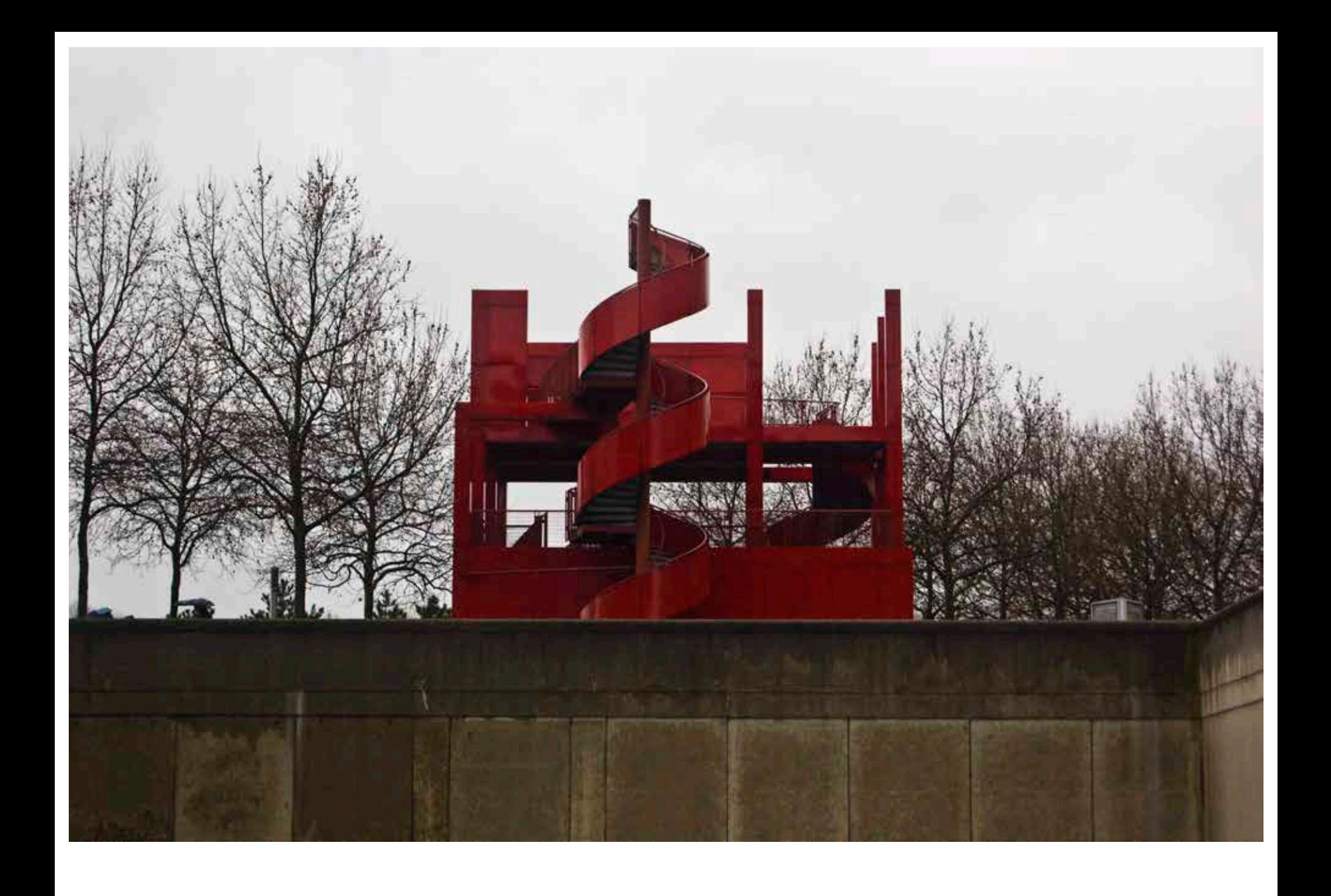

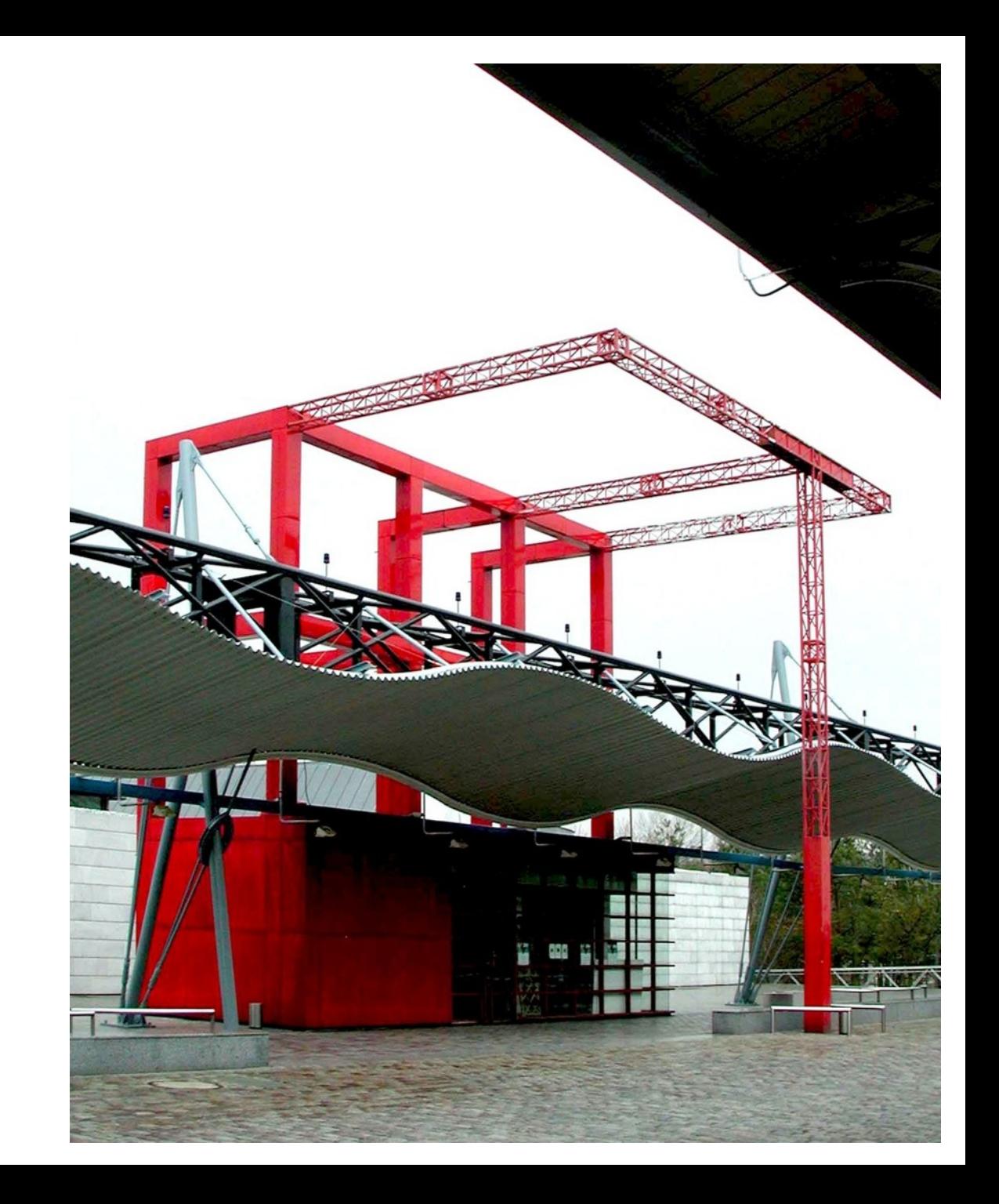

### **[ARCH DAILY](http://www.archdaily.com/72053/folly-philipp-baumhauer/)**

### **[DEZEEN](http://www.dezeen.com/2013/02/05/forest-pond-house-folly-tdo/)**

### **CALL FOR PROPOSALS FOLLY**

A project organized by Sociales Sculpture Park. and the Architectural League

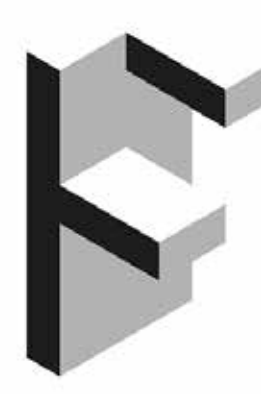

### DEADLINE MONDAY, JANUARY 1,0010

Socretive Sculpture Park and the Andrésenhand Lougue inster entrémete.<br>and designers to apply for Folly, a design/taild abulte resolution March May 2013 looking to an exhibition at Societae<br>Installating coming June 2013;

### **DESCRIPTION**

Summer Studence Park and the Architectural League In the emerging chilocle and designers to apply for the opportunity to build and subject a full scale project secured the there of an exhibertural folly. This making your solution of to explore the interest time between architecture and eculiture and the increasing contiges in references. concepts, and mobilizing between the last disciplines.

Developme and the Longber welcomes programs for large-wide conjects. and inatalizional that deploys contemporary interpretations of the and stretched from Eugenia to provide several the Remarkton of the 18th and 19th centuries, architectural fuller are analyses as<br>structures, which often have no discurrible purpose and are placed within a question or herdwagen as a means to draw the men to specific<br>points or to frame a view. A jury of sechbooks, which, and sets activistations will write a single project to be realized within the grounds of Socrates Scoption Park, The recipient will receive a \$5,000 production grant to fund the project, as and as full access to The responsion and fabrication facilities of Secondes Fanishum Farith<br>subdoor abadic during a two excels residency at the Farit, beginning in March 2013. Administrative support for additional fundrating and<br>annoting milited contributions, if necessary, will also be available. The completed project sell open to the politic in early June 2012. with an accompanying electronic publication.

Leat year, Cartan, a project contained by architects Jensen W. Hallerd and K. Dondt Morge, was adversed from 110 submissions.<br>Their project, currently still an one at licensime fitningly.<br>More 2013, tool rised minimal attaches the general limits at the limits of end on blesched the fundscape front multiple anglise, creating a voluntinous and whimsilad interior space. For more information shout Clarkets rickologia free downloads PDF with an interview with the autobiotic con designations when his conditions and consumers and two blatt

mass finalizes Park is a snigue school warehold Park booked in Guesson, NY. Applicants are attroply encouraged to visit Guessian before auteniting their applications and visit Scorates' evaluate becomes consistent and said to have a good the back operations of the phaset. Applicante must take mito account the eleri-magnet, when colliders analogous and be somewhat installations in an authority to find approval by Germann and Longers and and must need asking require ments to be able to withstand the effects of a nather and public use.

Applicates who all would the following thermatics investories to below? to folly@anchineguru.org no later than 11:50 p.m. on Monday. January 2, 2010.

### **CONTRANEEY**

Applicant must include a cover about with name, multig address,<br>talaphone number, amed, power the, and a single paragraph of not more than 150 words euronarizing your programd project. Phone: indicate on your cover sheet whether you previously submitted as<br>proposed for Folly F you are applying as a team, please include the neros enforces for each team member and identify one team. manifeir oa tha Lead Cormot.

### PROJECT PROPOSAL AND BUDGET

Applicants eliminate and a project proposed of up to 1000 words that clearly describes the project and its relationship to the there of the gehivertung follo Araficente are incongregad to submit renderinger and shotches of the proposed project.

The proposed should address plans for the muses, neighbig and diepensal of all munsters cared in the project. A preferingly budget alroads also be included that identifies experient and potential additional funding accorse and in filted doctrines. If not means they need the production grant product.

### *CURRENT RESUMERS*

manuaCV should include information about your relunction; work and treated materials recreating preference profits and door points, grants, and insidencial; and other relaxant information

### DIGITAL BRADES AND BLIDE BORIFT

Up to turn (FB digital images of monet work, (These kingges are in addition to images submitted as part of the project proposal. Projects may be built or proposed in any median. A slide wright with a maribured fait that consignation to the submitted images should also be individed. For each image, include the title, date and a bird description of the scott.

### ARRESTS MODELLY AND DEATH AND

The application package aboutd be submitted on a single PDF (ii 142" a 11" page) of rat years than 25 pages and 15 mmpdayins.<br>amalad to hit/dismitiatipating as later than 11 (ii) p.m. an<br>Monday, January 7, 2013, Please put the project title in the subject **Residing and** 

### AINAPO, RESIDENCY, AND EXHIBITION

One project will be chosen. The recipient will receive a \$5,000 persketion grant towards insiding the proposed phoject. The recipient will sien have full account to the studio space and hidrication presumes of Sourcies Soulation Park from March to May 2013. The Anished project will go on view in Scorates Scolpture Park beginning in June 2013.

### ELKHAUTY.

Automotivend related designers are indeed to apply. Applicants dunot need to be registered architects. Architects and designers statility of New York City are slightly to waits but housing and transportation are not pinuided as part of the award. I will reed, non-mailers artists rewill have to make their own laing and trend annogeneers. Full does<br>matriculated students are not eligible to spake

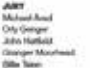

PROJECT DRECTORS Eliza Grildmin, Sondaa Soddwa Rak-Gregory Wowerer, The Architectural Longuer

### **GUESTIONS** Applicante may small questions to folly@entilesperump.

All questions and unanous will be posted on the Andréas hard bespars. and boomine Sculpture Park's websites.

### ABOUT BOORATES BOULFTURE PARK

Socrates Singhters Park is an internationally resourced installable versus. for presenting and do not and artist residency program that also earliest as a rital fiery York City park offering a wide variety of free public. programs. Someter Southern Pork is the only also in the New York.<br>Metropolism area specifically dedicated to providing arises with sportunities to create and which large work acuiptors and multimode installations in a snigue outstoir analoximant that encounsges ations interaction between artists, artworks and the public. The Park's esistence is based on the belof that reciprocion, recitalization and creative expression are severalizing the europeal. Numerity and Improvement of our urban environment. www.accrations.uk/kongrati.org

### ABOUT THE ARCHITECTURAL LEAGUE The mission of the Achiev hand Loggian in to achieve the art of

artistenzan. The Longue conten out to mission by promoting-societies an independent forum for creative and kindlectual work in and theritans<br>latternies, and related disciplines. We present the senit and ideas of the anxility must interesting and influential architects and designers<br>to New York, national and international audiences, through beliums. autobiology publications, and the annibacts web. We identity and recoverage fallented young artificatio, through competitions, grants<br>metablicine, and publications. And sechals altape the future of our

Fully in a premotential of Societies Scolation Park and The Architectural League of New York.

sized the othod issues of our time.

phone dark of disease as many

NUMBER

This program is funded in part by the J. Classes Mila Fund of the Achibetung Leopon. The program is also exported, in part, by public<br>Anals from the New York State Council on the Arts, a state agency, and by public funds from the City of New York Department of Cultural Affairs<br>in partnership with the City Council: Sources Sculpture Park's Exhibition Program in also expromed by the generatin of Life Austriachem<br>Foundation, Biocrateurg Philamburgains, Mark di Dunen, Lambert Foundation Punck of Ticker Foundation, Sinonstrew C.C.

pidad again, pidam and produced patients yften

Special travée to the City of New York, Mayo McRael R. Biosniteres. Gorera Birough Freeders Helen M. Marshell, City Council Speaker<br>Ohiomer C. Cuire, Awers Ayeuman Catherine Noter, City Council mentions Jerry Man Dramer and Peter F. Makine Jr., and the Department of Florid & Recordion, Construction Venezia M. Wide.

**BOCISTAS SEUGEURS DATE** ⊕ olly of new york parks & recreation **THEARCHI** ЮL TECTURAL LEAGUENY

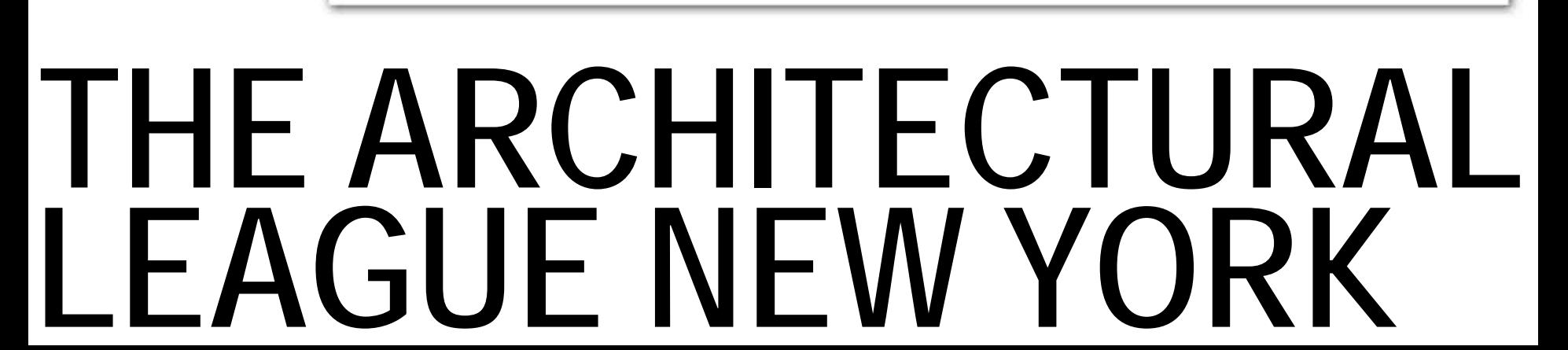

# **THE BRIDGE**

## **ENGINEERING**

## **ARCHITECTURE ENGINEERING**

## **SCIENCE ARCHITECTURE ENGINEERING**

### **ART SCIENCE ARCHITECTURE ENGINEERING**

## **CONSTRUCTION**

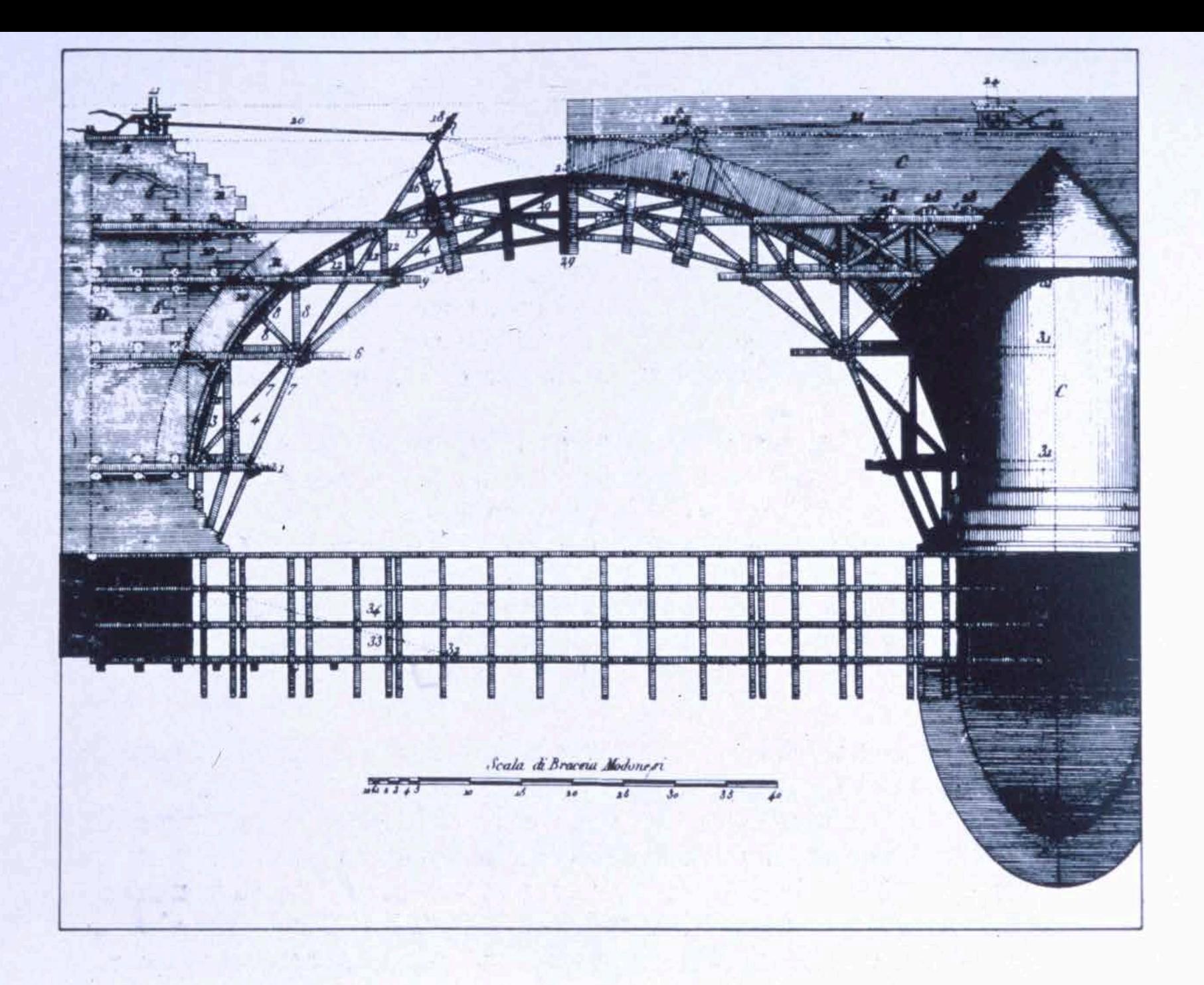

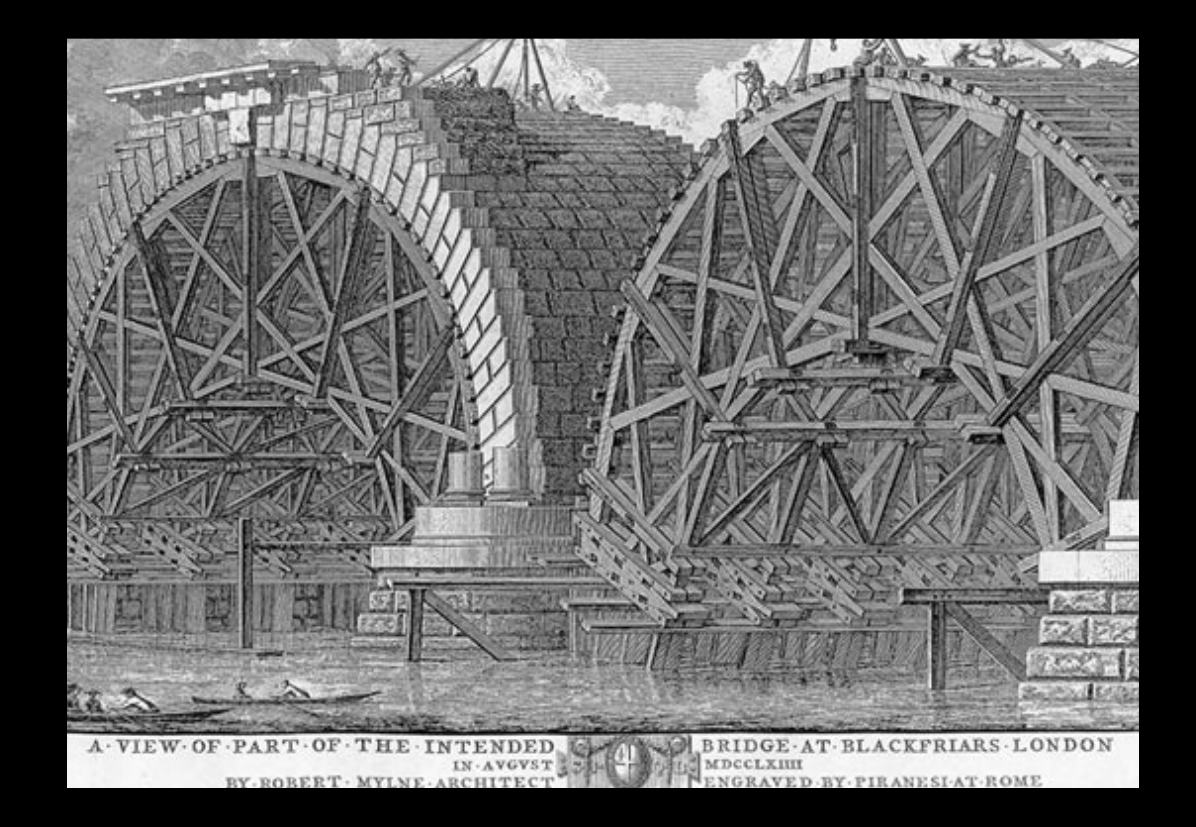

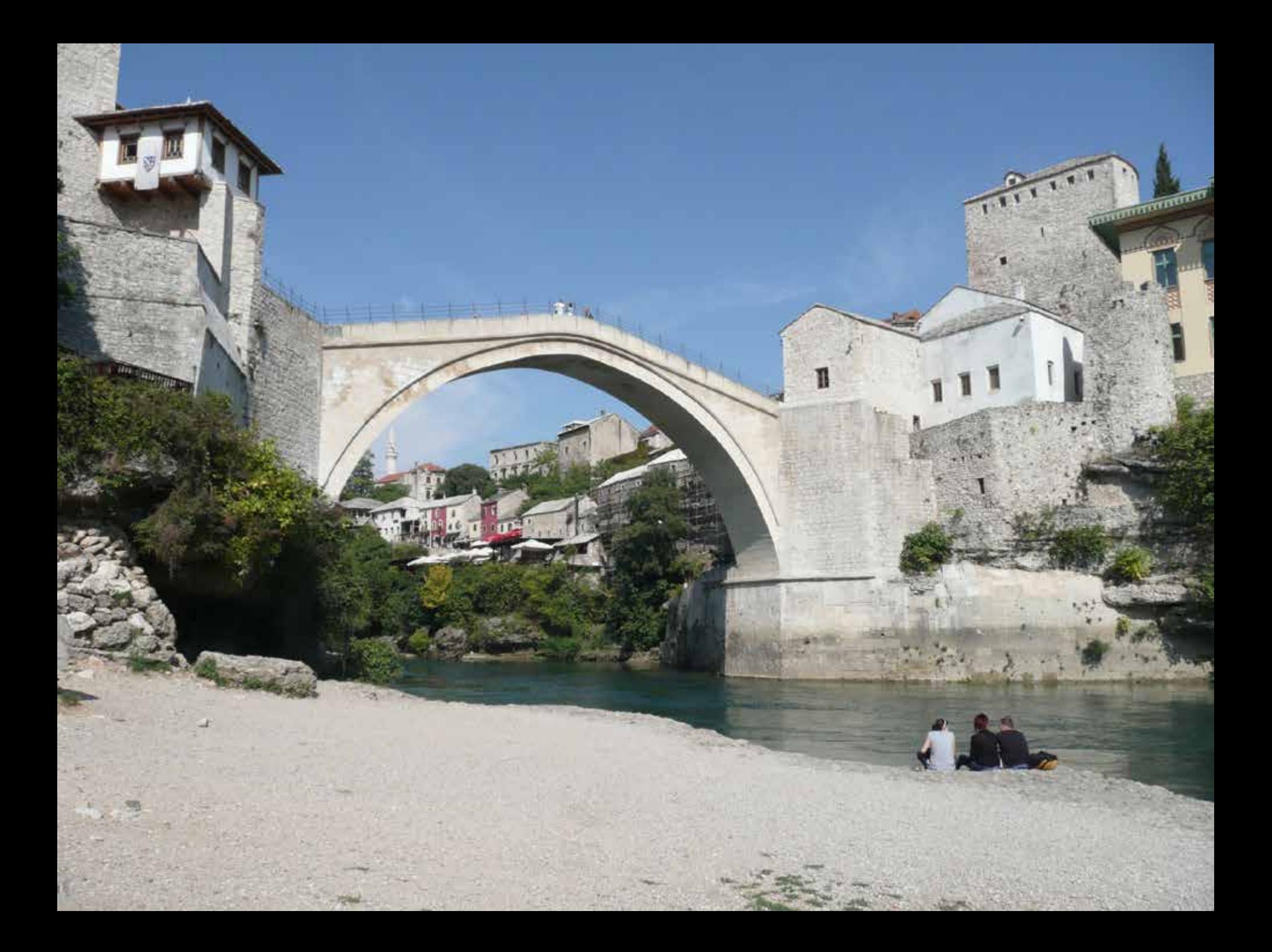

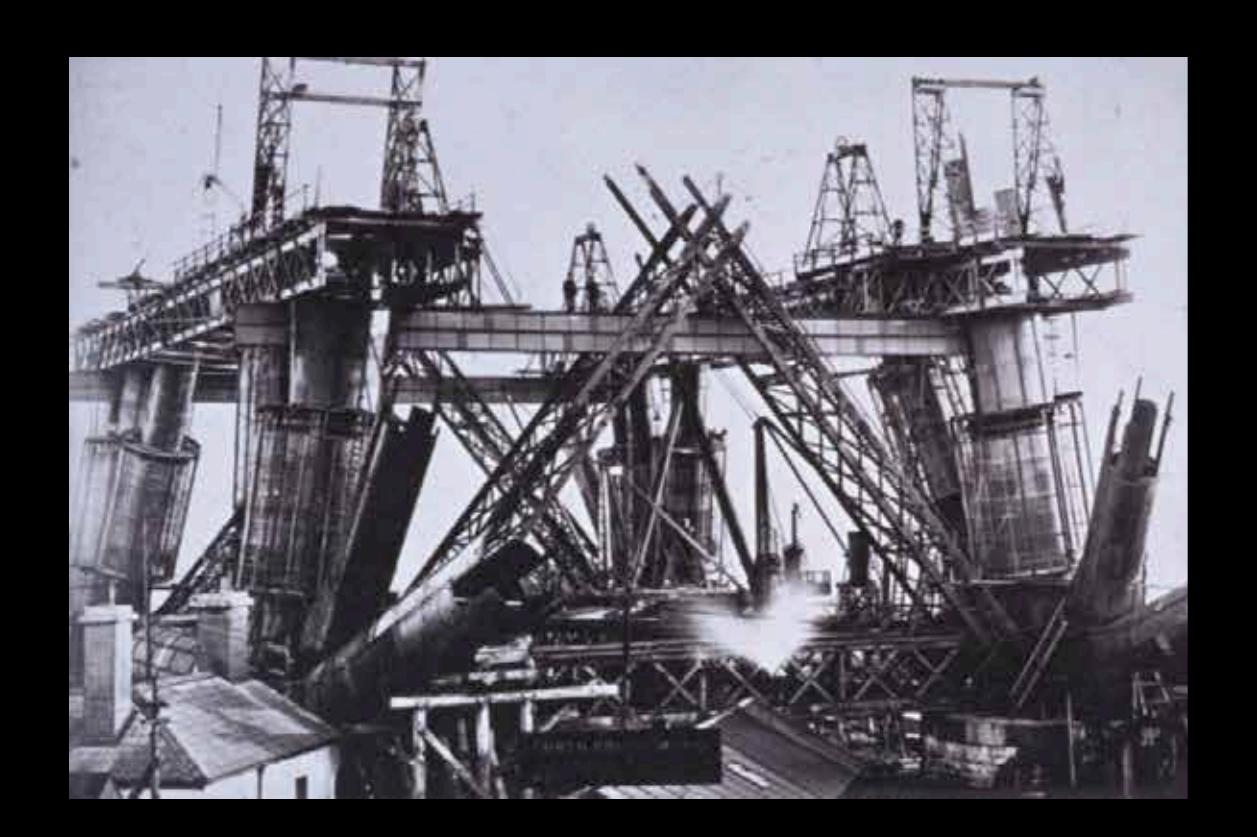

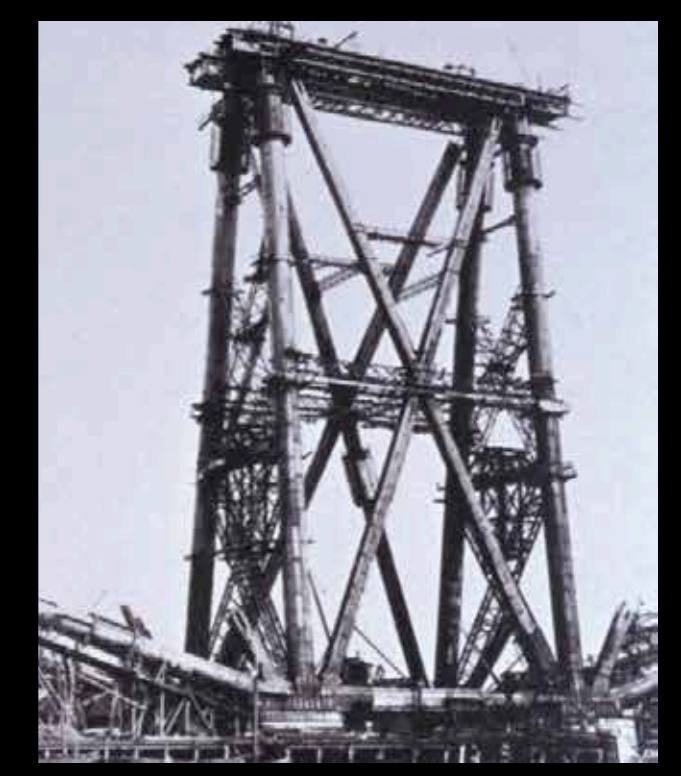

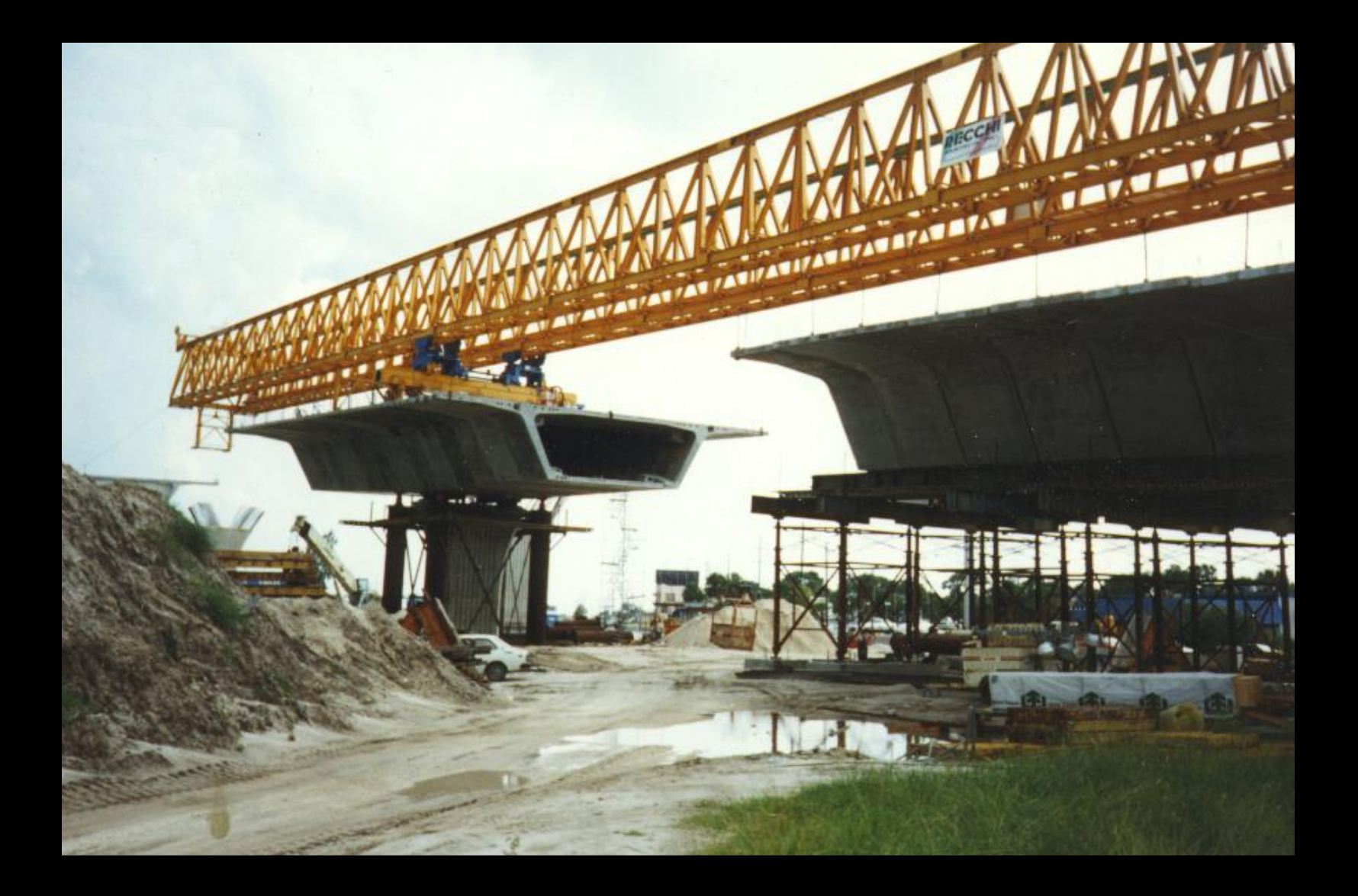

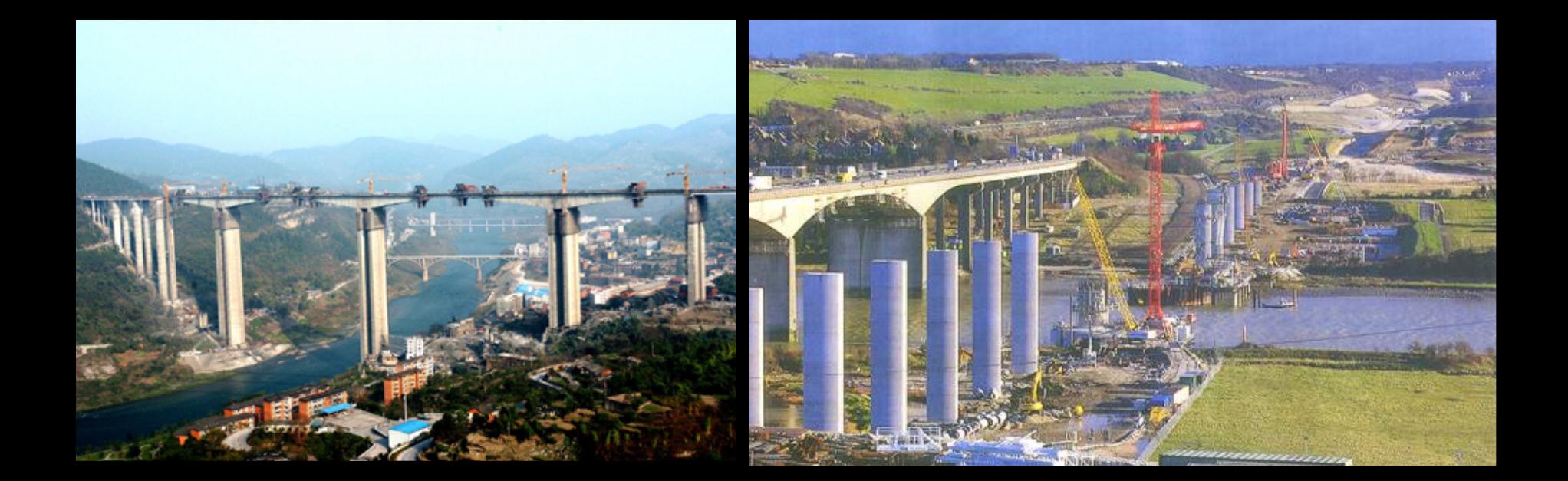

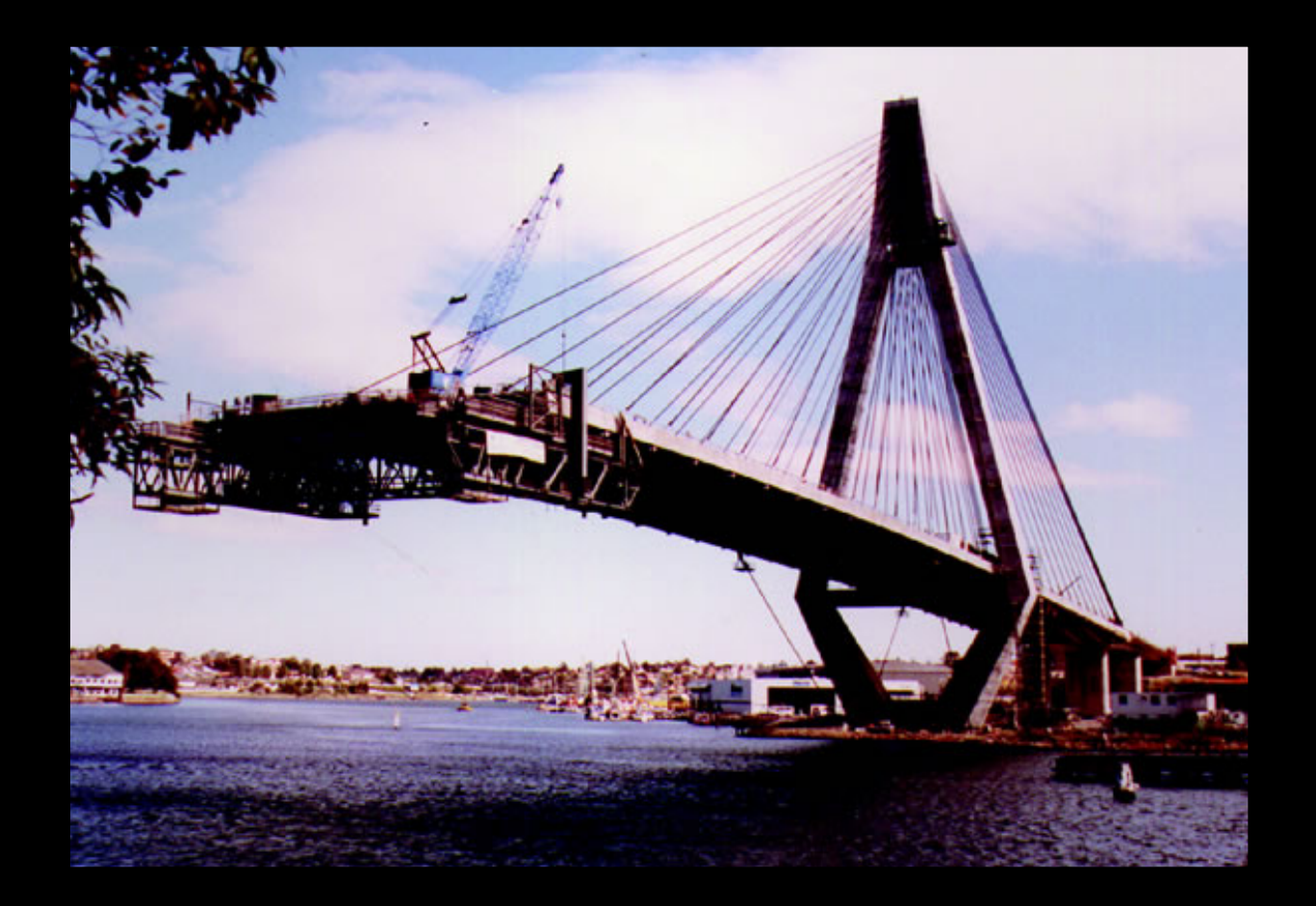
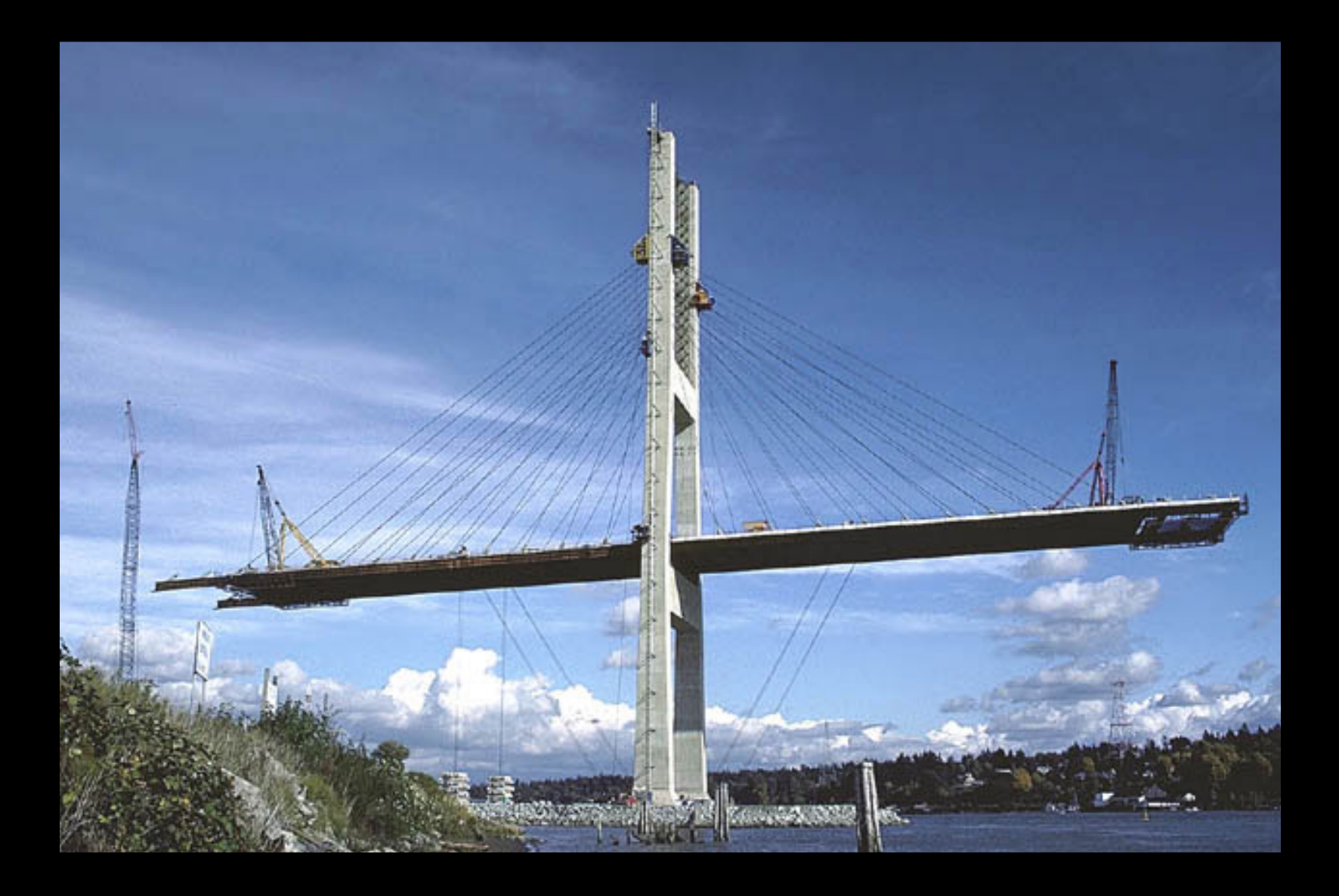

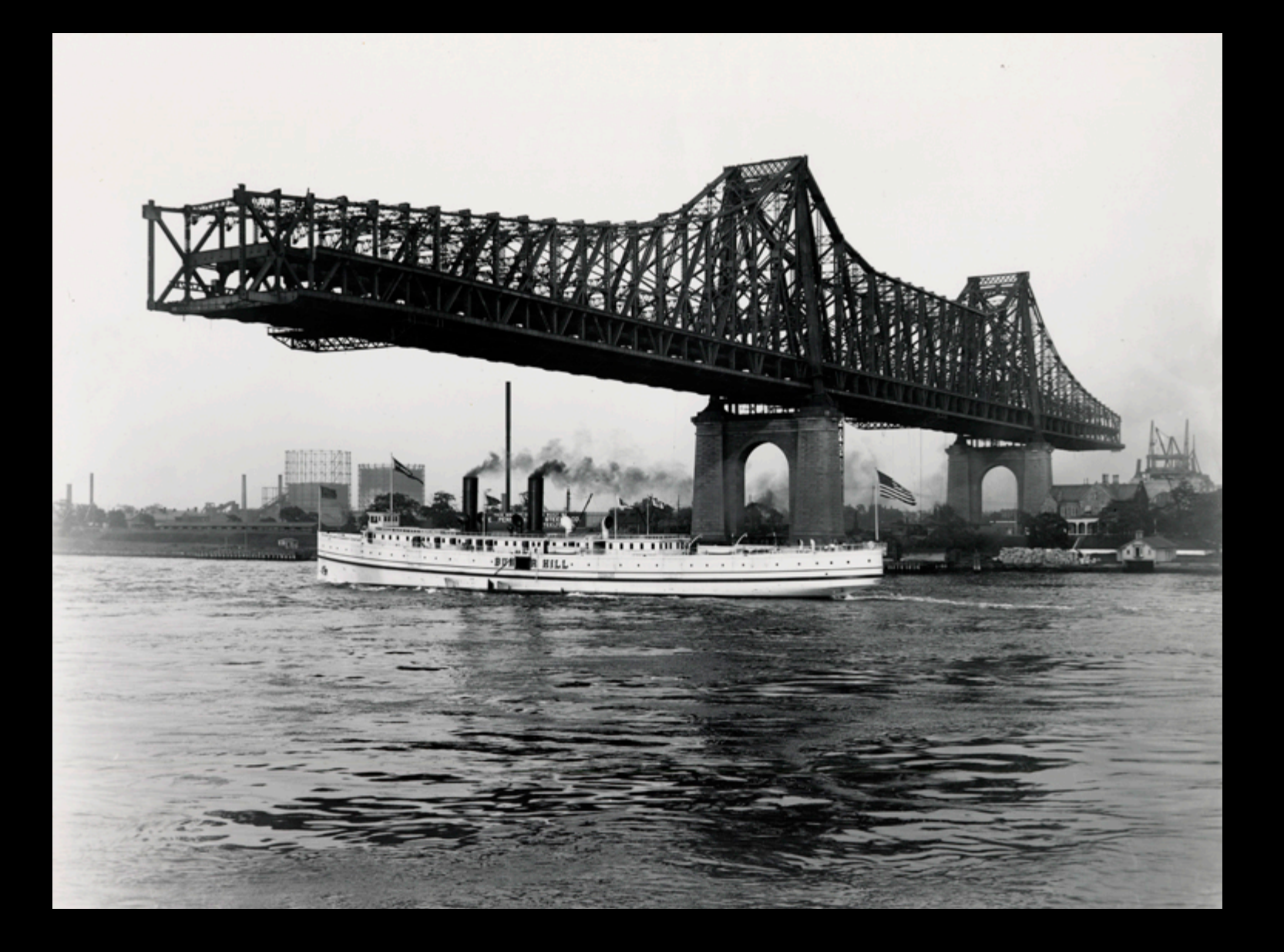

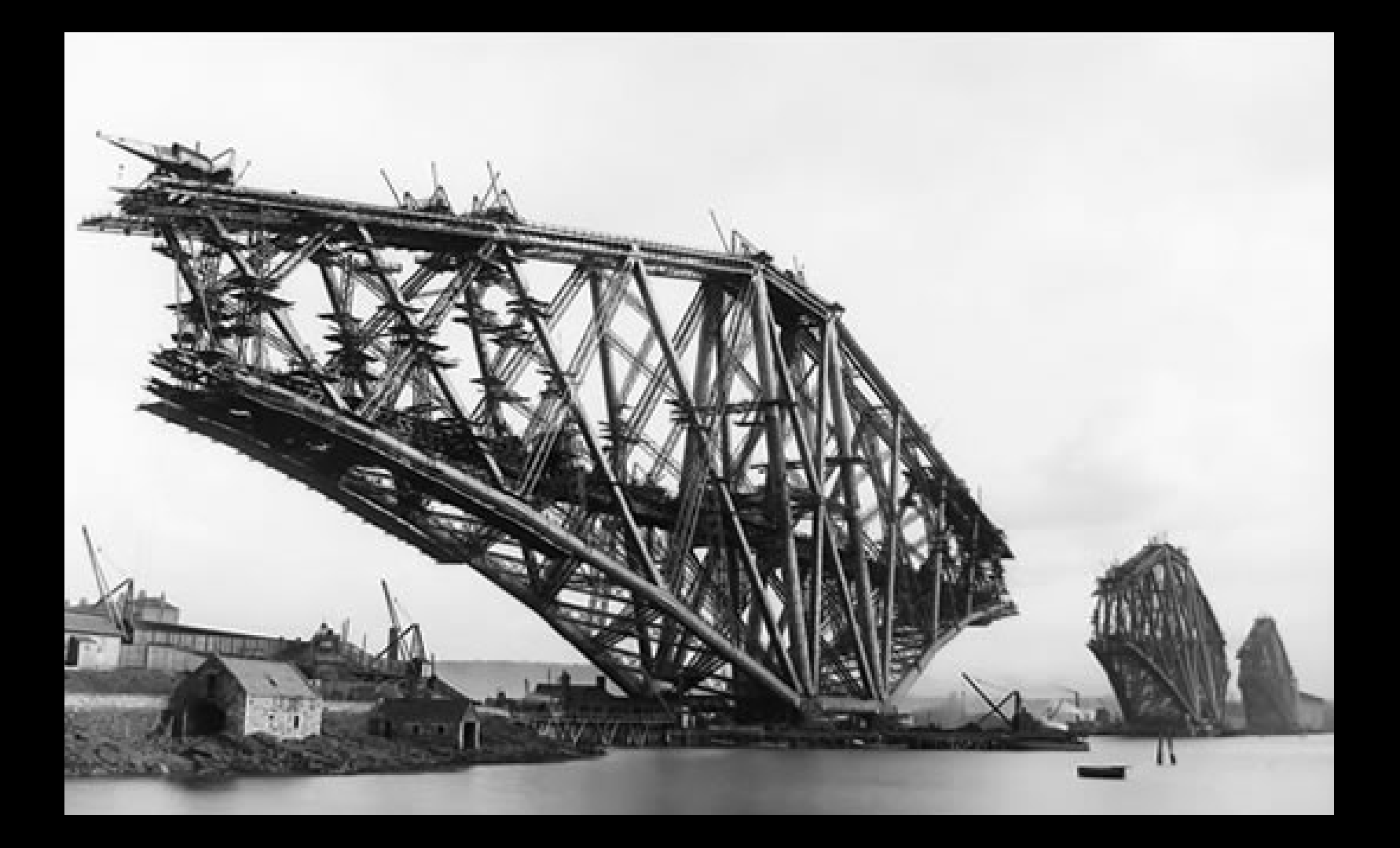

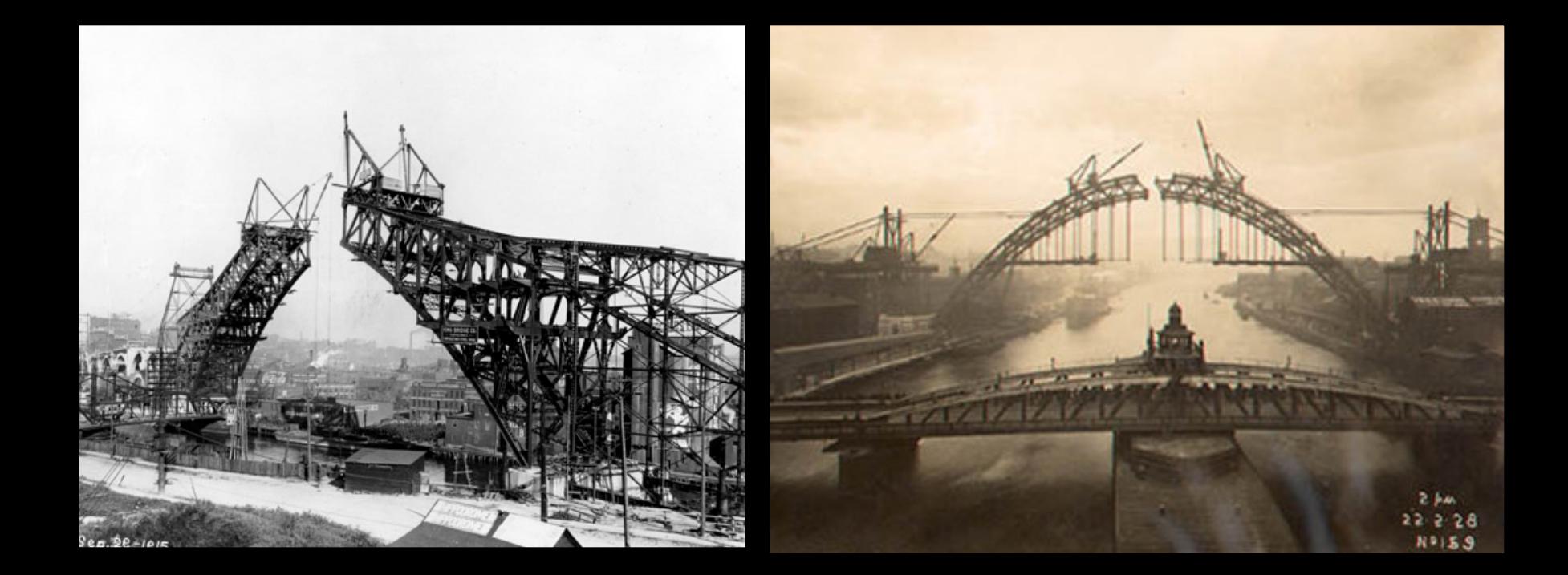

### **STRUCTURE**

# 848.jpg **FORTH BRIDGE**

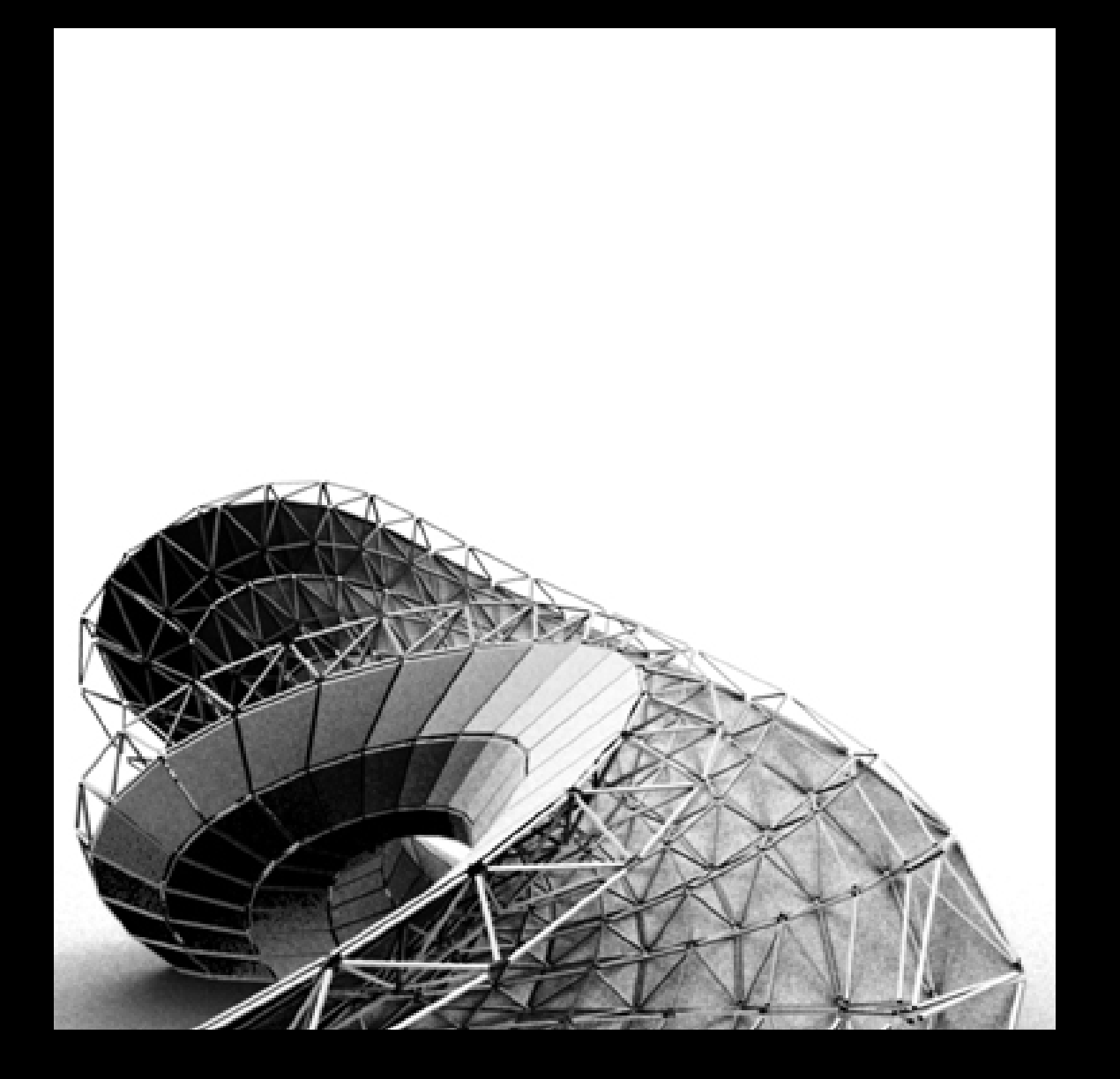

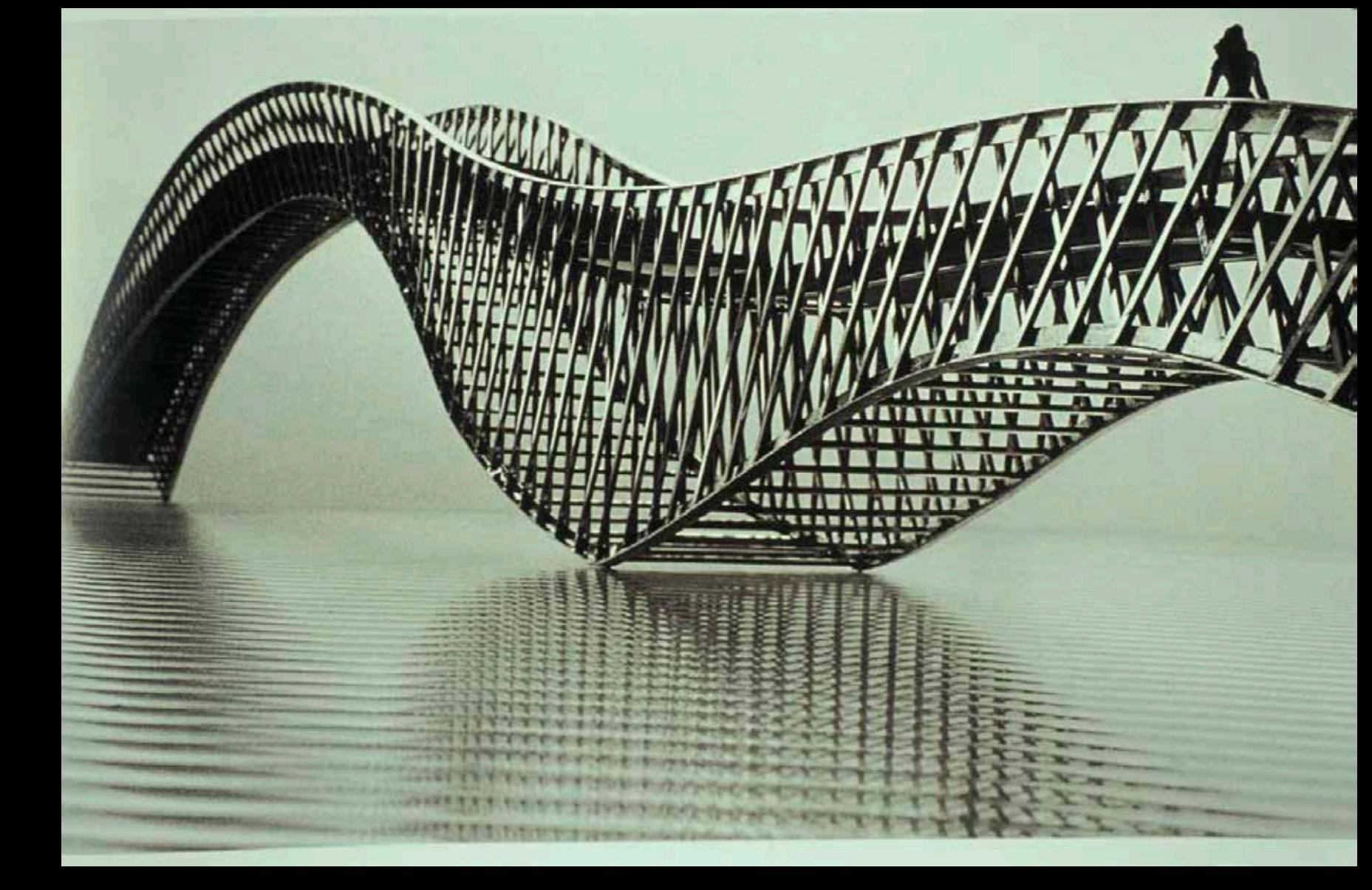

## **WEST8**

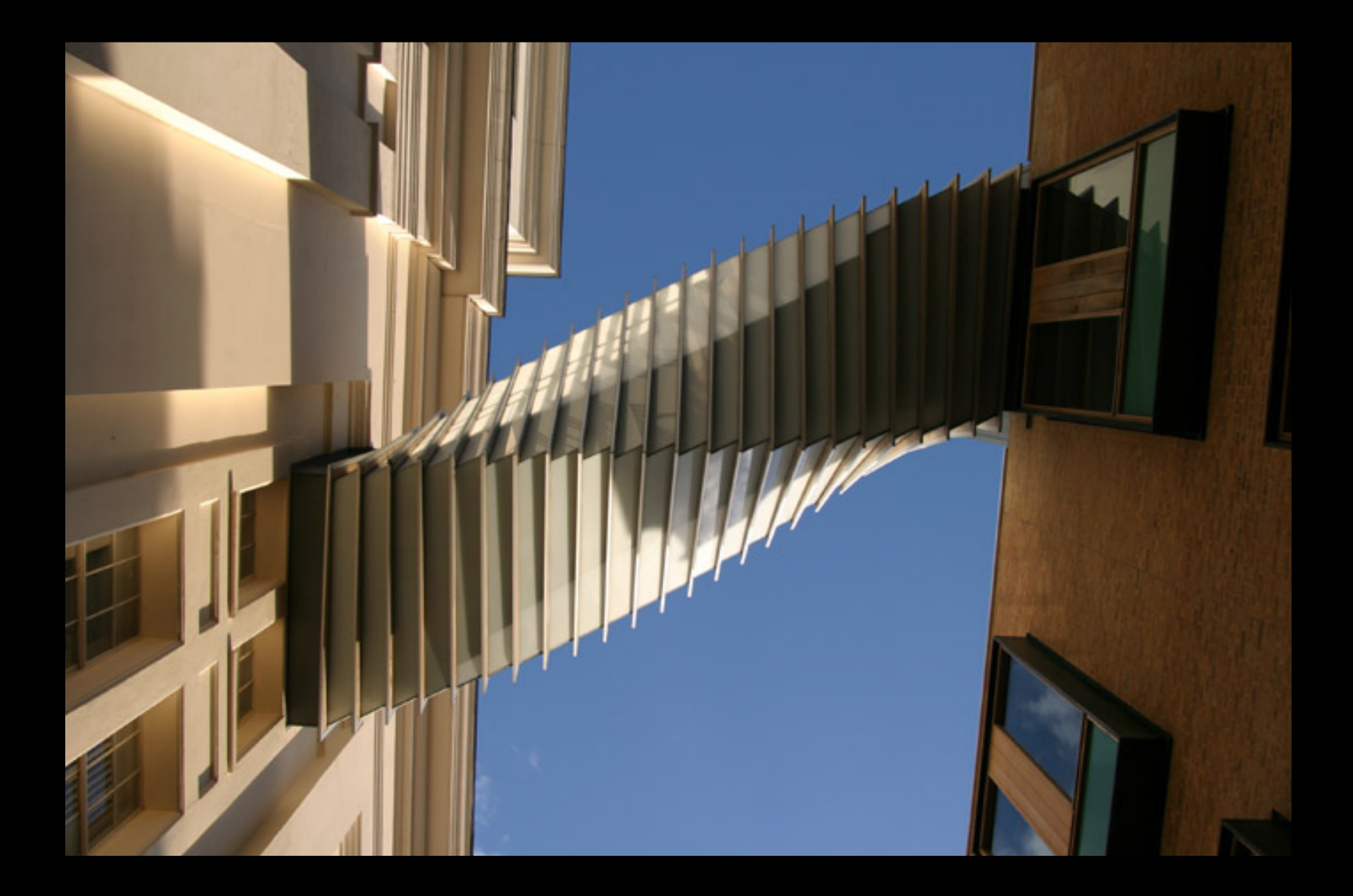

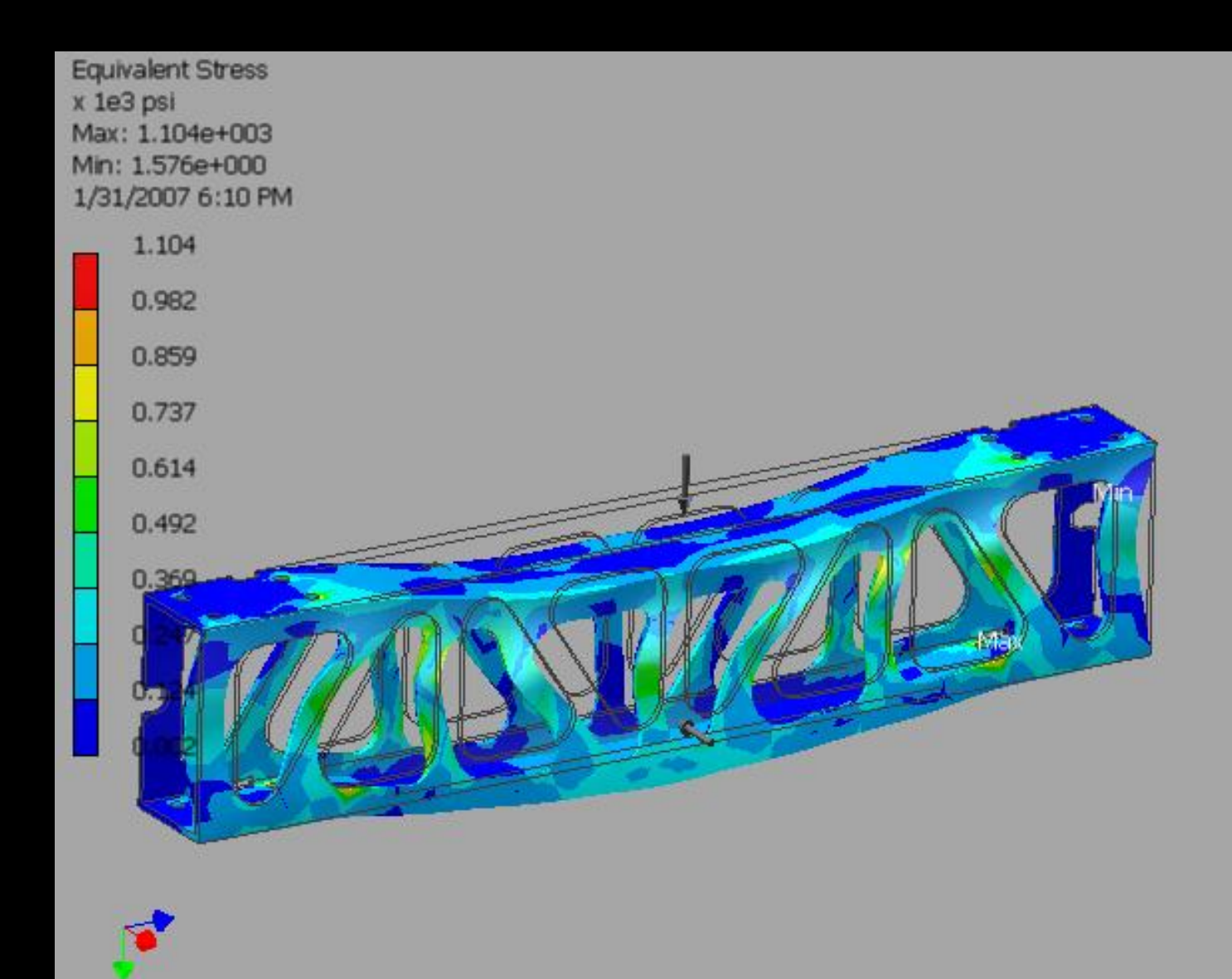

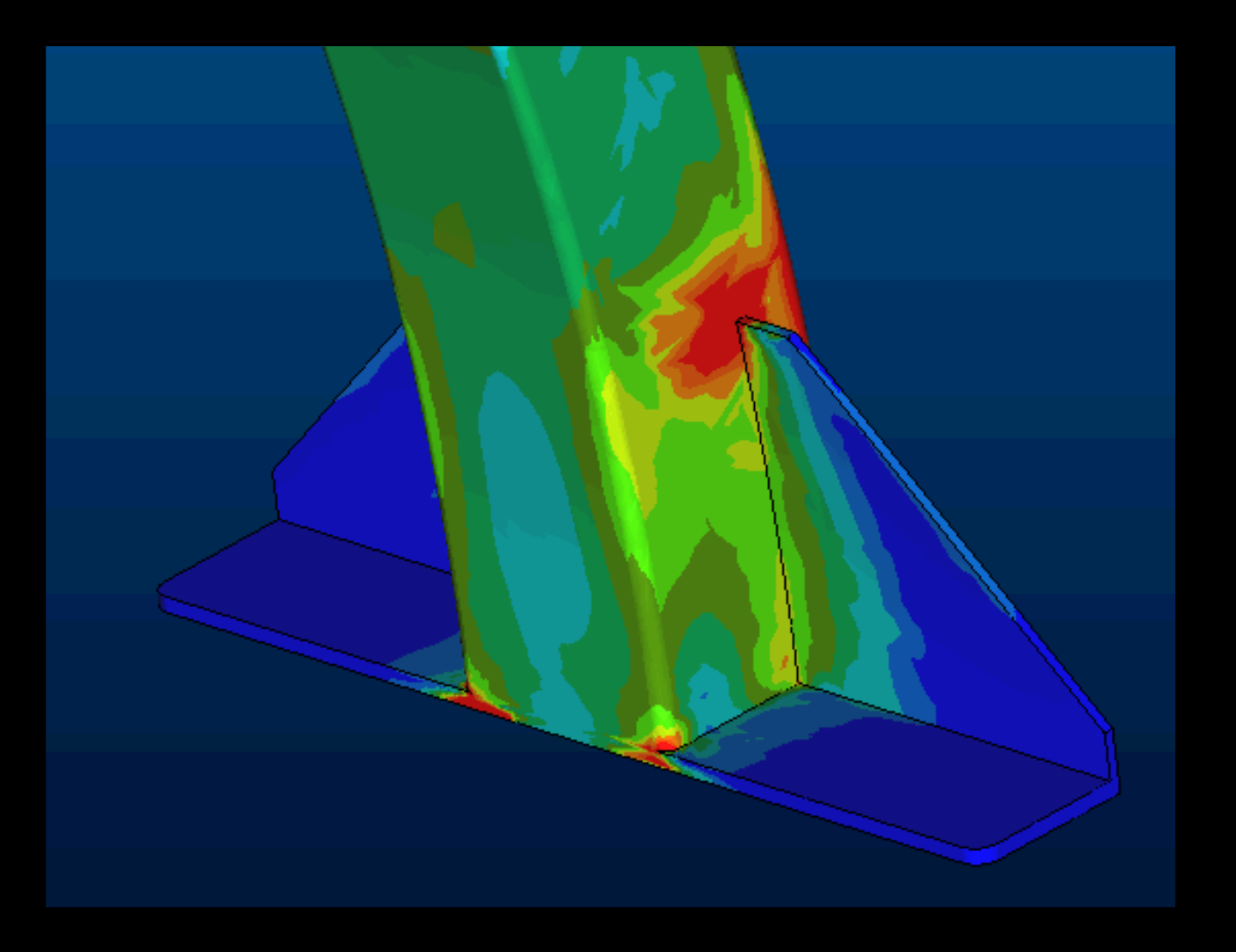

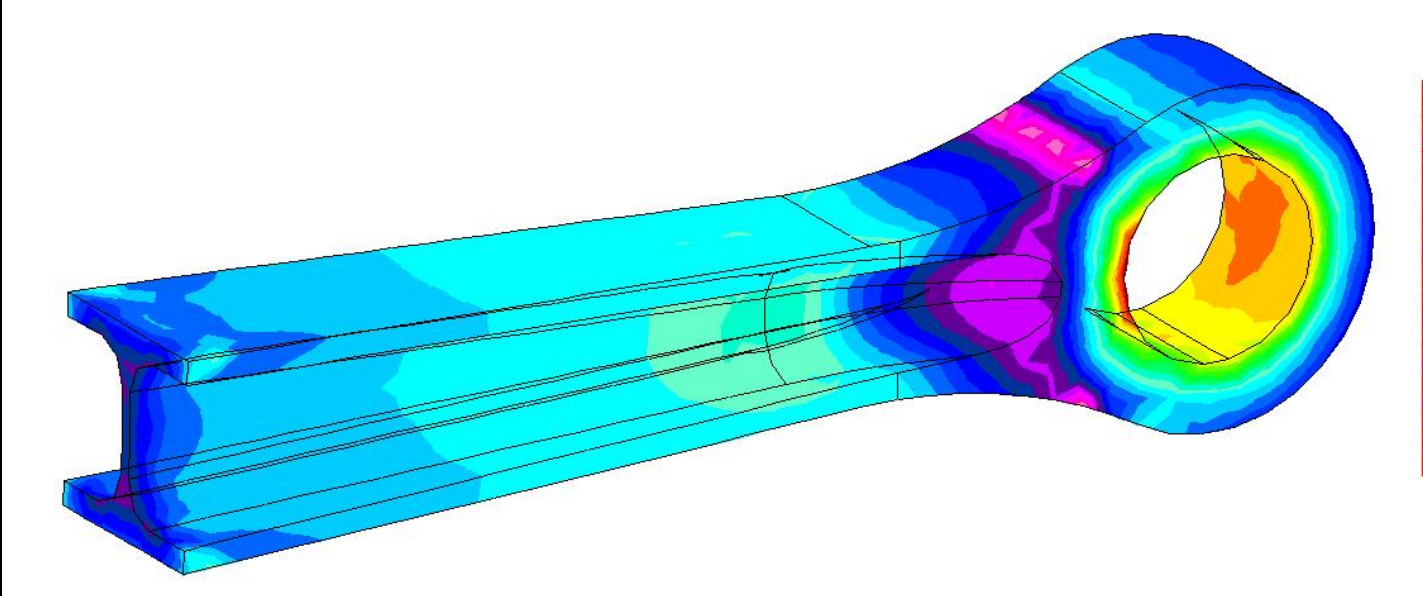

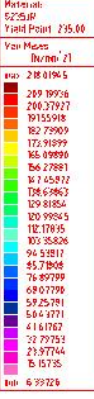

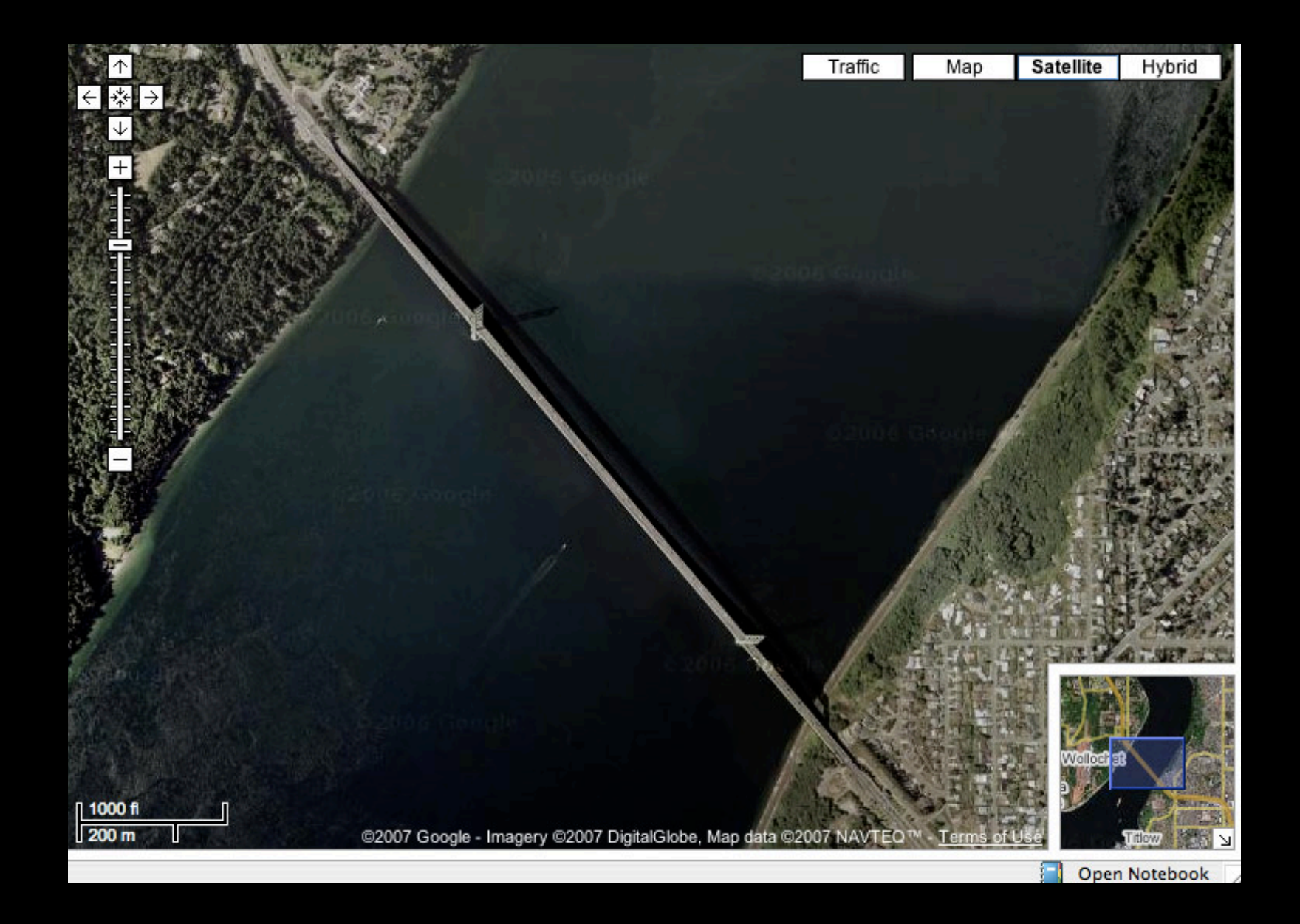

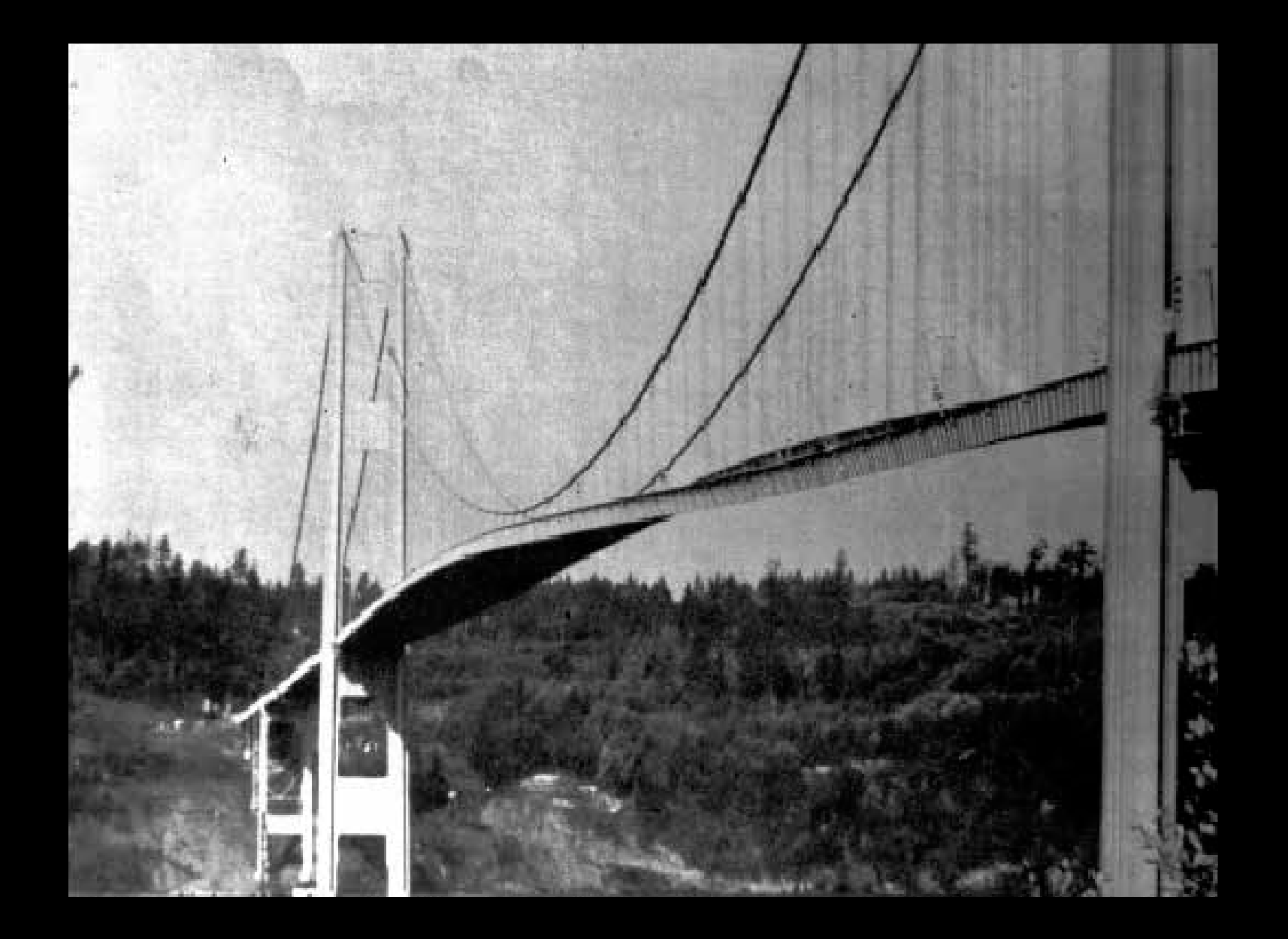

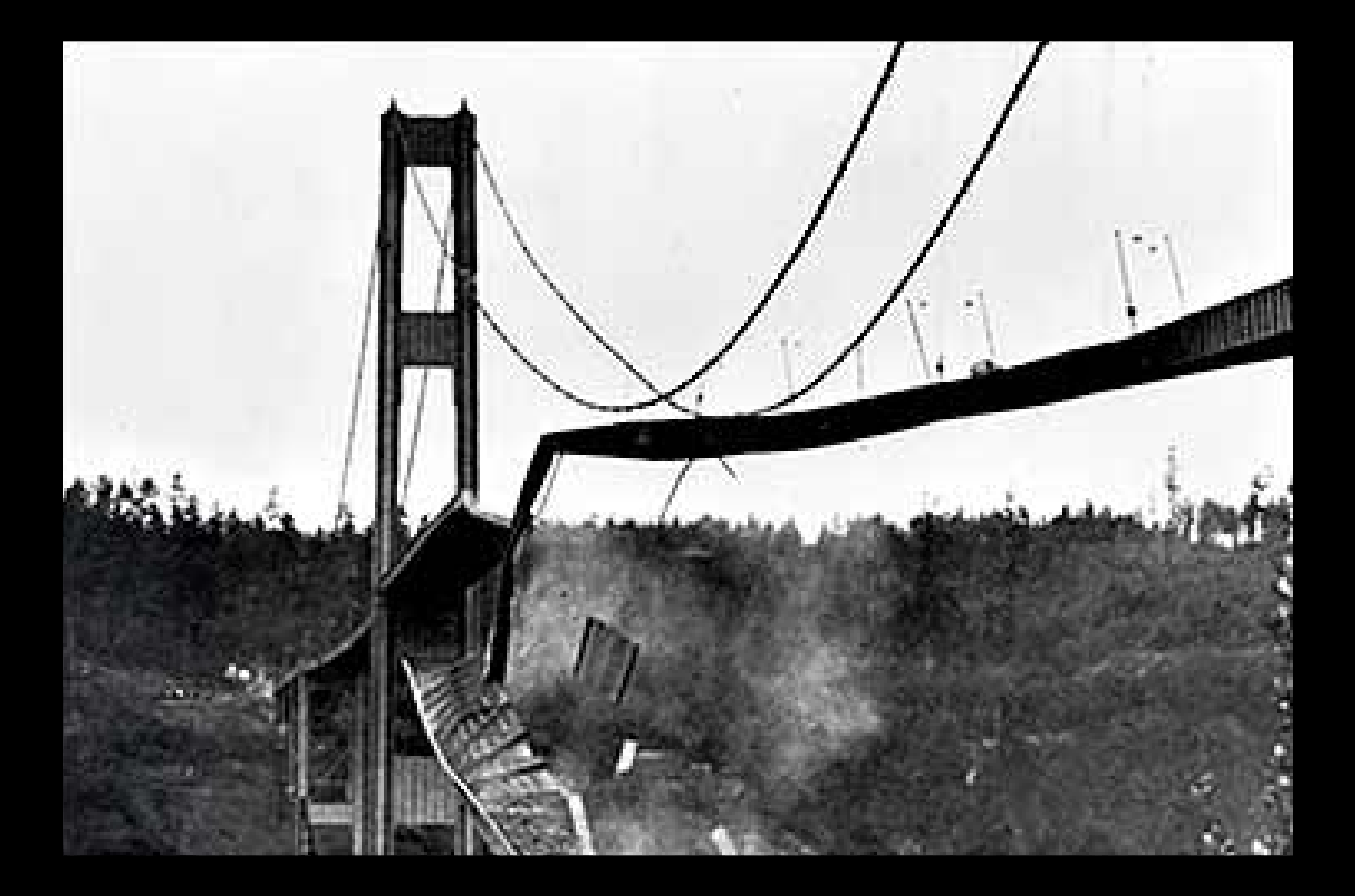

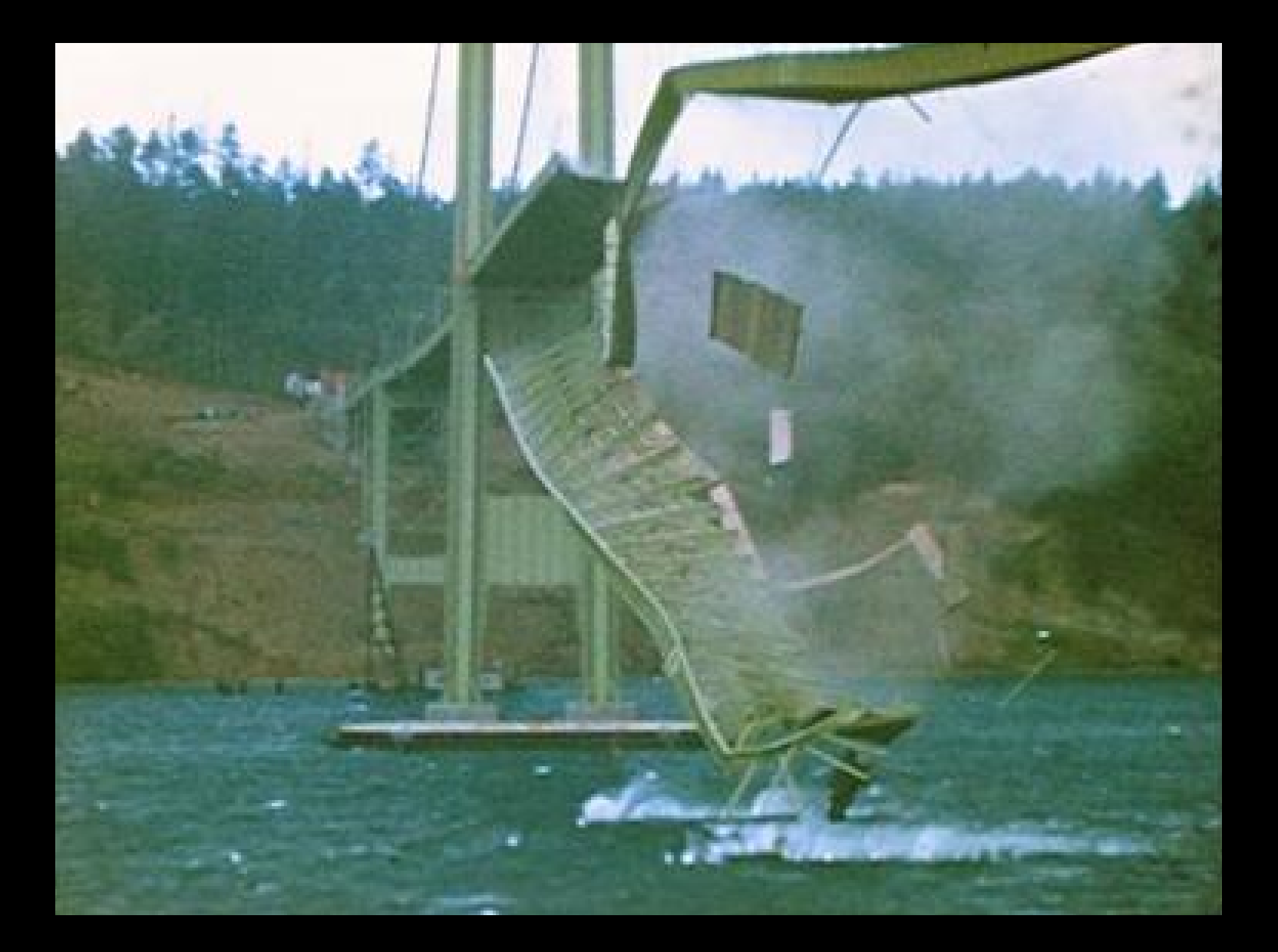

#### **YOUTUBE TACOMA NARROWS NEWSREEL**

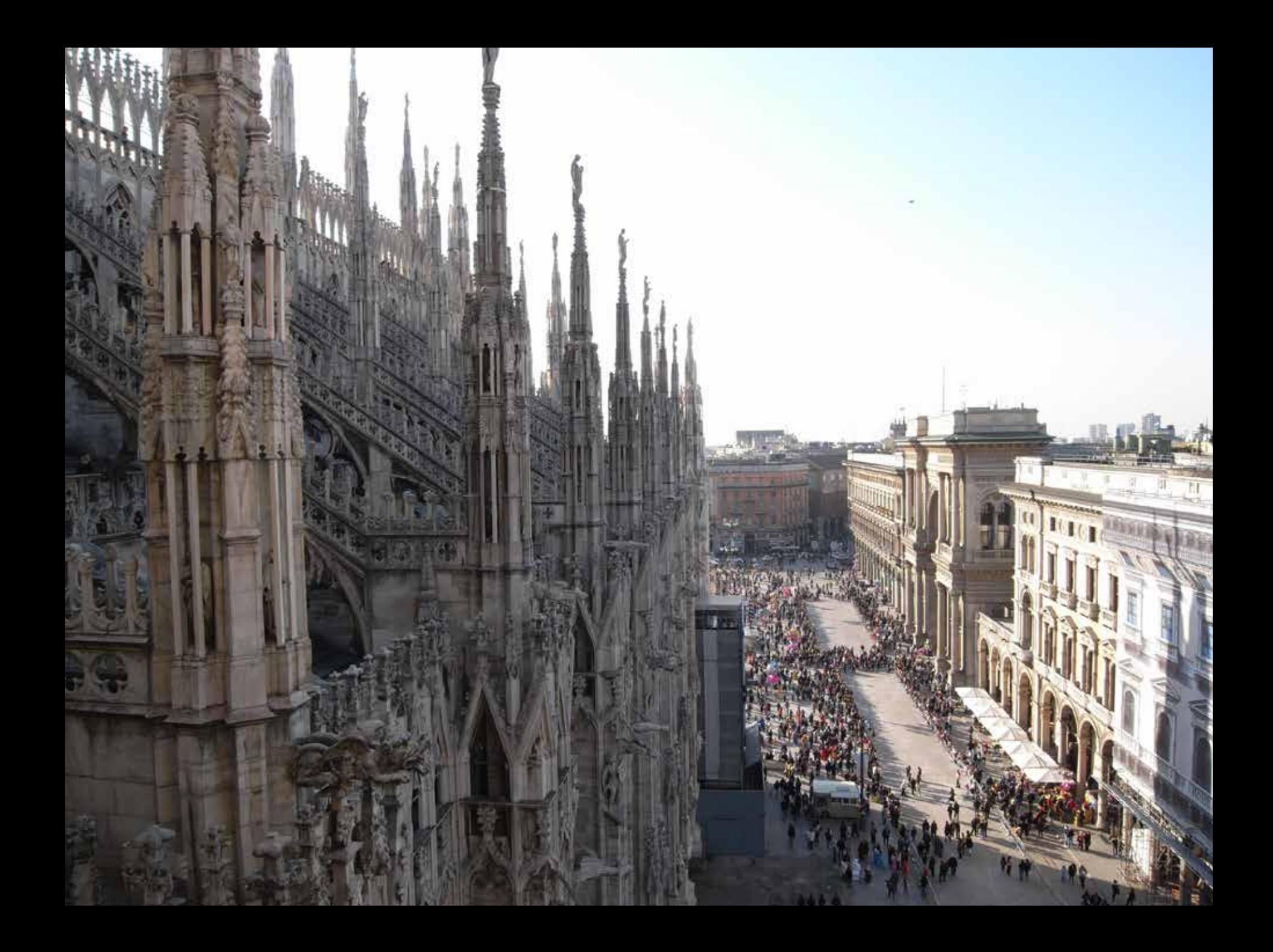

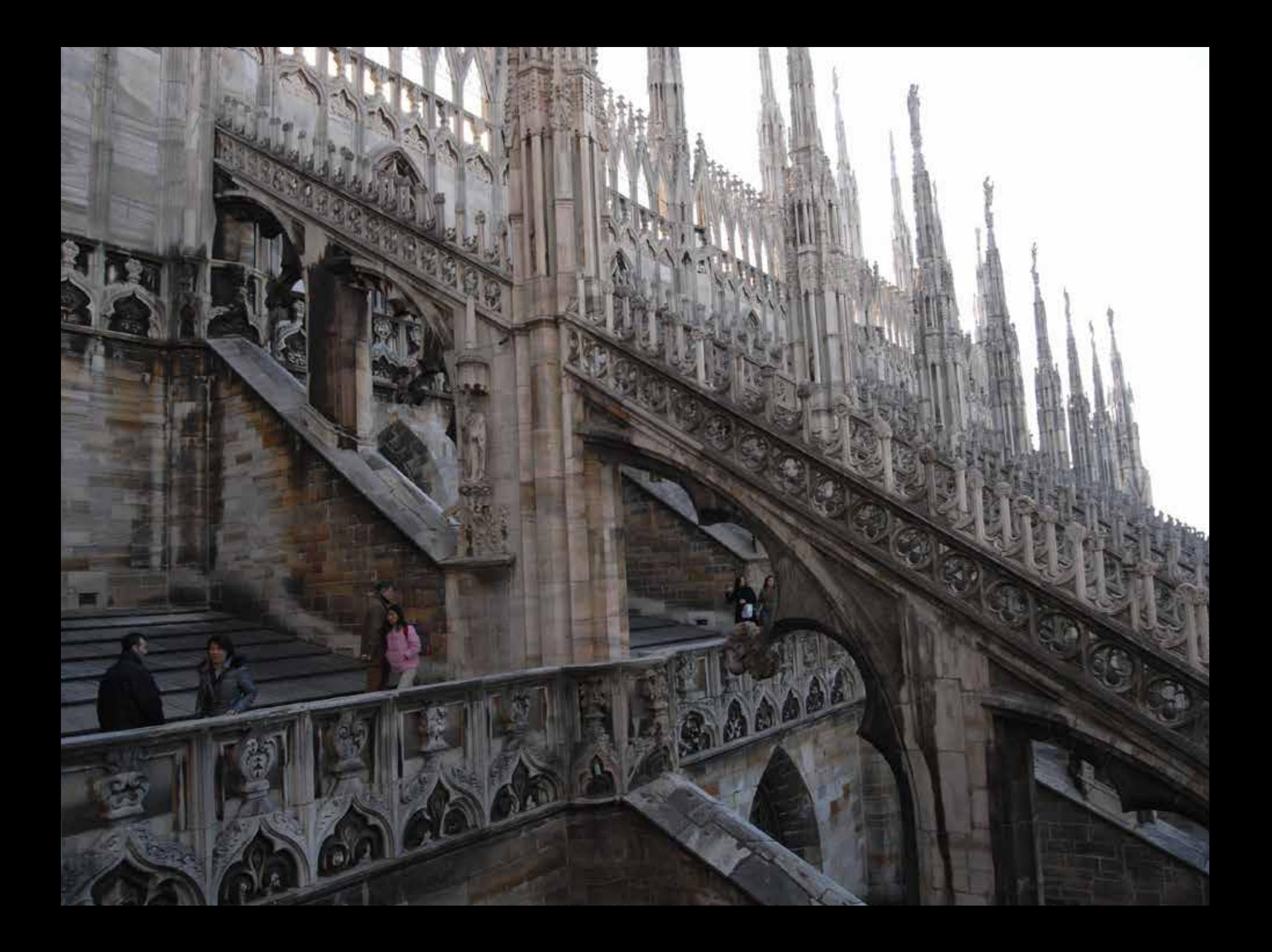

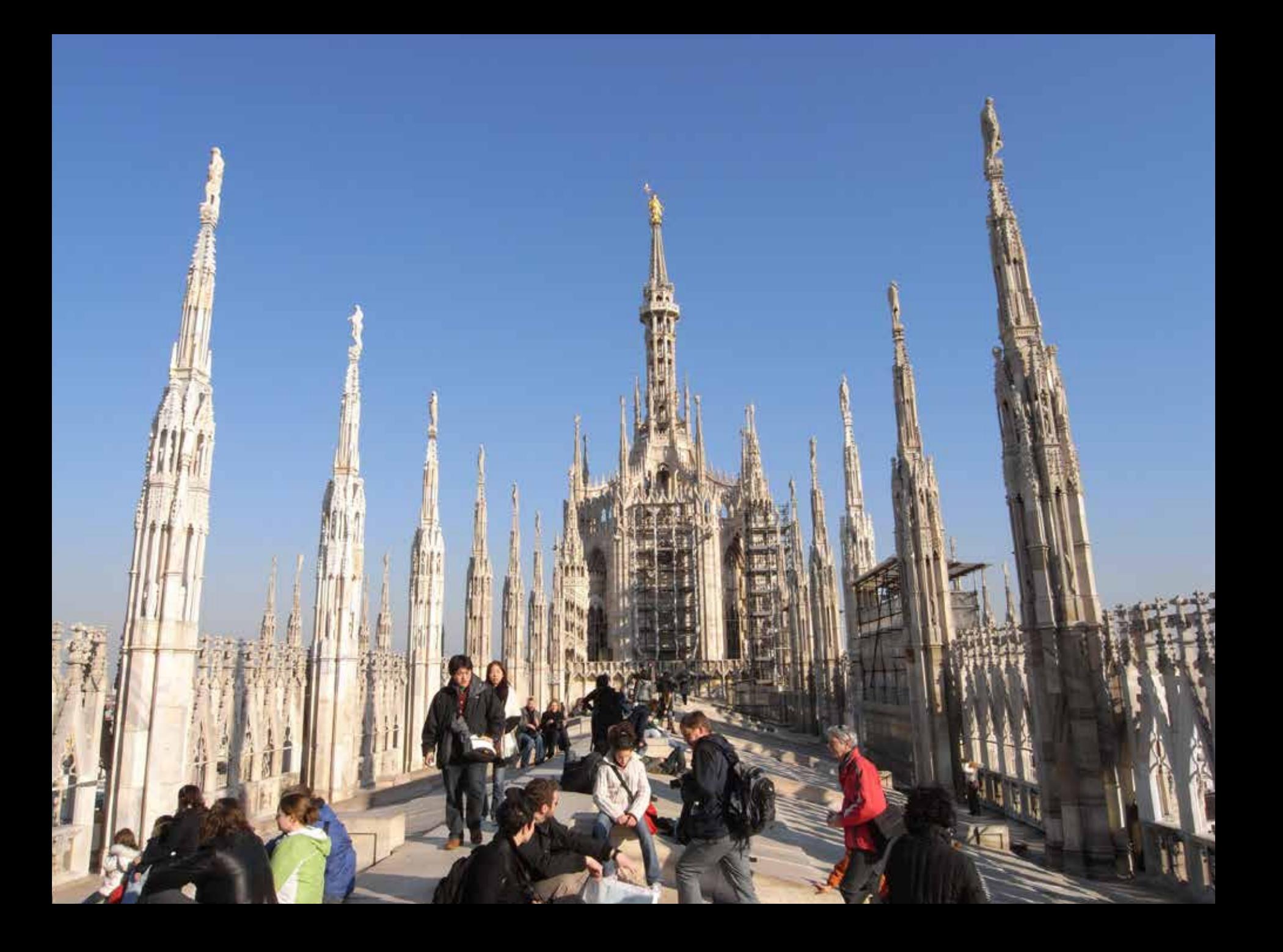

## **CALATRAVA**

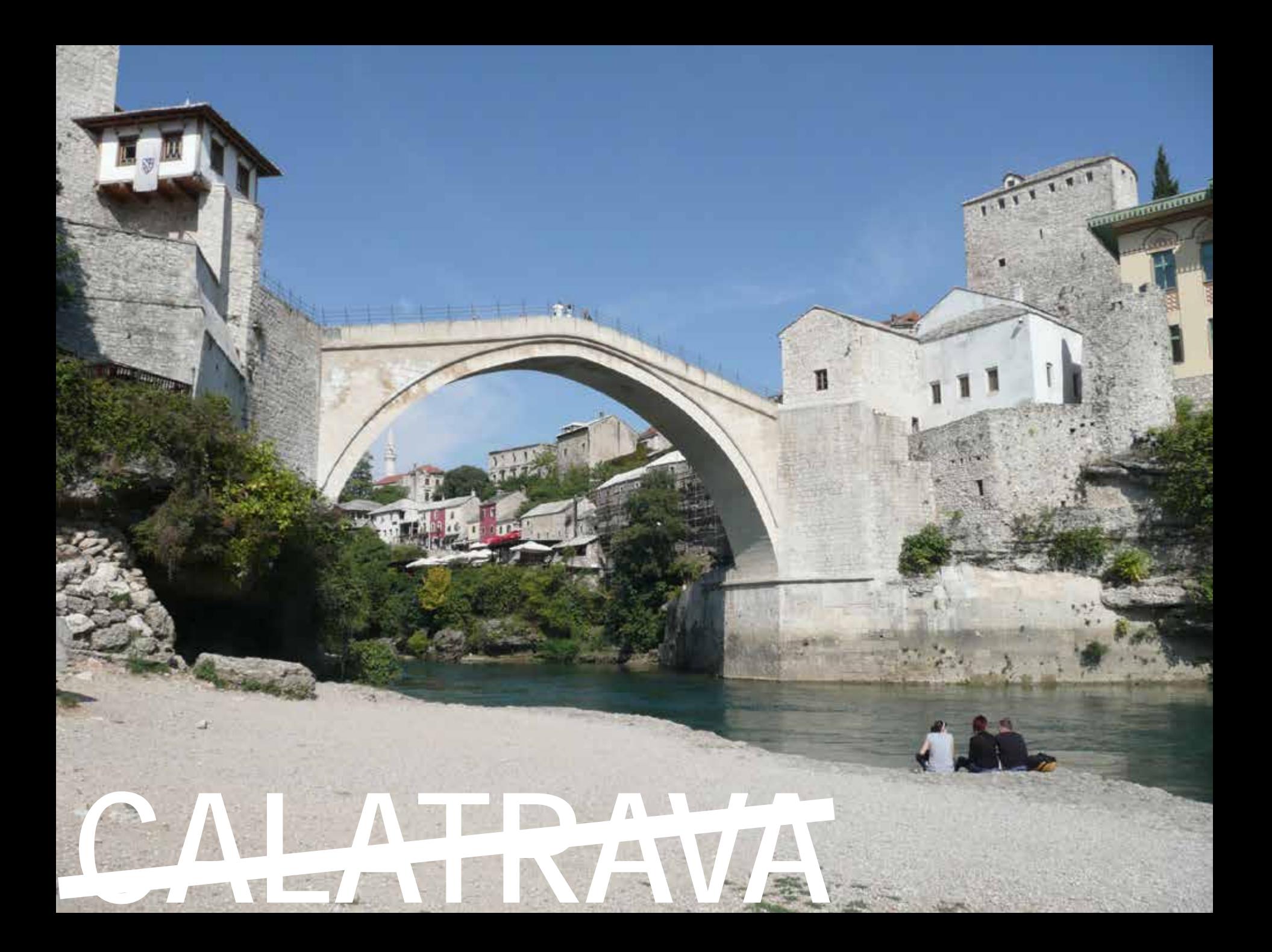

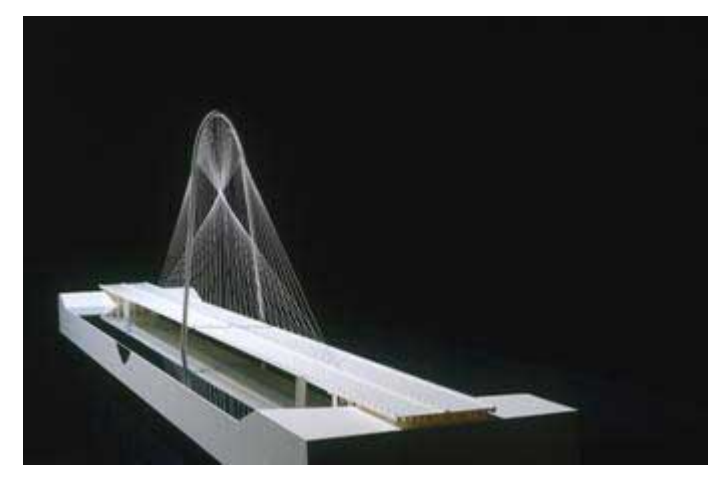

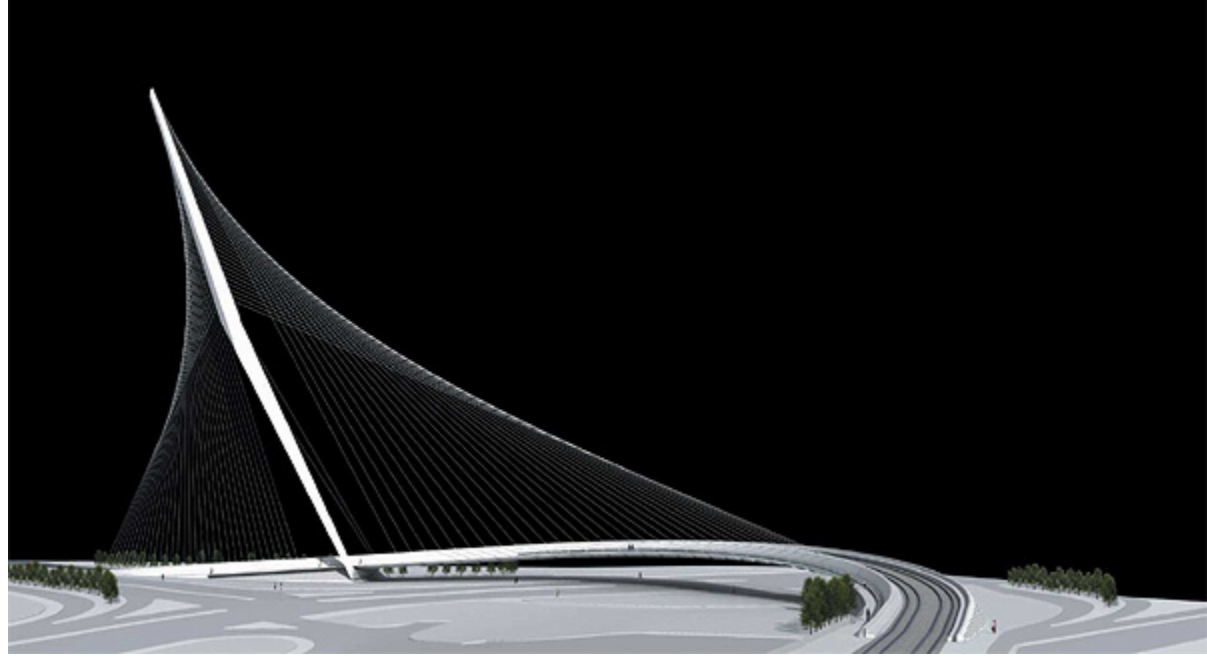

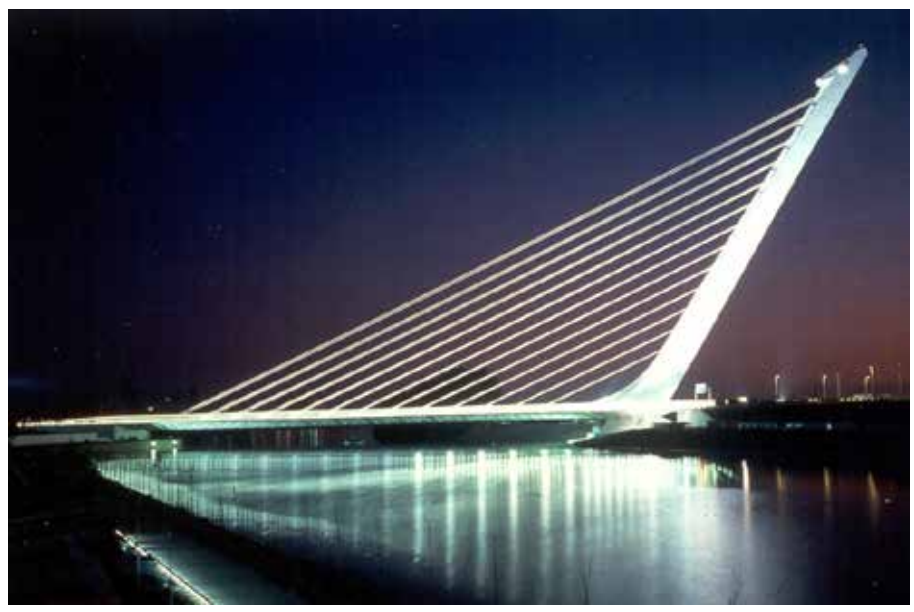

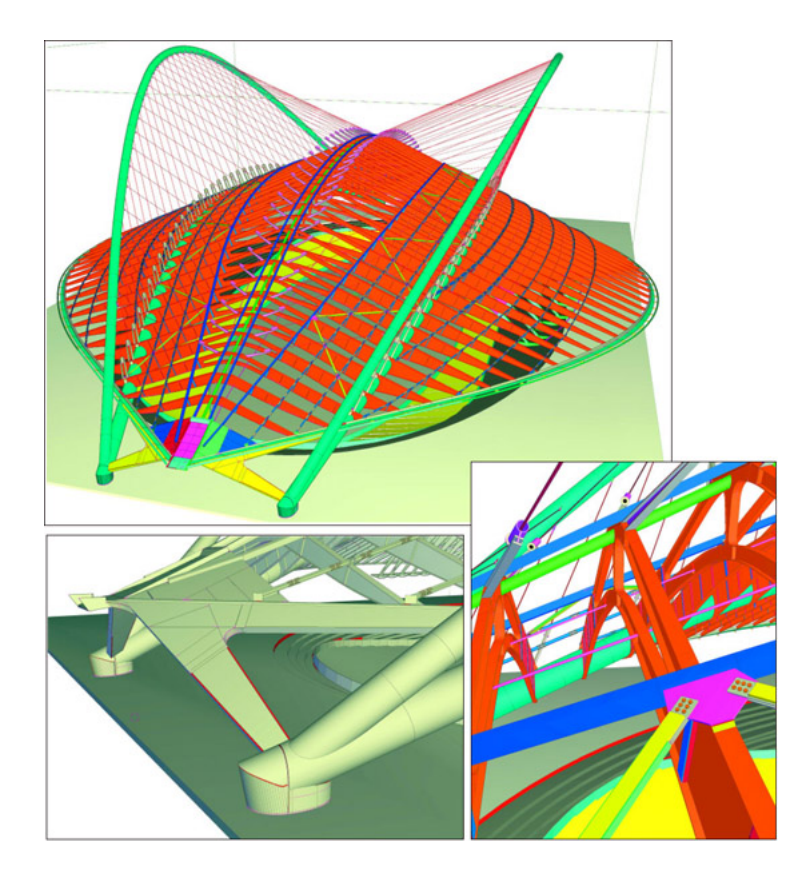

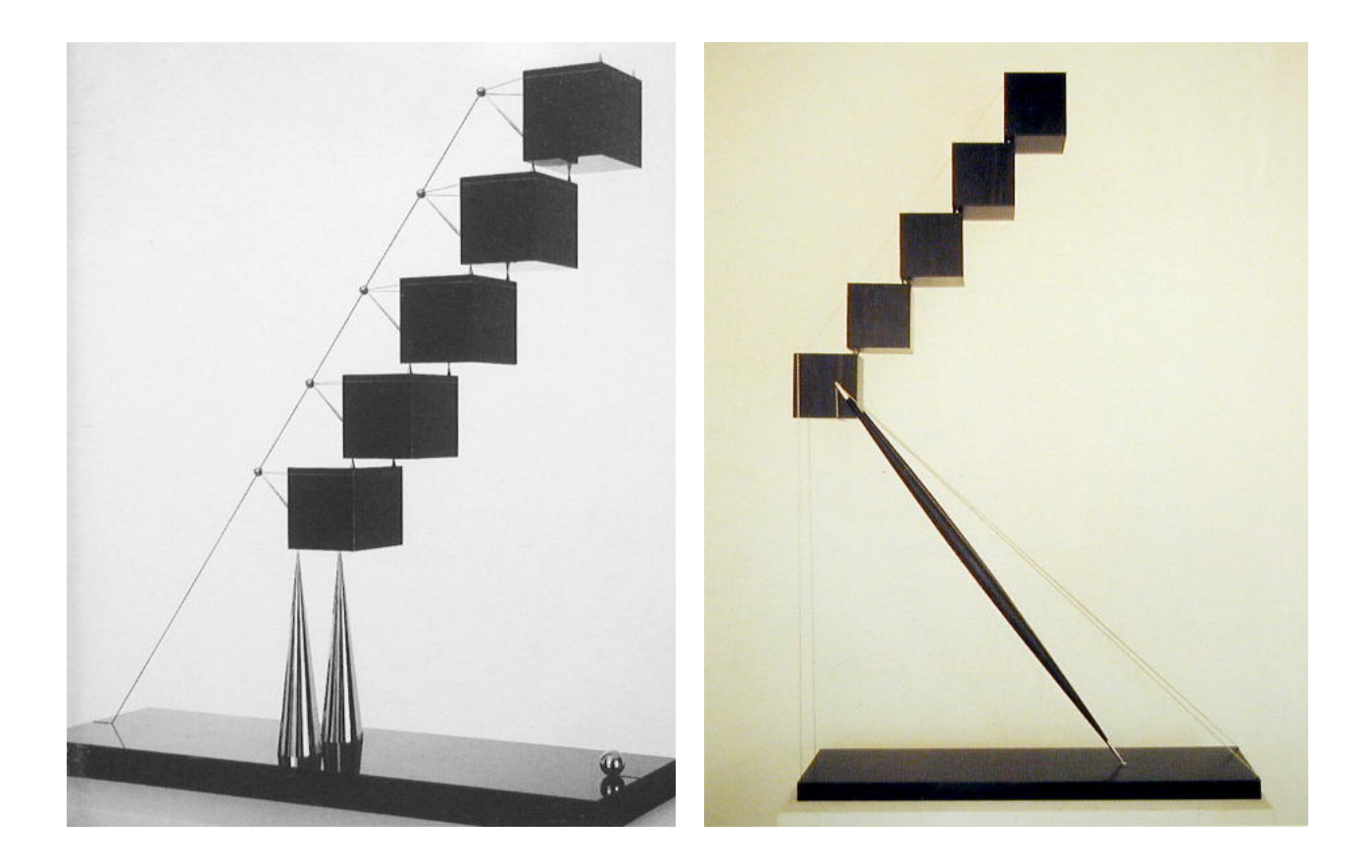

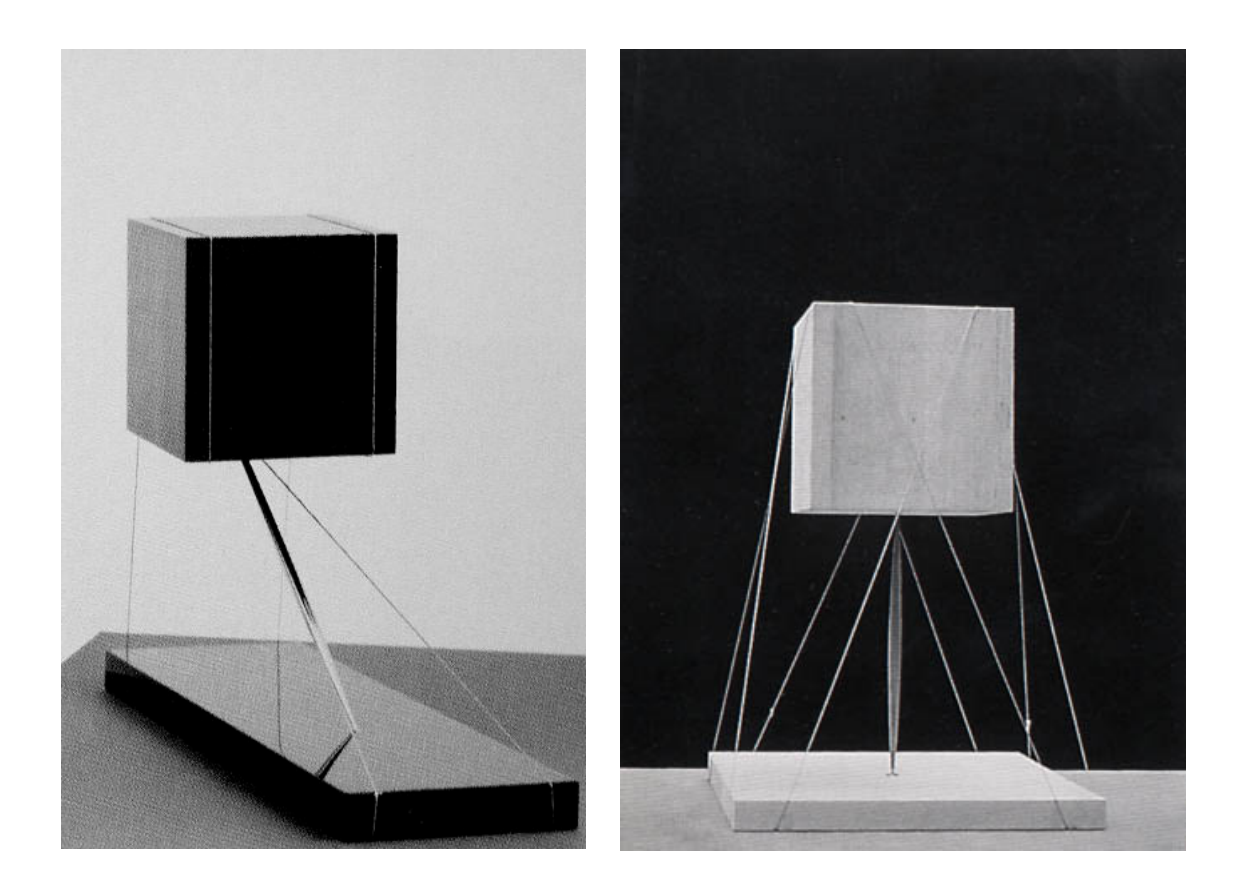

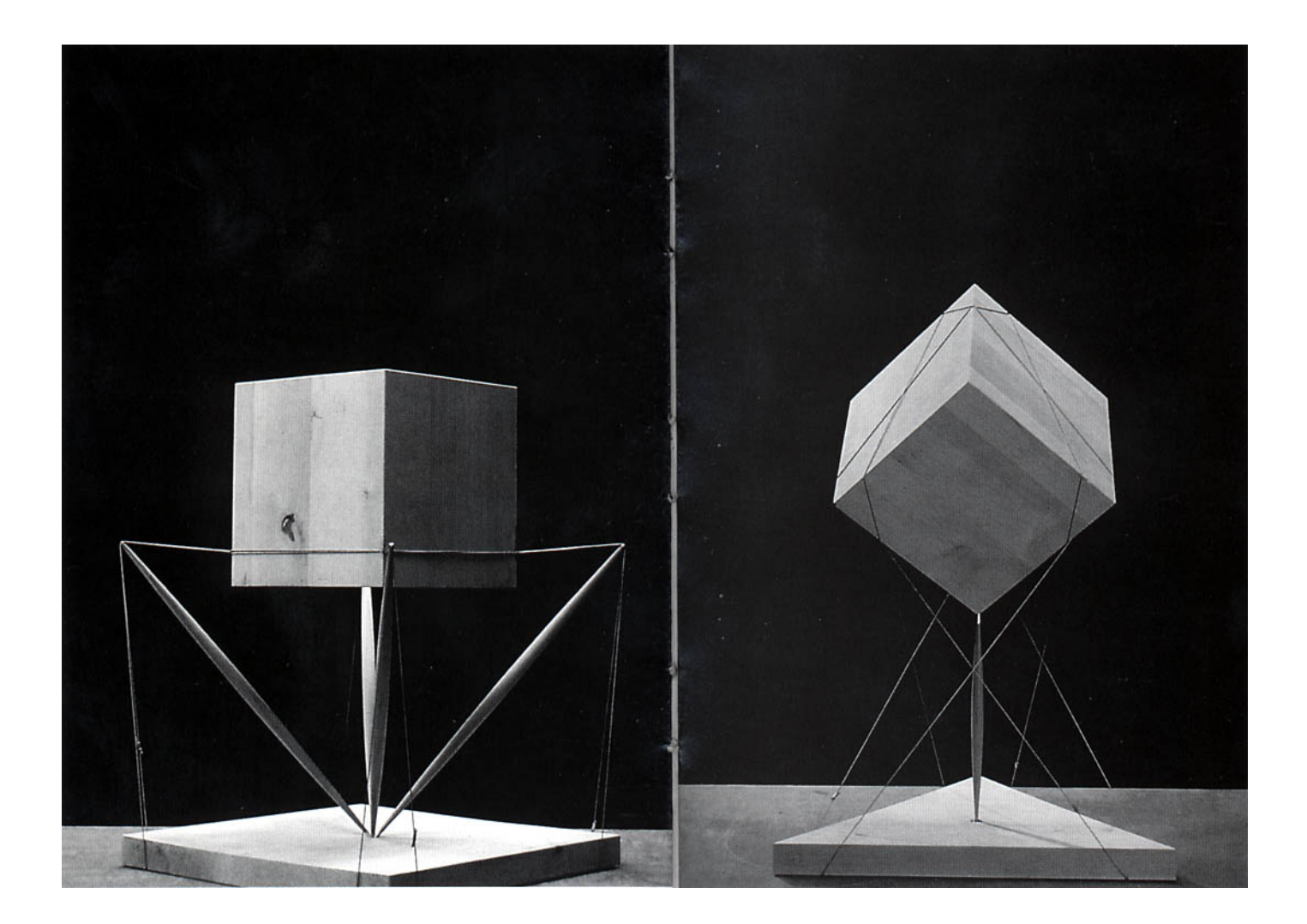

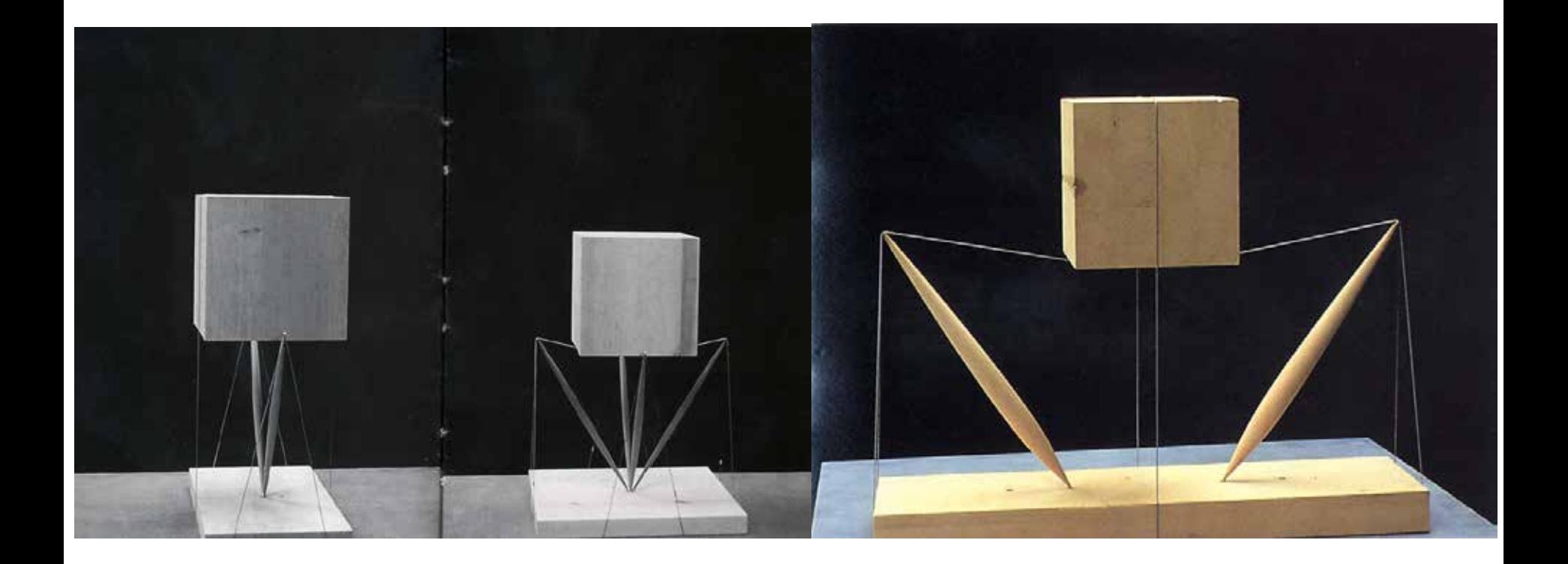

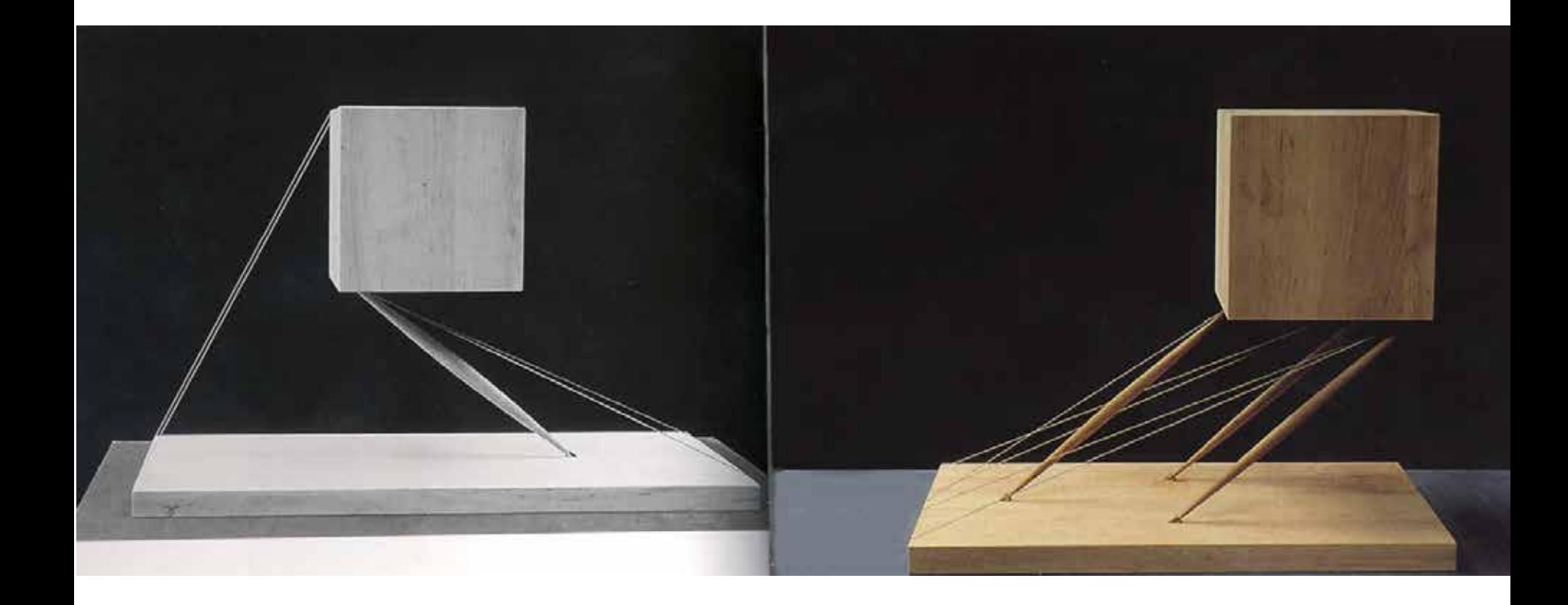

## **COVERED**

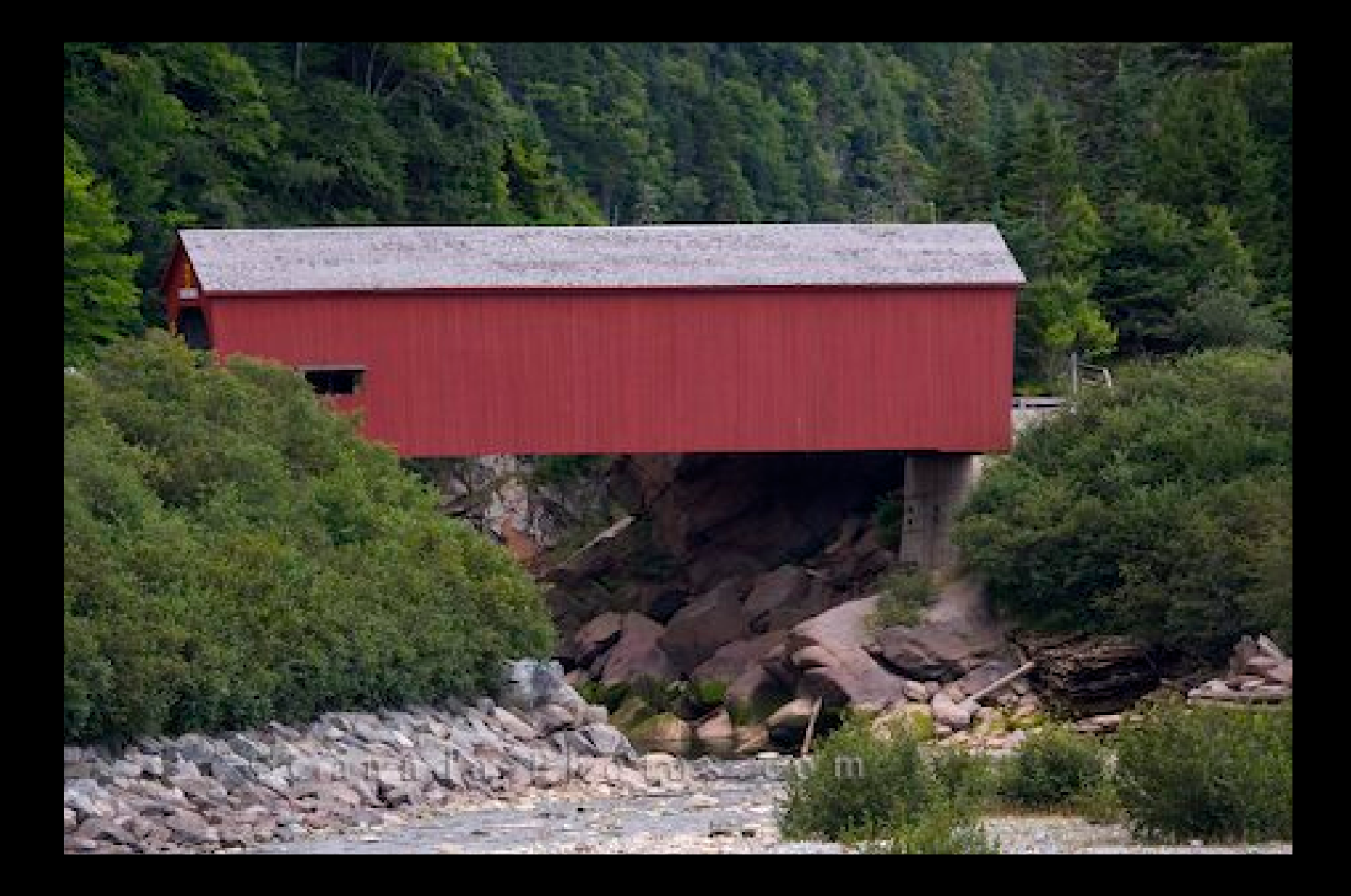

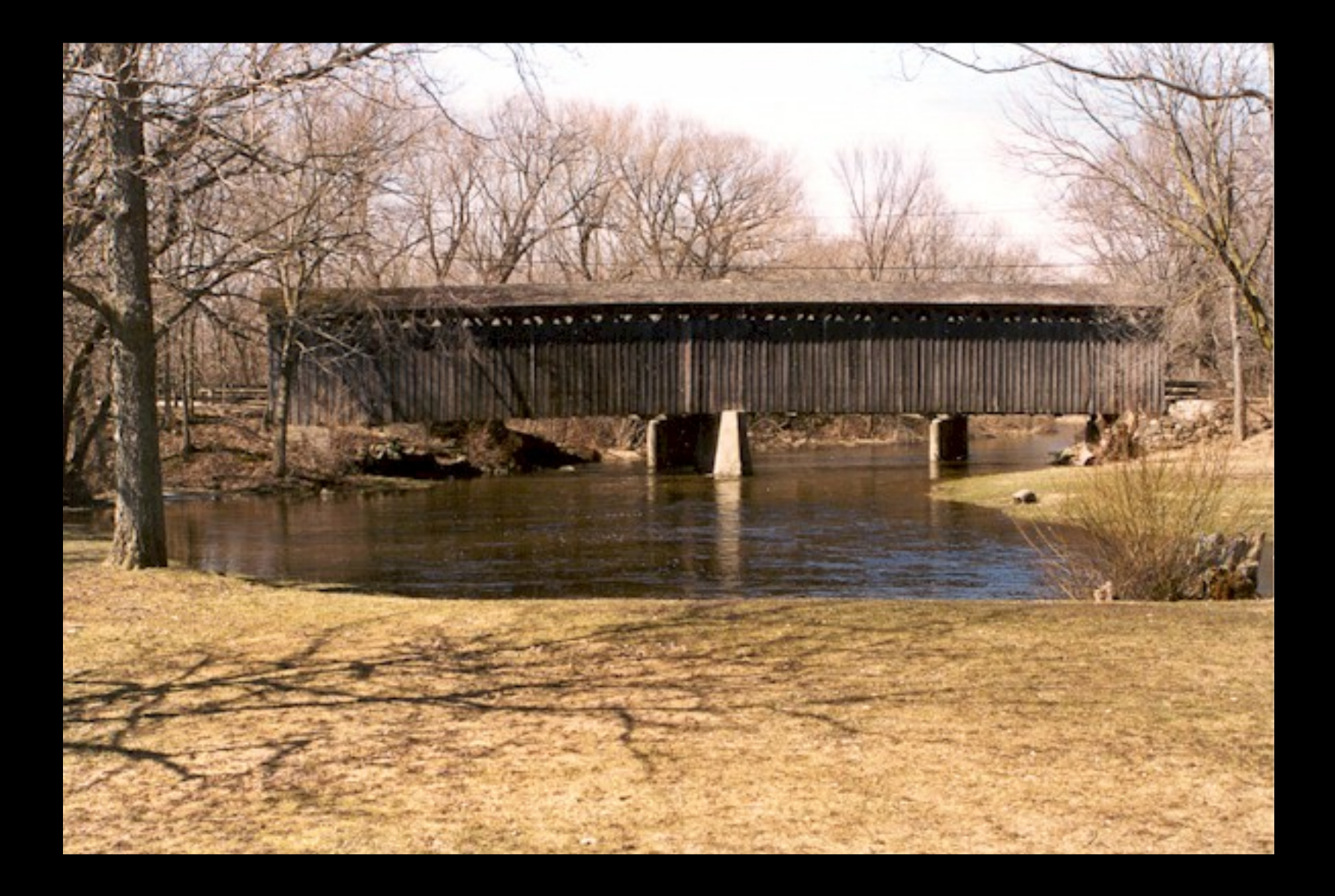

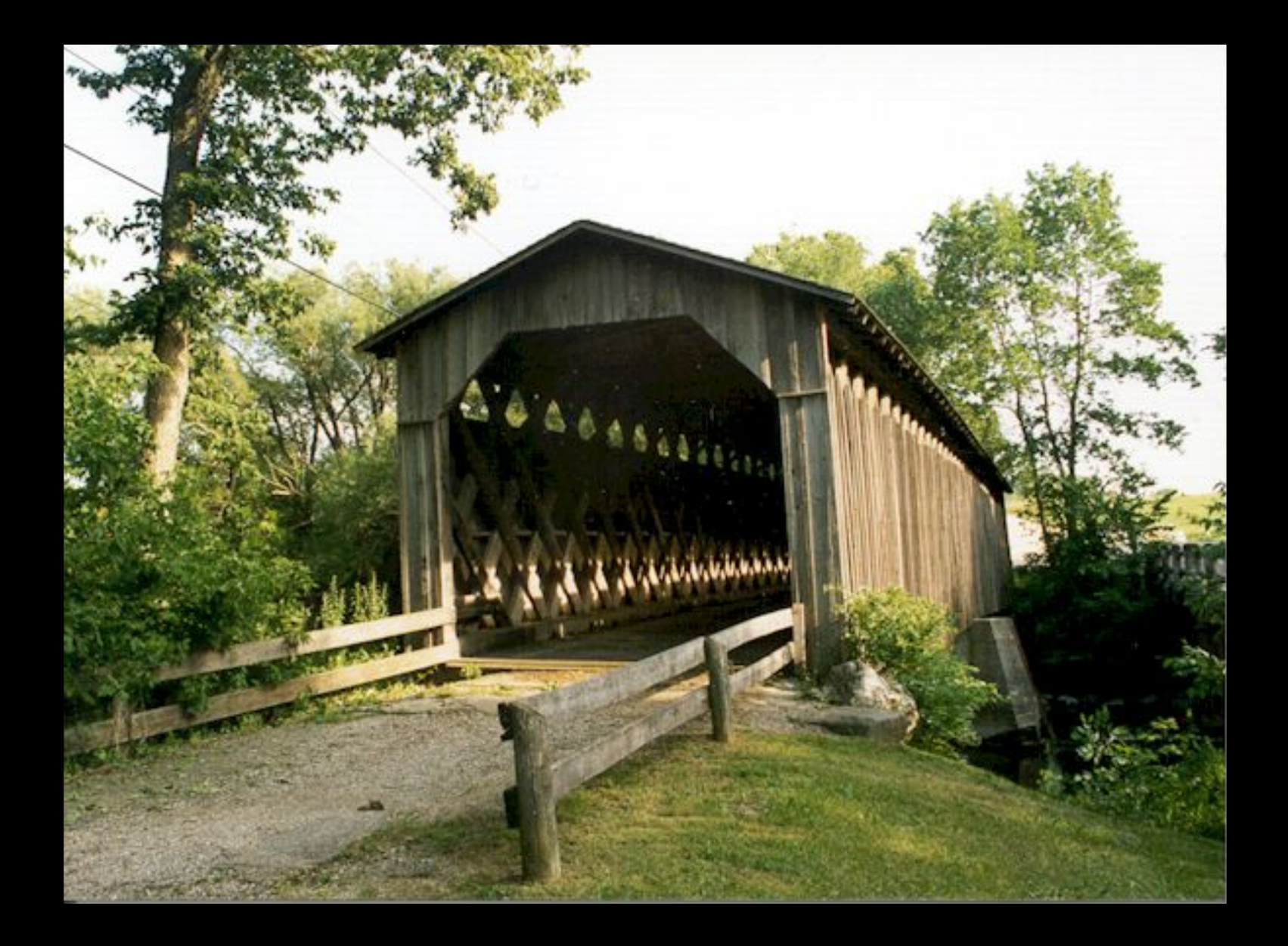

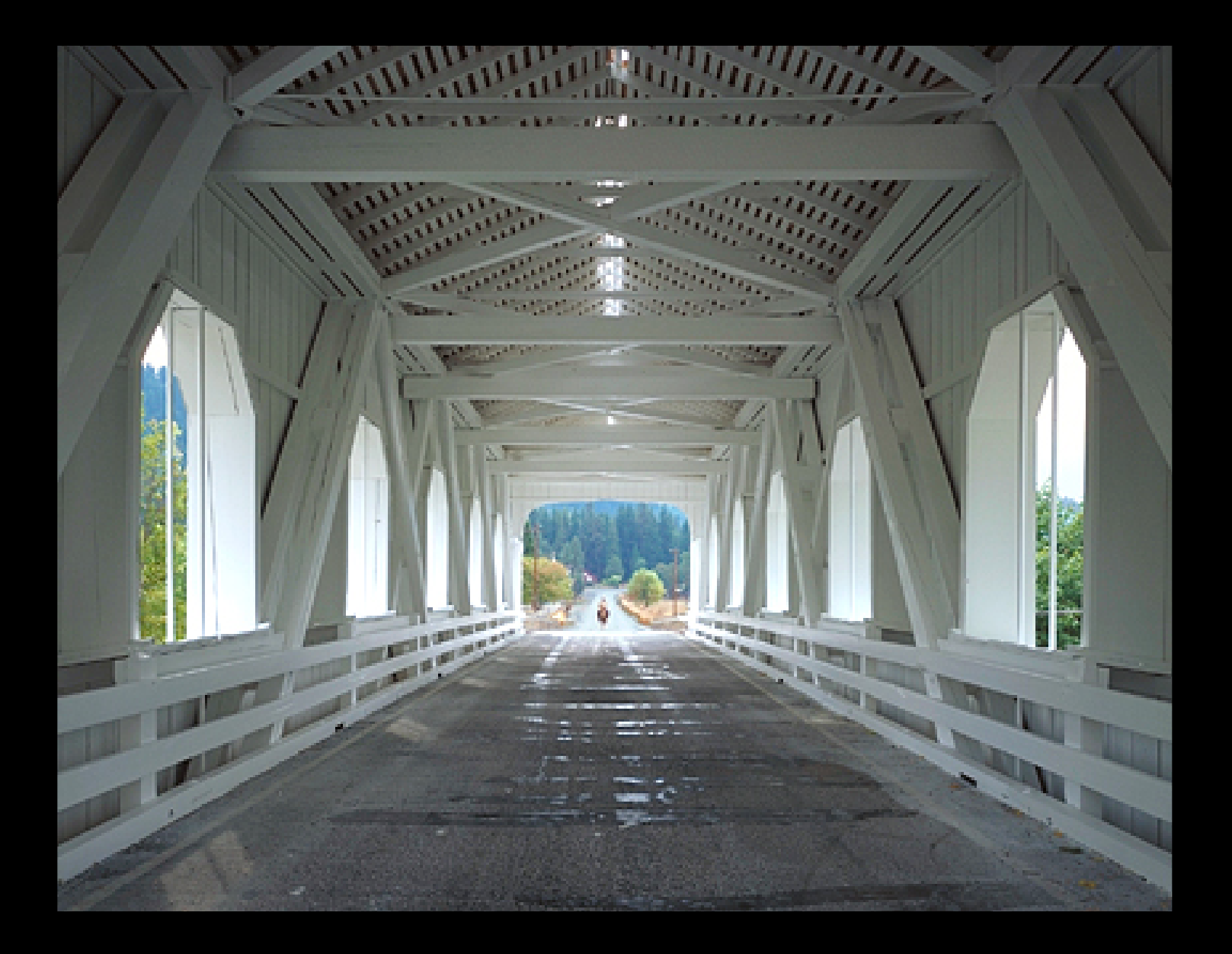

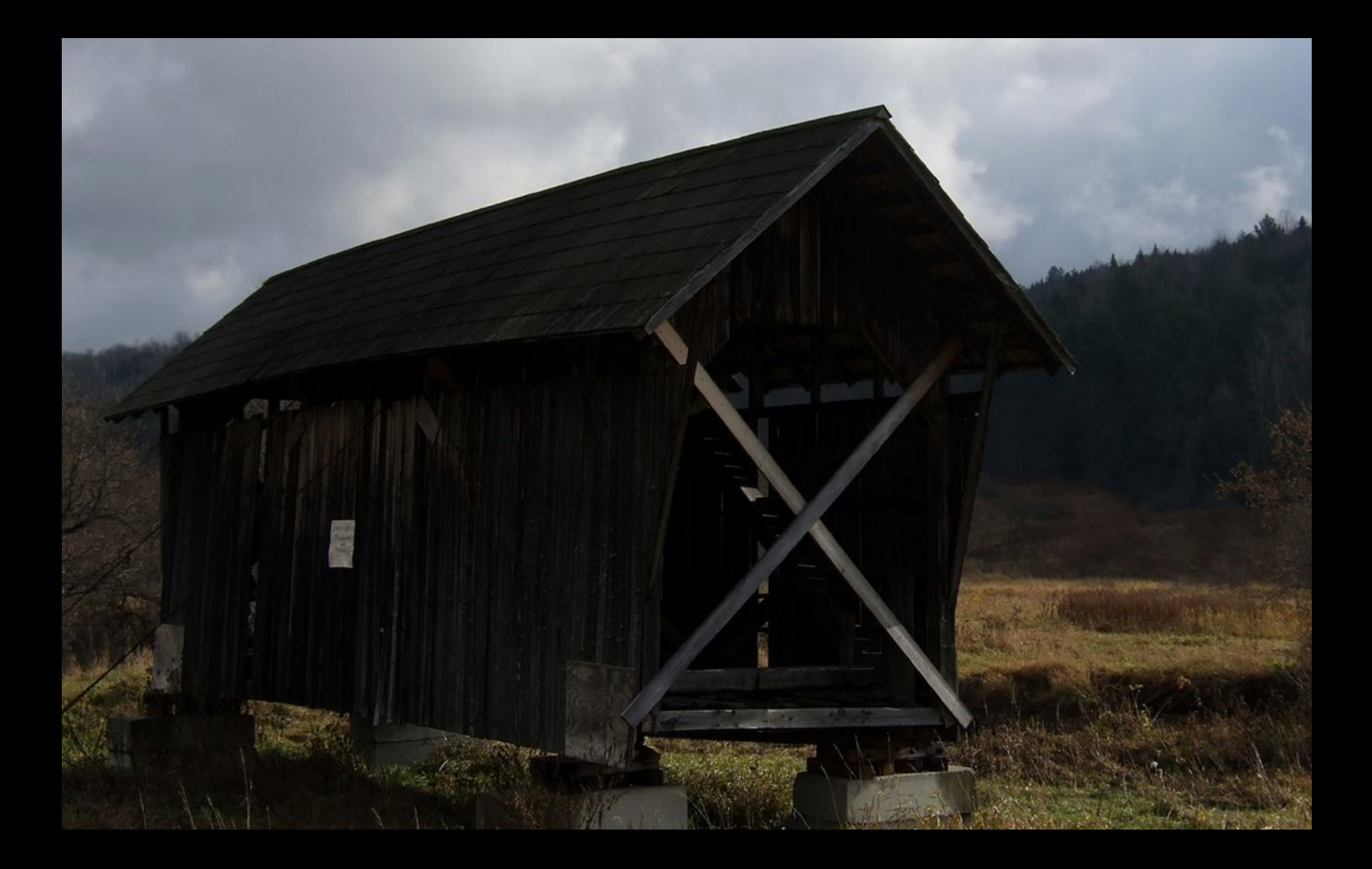

## **PALLADIO**
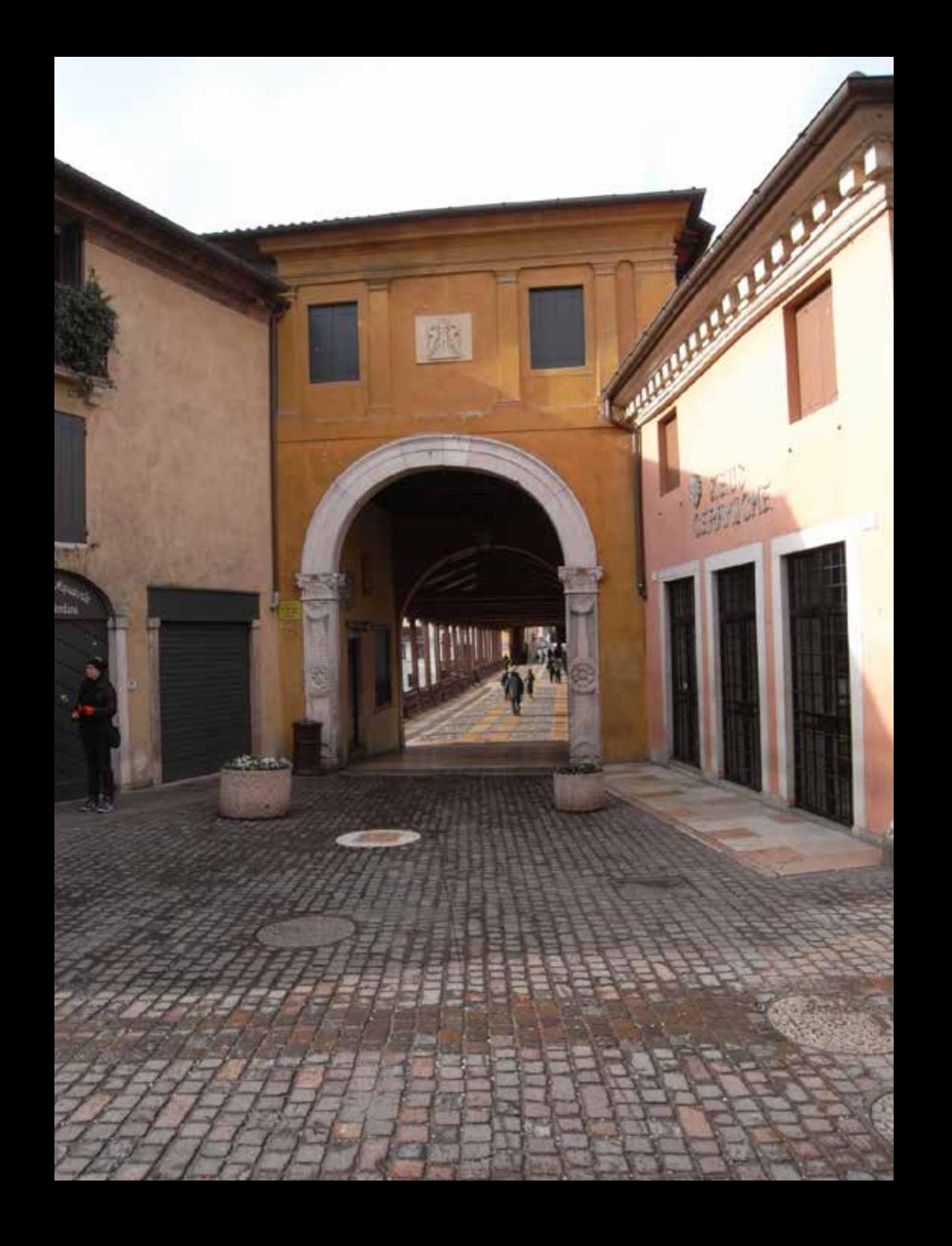

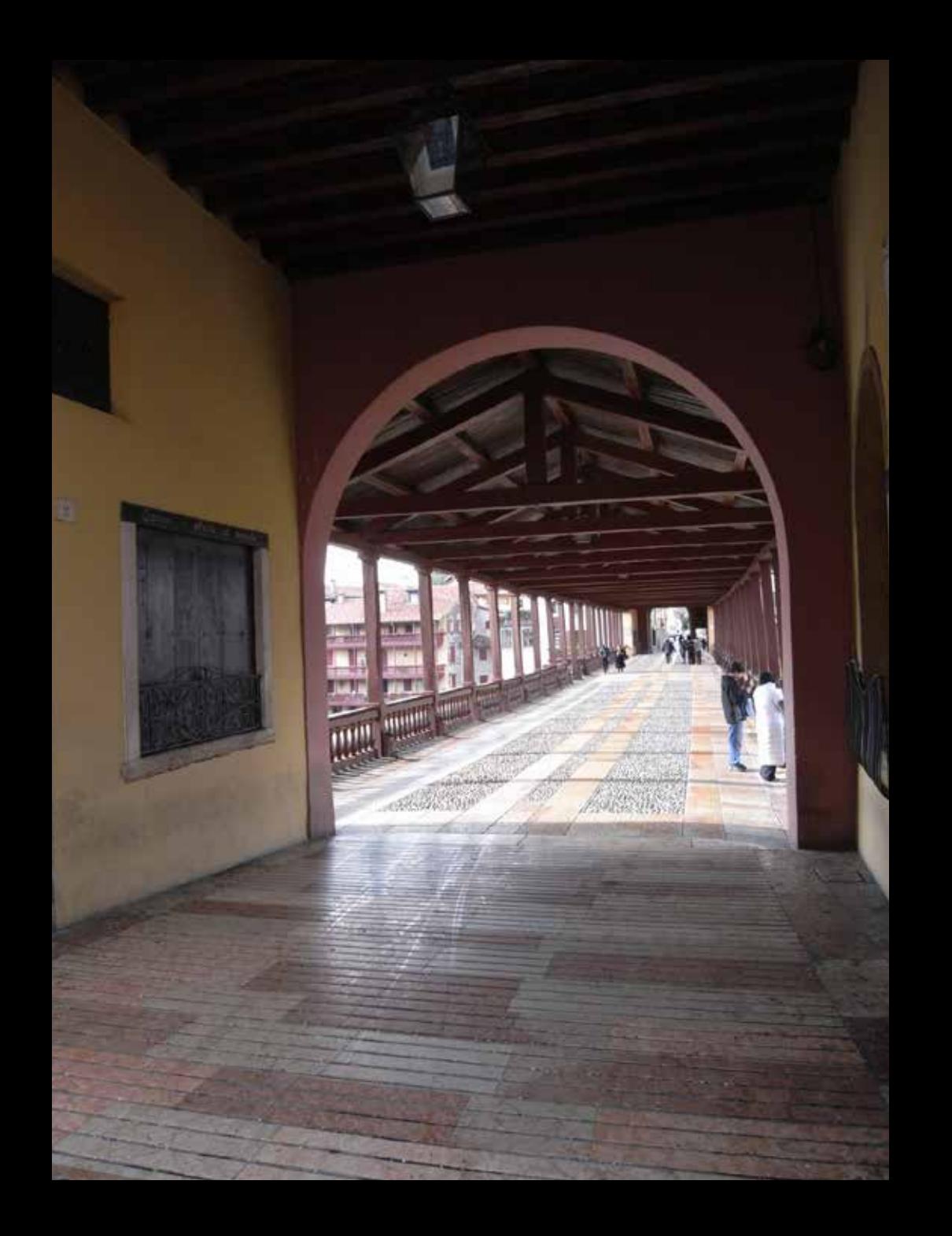

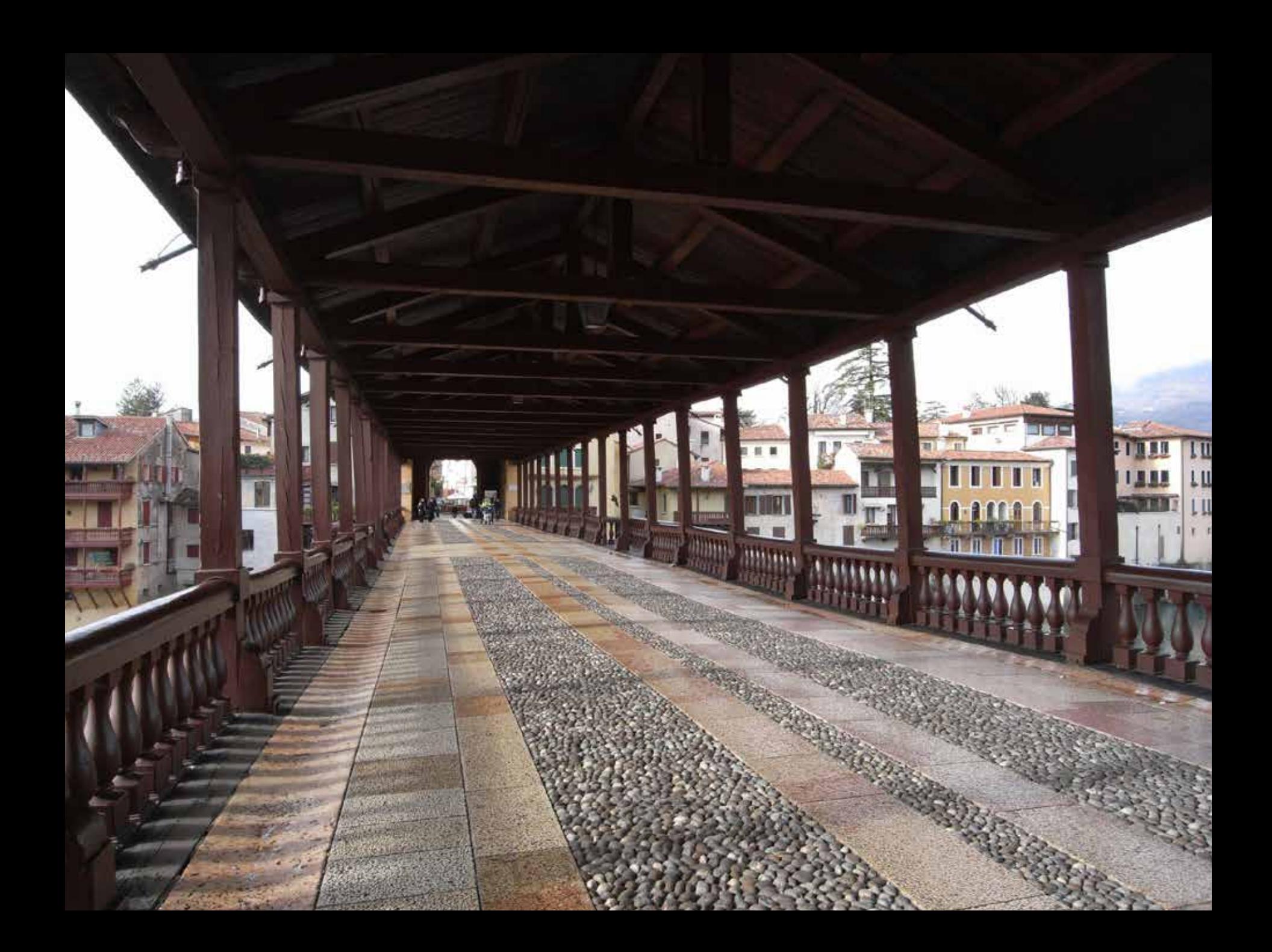

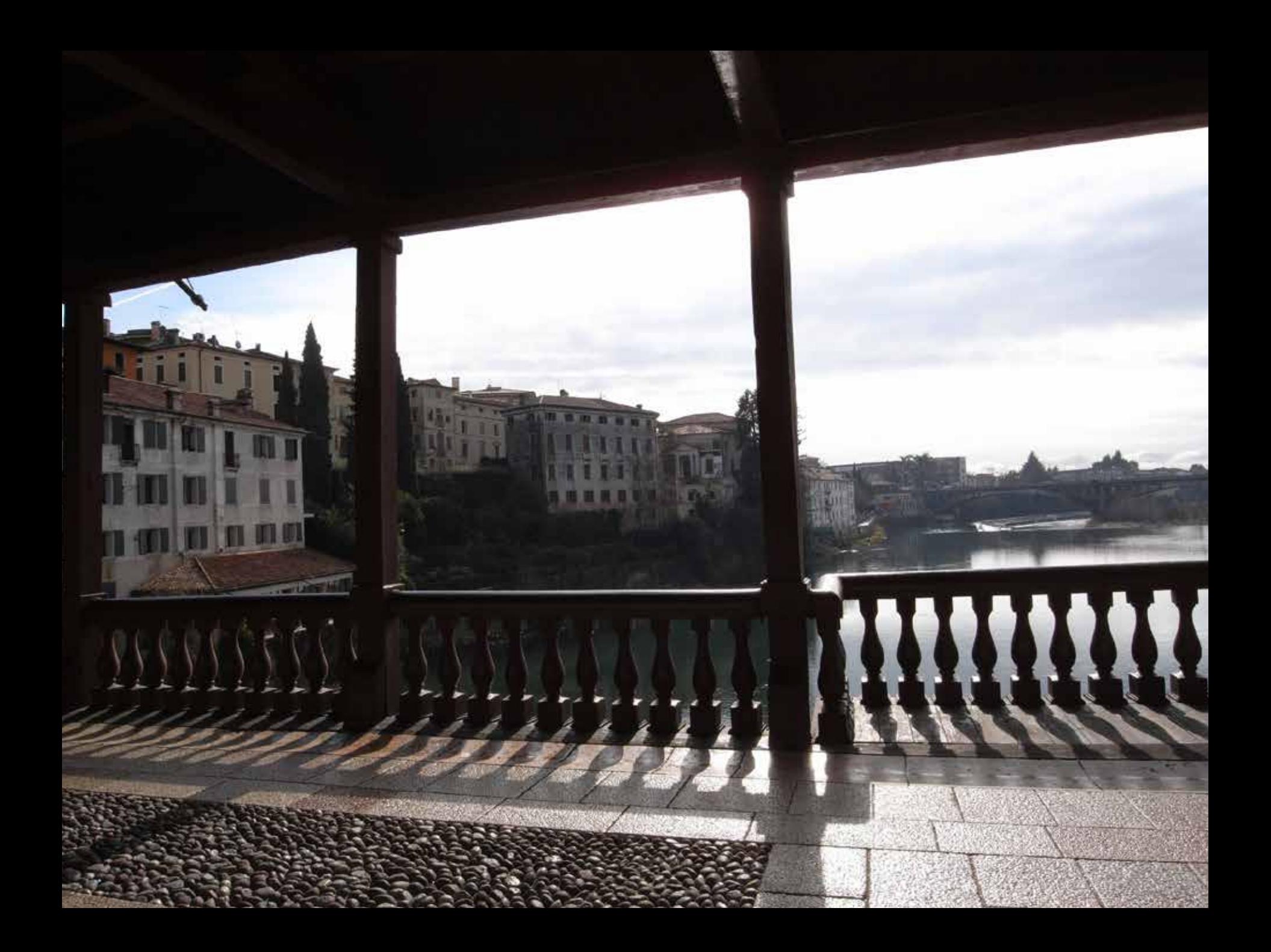

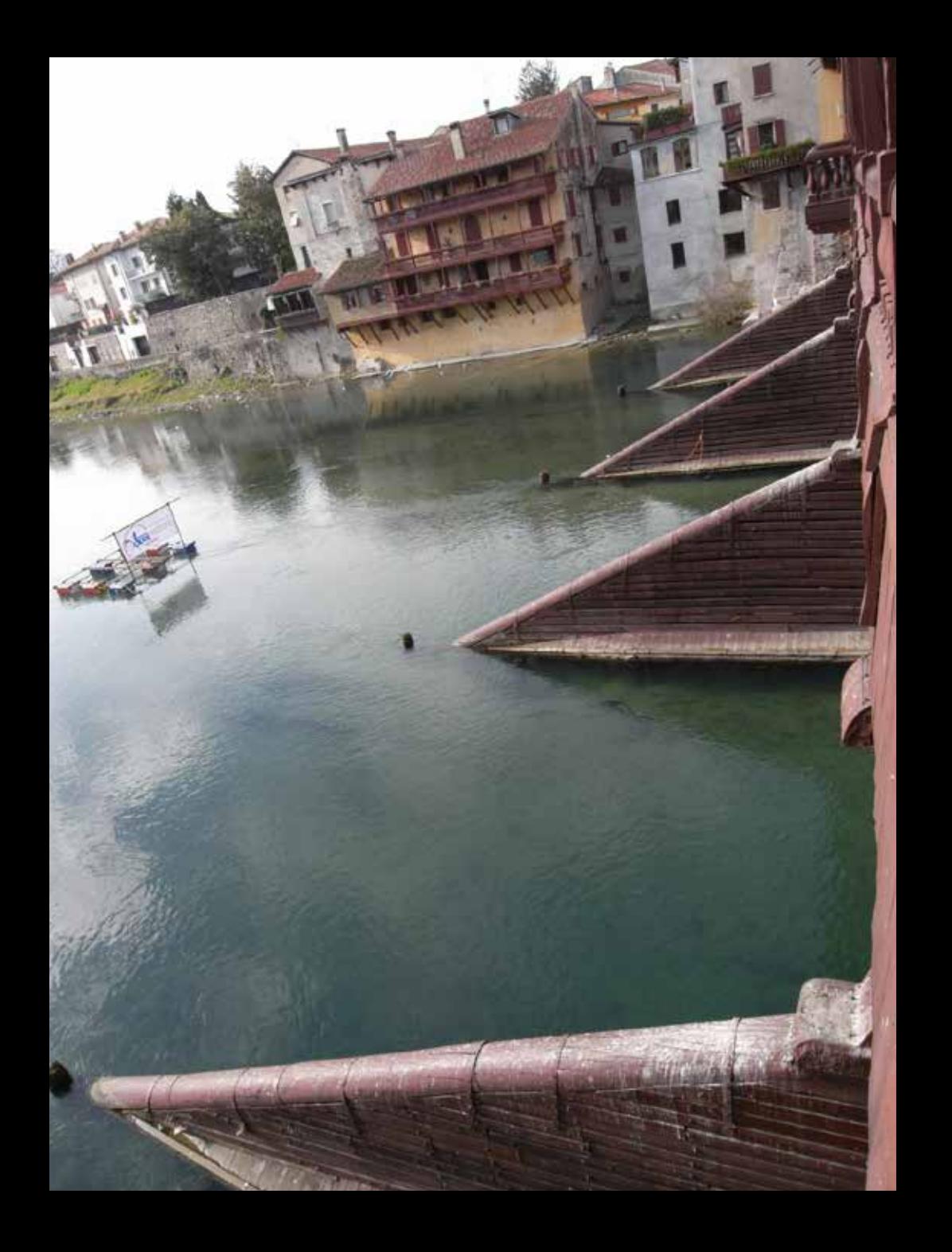

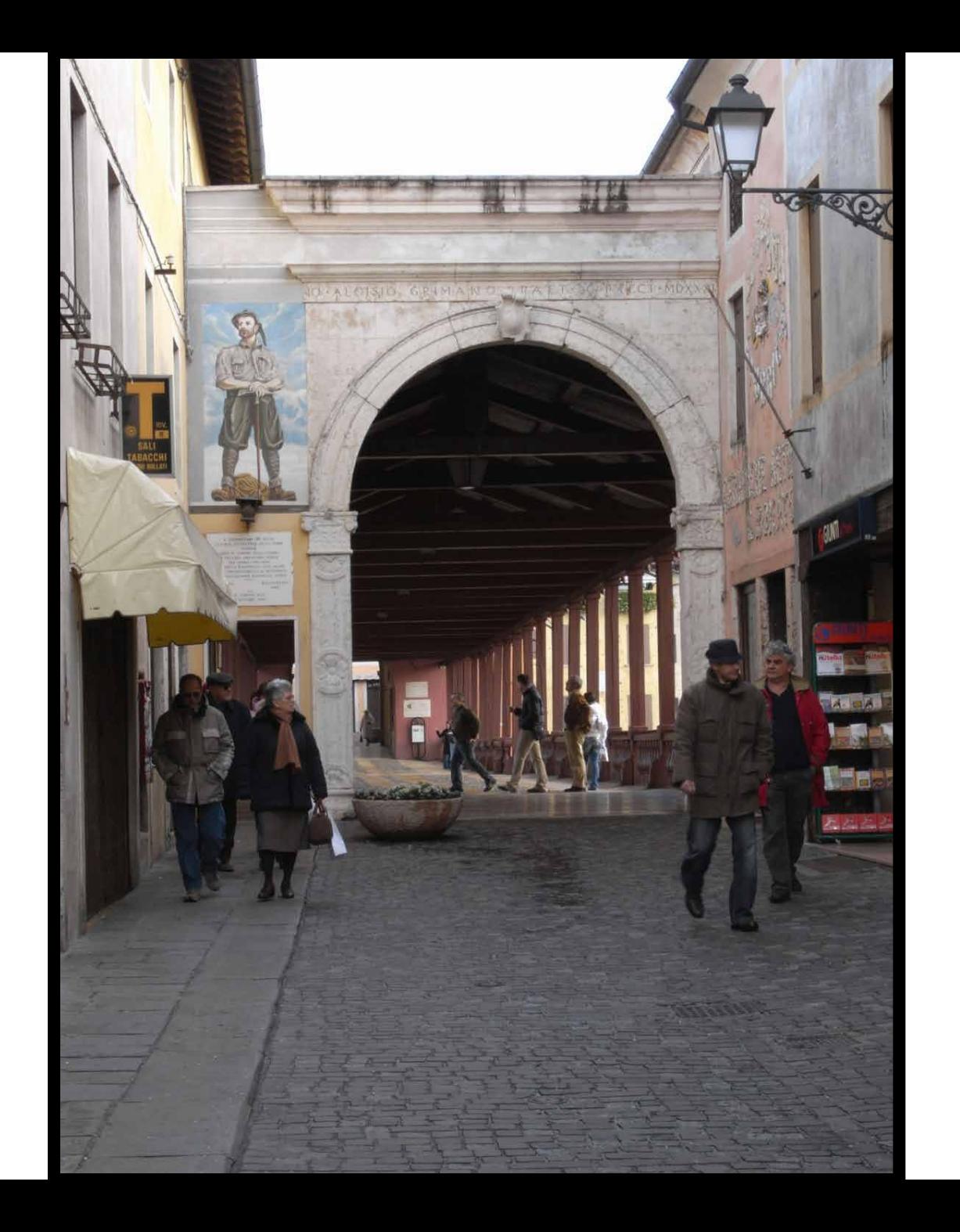

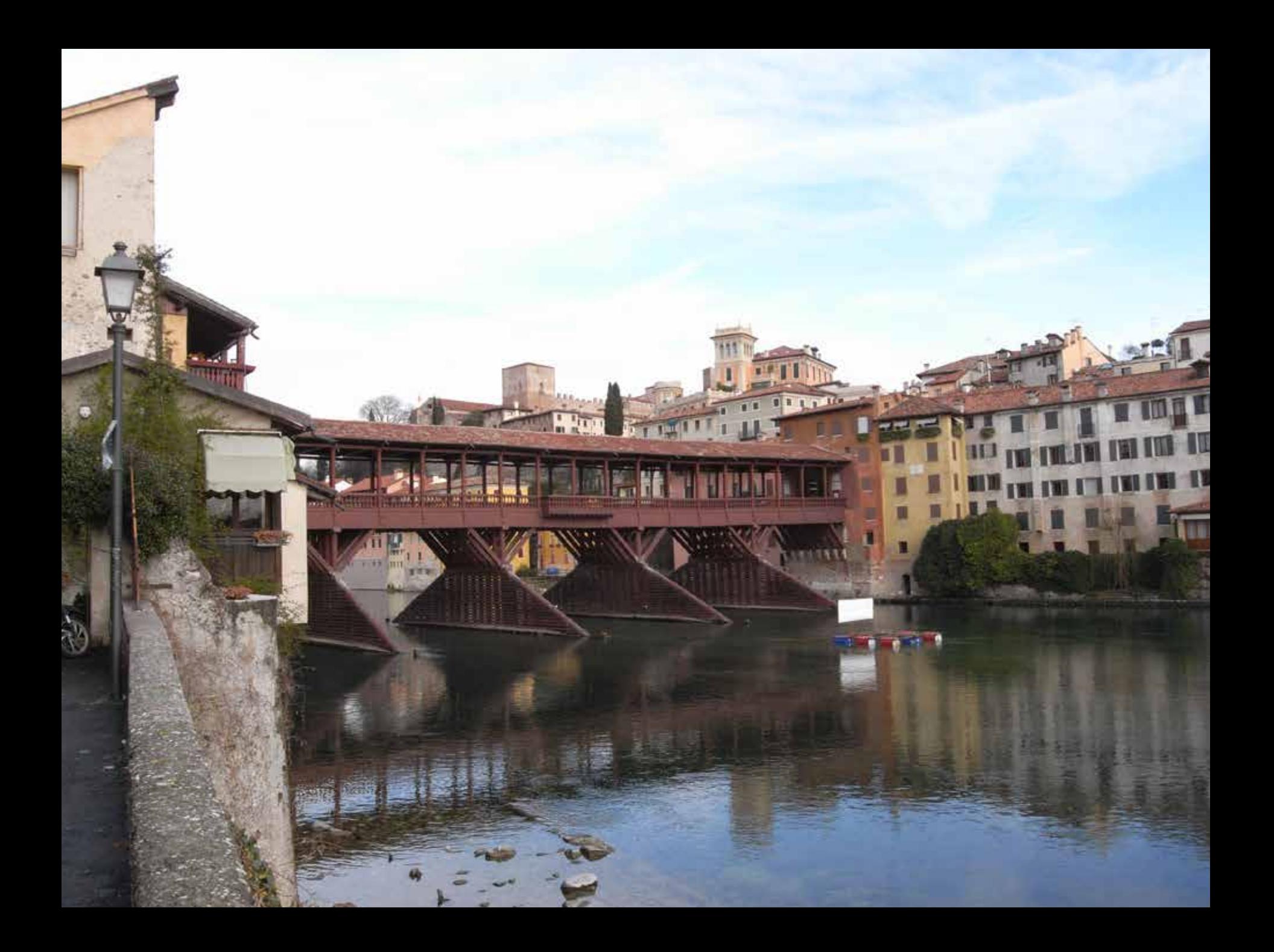

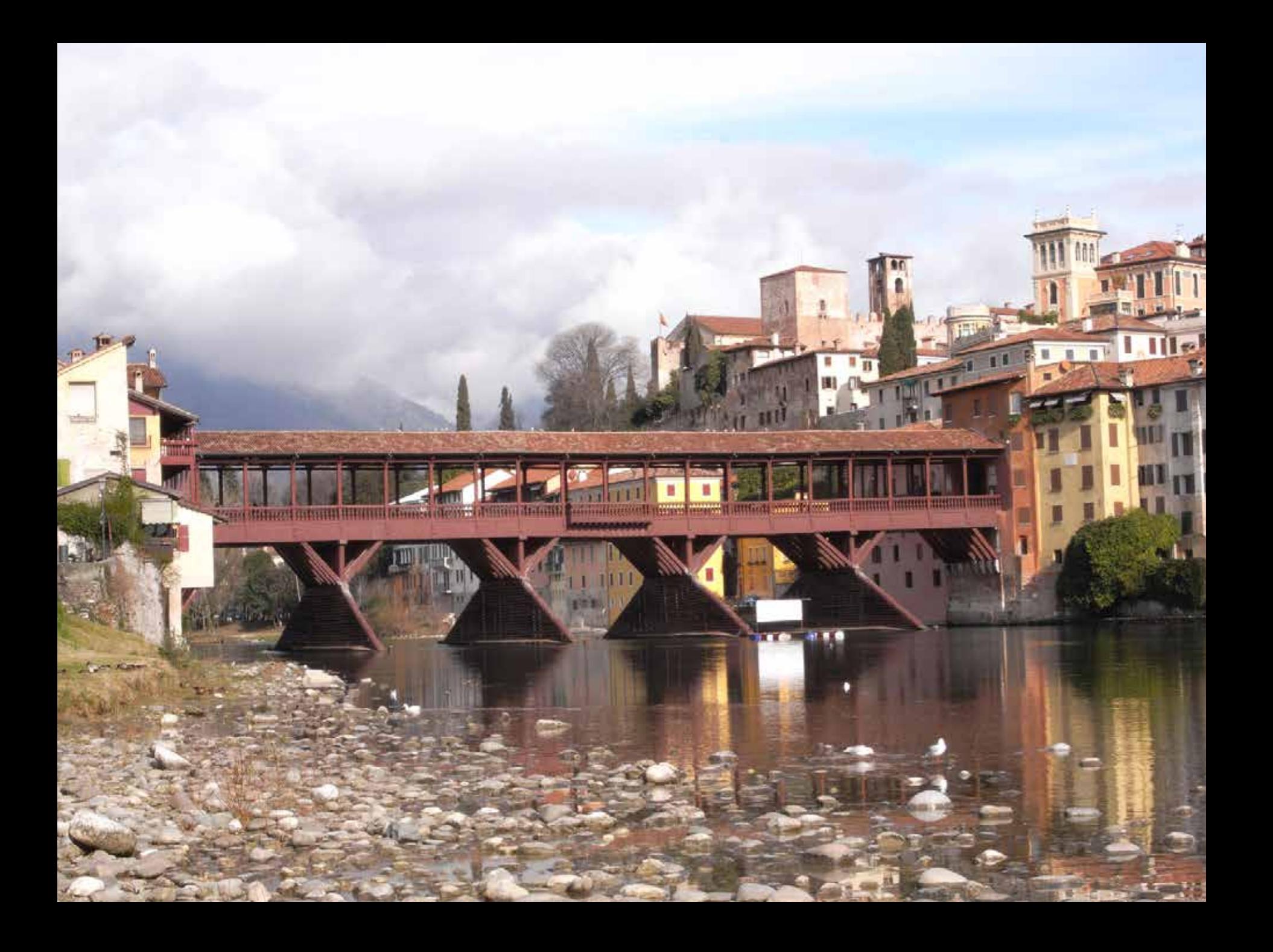

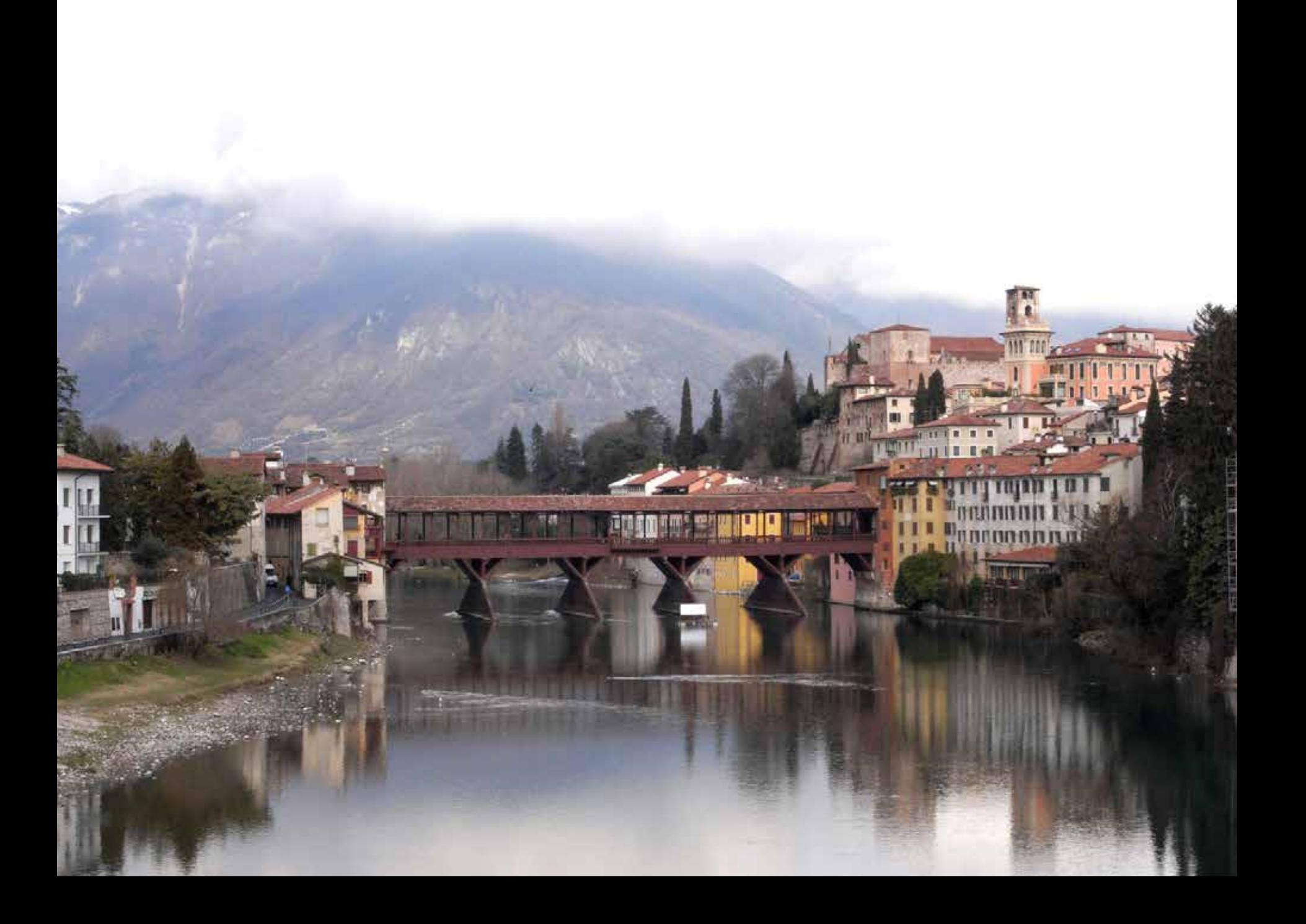

# **HOUSE**

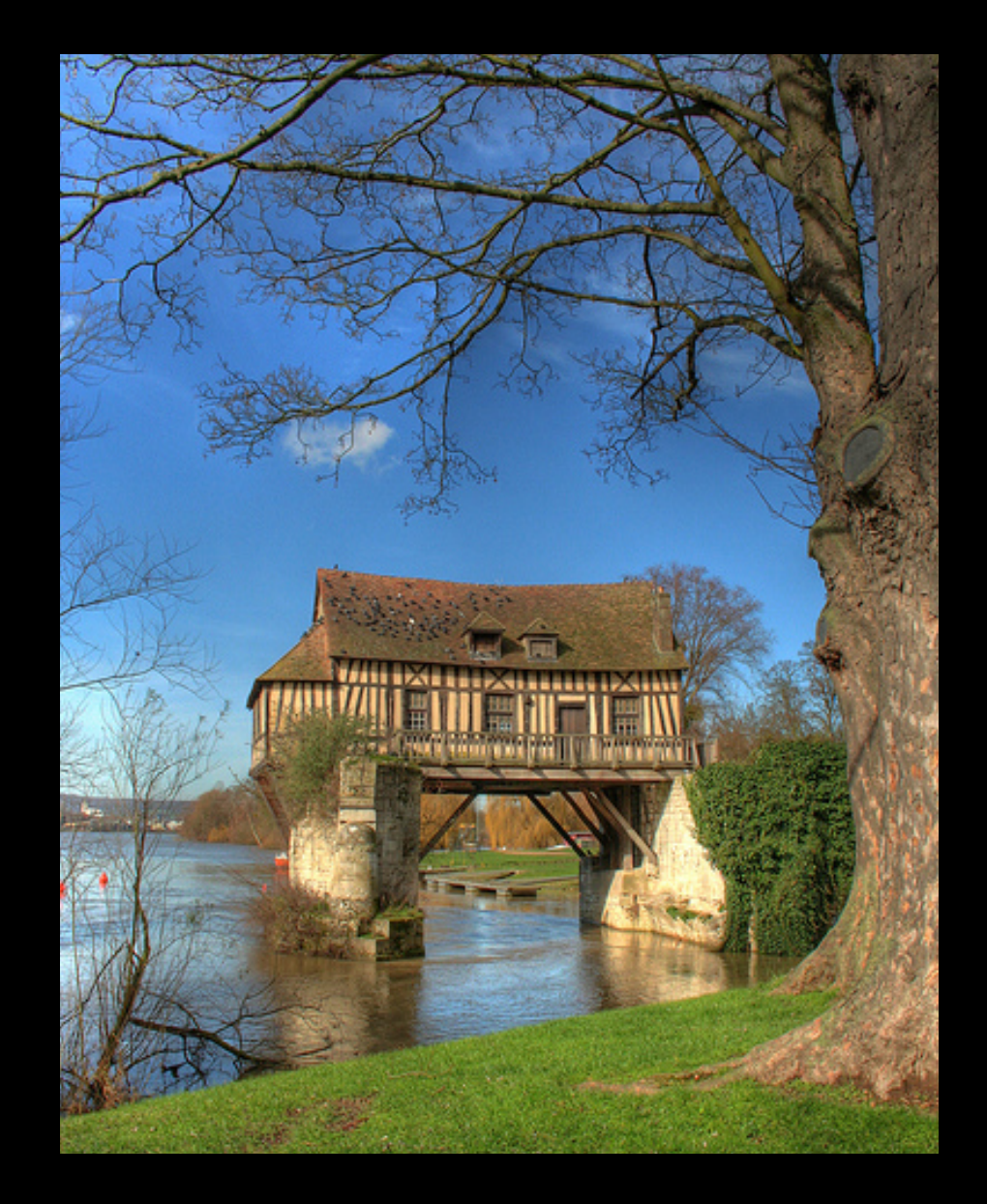

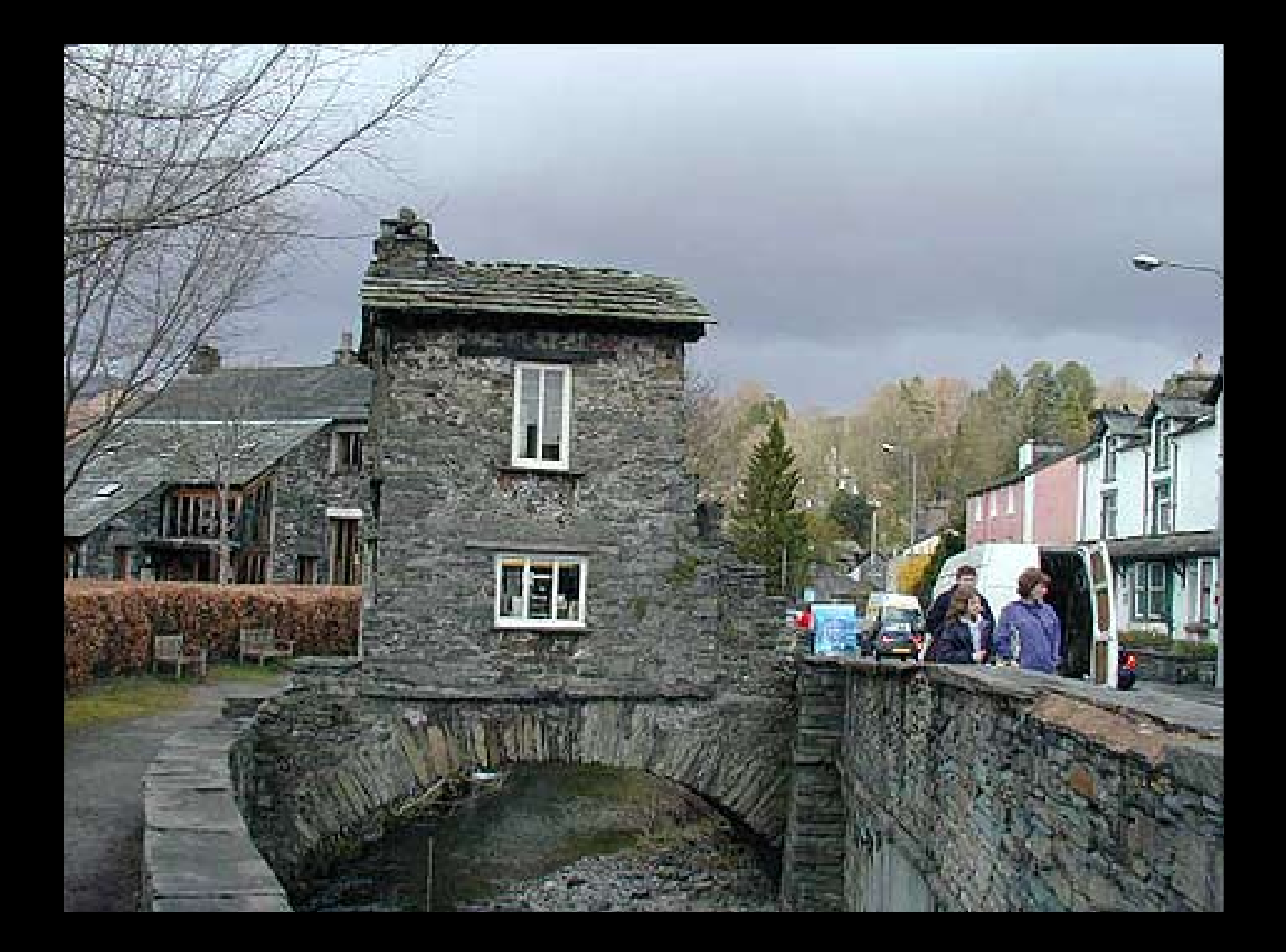

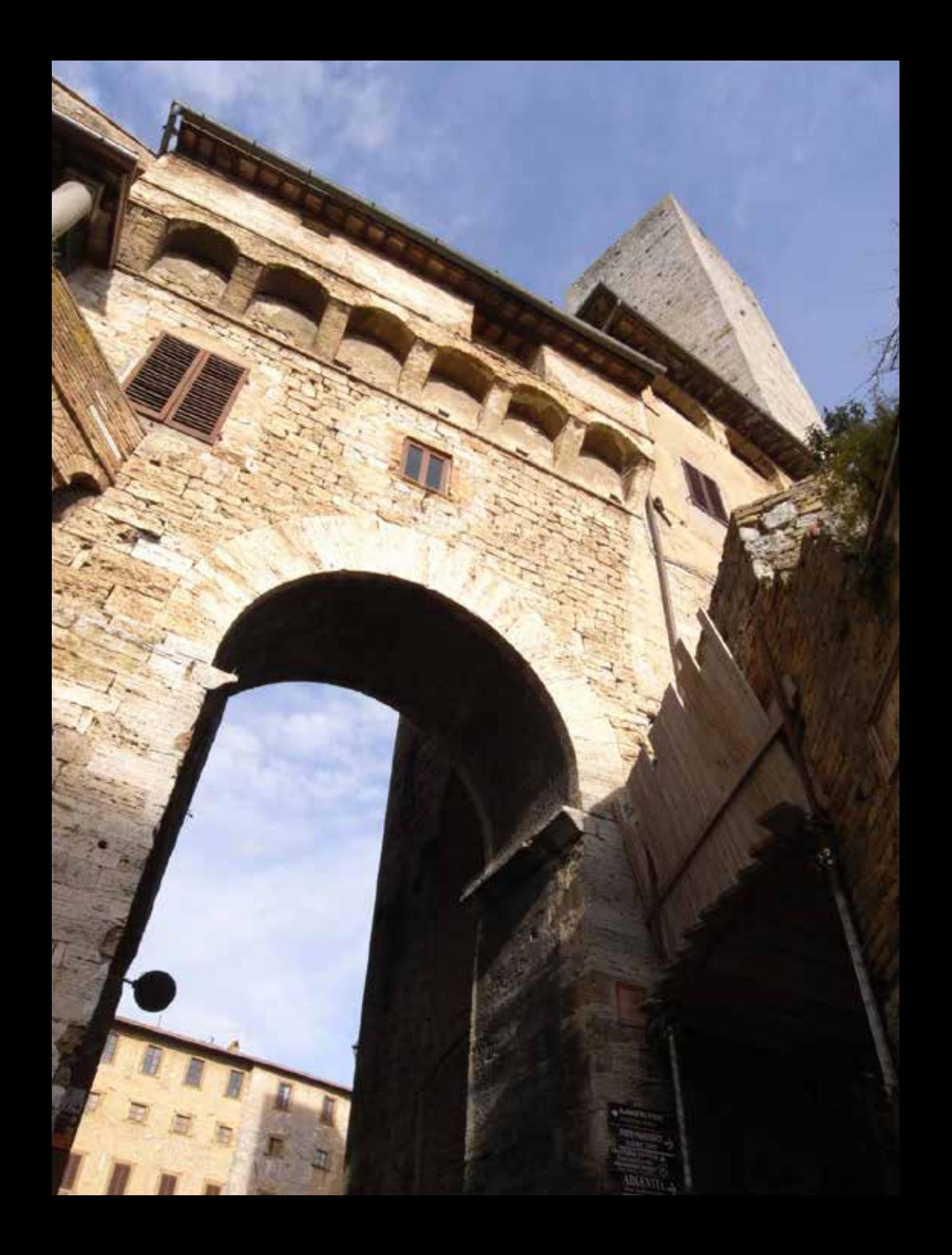

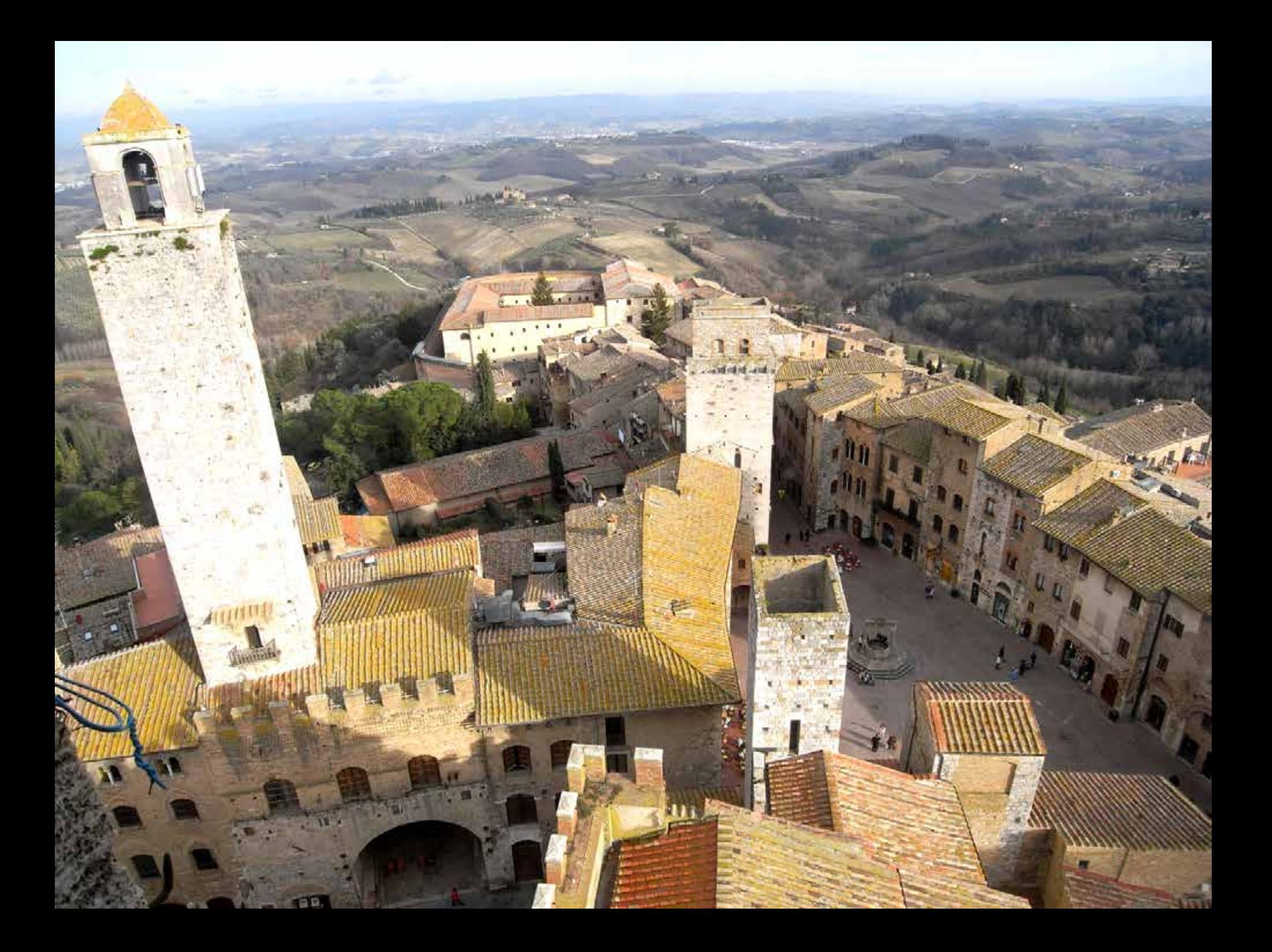

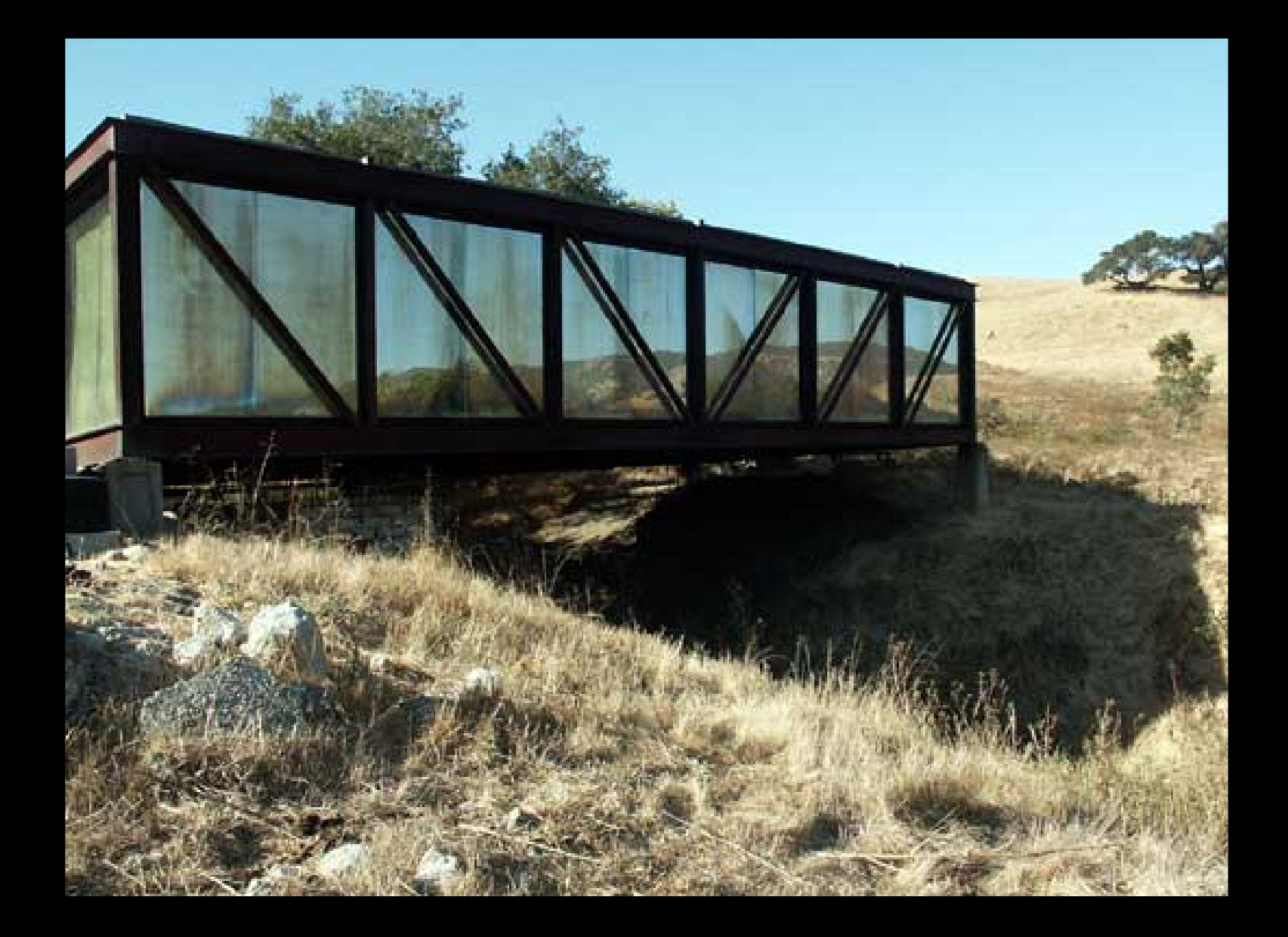

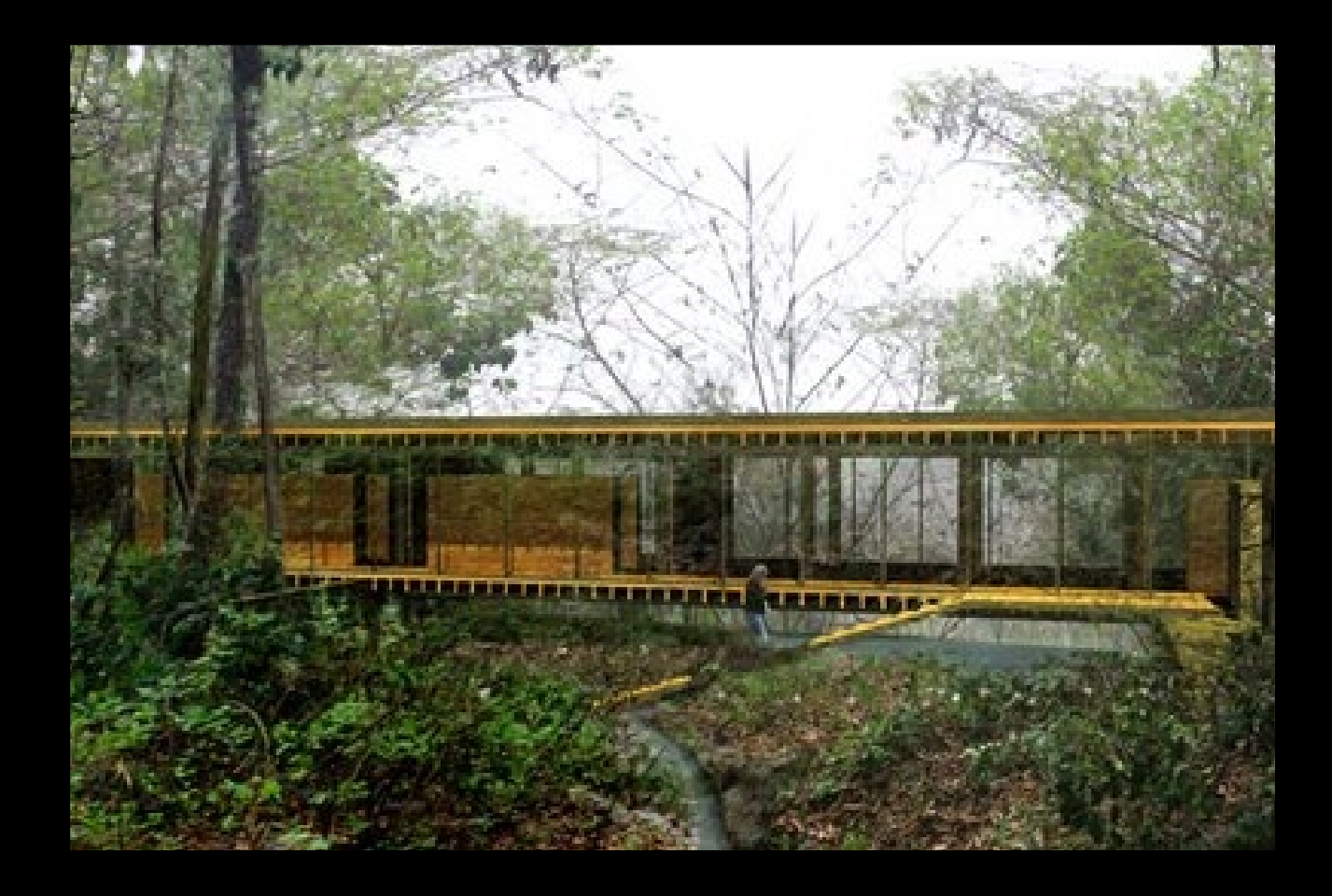

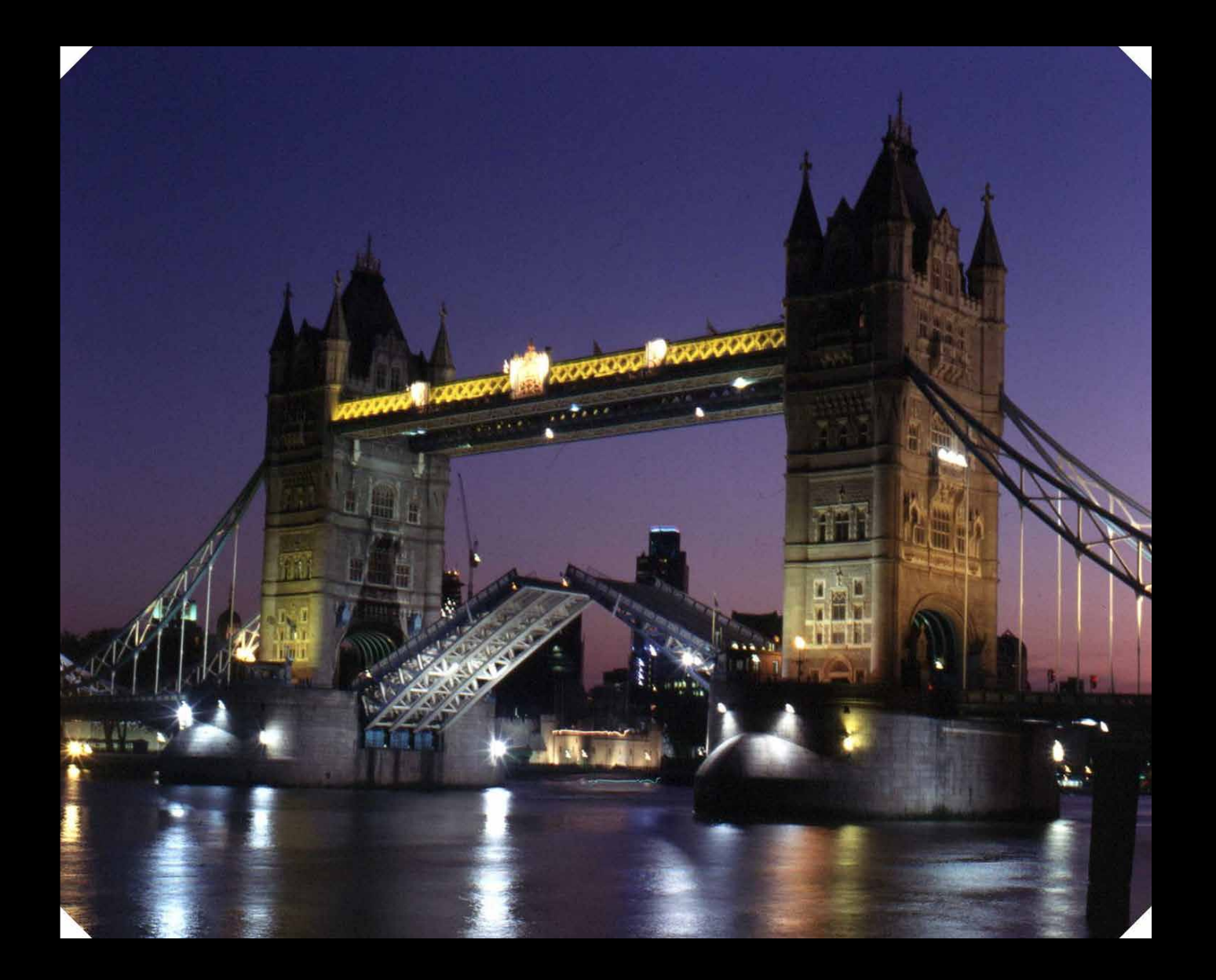

### **PONTE VECCHIO**

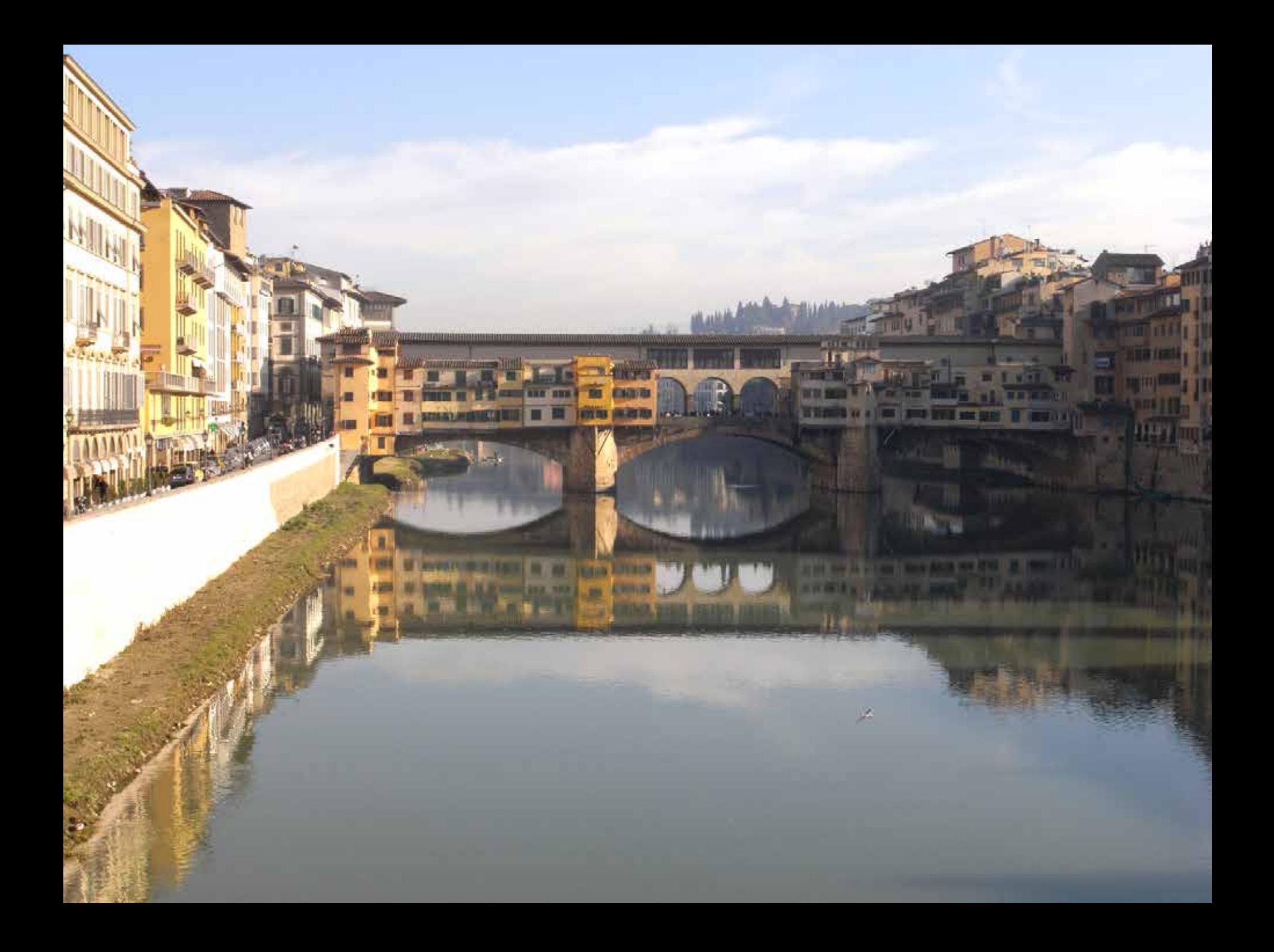

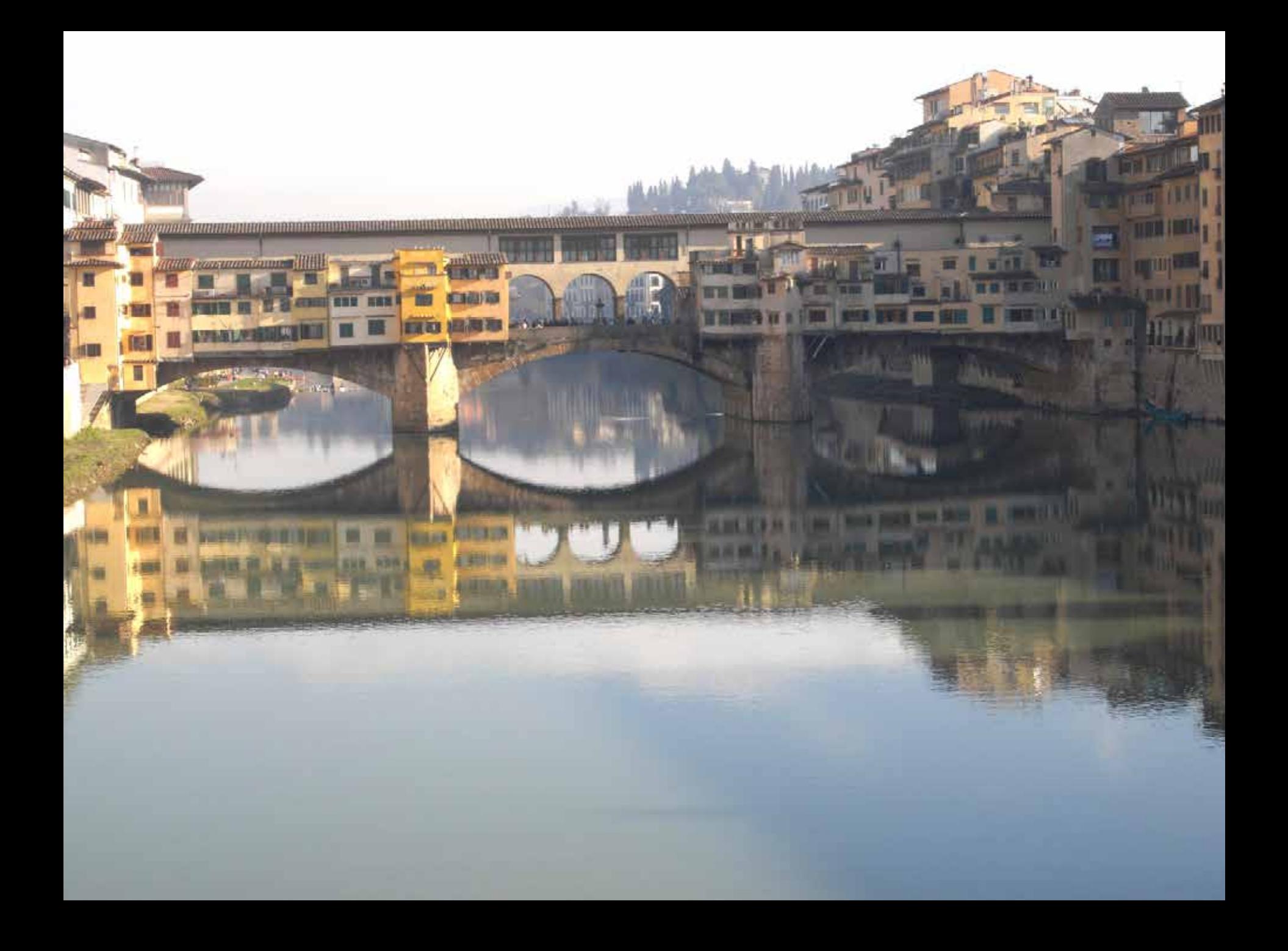

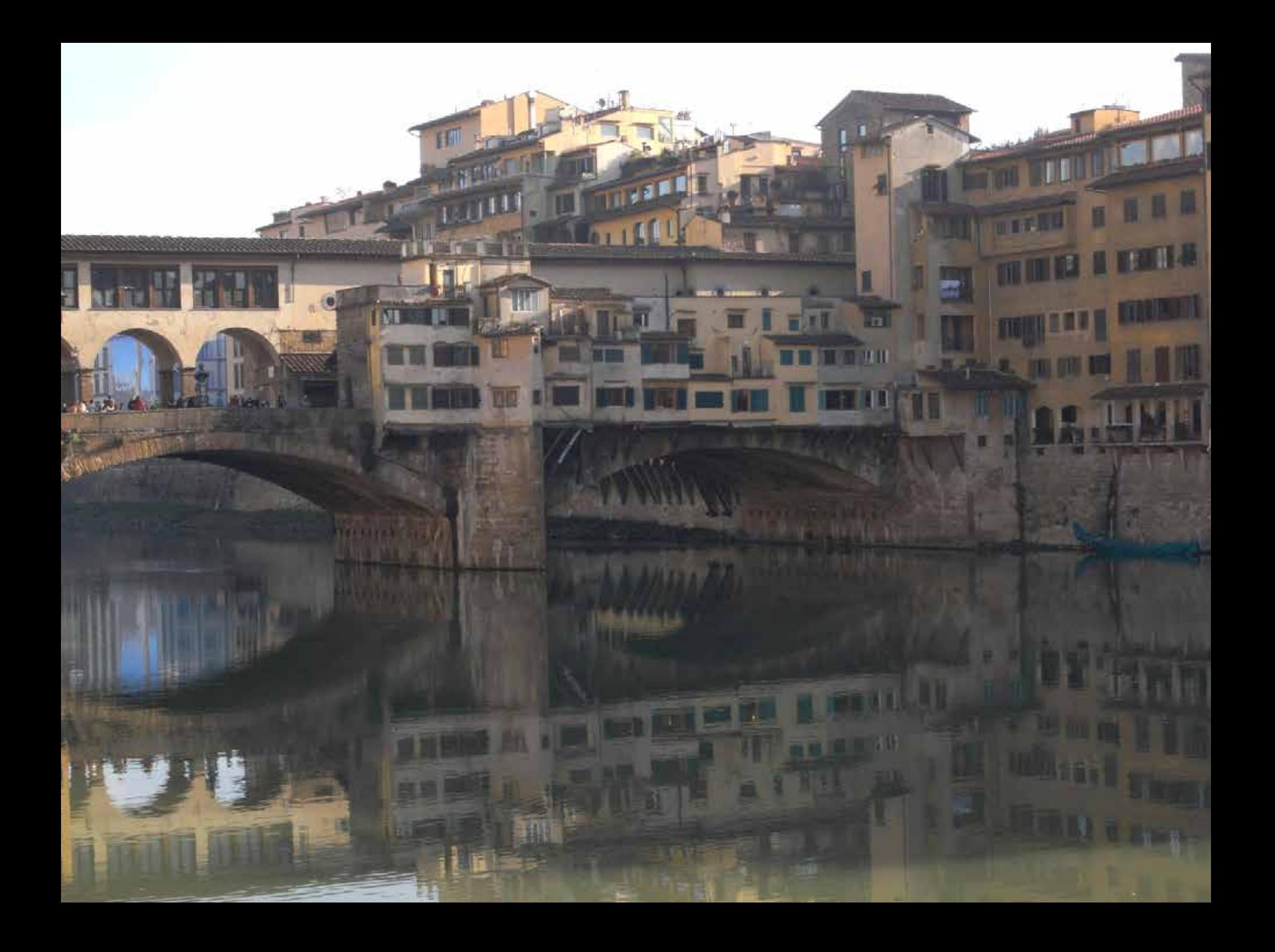

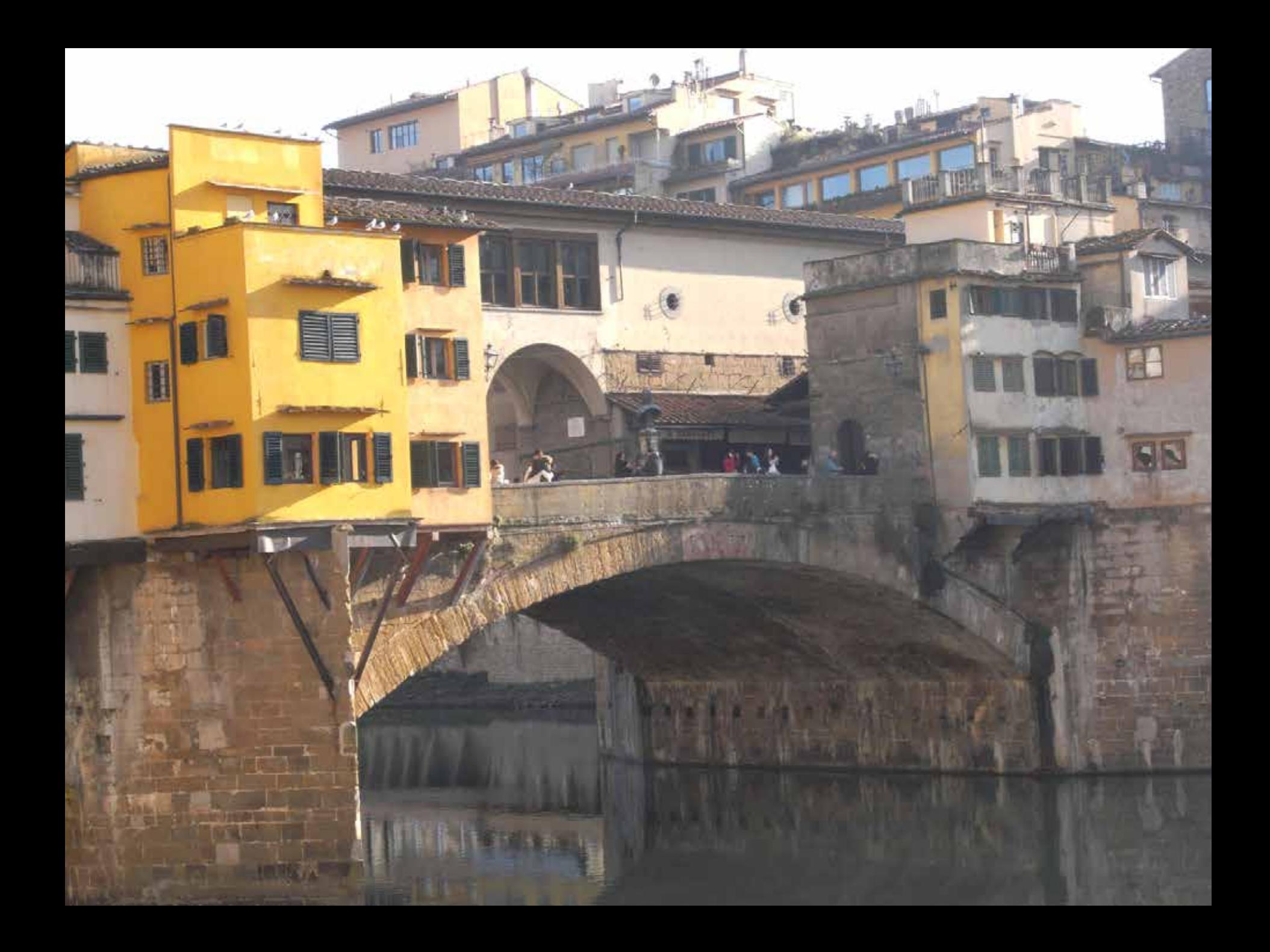

### **HUGH FERRISS**

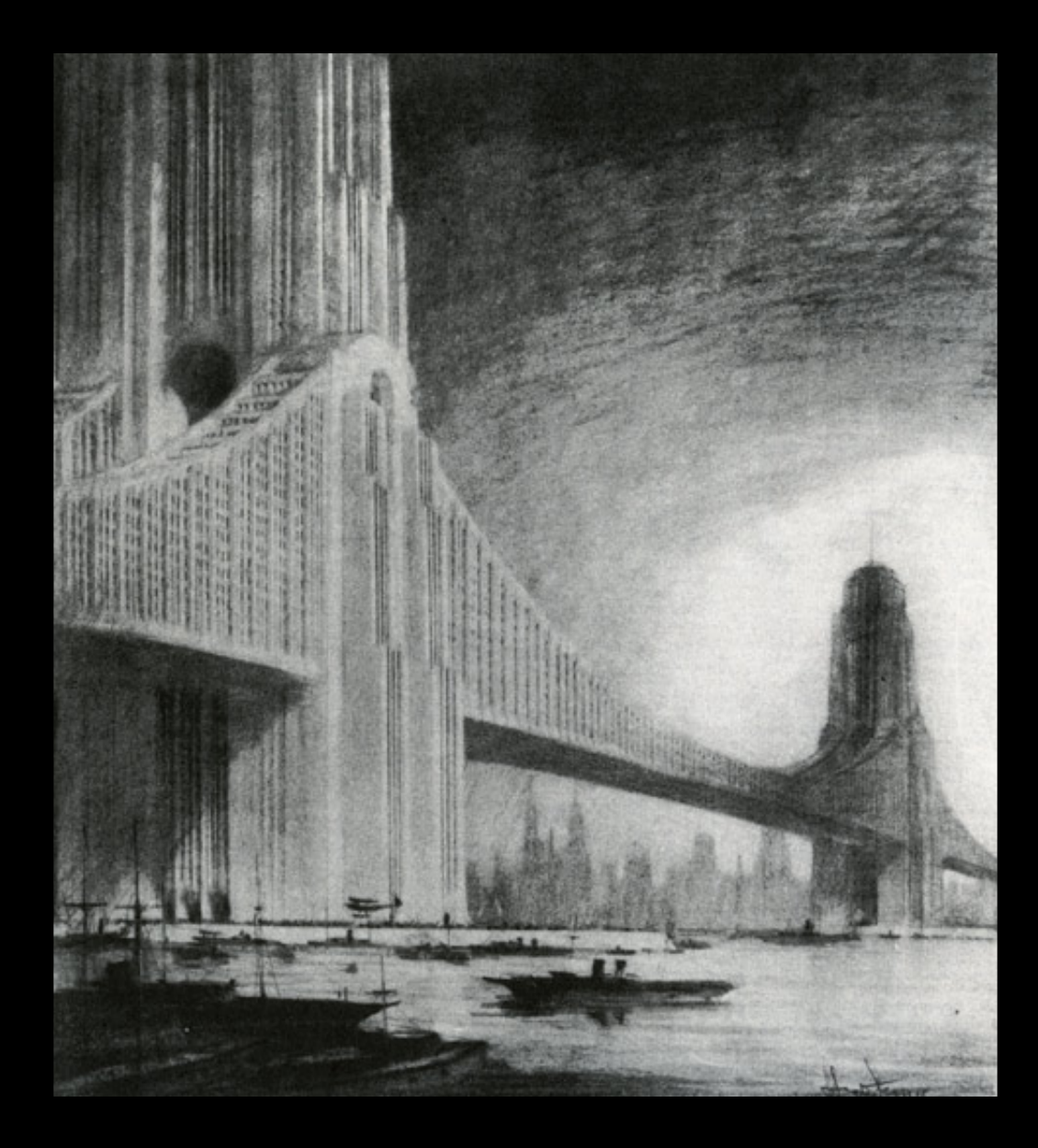

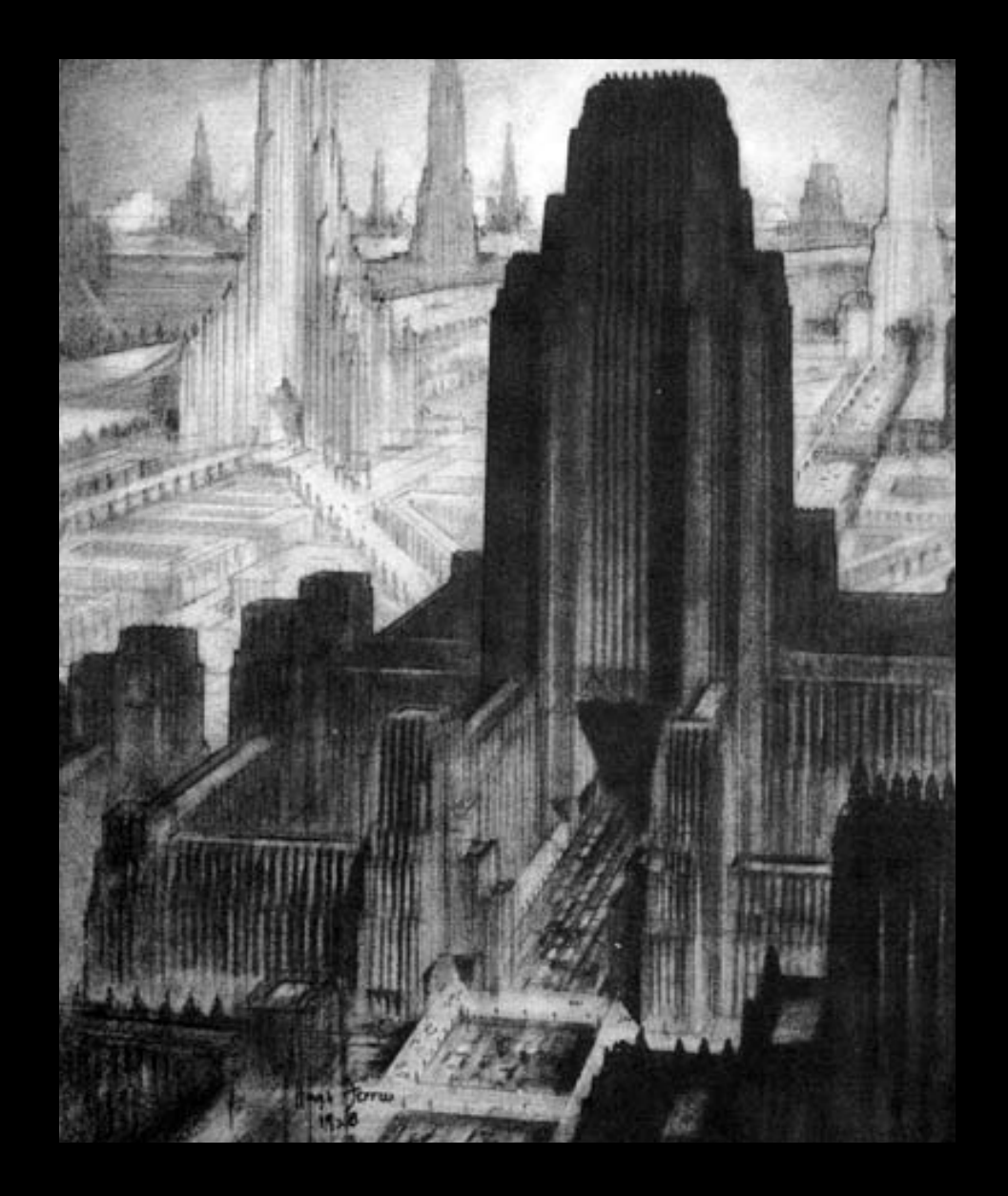

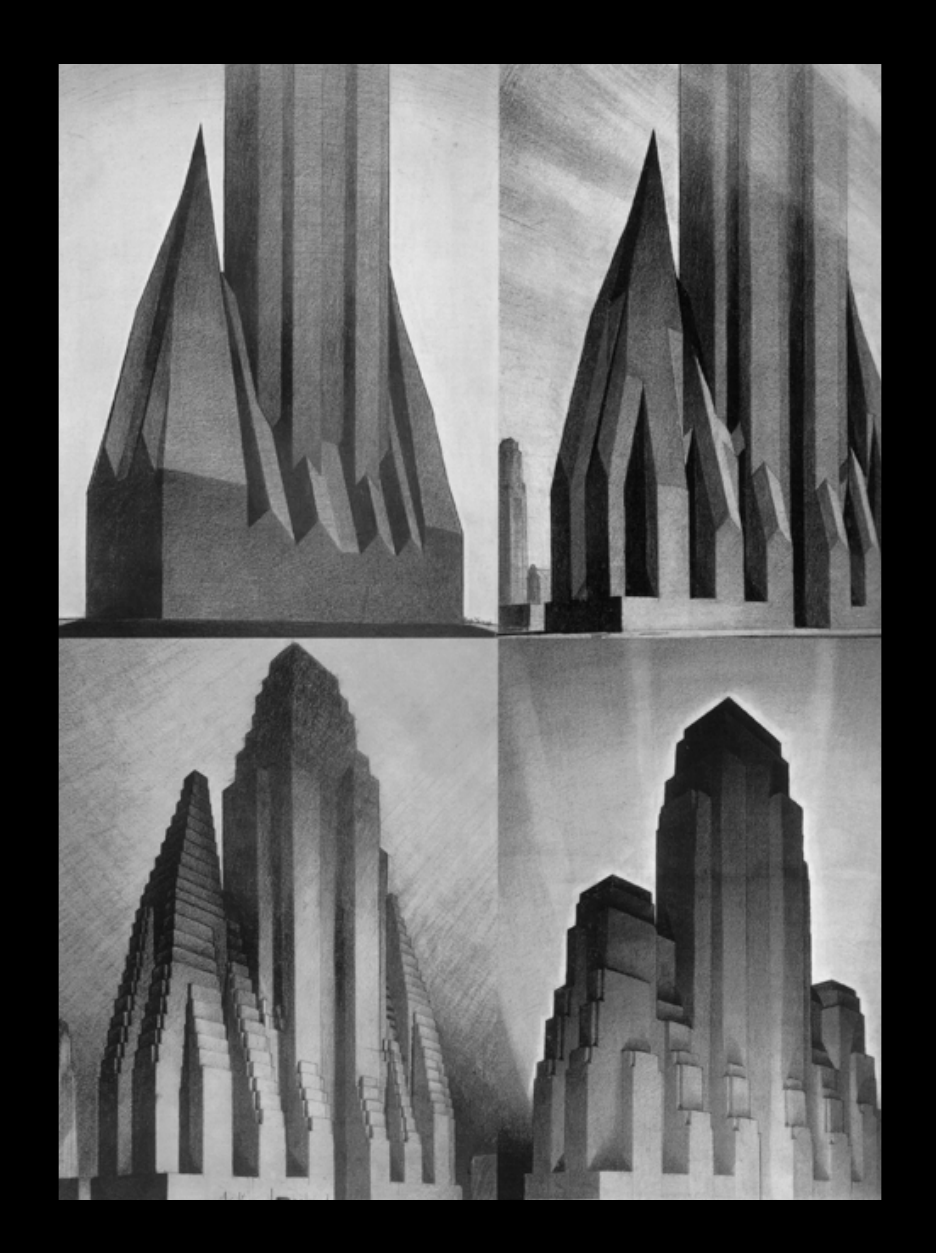

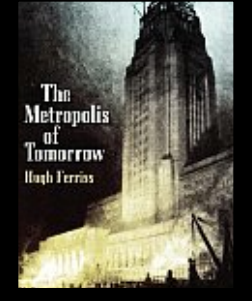

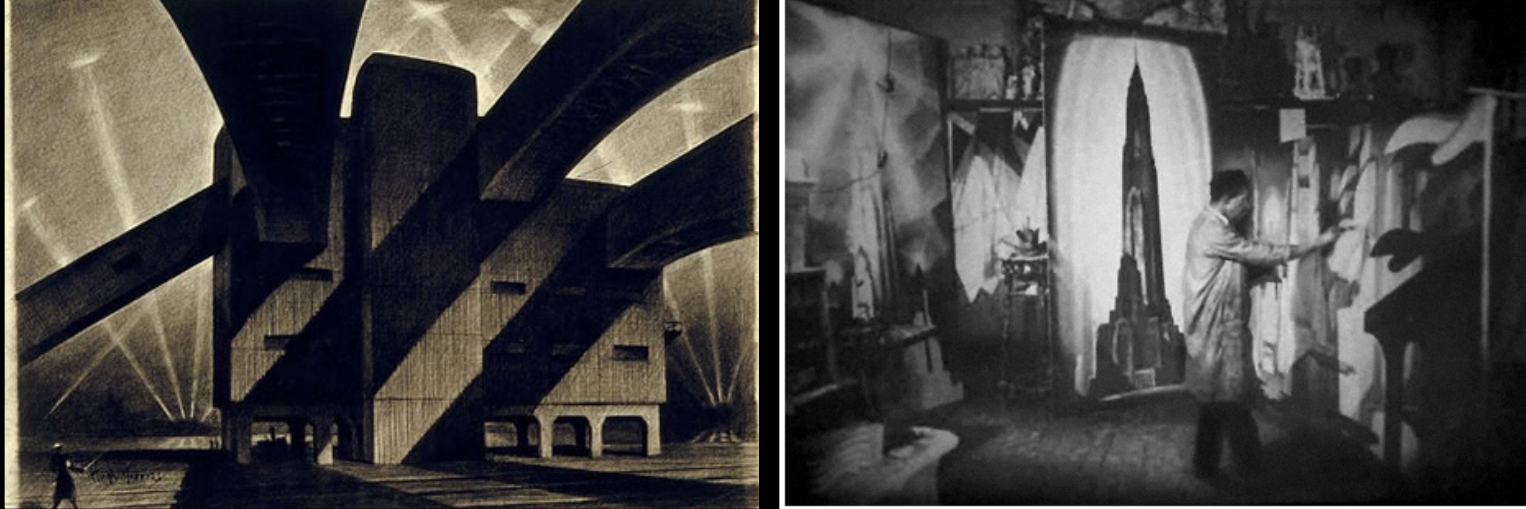

### **CRAIG ELLWOOD**

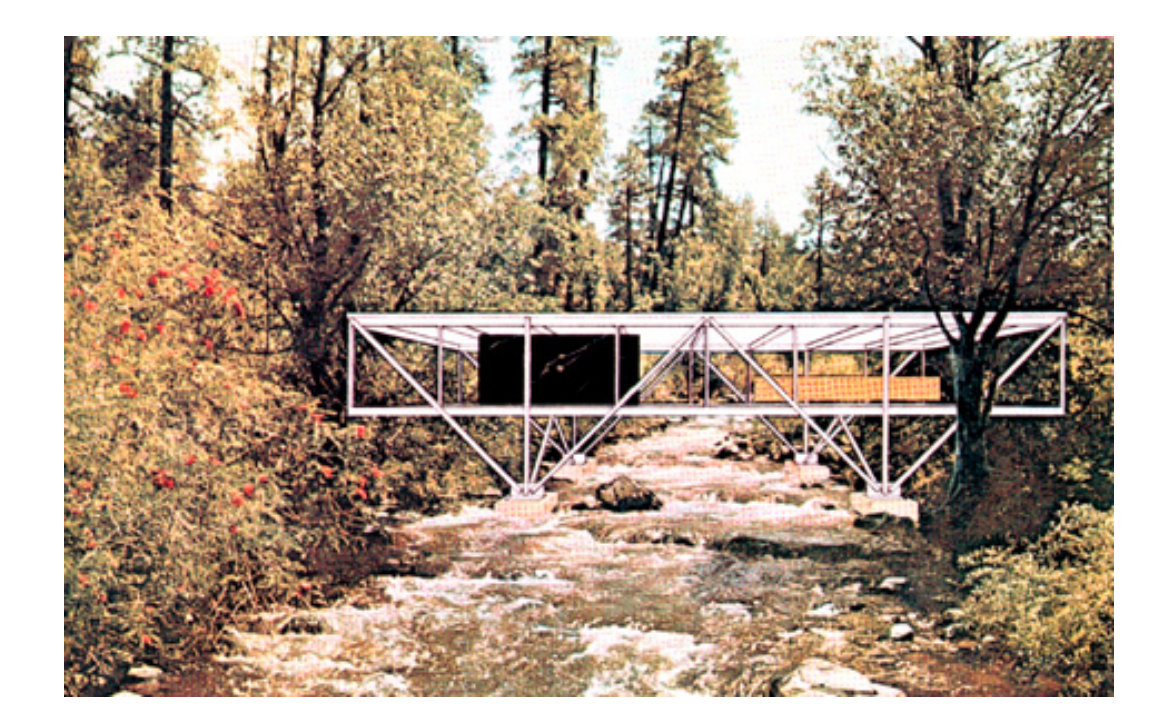

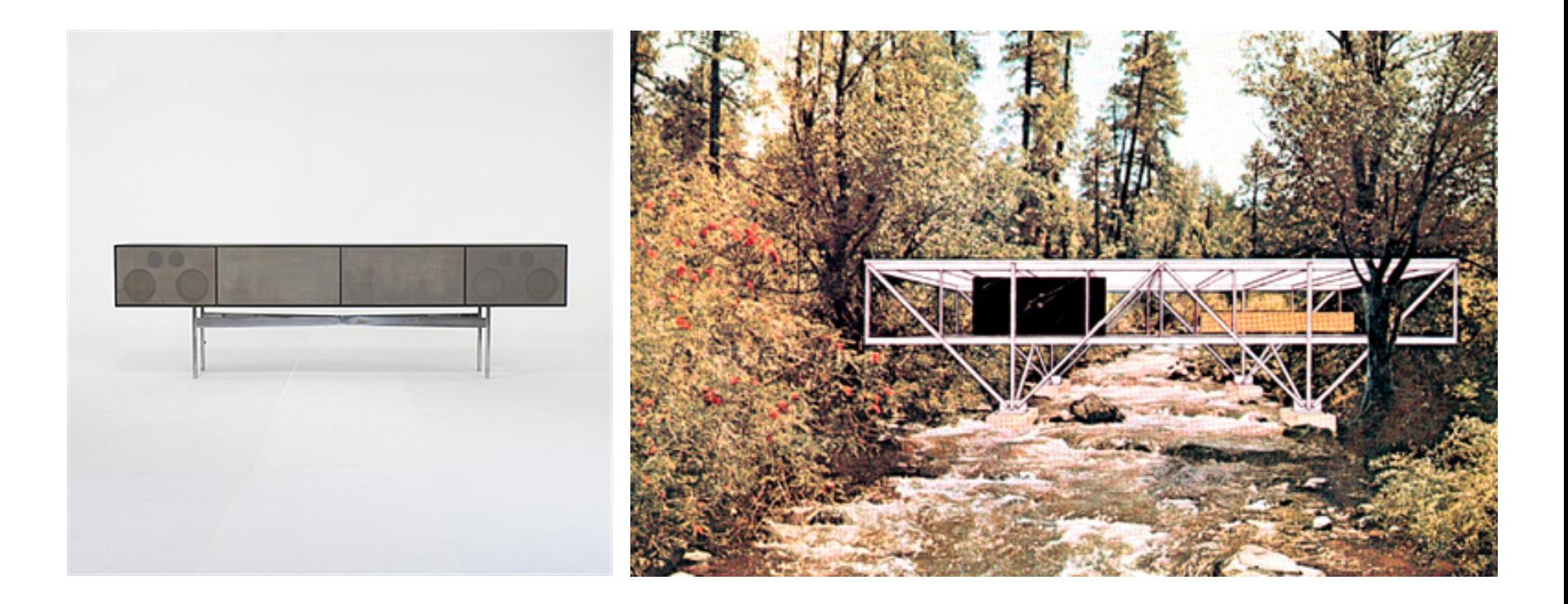

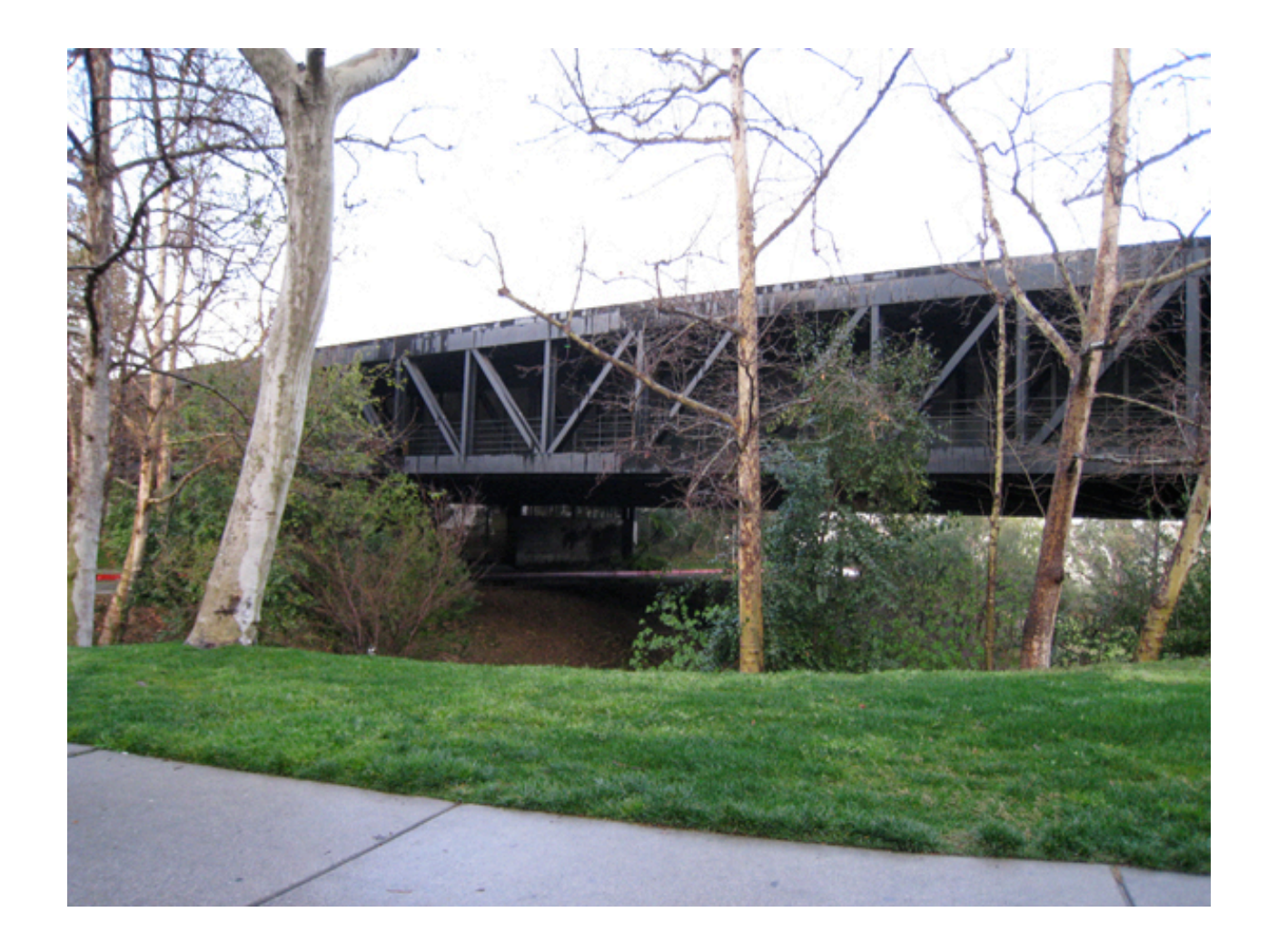

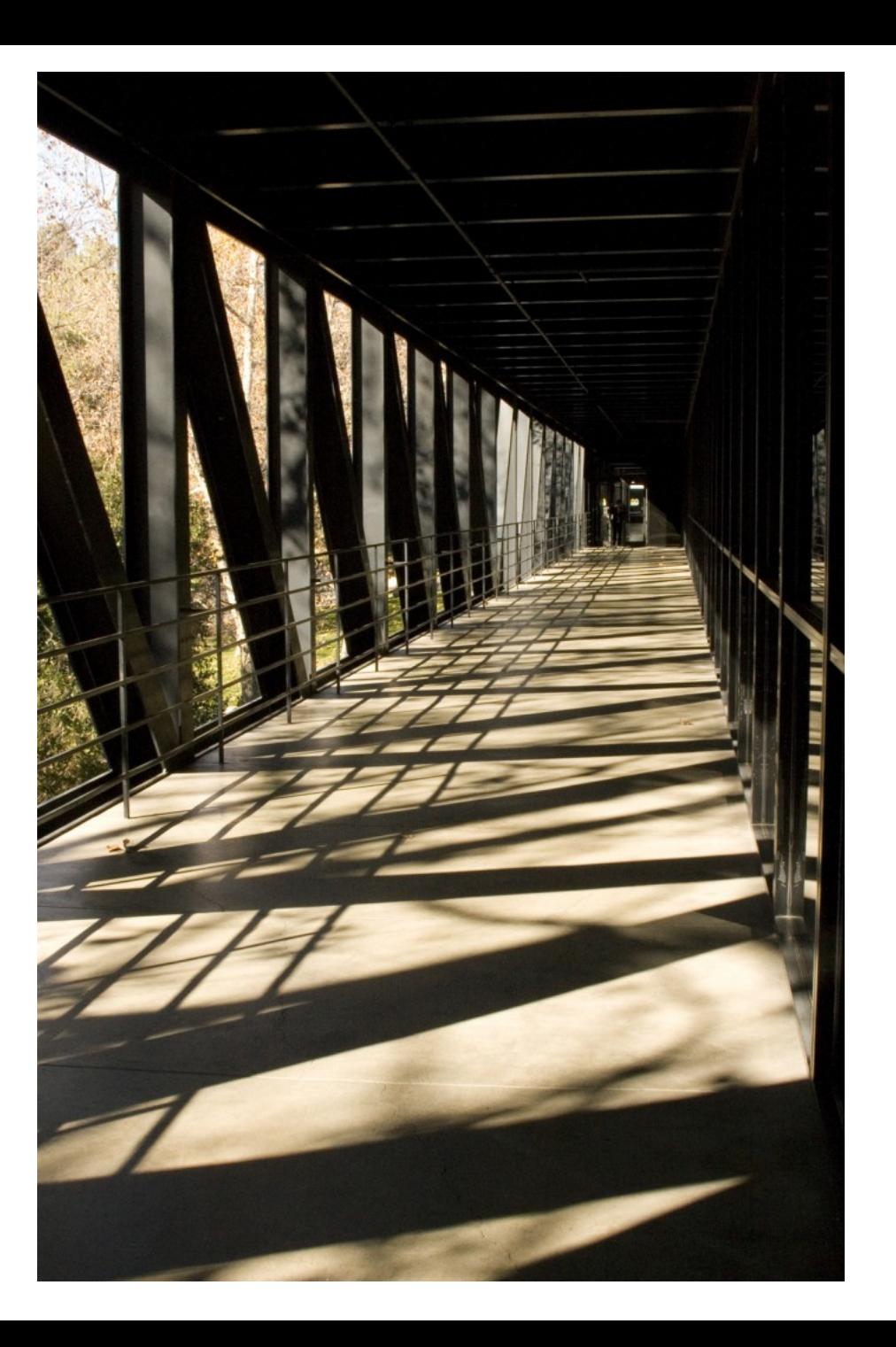

# **LIGHT**

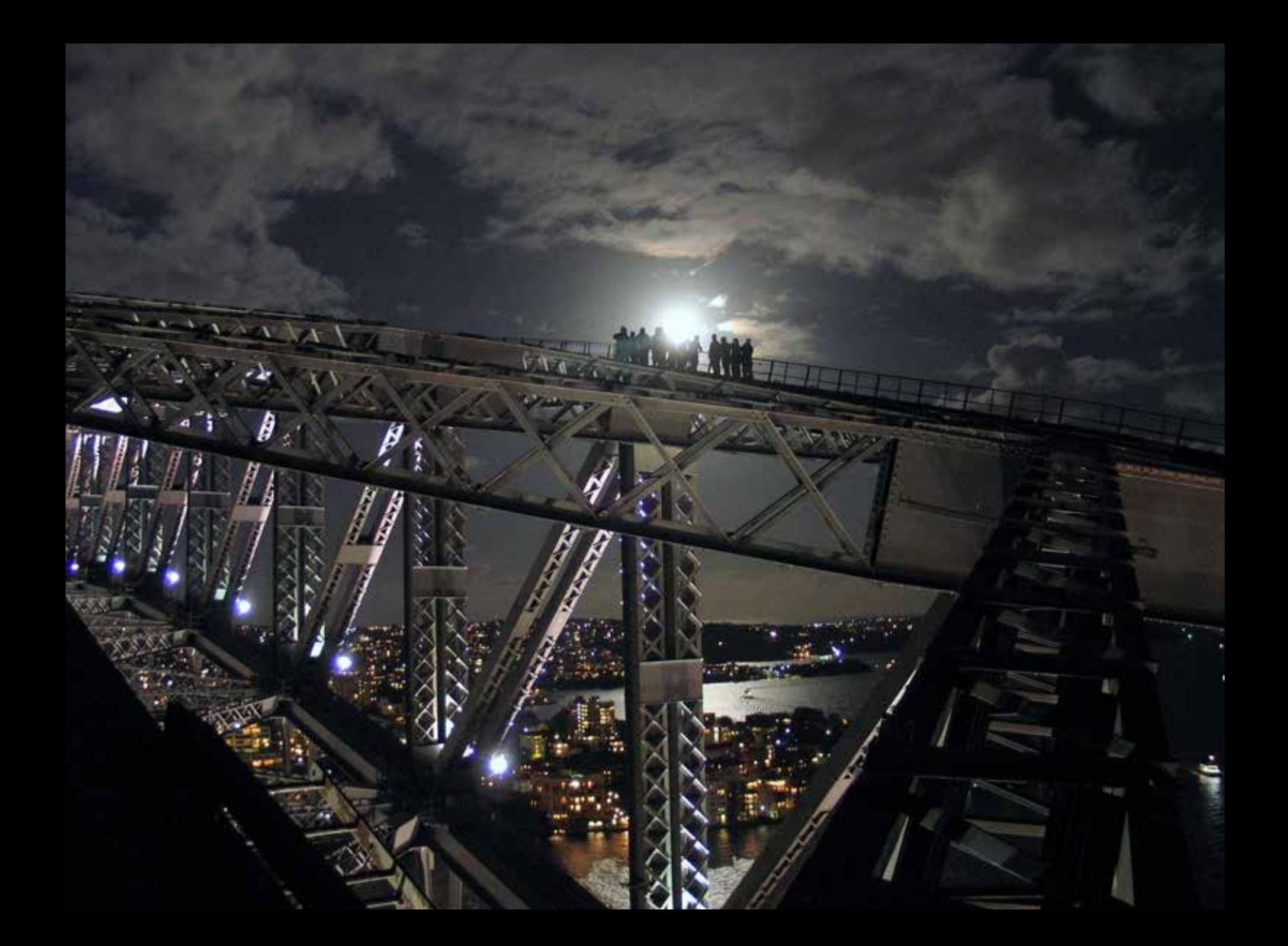

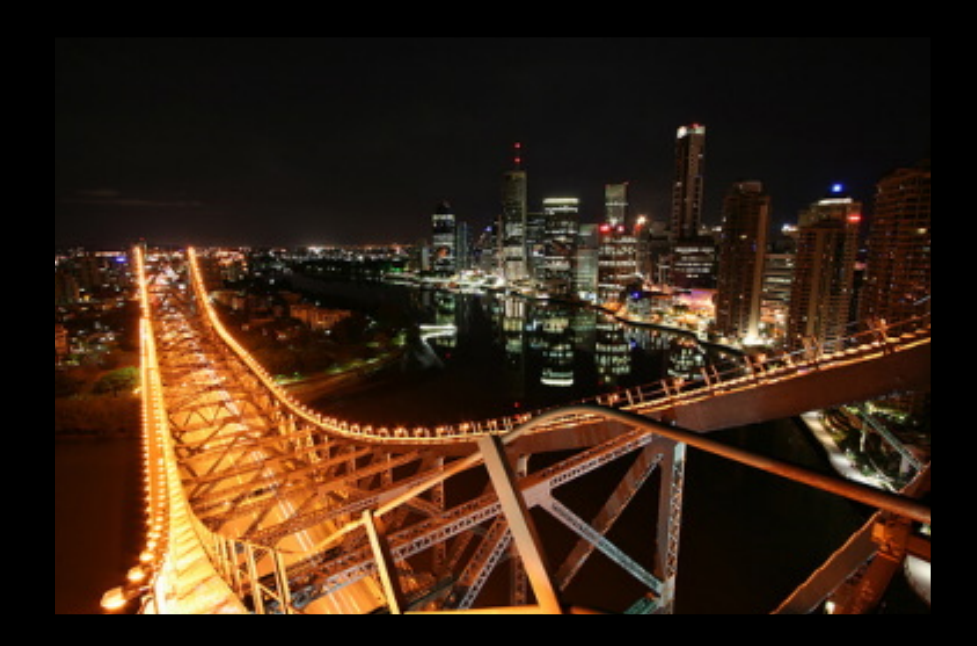

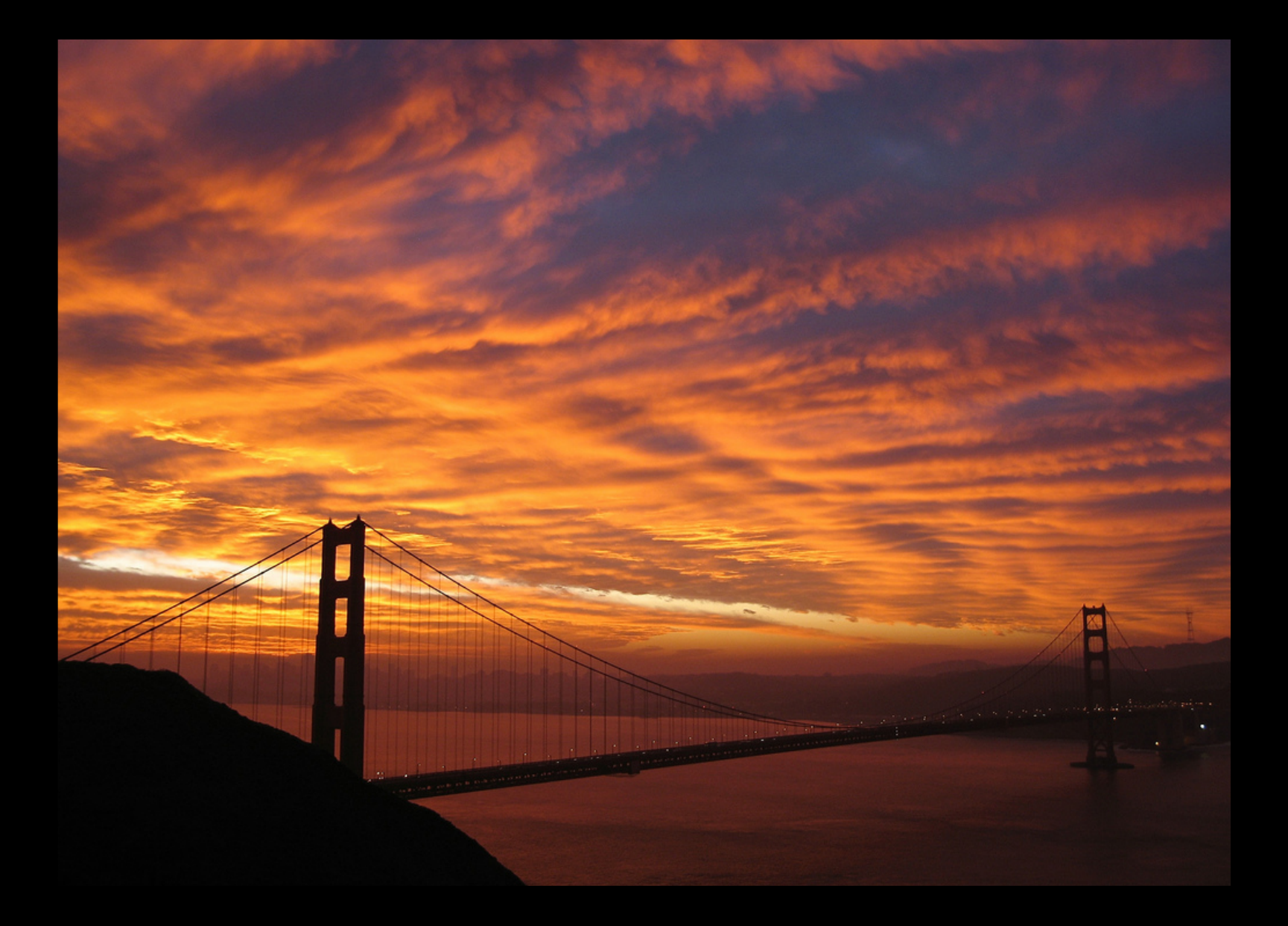
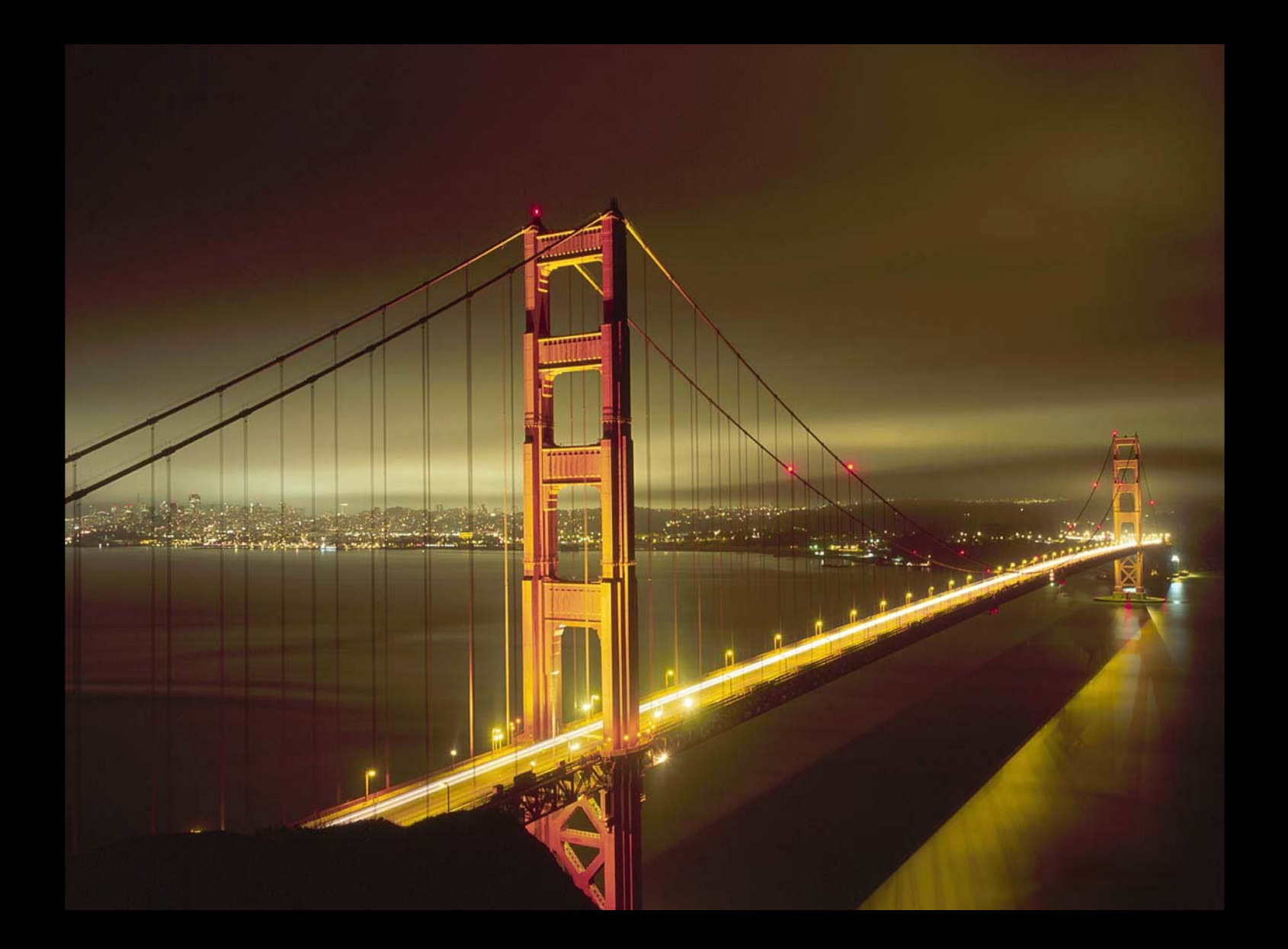

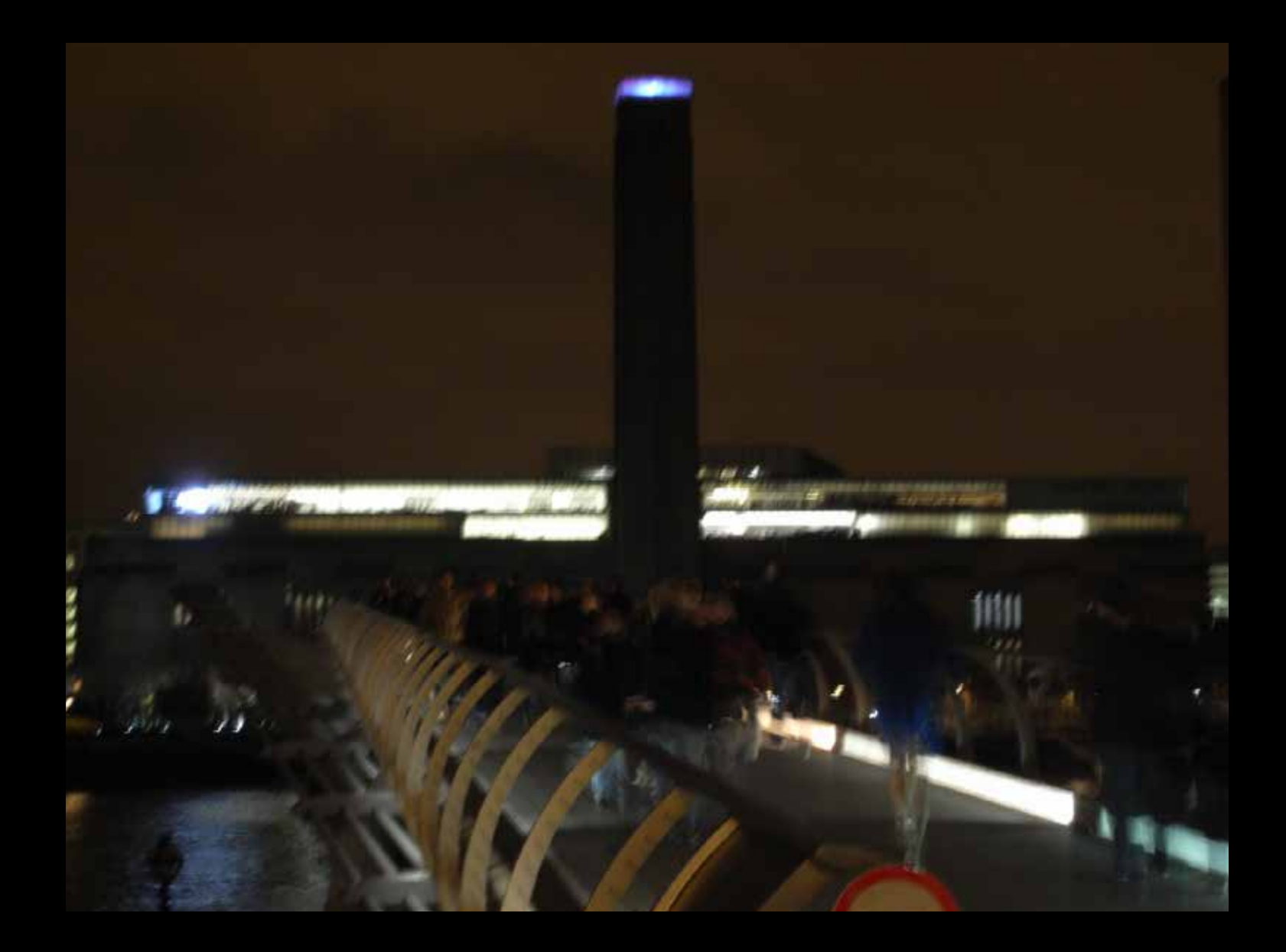

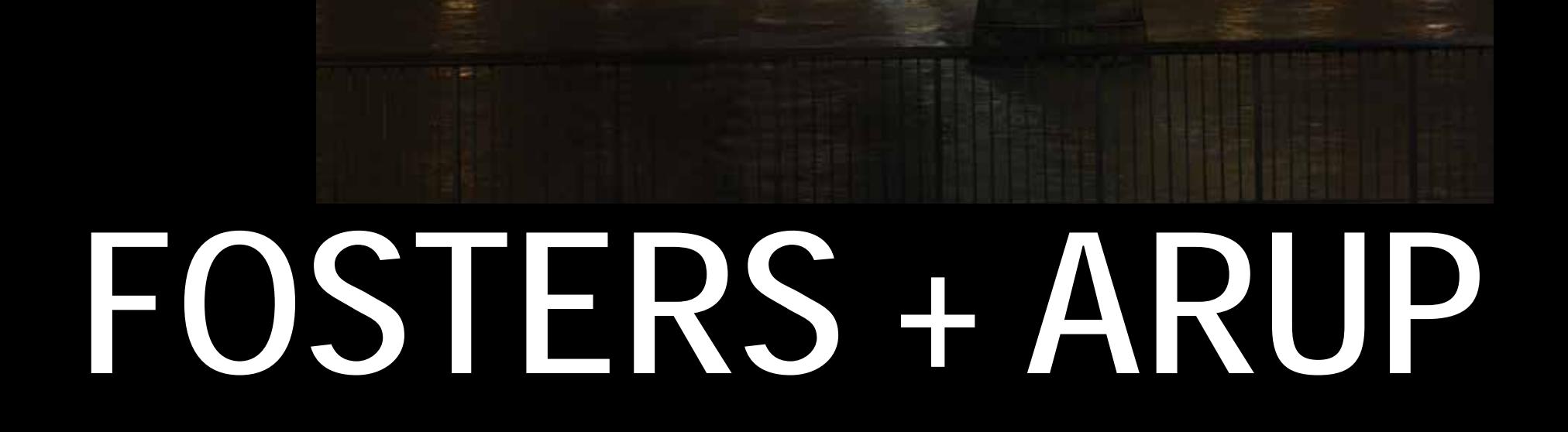

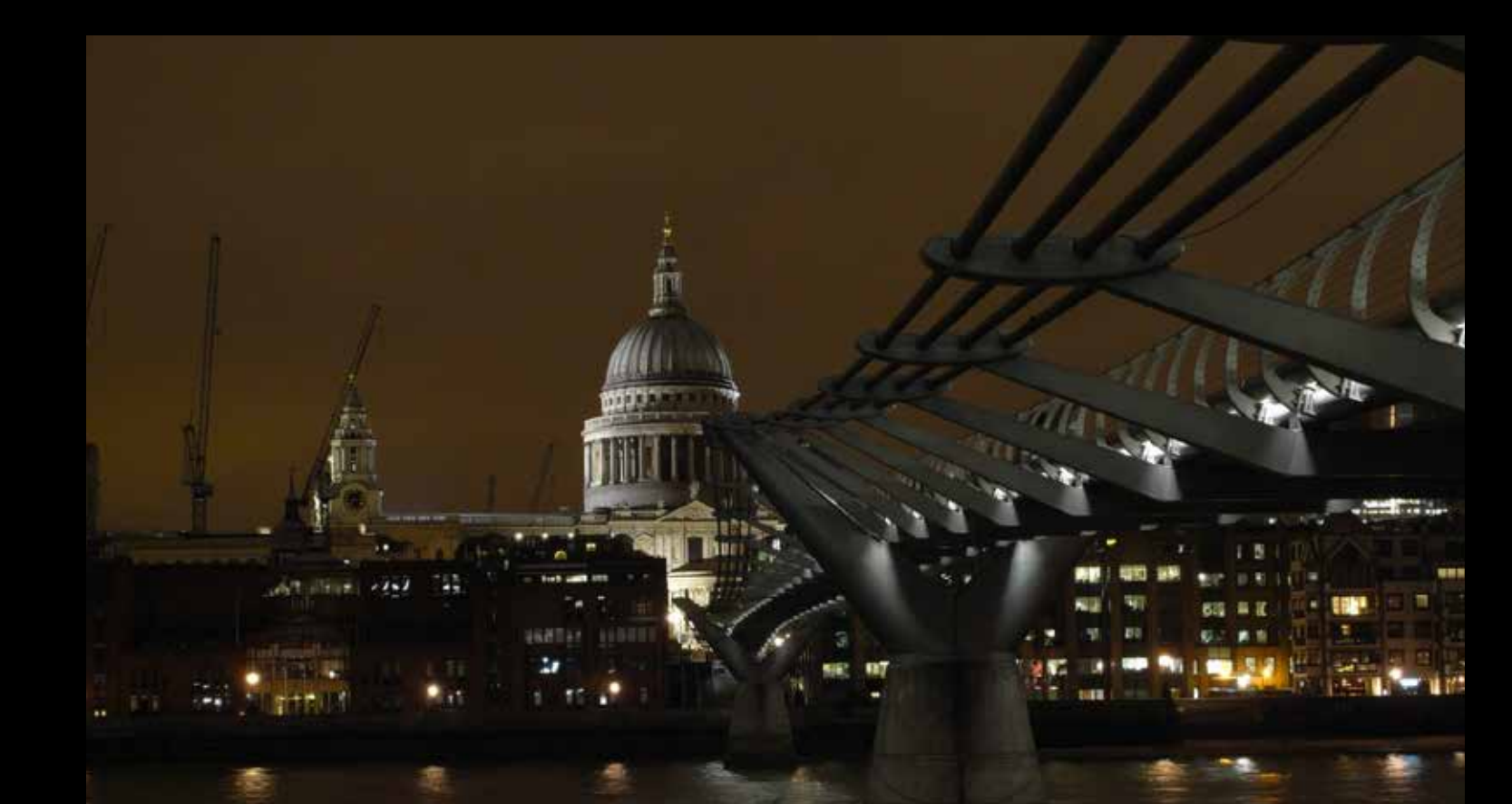

## **AQUEDUCT**

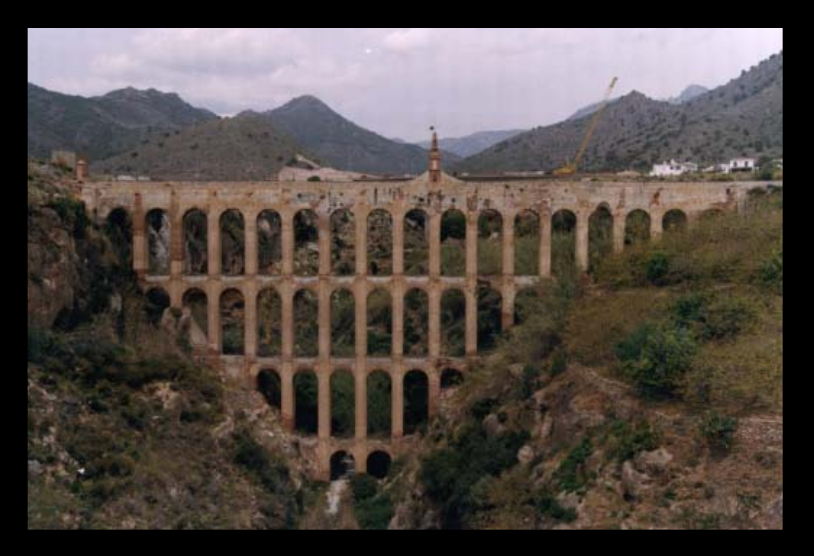

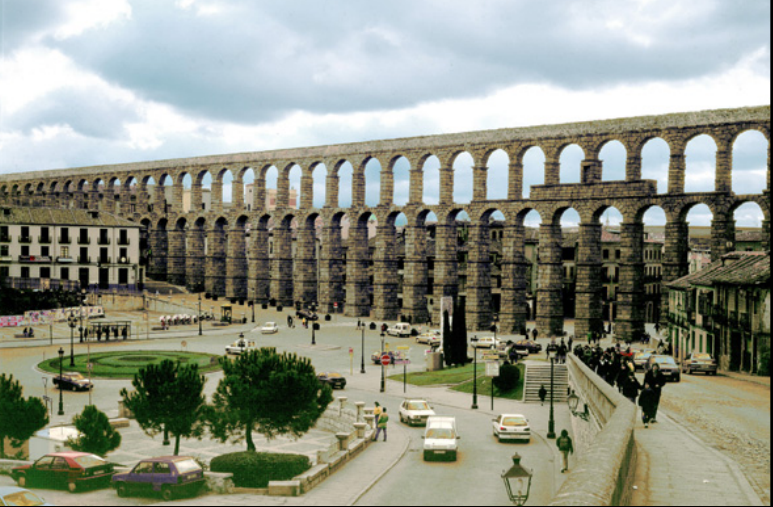

### **MOTORWAY**

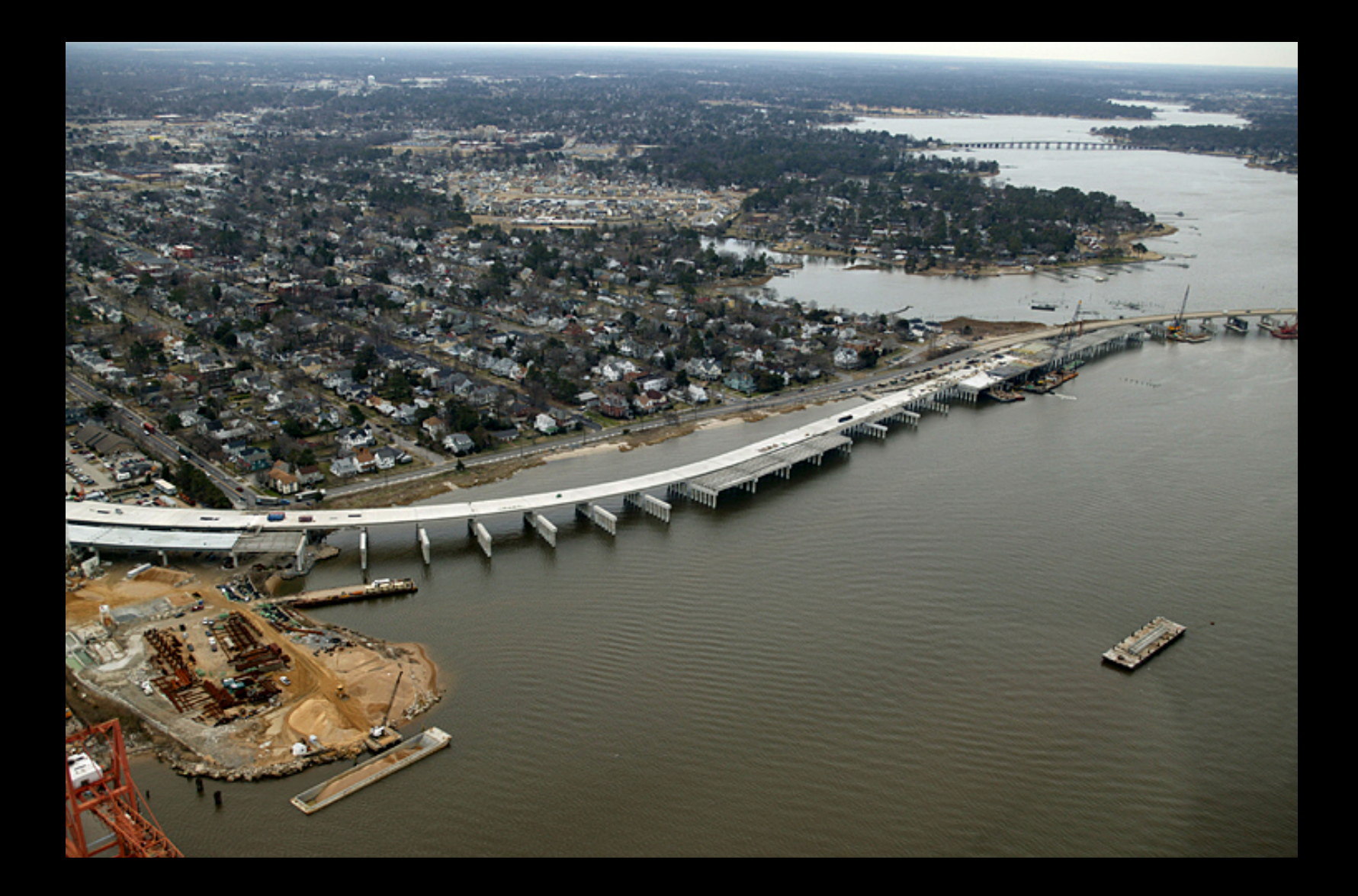

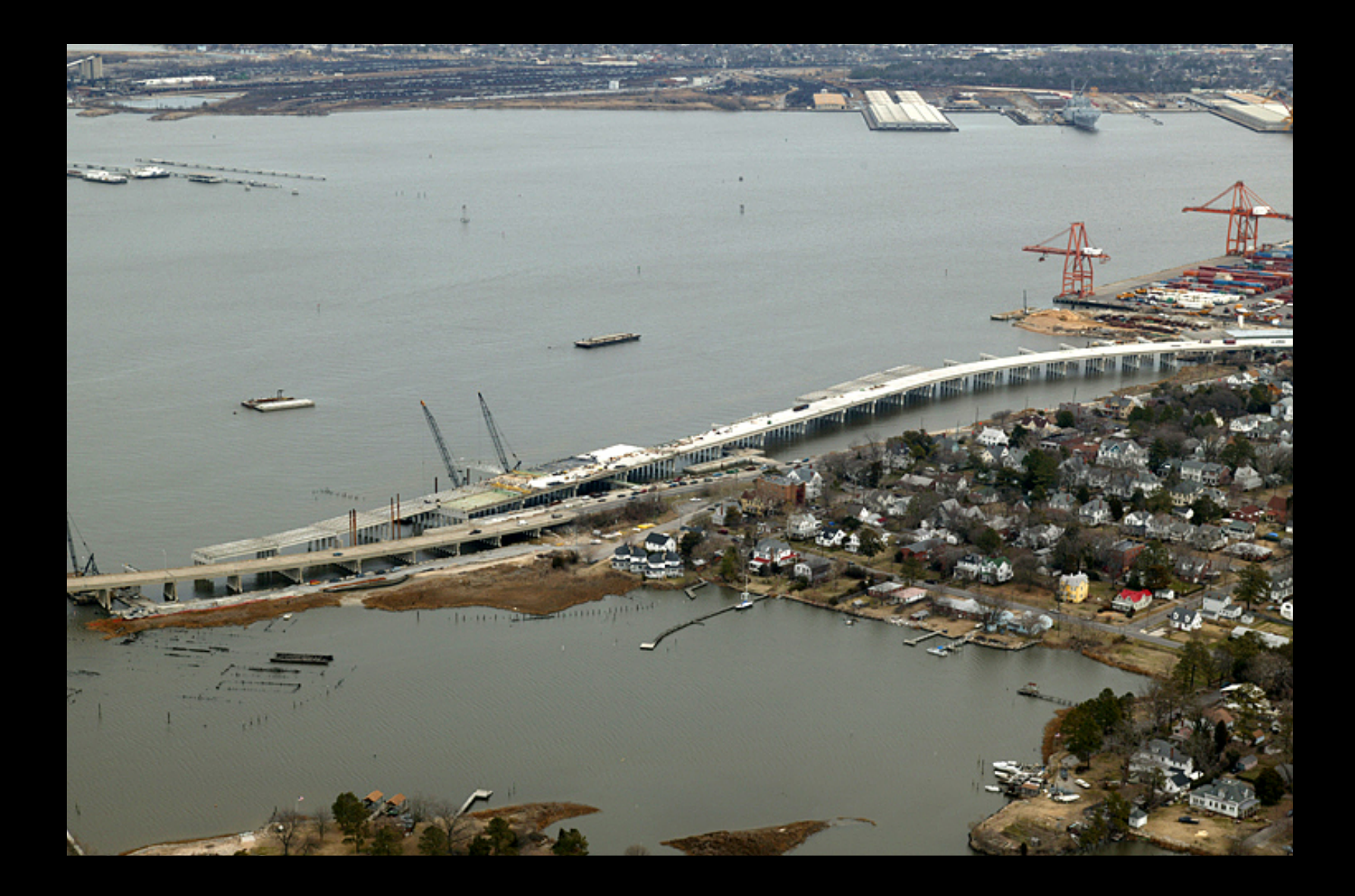

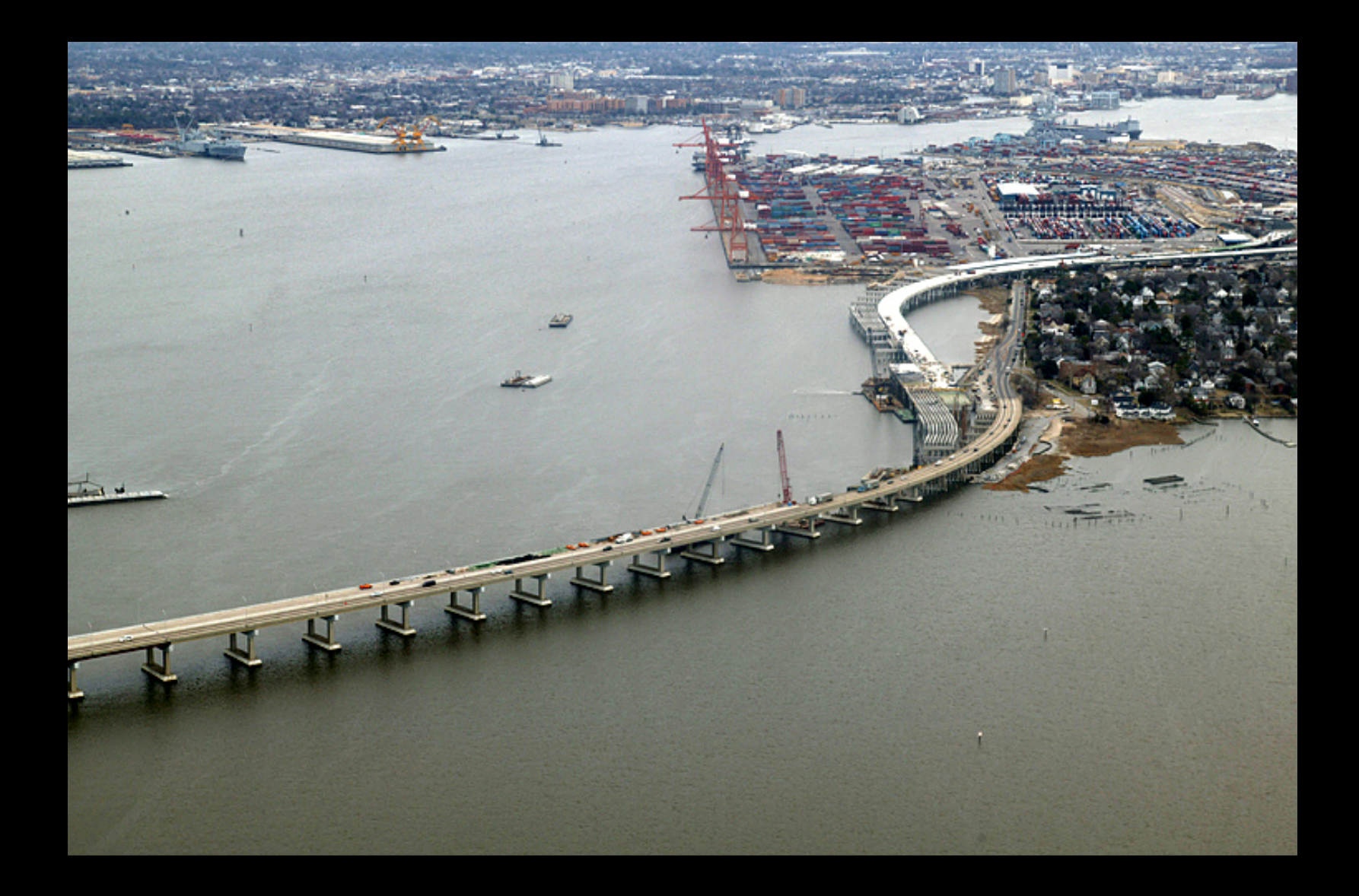

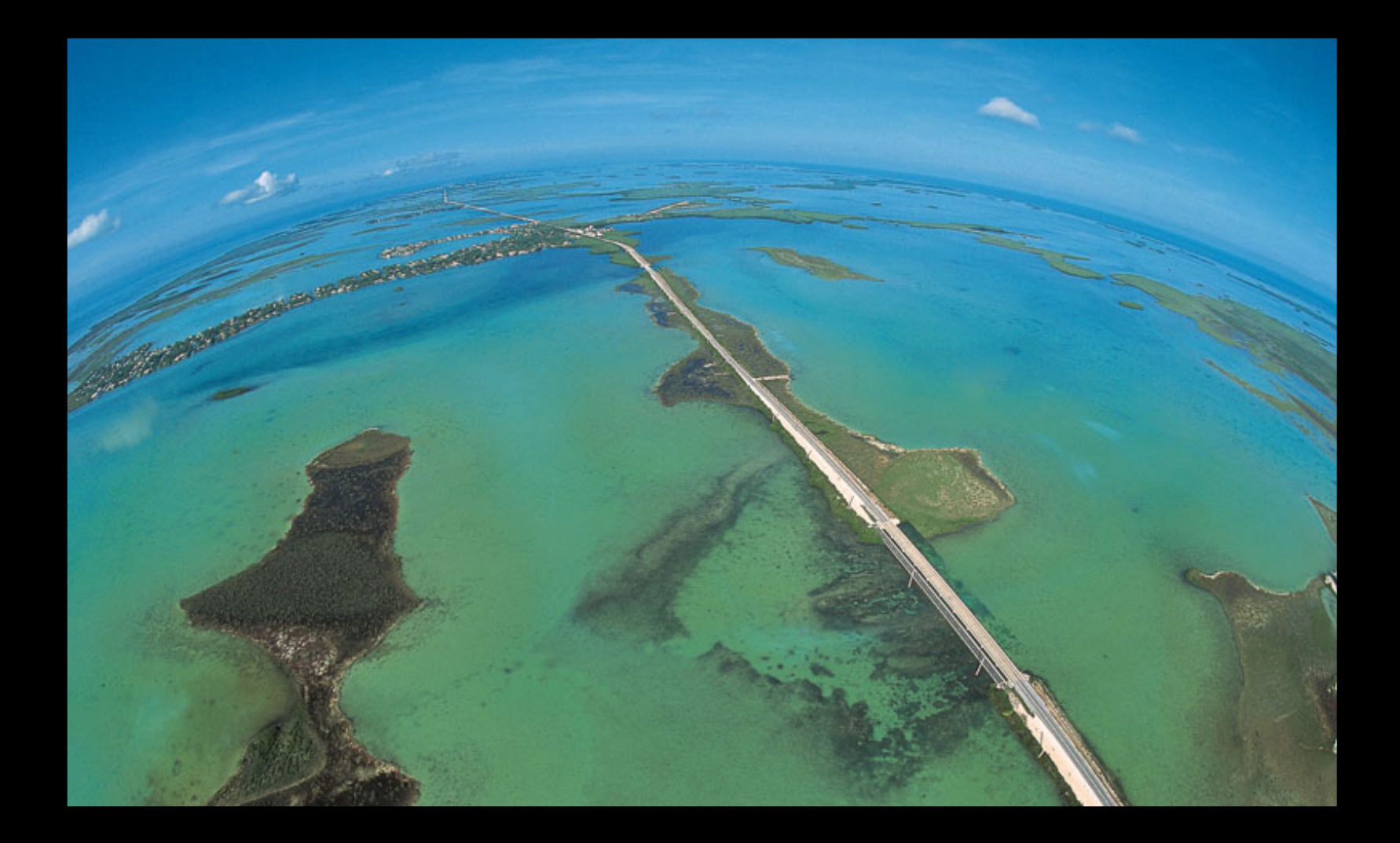

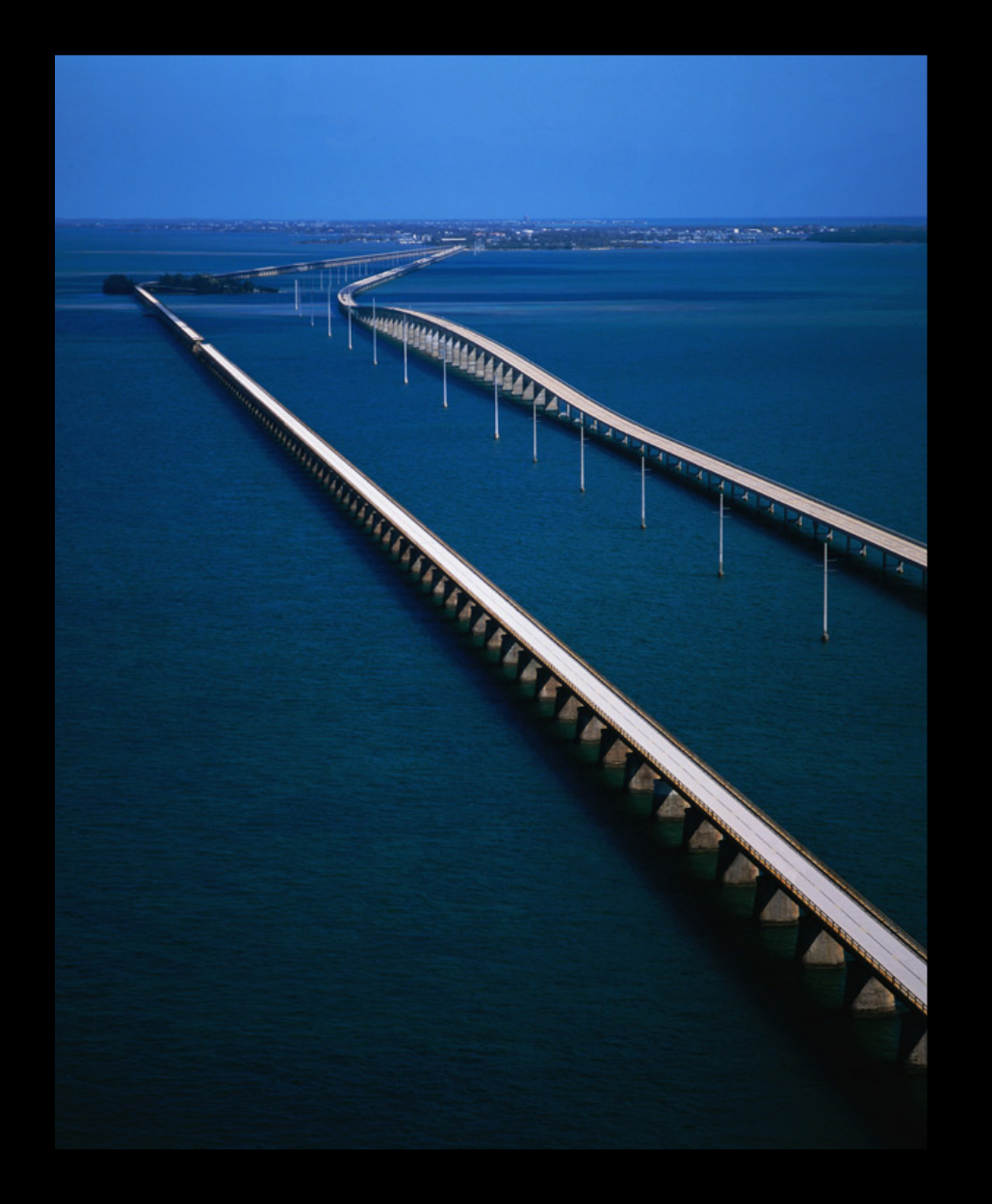

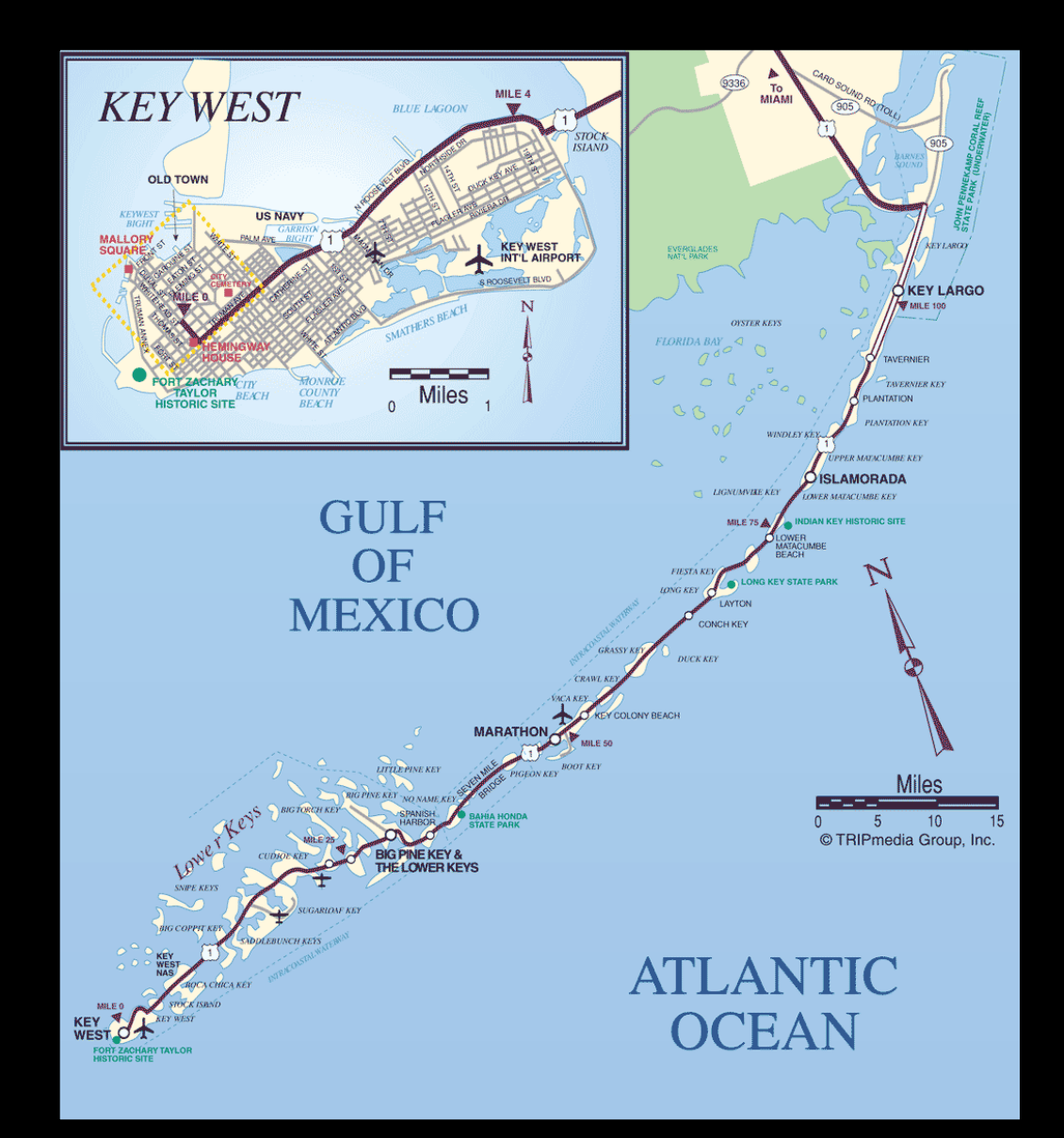

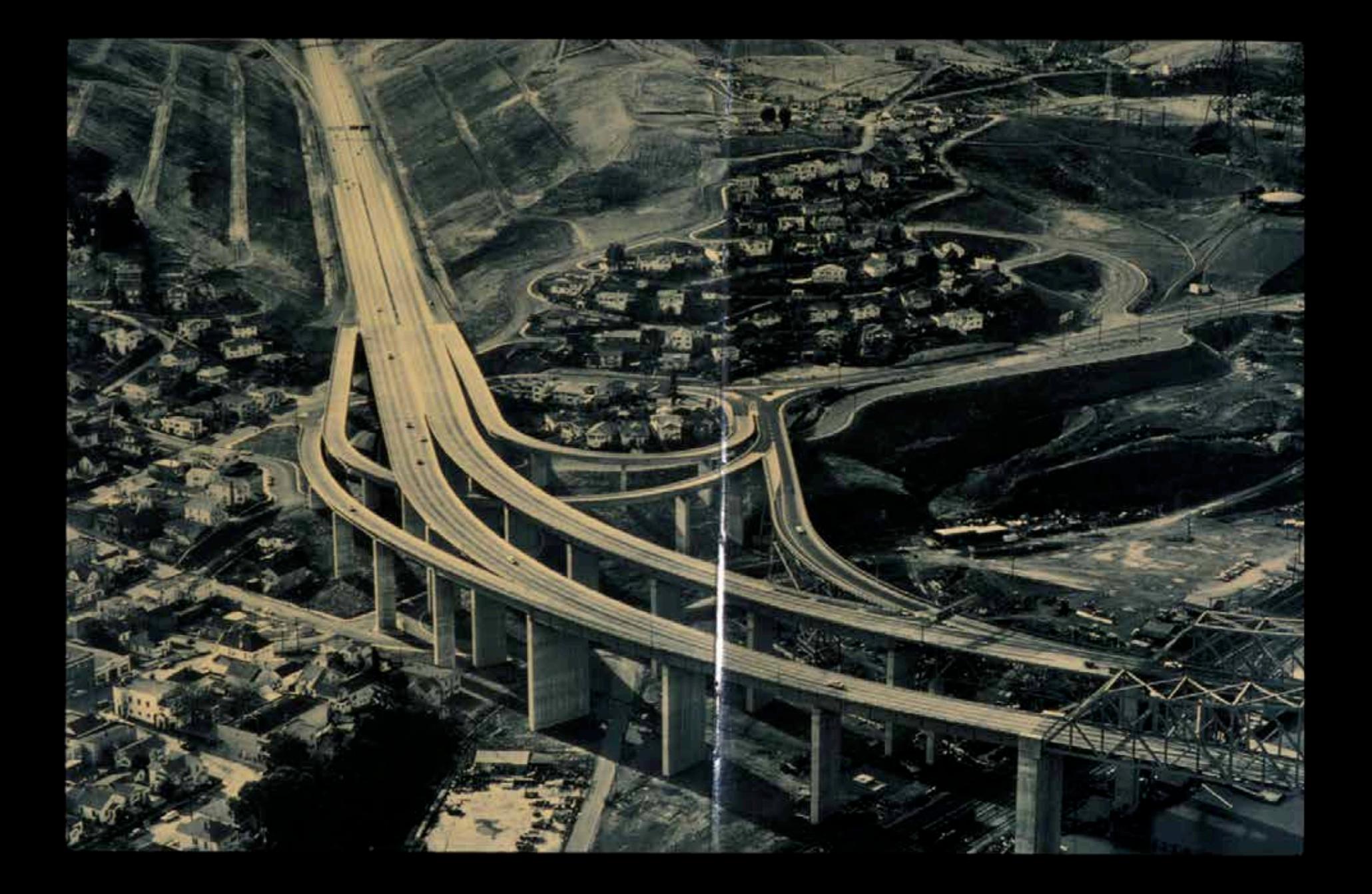

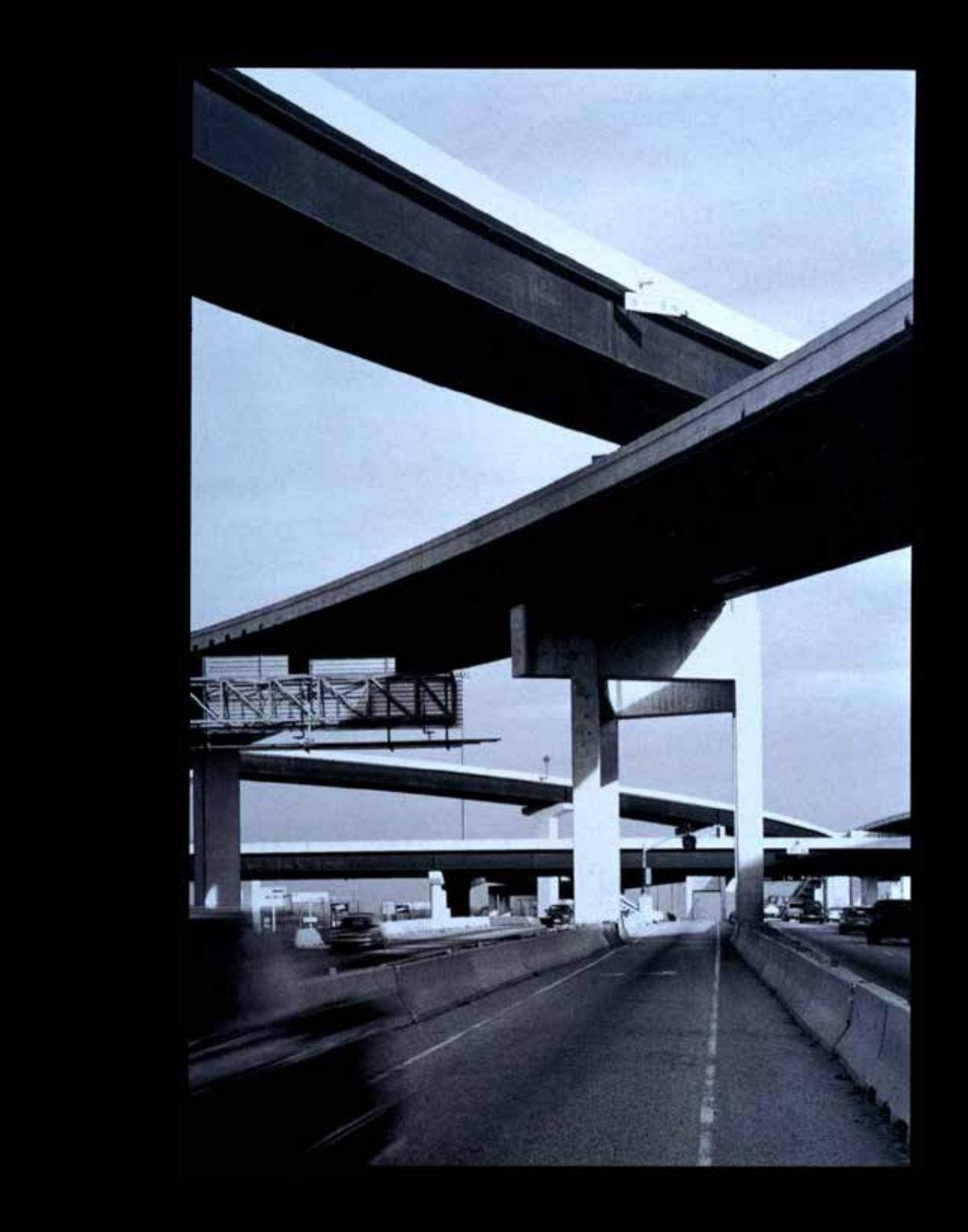

# **TALL**

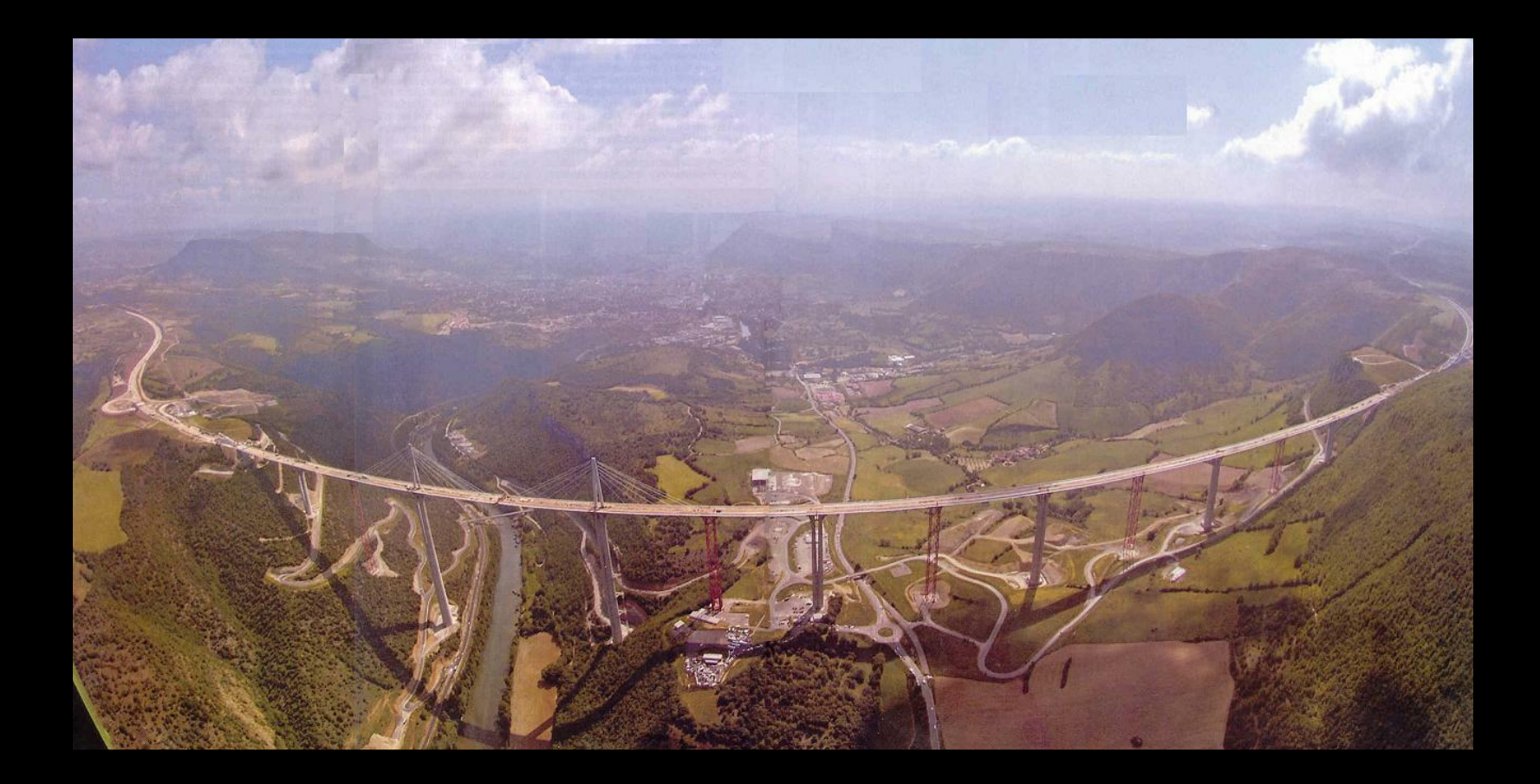

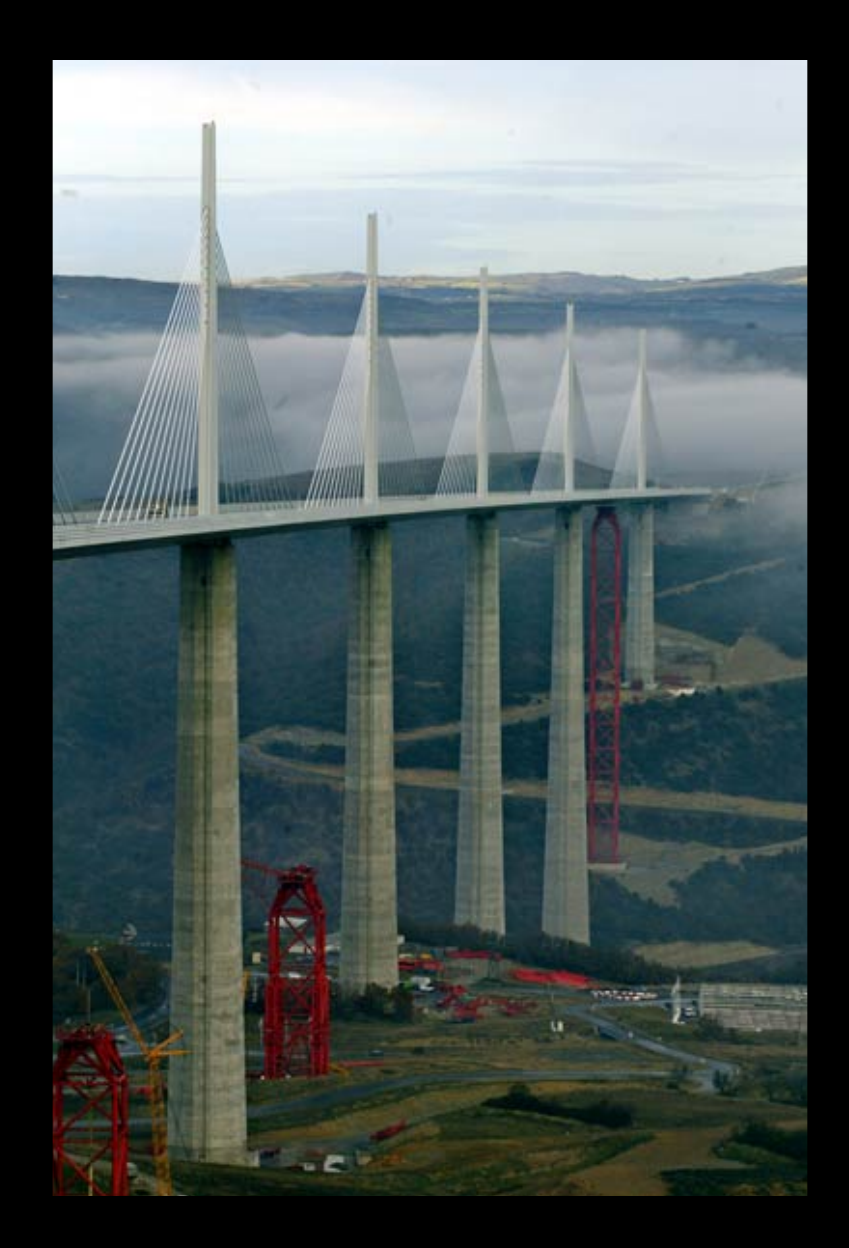

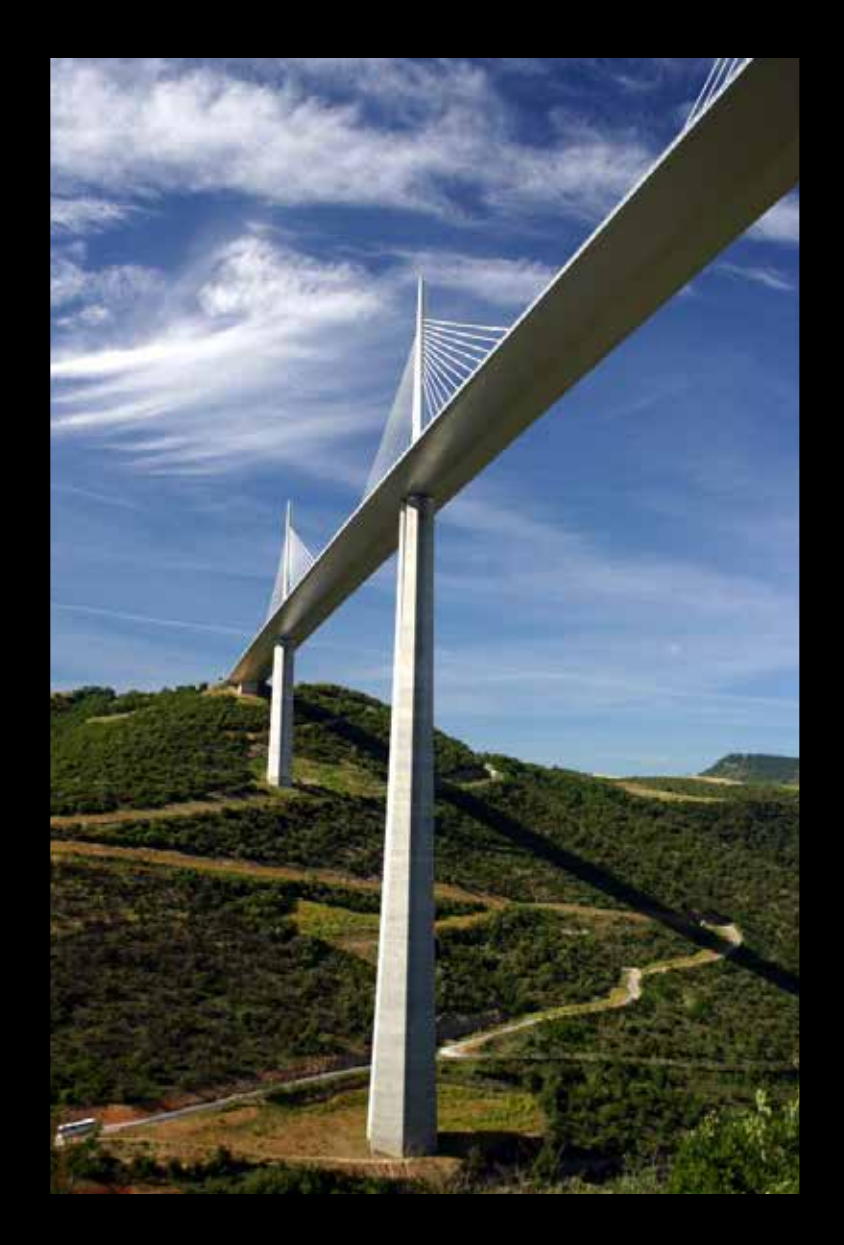

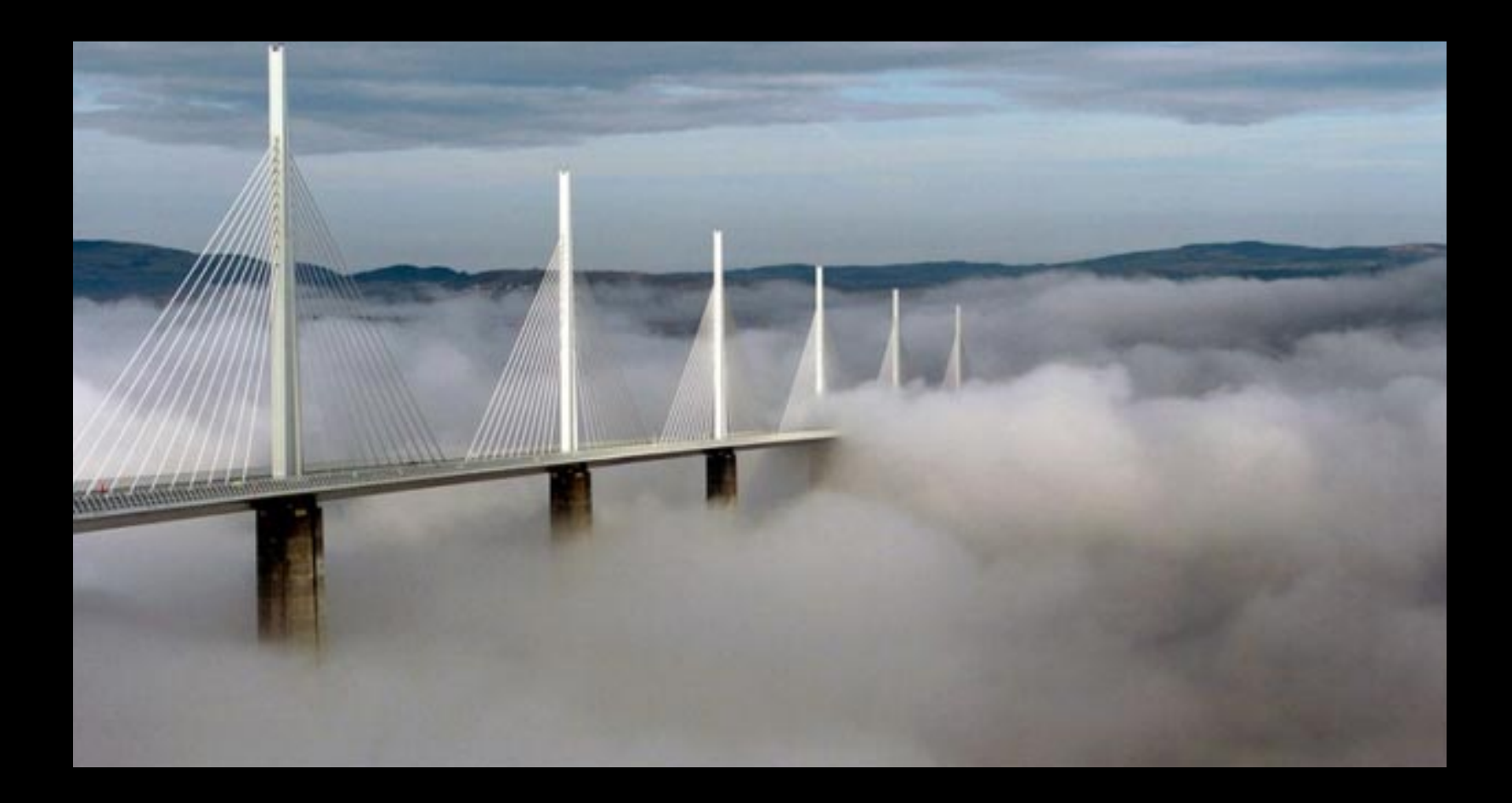

#### **YOUTUBE LE VIADUC DE MILLAU**

### **ART. M. HEIZER**

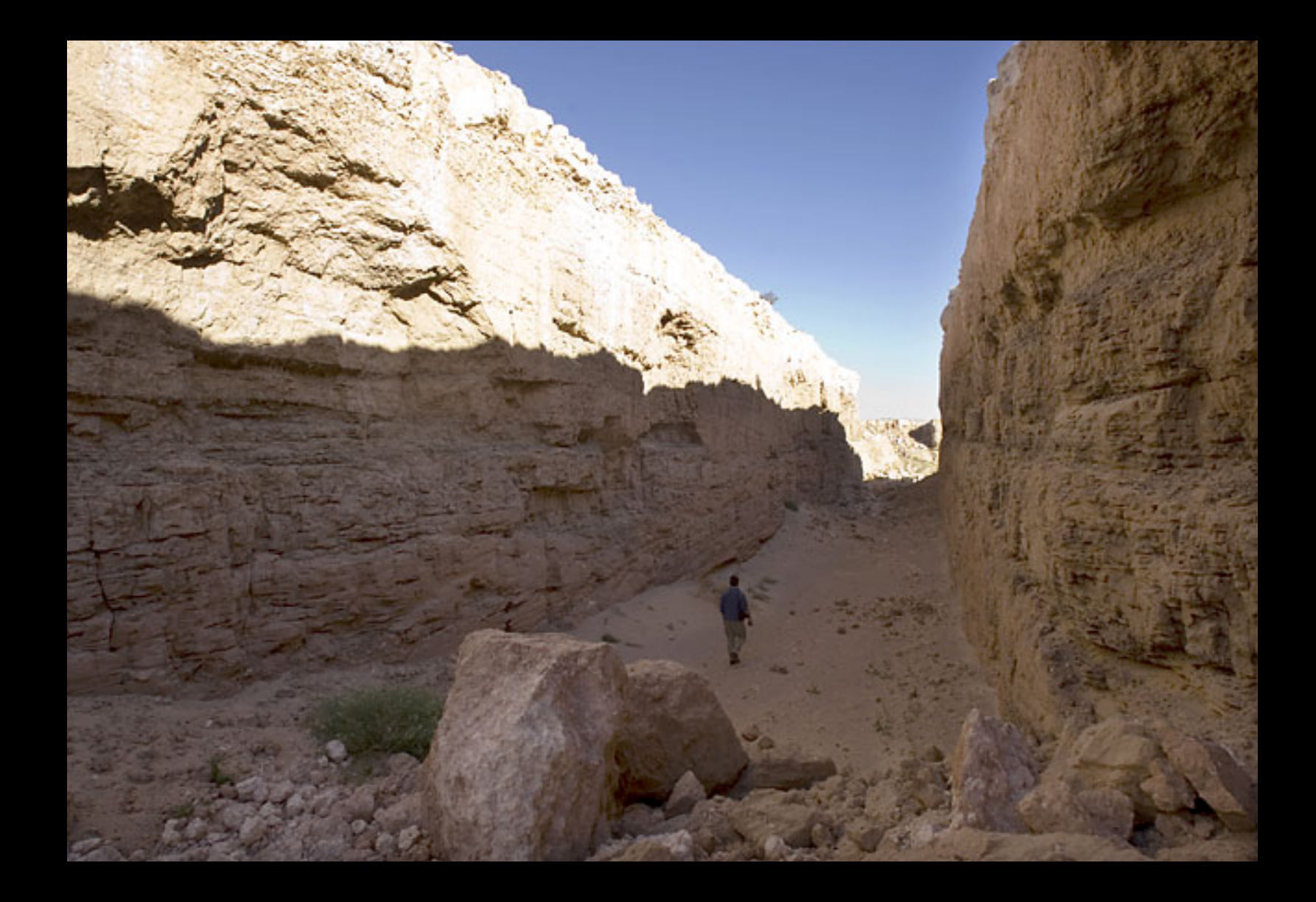

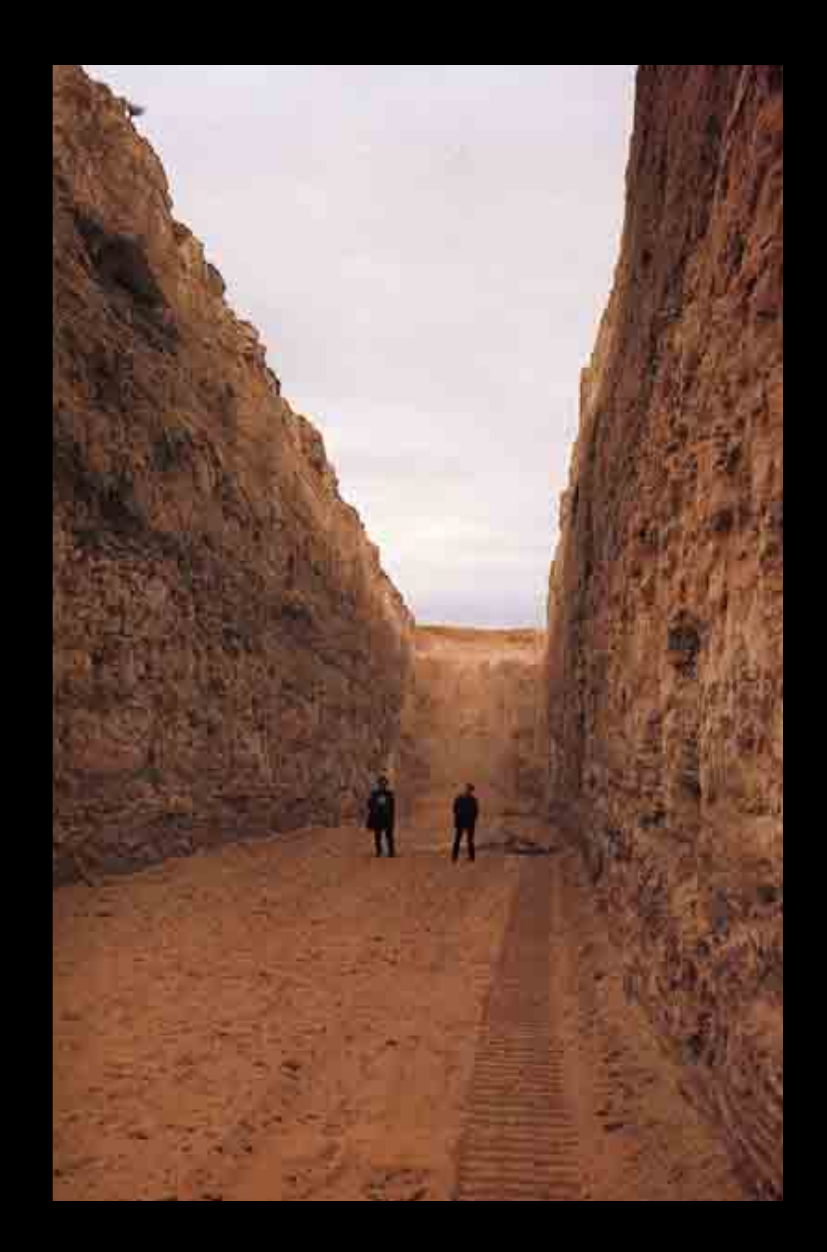

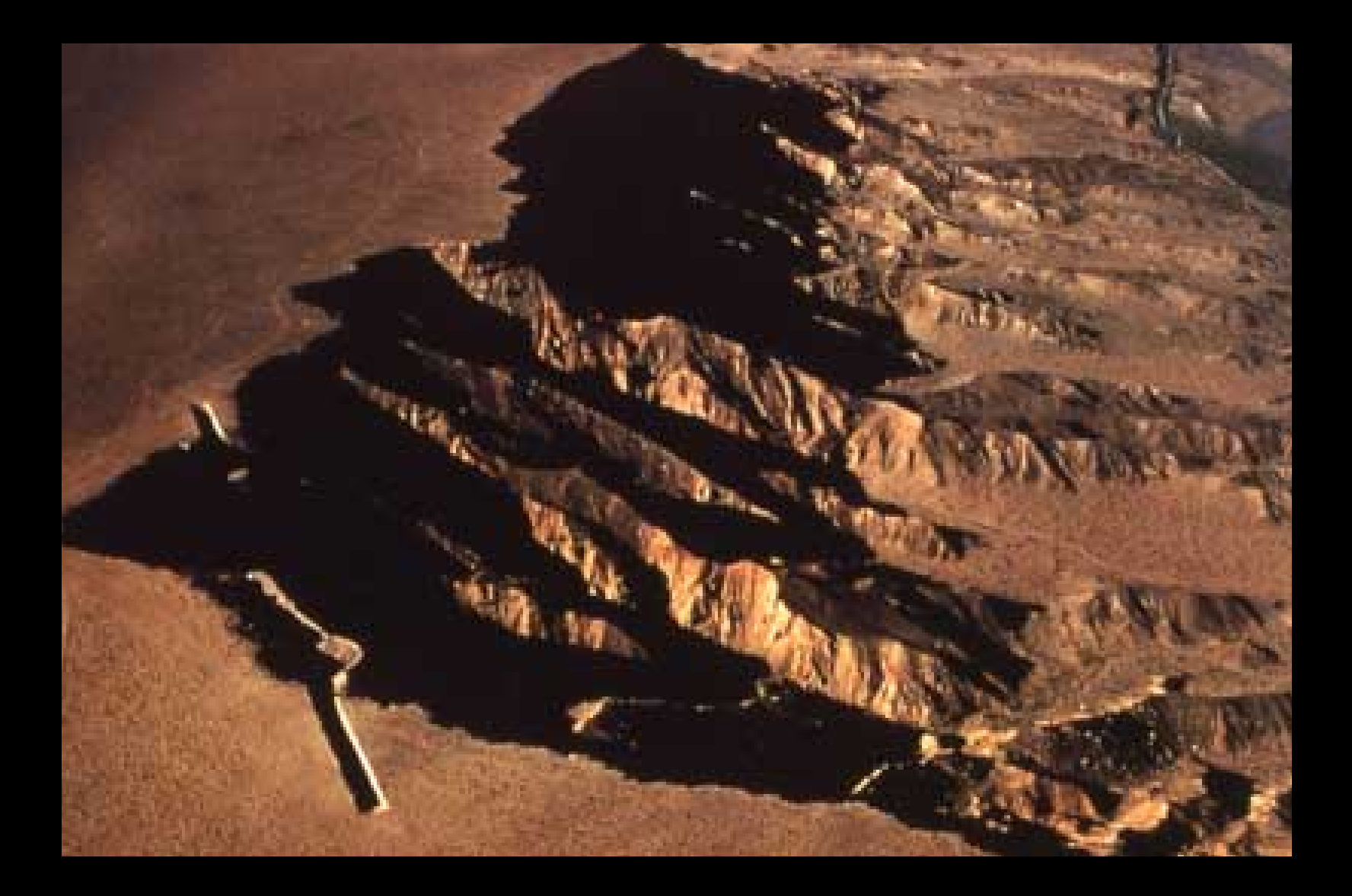

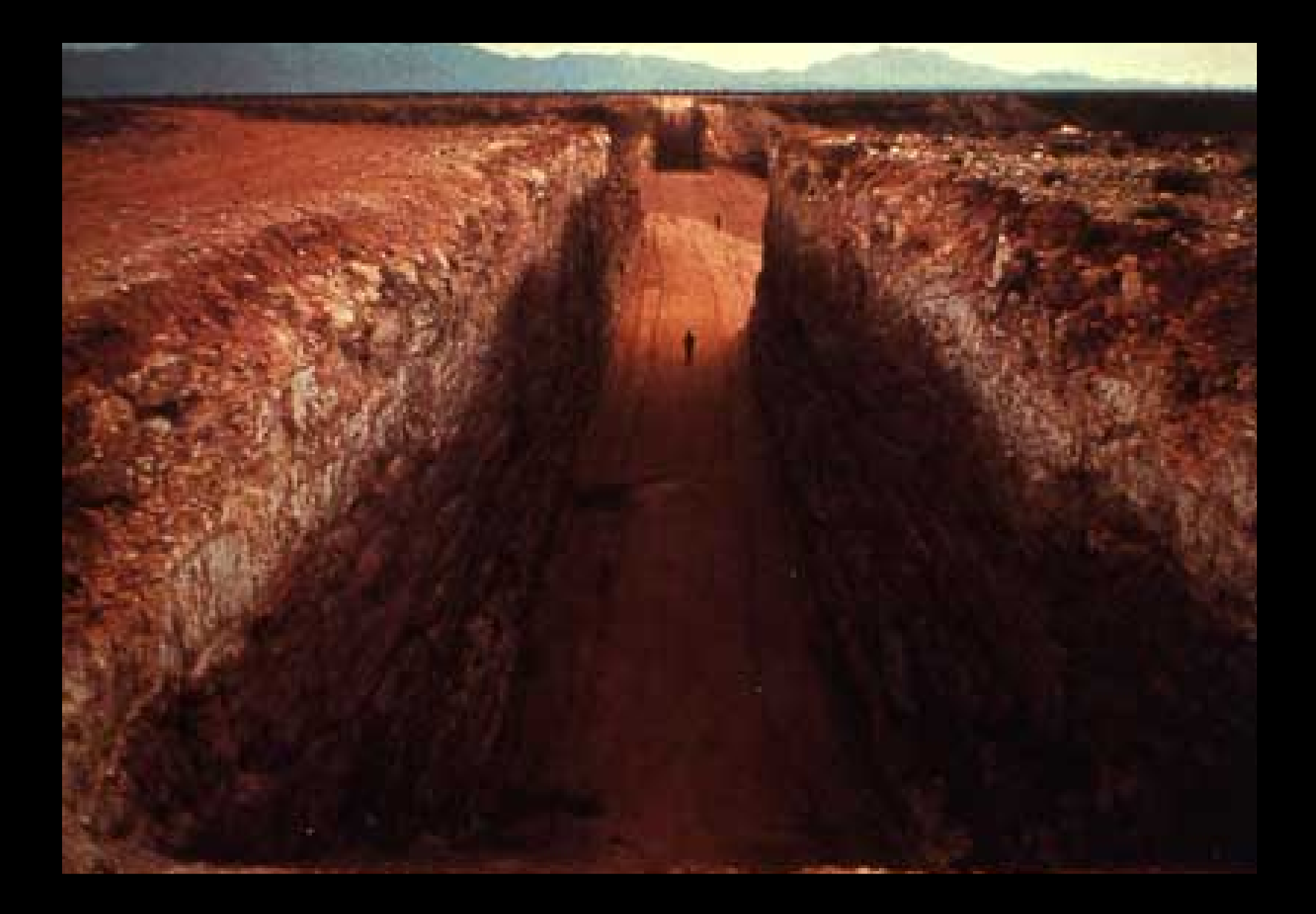

### **MALAYSIA**

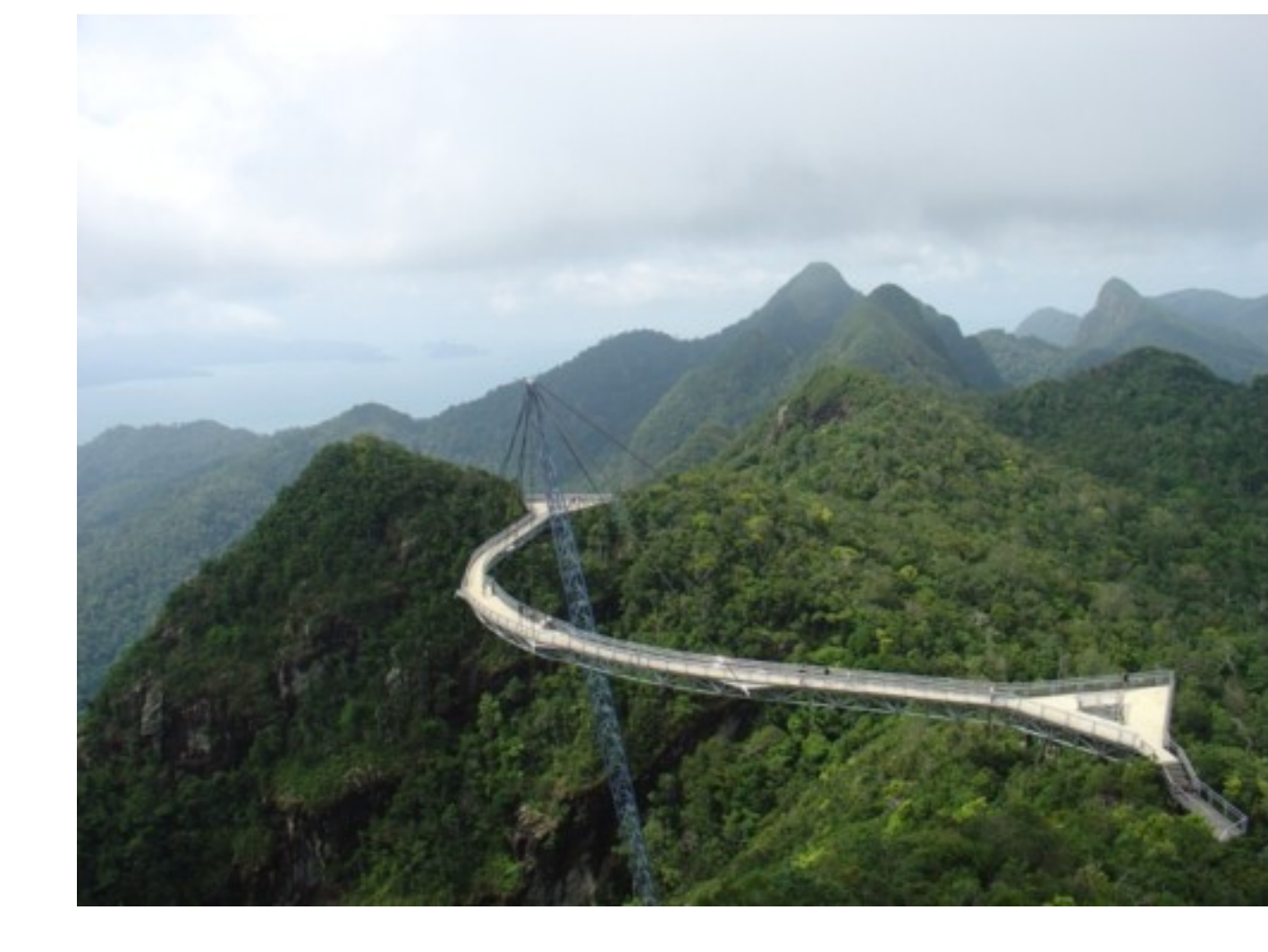

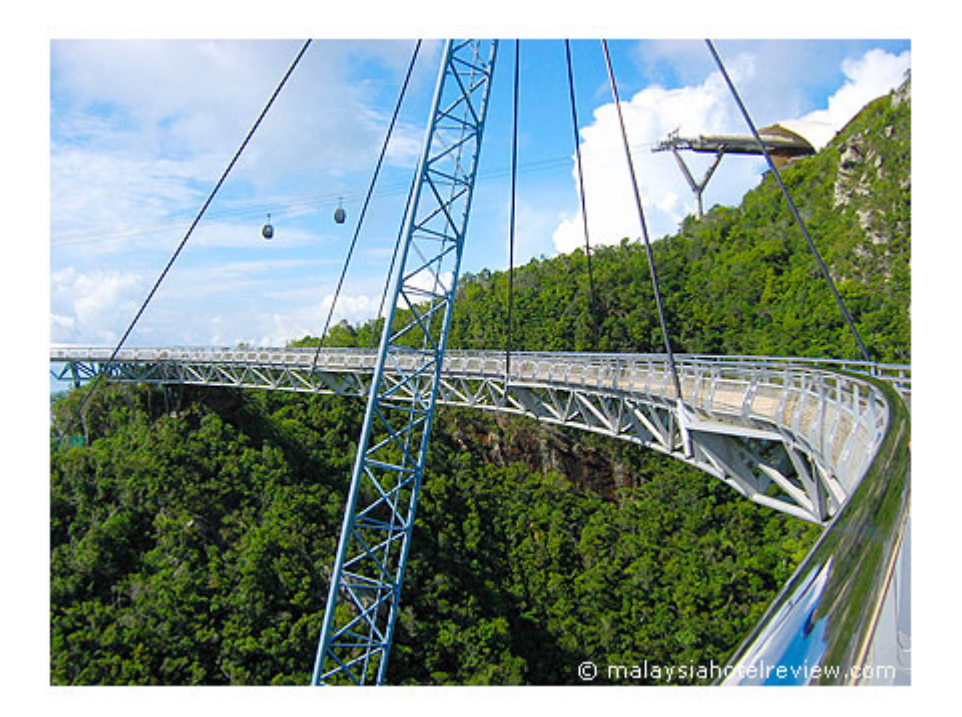

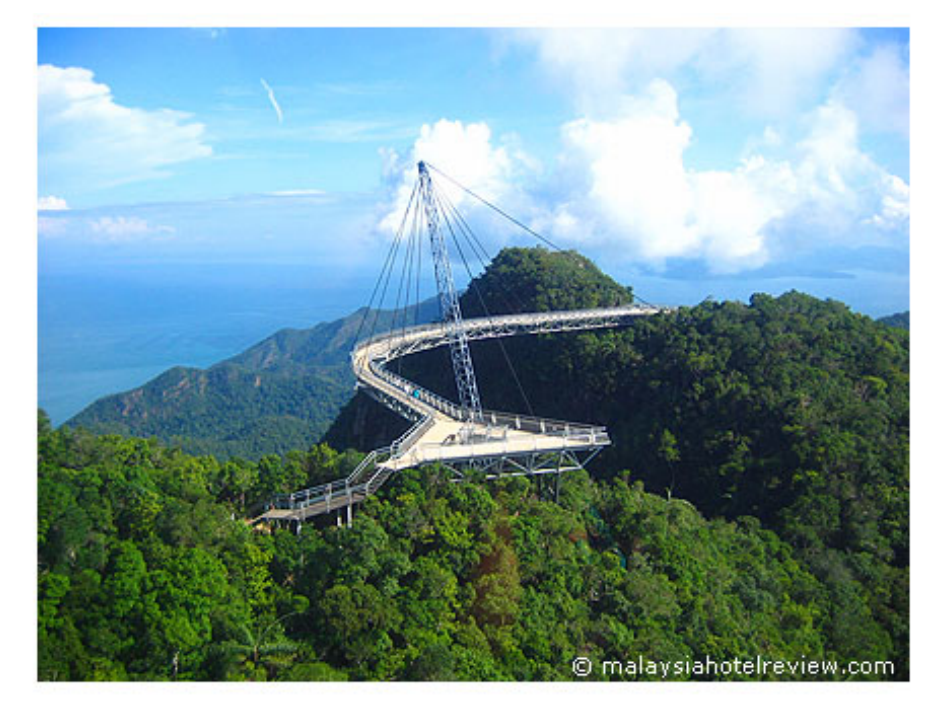

# **SPAIN**

## **ALFA POLARIS**

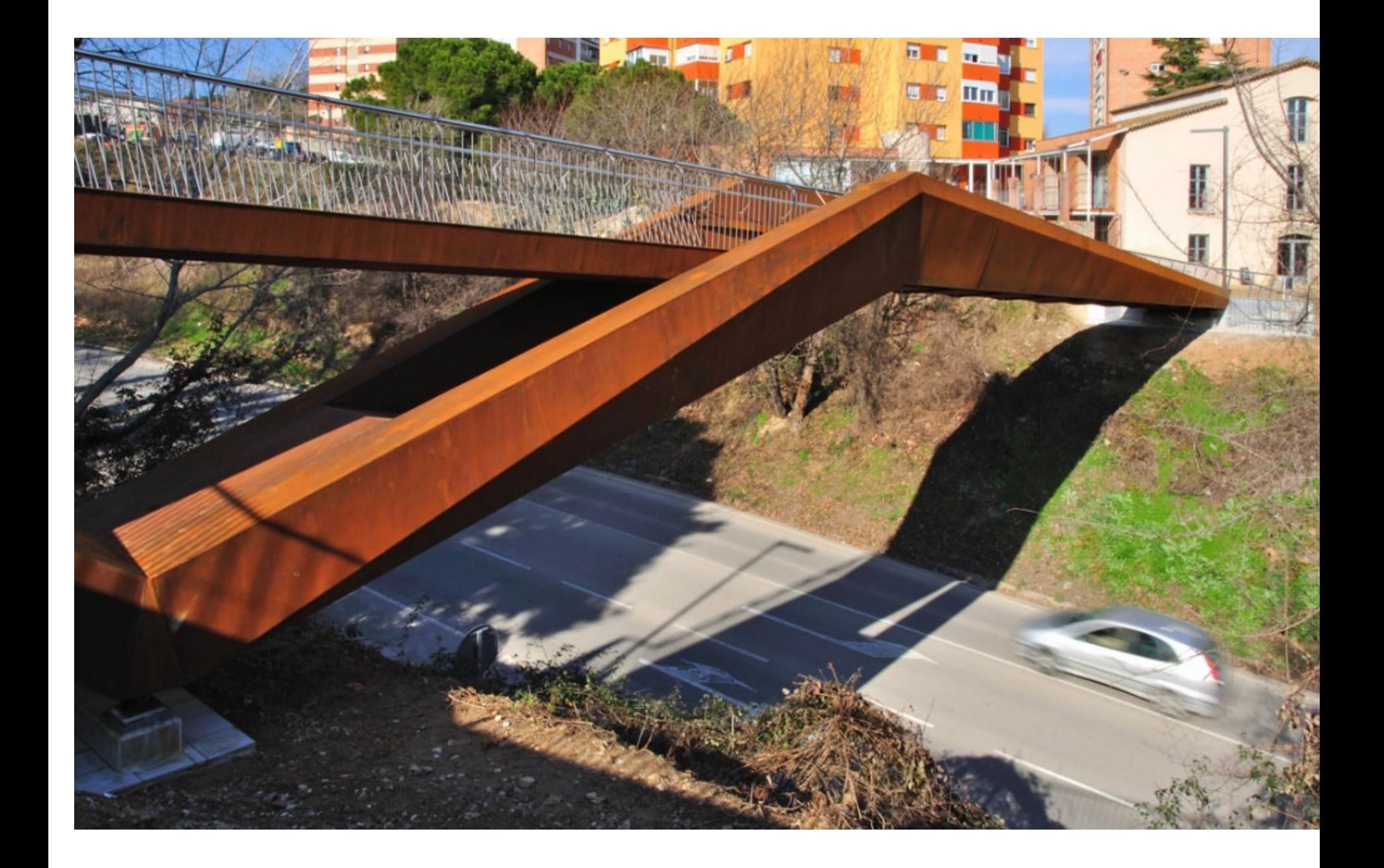

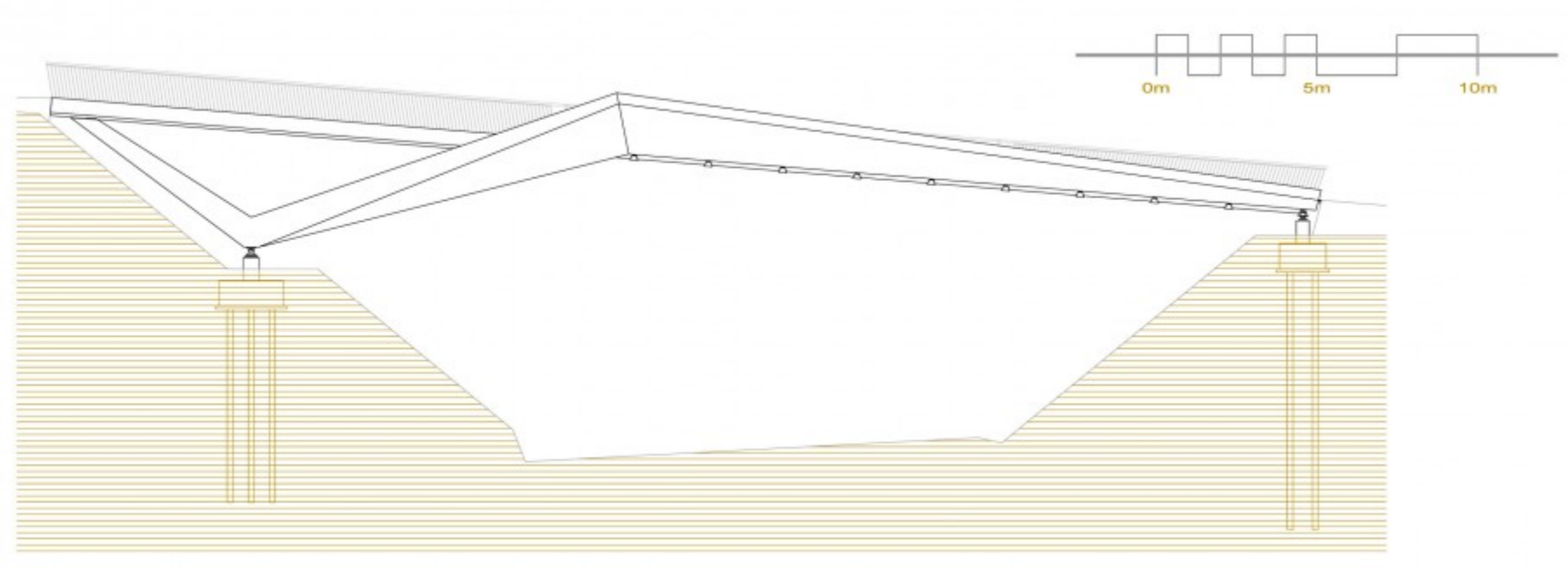

EAST ELEVATION (scale 1/150)

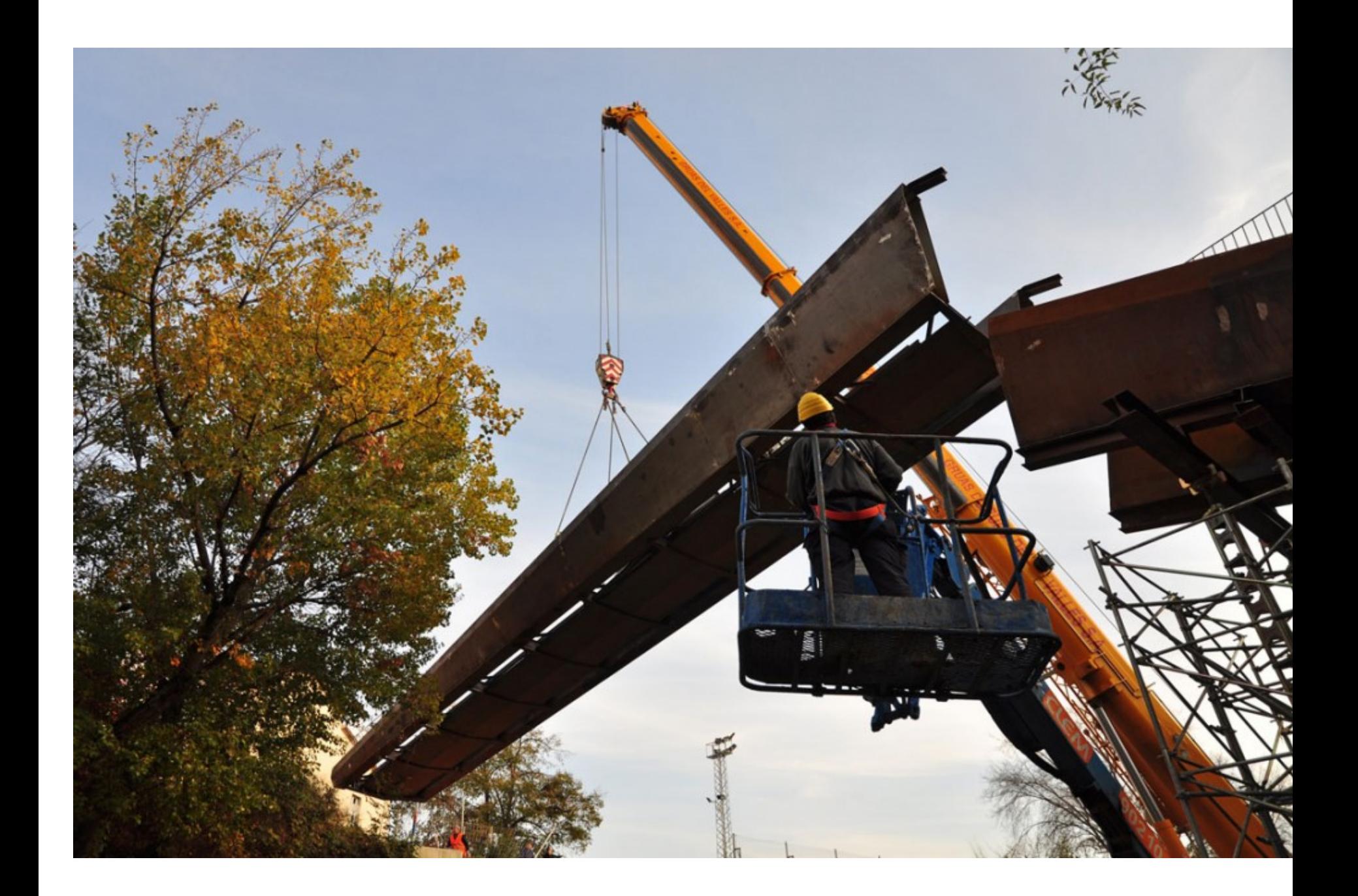

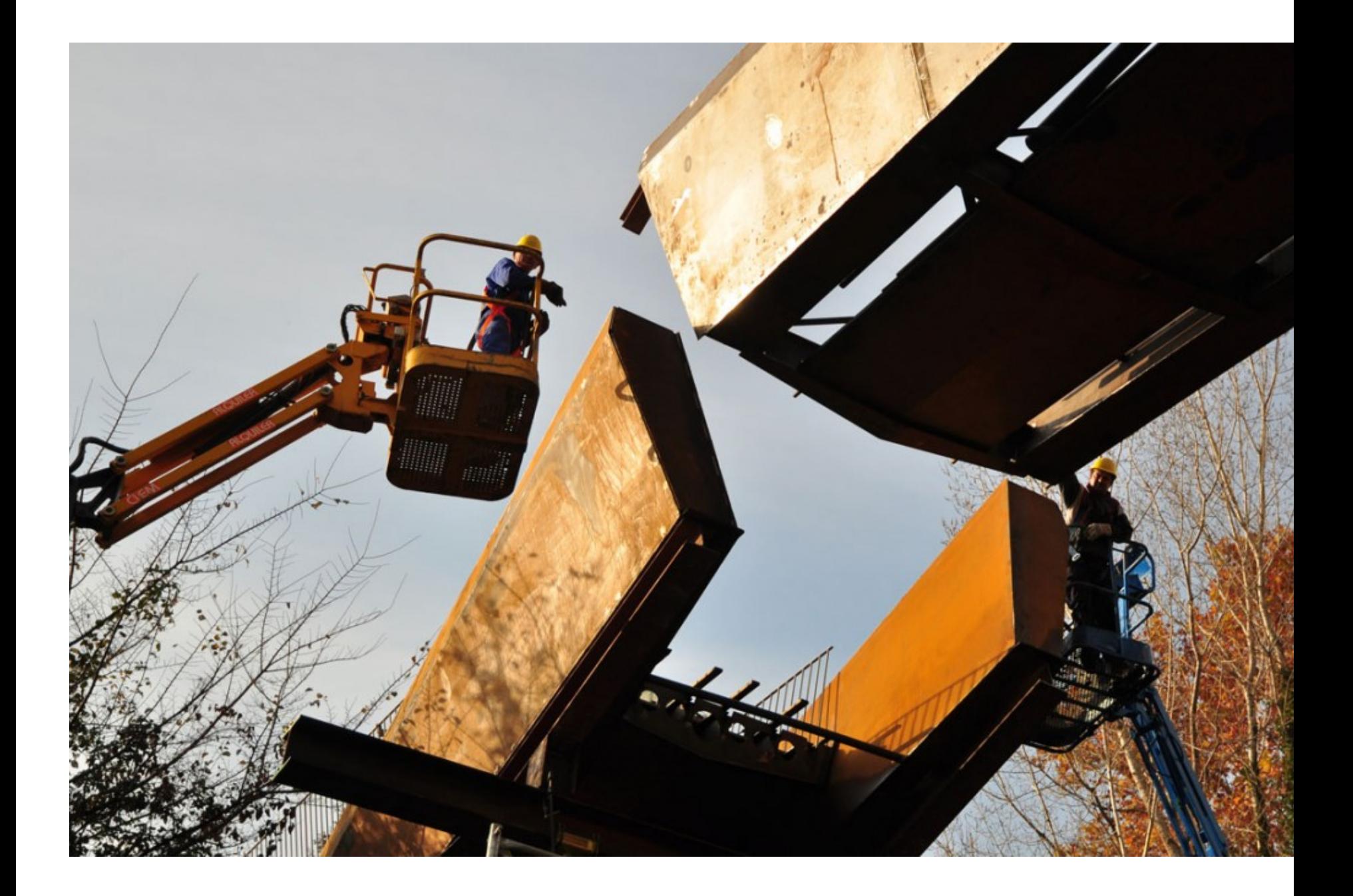

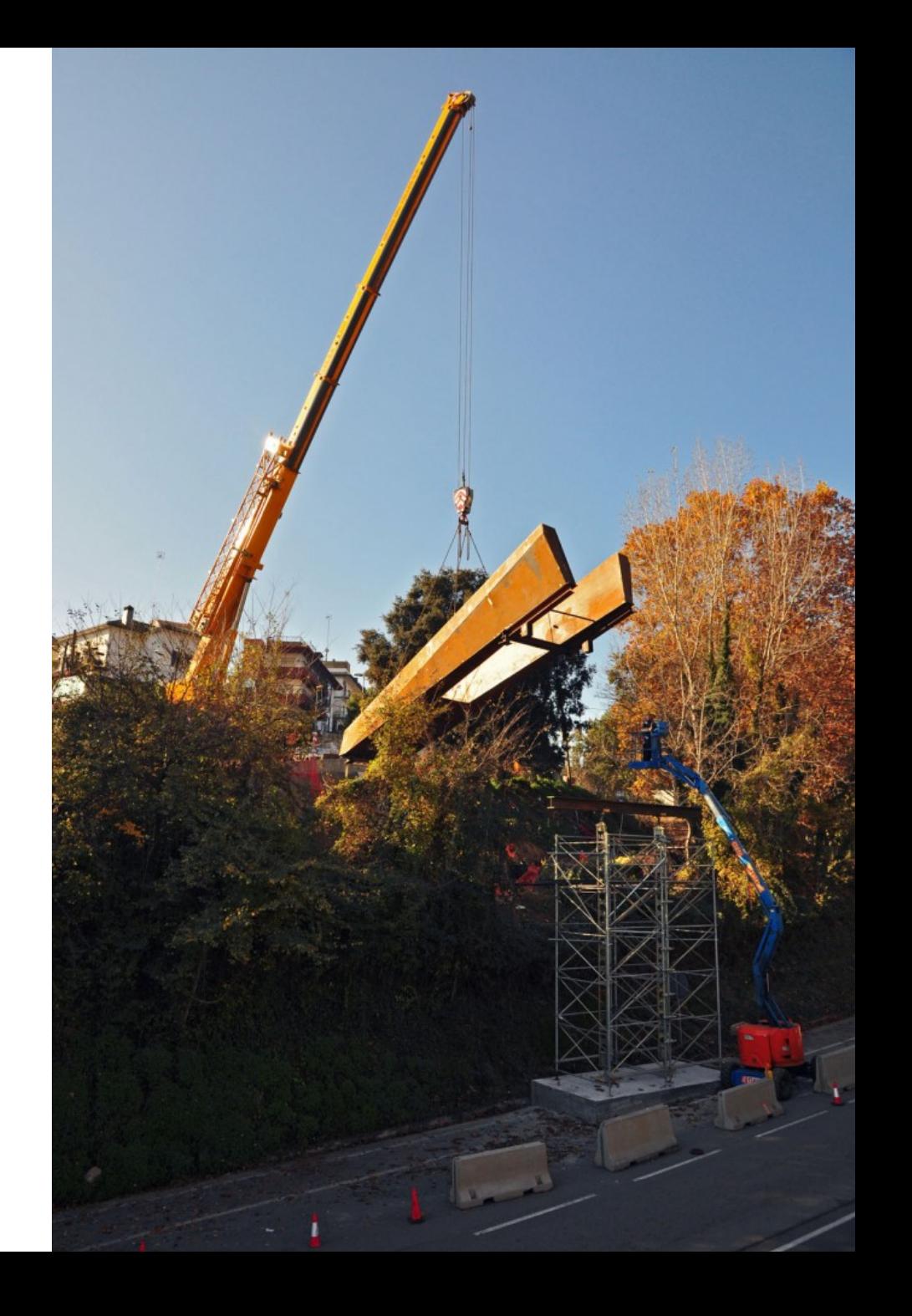

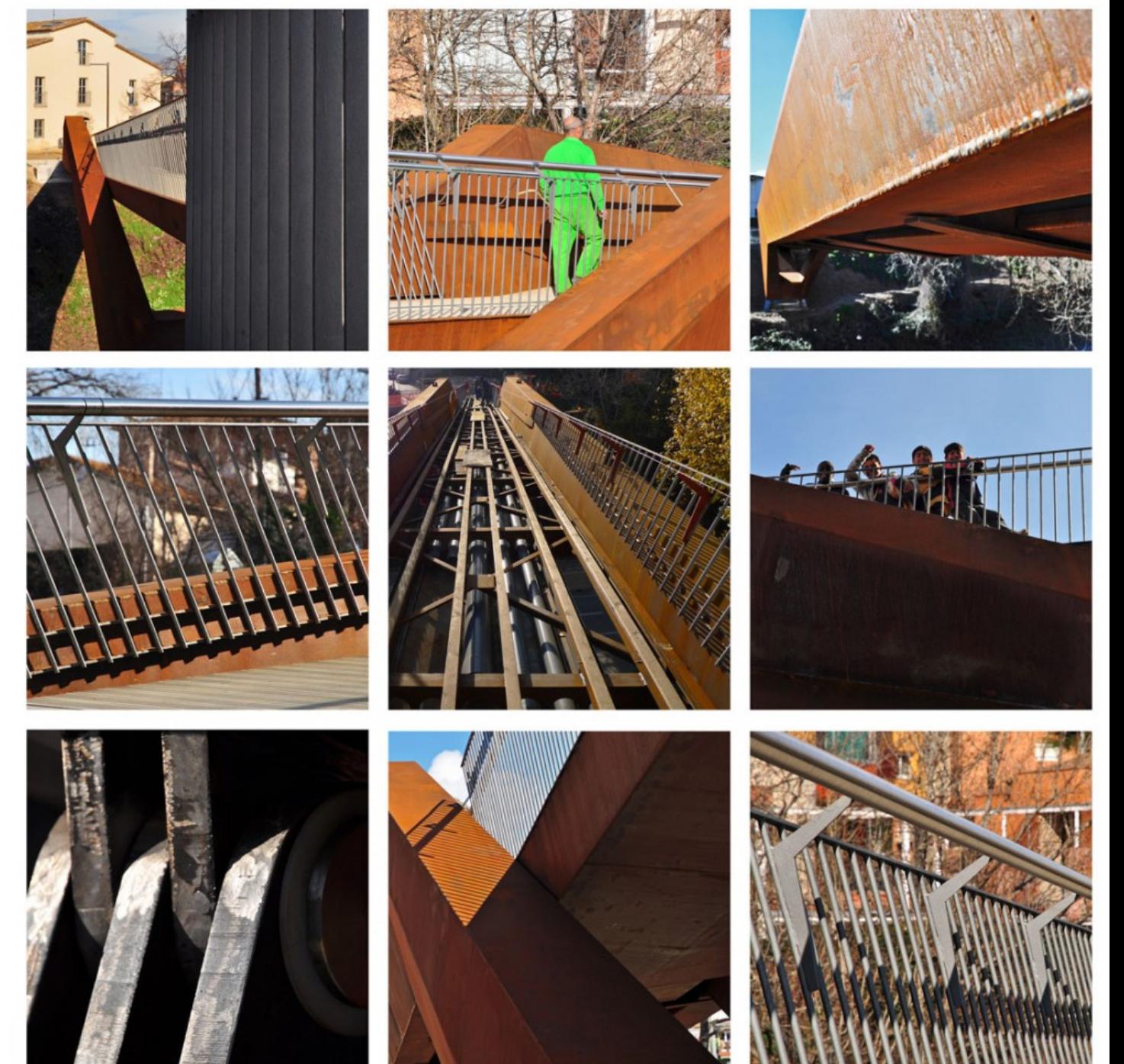

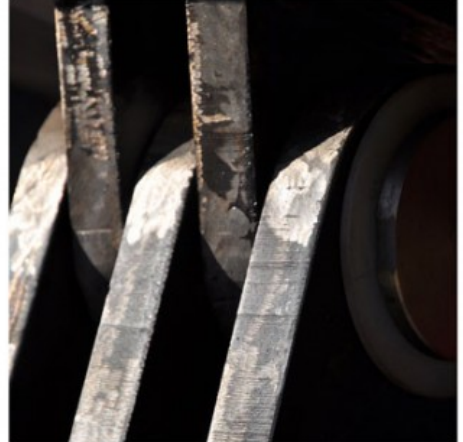
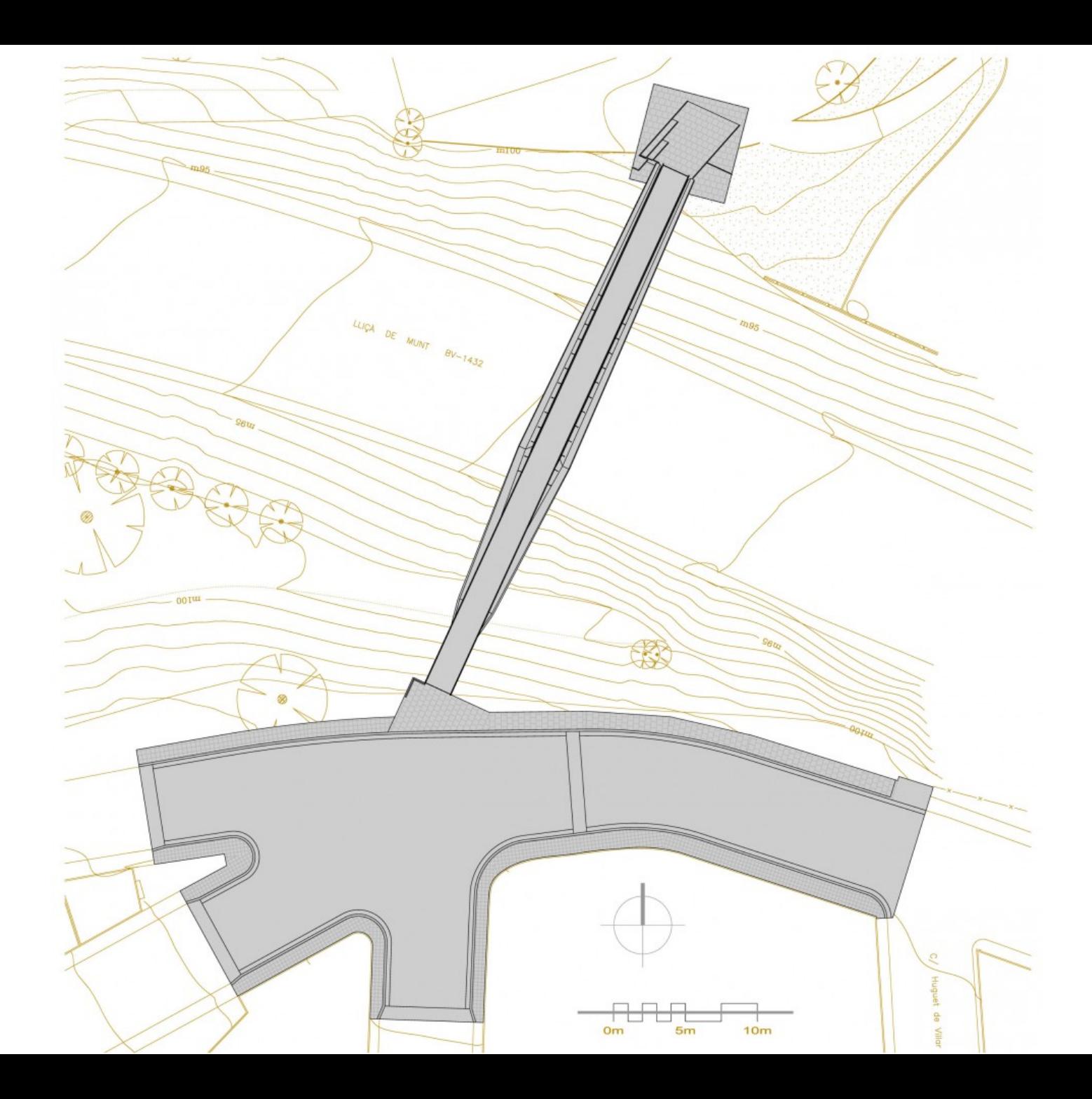

### **JA.STUDIO.INC**

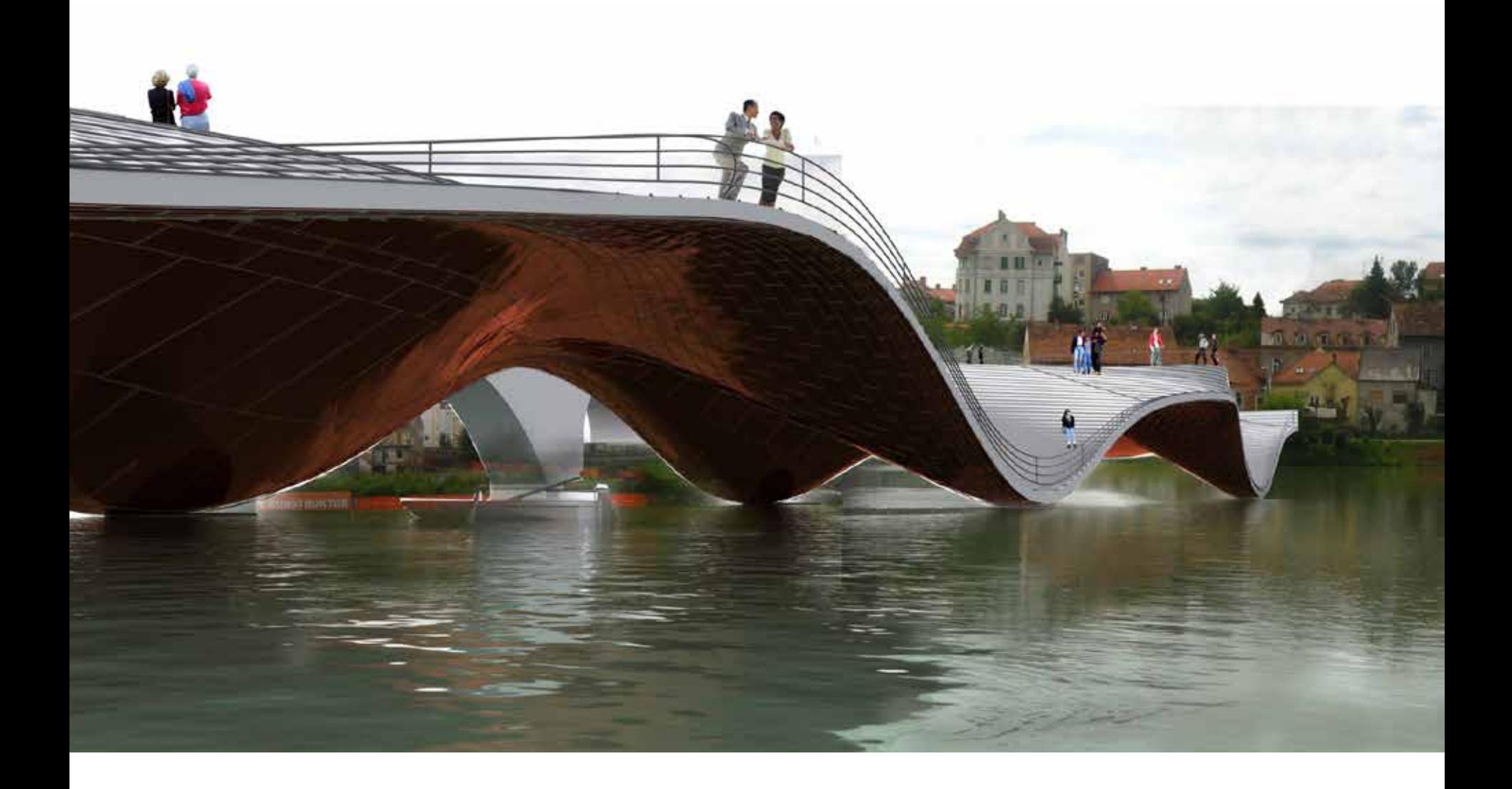

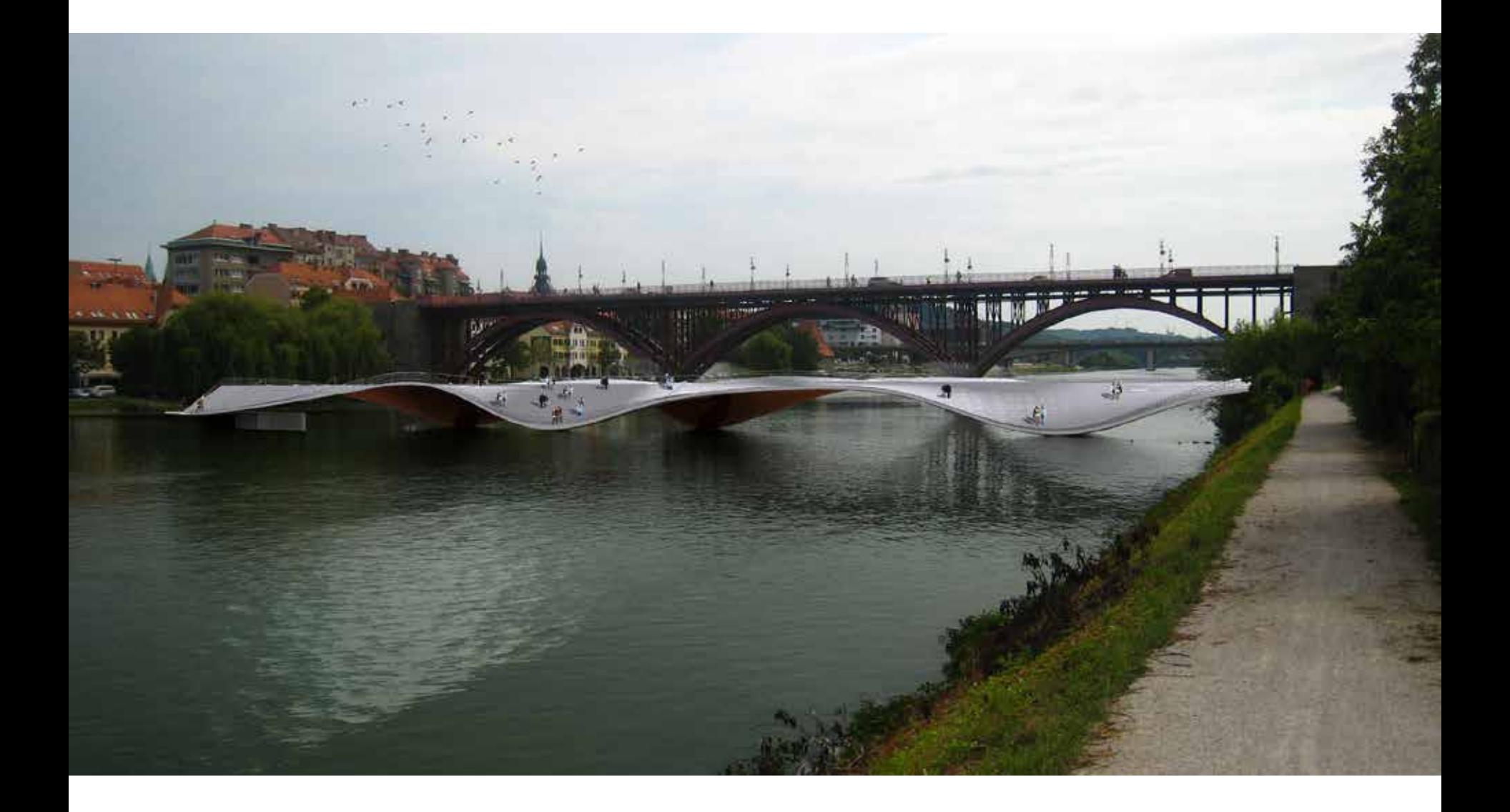

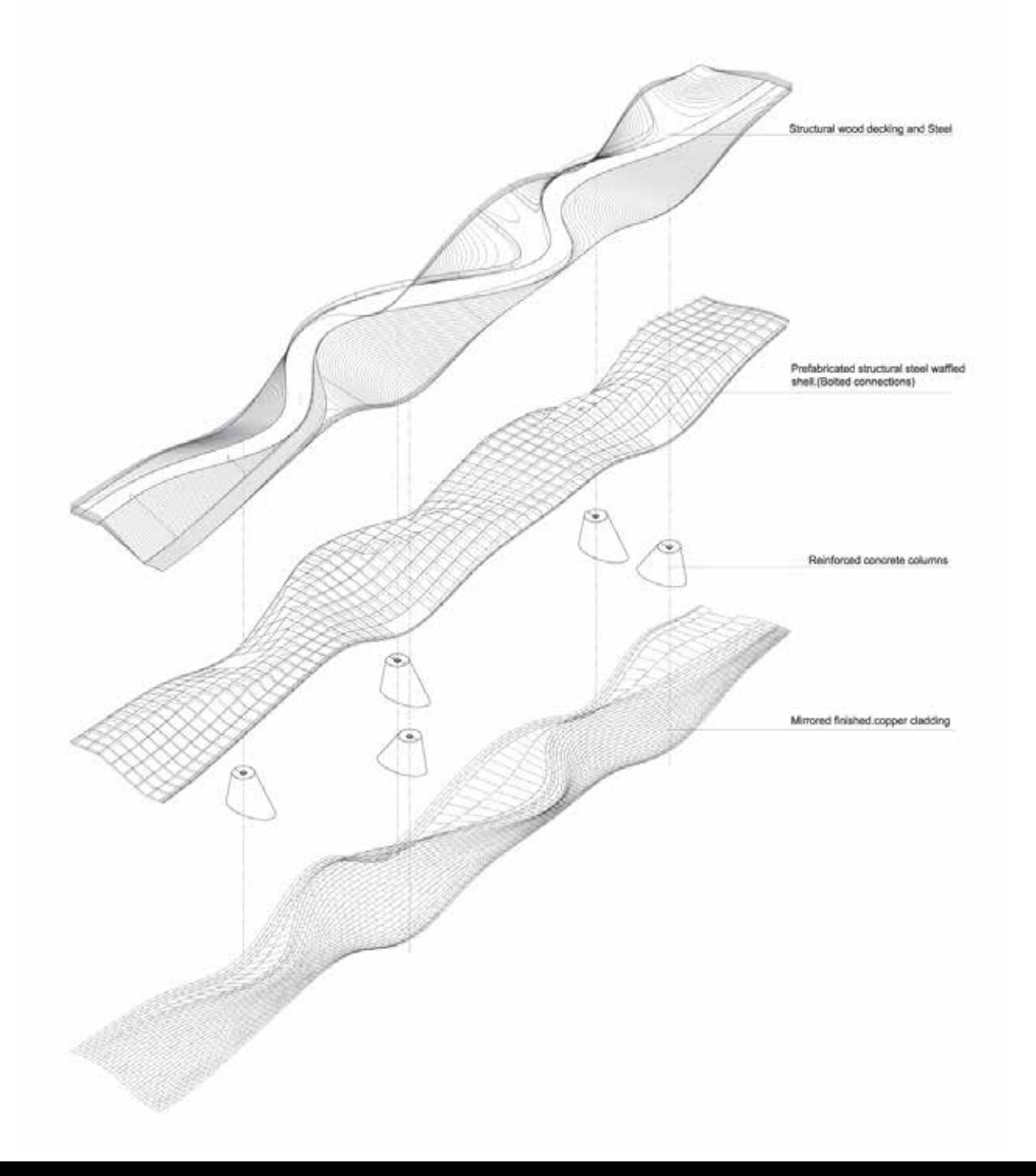

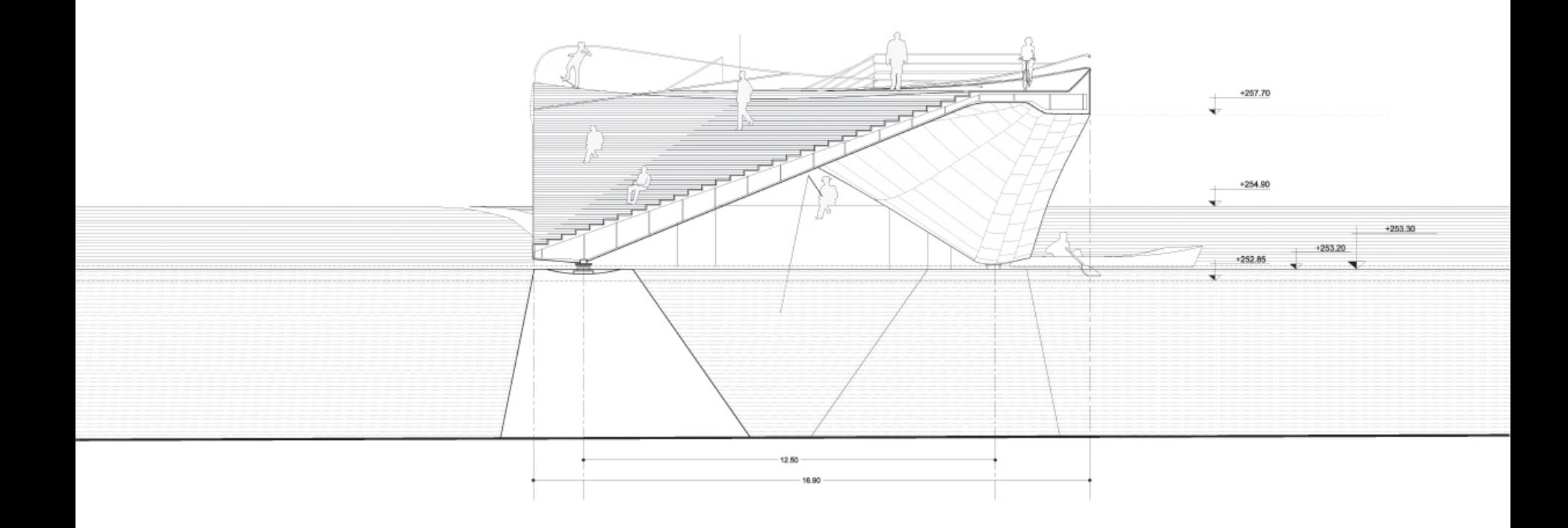

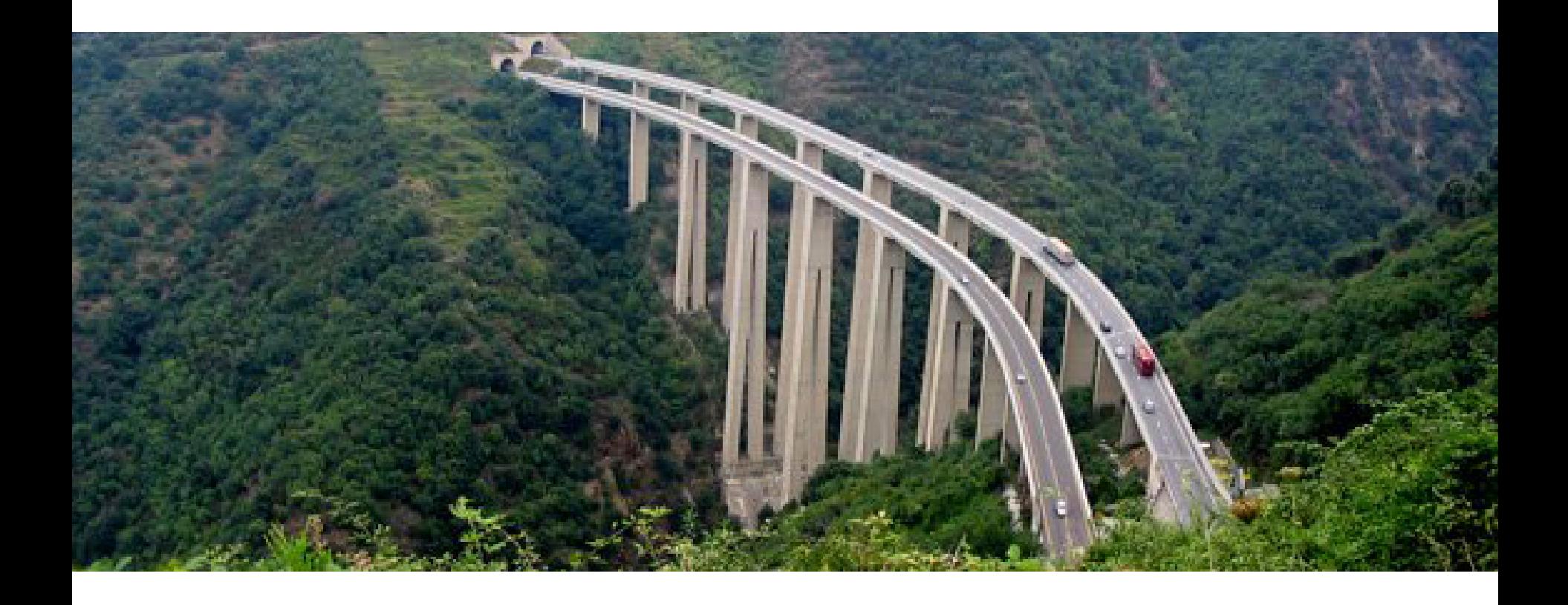

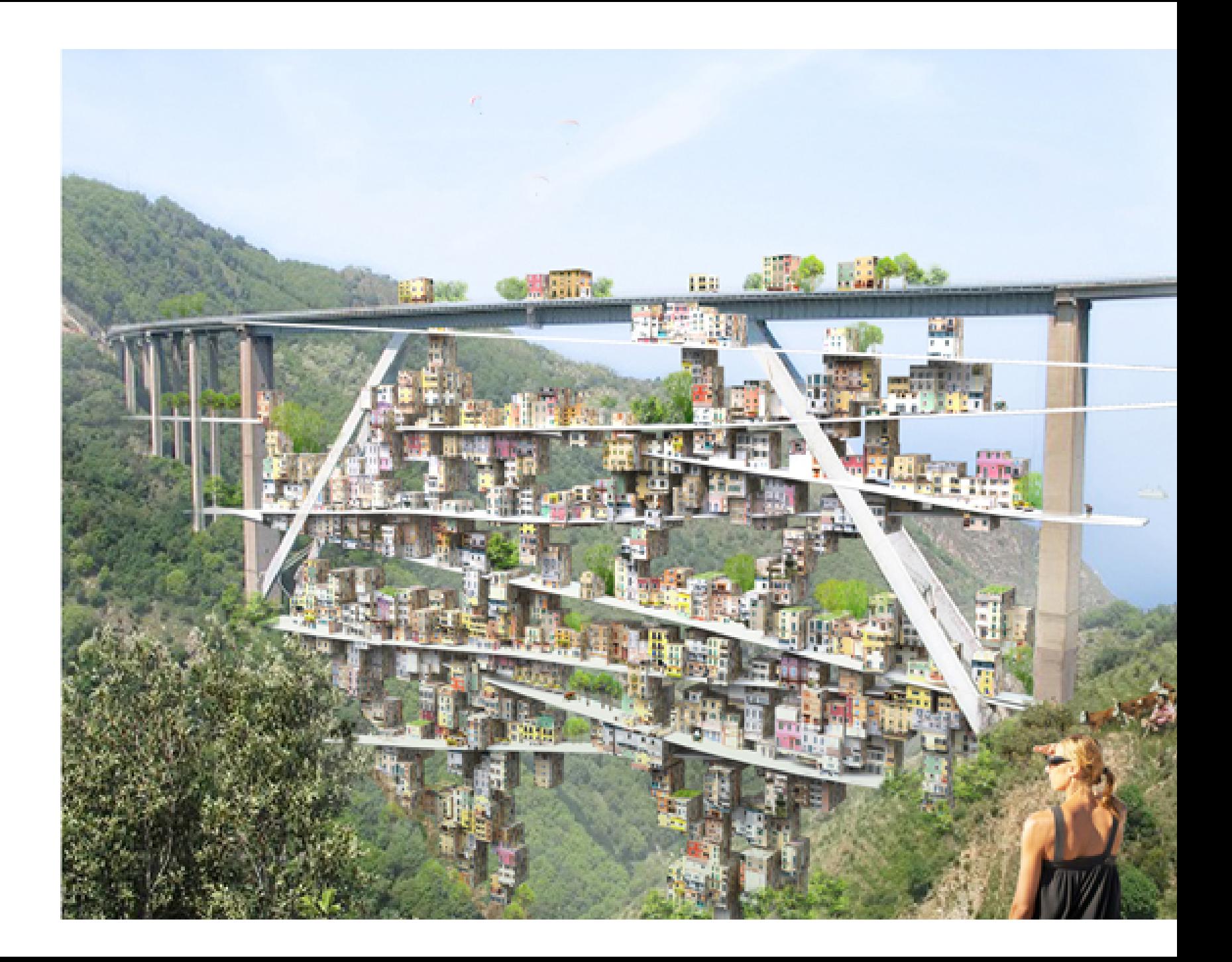

# ZAHA HADID

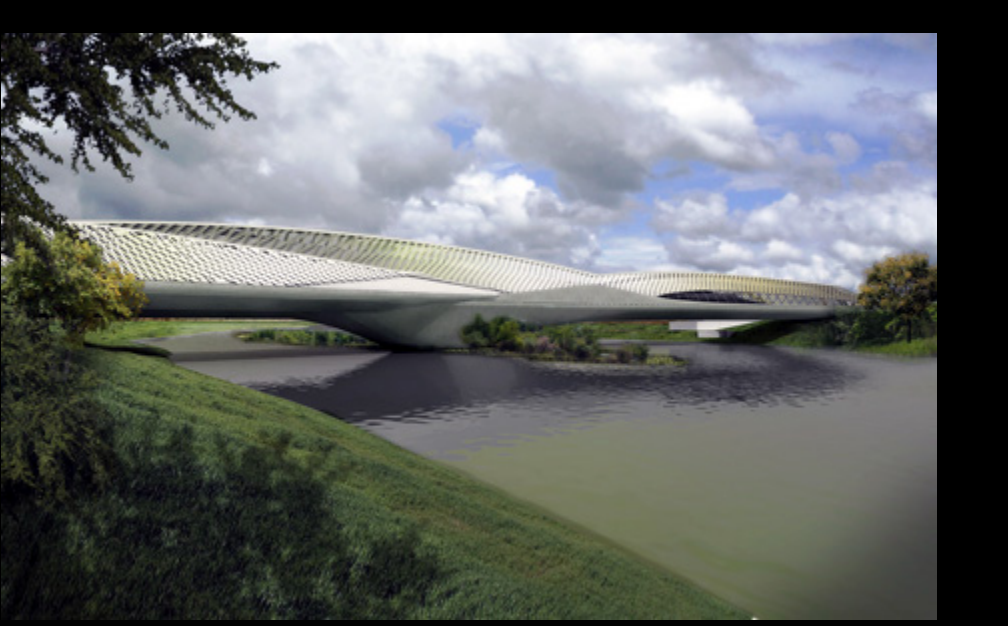

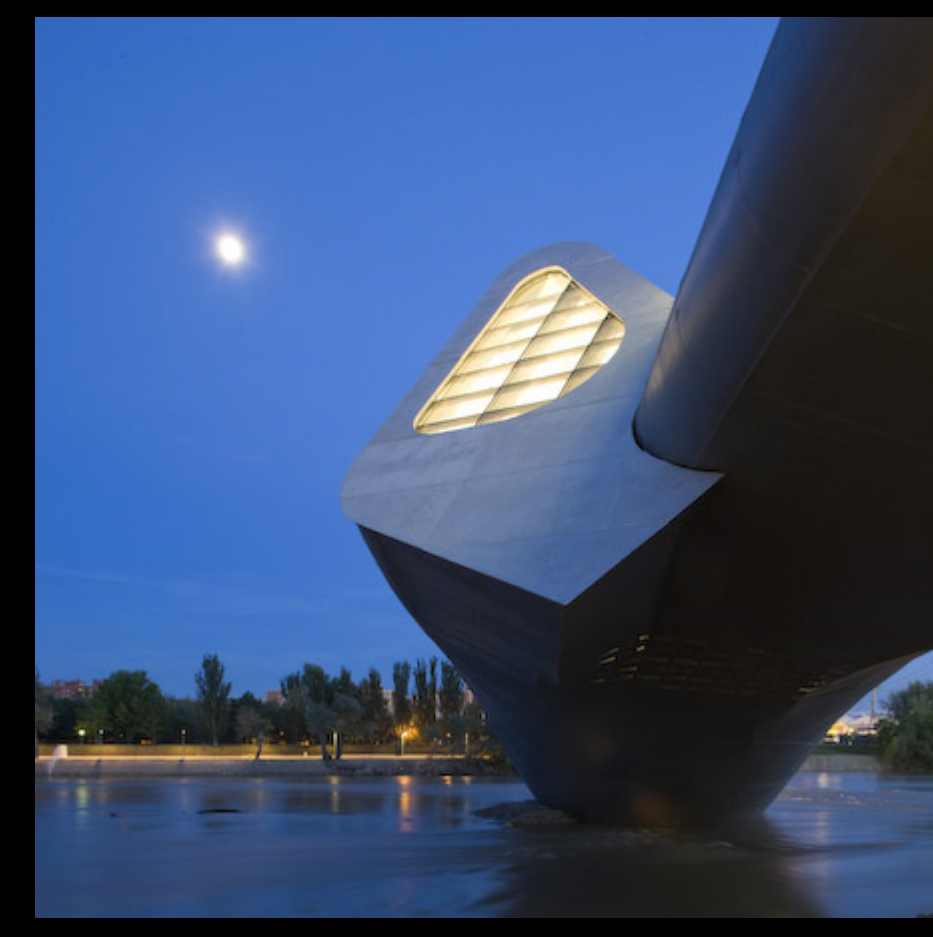

## **ZARAGOZA**

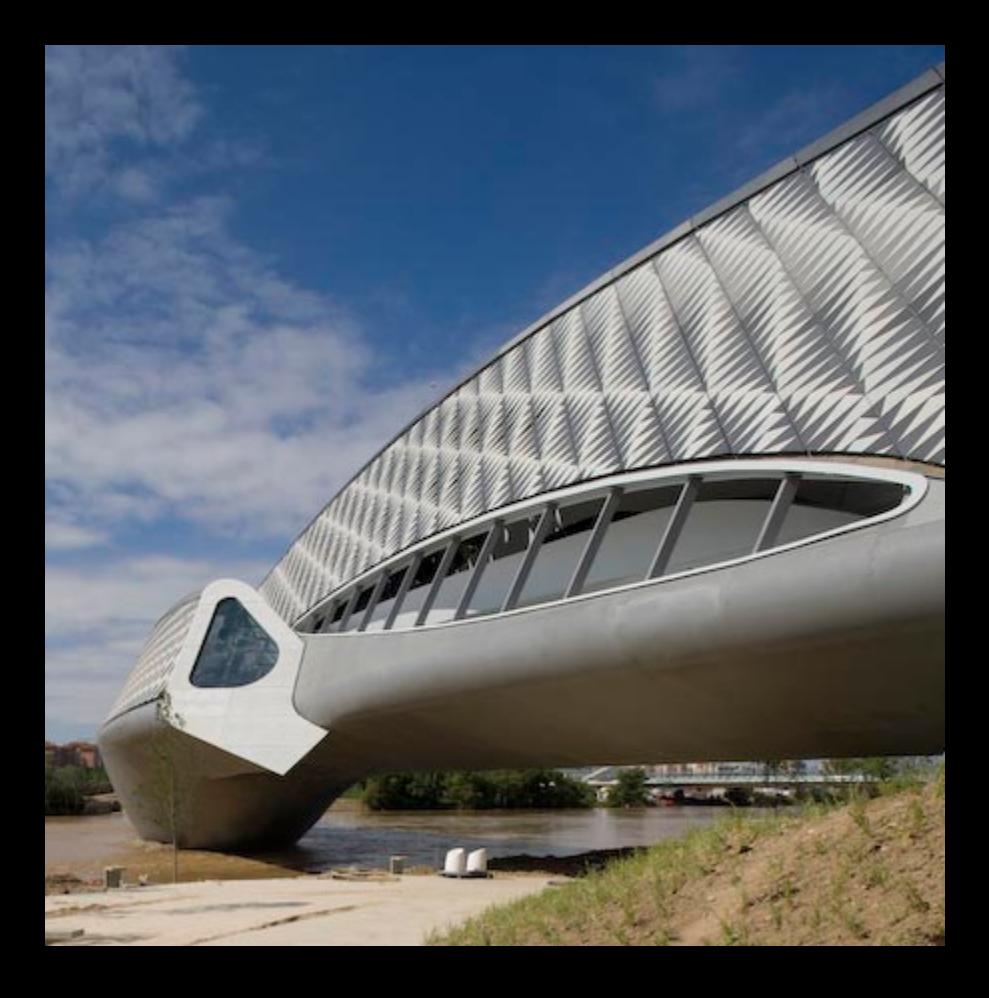

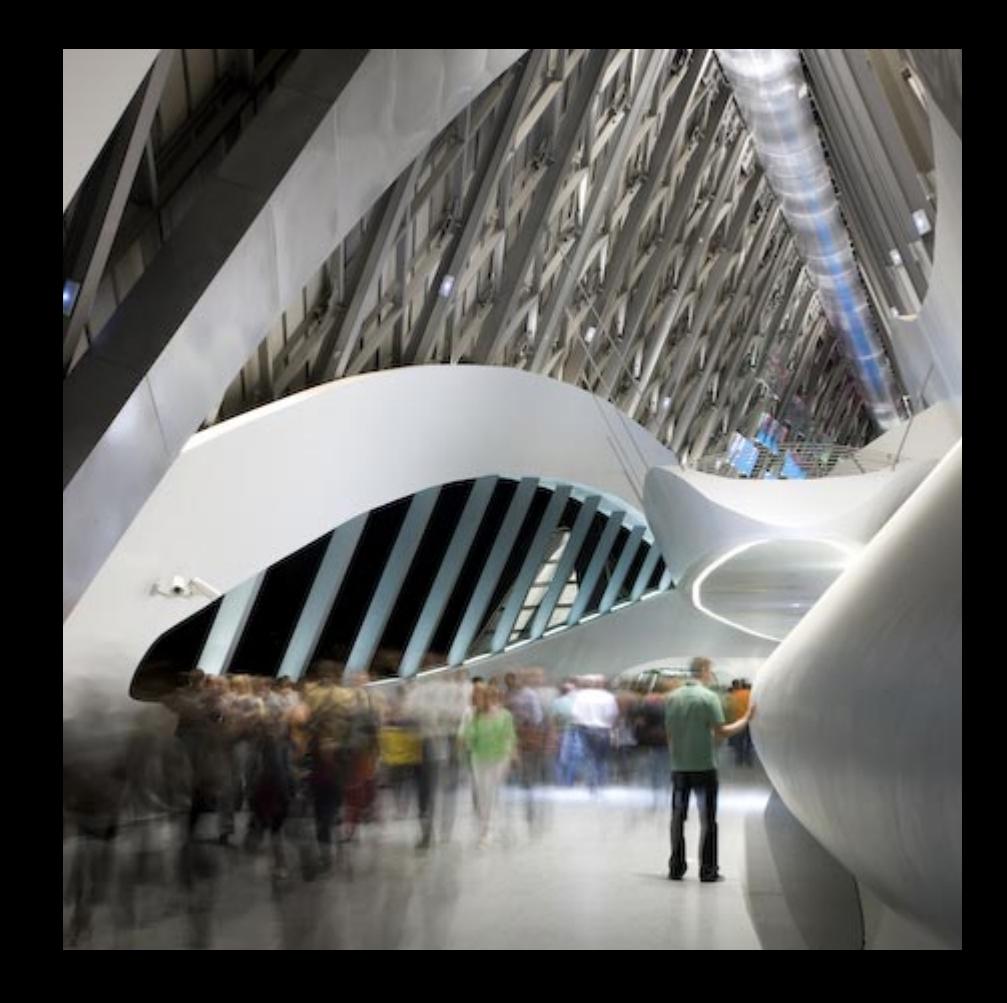

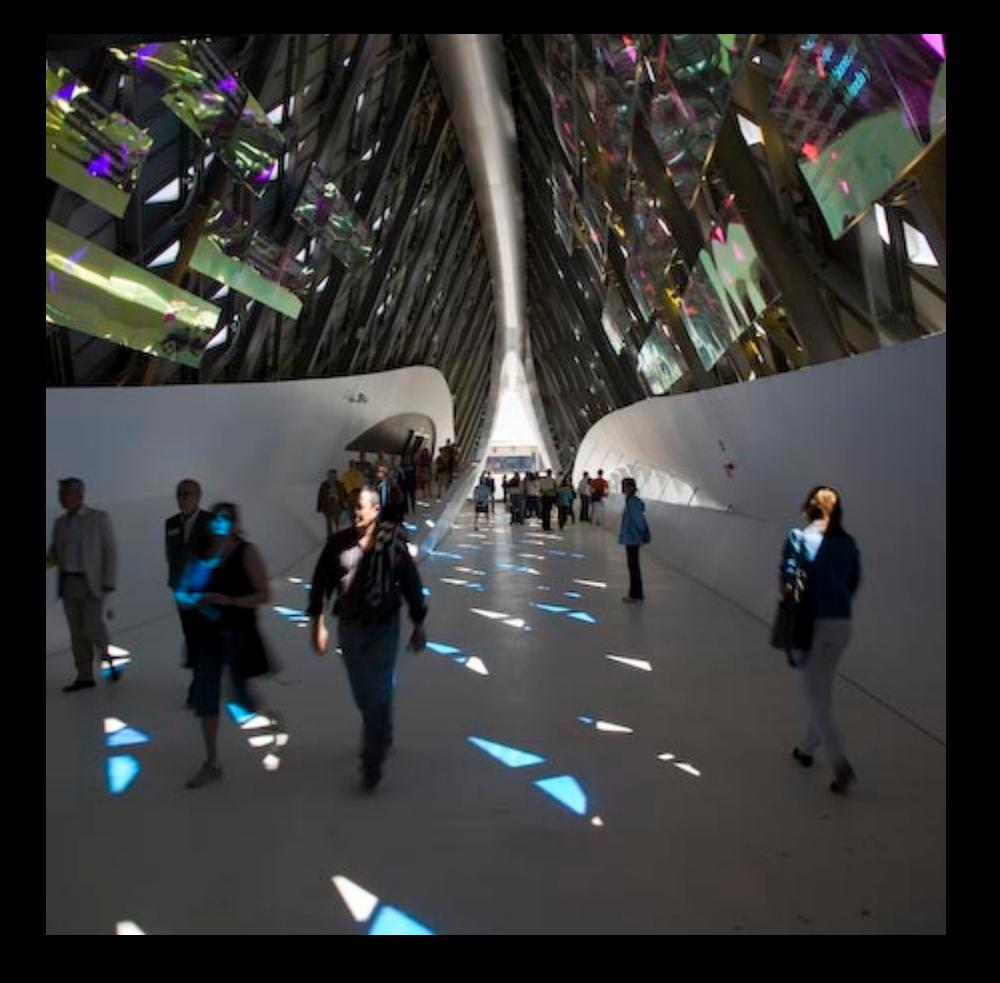

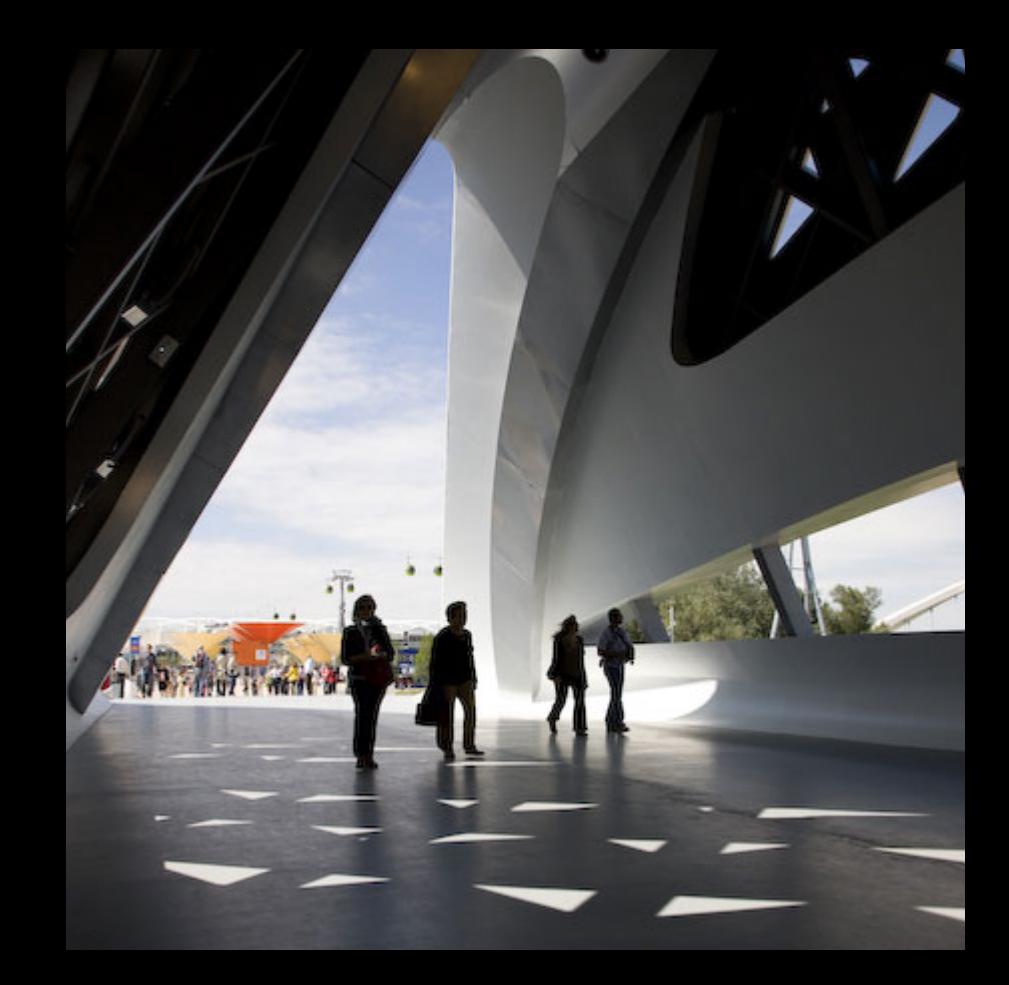

### **[METROPOL](http://inhabitat.com/new-photos-of-sevilles-gorgeous-metropol-parasol/metropol-parasol-fernando-alda-ed01/?extend=1) PARASOL JURGEN MAYER H. ARCHITECTS**

#### **TASK FOR TODAYS STUDIO:**

We will be having a Student Rep meeting at 4pm in the Forum space; if you have any questions or concerns let your student rep know about them before this time.

1. Divide the pages of your notebook in half. Draw a horizon line in the upper and lower halves. Use a single screen if using an iPhone, iPad or similar.

2. Draw a series of 6 two point perspectives exploring the space bounding opportunities that exist between three "Cross-Shaped" prisms in space. The proportions of the Cross-shaped prisms should be different in each of your 6 drawings. Use carefully hatched lines to highlight one set of surfaces that exist in parallel planes.

3. For each of the 6 drawings above draw 2 more two point perspectives. The supplementary perspectives will show the Cross-Shaped prisms and their relationships in space from a different point of view. Use carefully hatched lines to highlight one set of surfaces that exist in parallel planes.

4. Under each perspective drawing write a few words that connect with your relationship to the prisms (e.g. above you, at eye level, below you) and also allude to a theory. The 18 short sentences (3-5 words is recommended) should be different. These sentences could develop those from week one.

5. While you a drawing your tutor will engage you in small group discussions regarding your news articles and design opportunities for bridging your valleys.

Note: throughout the class students will be constructing examples of these perspectives using SketchUp and importing them into Lumion. Or demonstrating techniques for modifying the terrain in Lumion.

## **QUESTIONS?**